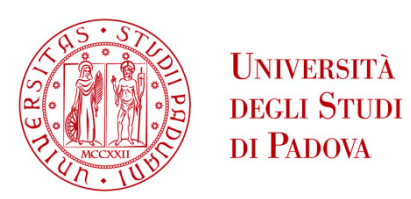

# UNIVERSITA' DEGLI STUDI DI PADOVA **Dipartimento di Ingegneria Industriale DII**  Corso di Laurea Specialistica in Ingegneria Meccanica

# **DIMENSIONAMENTO A FATICA A VITA FINITA E COSTRUZIONE DI BRACCETTI SOSPENSIVI IN FIBRA DI CARBONIO (per vettura da Formula SAE)**

Relatore: Giovanni Meneghetti

Correlatori: Stefano Giacometti Luca Bernardotto Mauro Ricotta

> Laureando: Mauro Pituello IM 570166

Anno Accademico 2012/2013

*A mamma e papà.* 

# **INDICE**

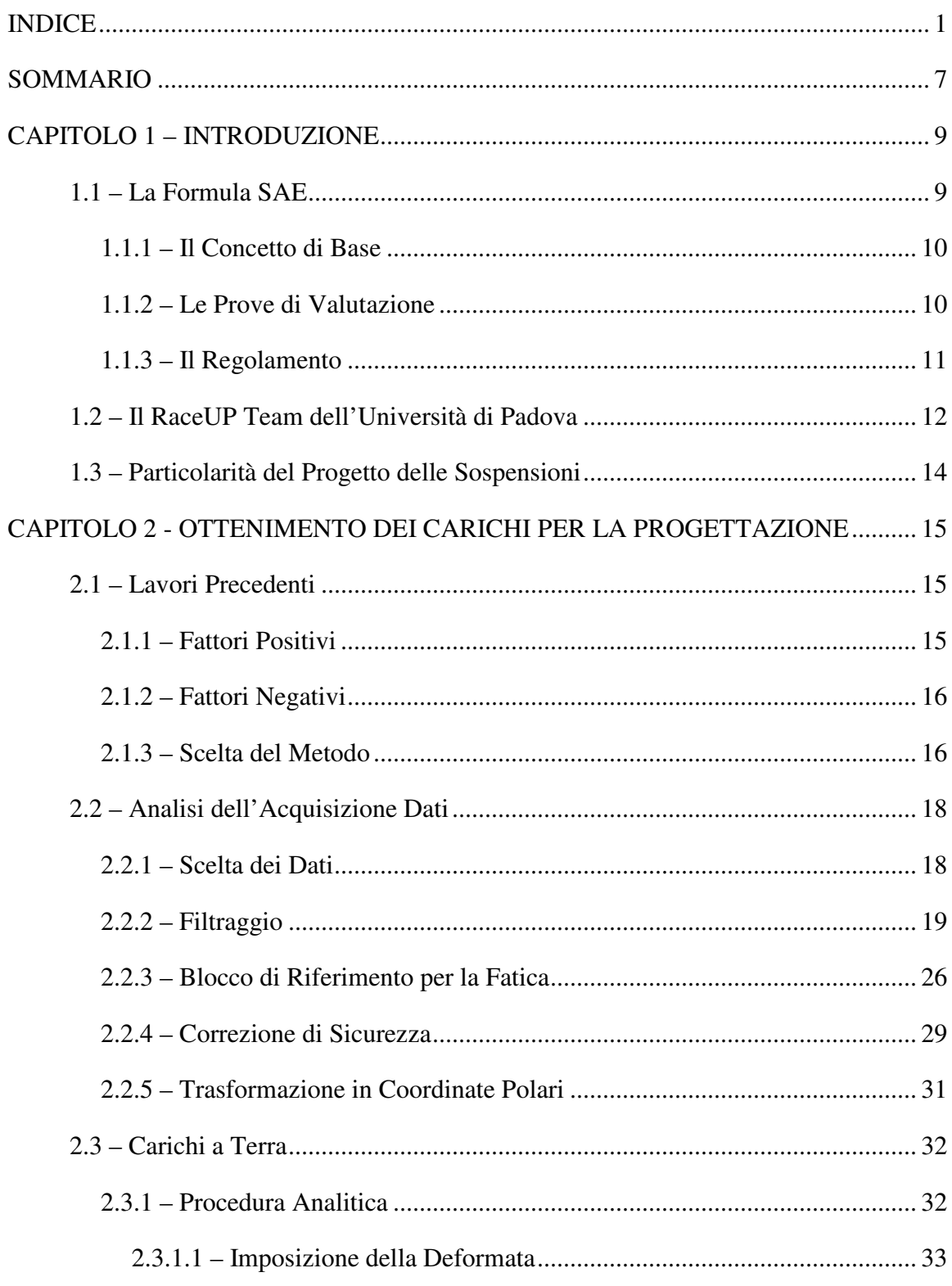

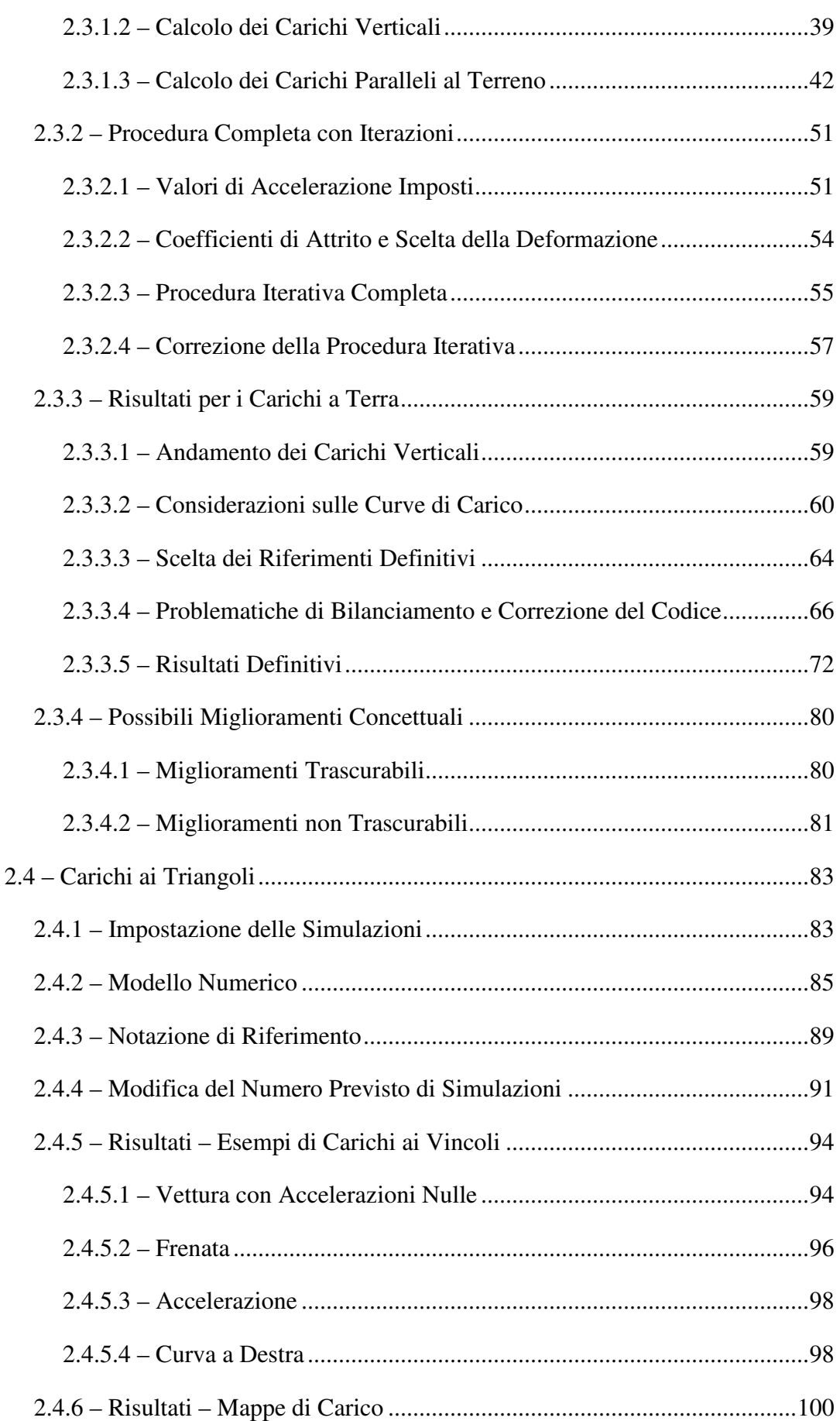

\_\_\_\_\_\_\_\_\_\_\_\_\_\_\_\_\_\_\_\_\_\_\_\_\_\_\_\_\_\_\_\_\_\_\_\_\_\_\_\_\_\_\_\_\_\_\_\_\_\_\_\_\_\_\_\_\_\_\_\_\_\_\_\_\_\_\_\_\_\_\_

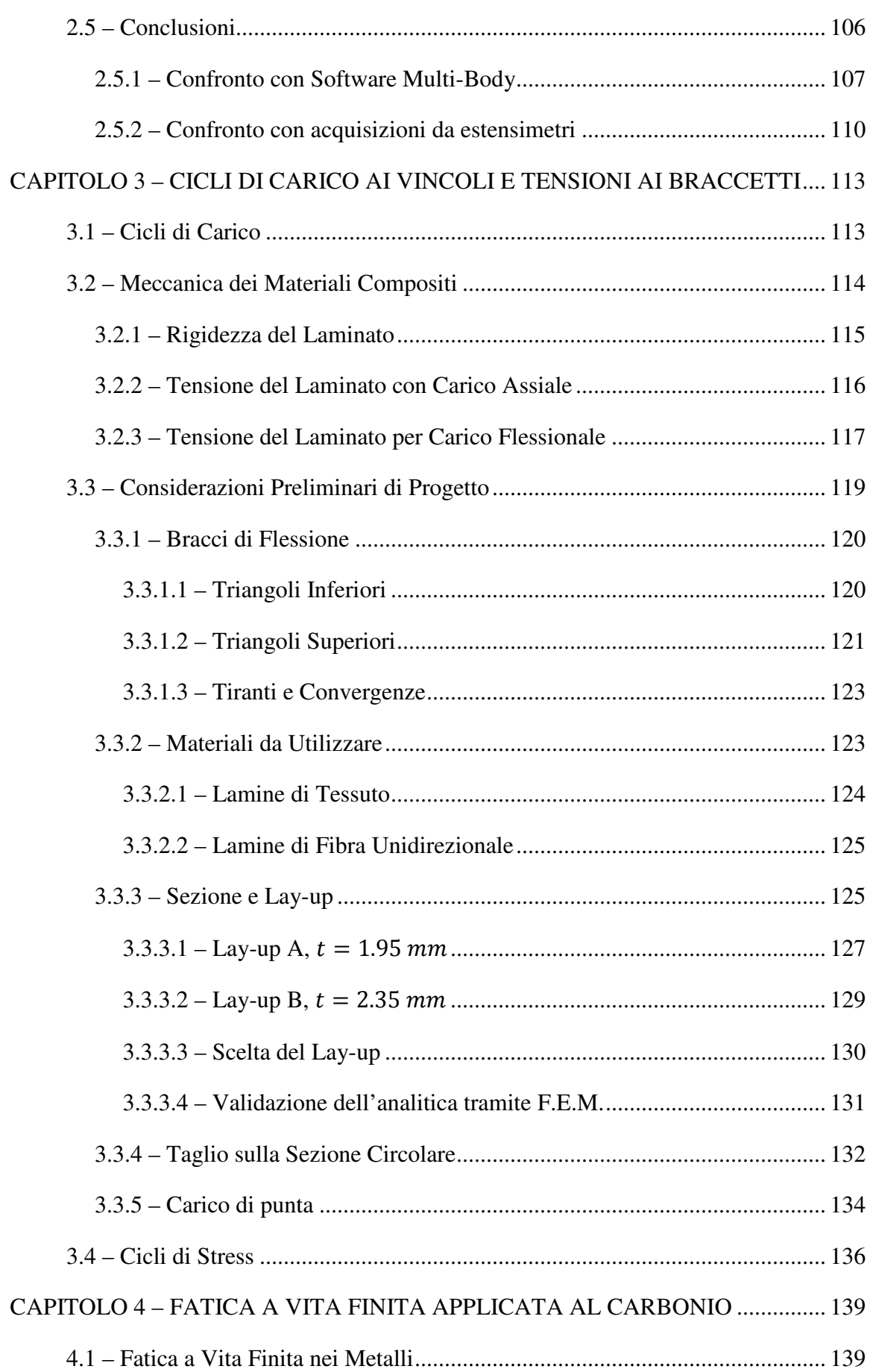

\_\_\_\_\_\_\_\_\_\_\_\_\_\_\_\_\_\_\_\_\_\_\_\_\_\_\_\_\_\_\_\_\_\_\_\_\_\_\_\_\_\_\_\_\_\_\_\_\_\_\_\_\_\_\_\_\_\_\_\_\_\_\_\_\_\_\_\_\_\_\_

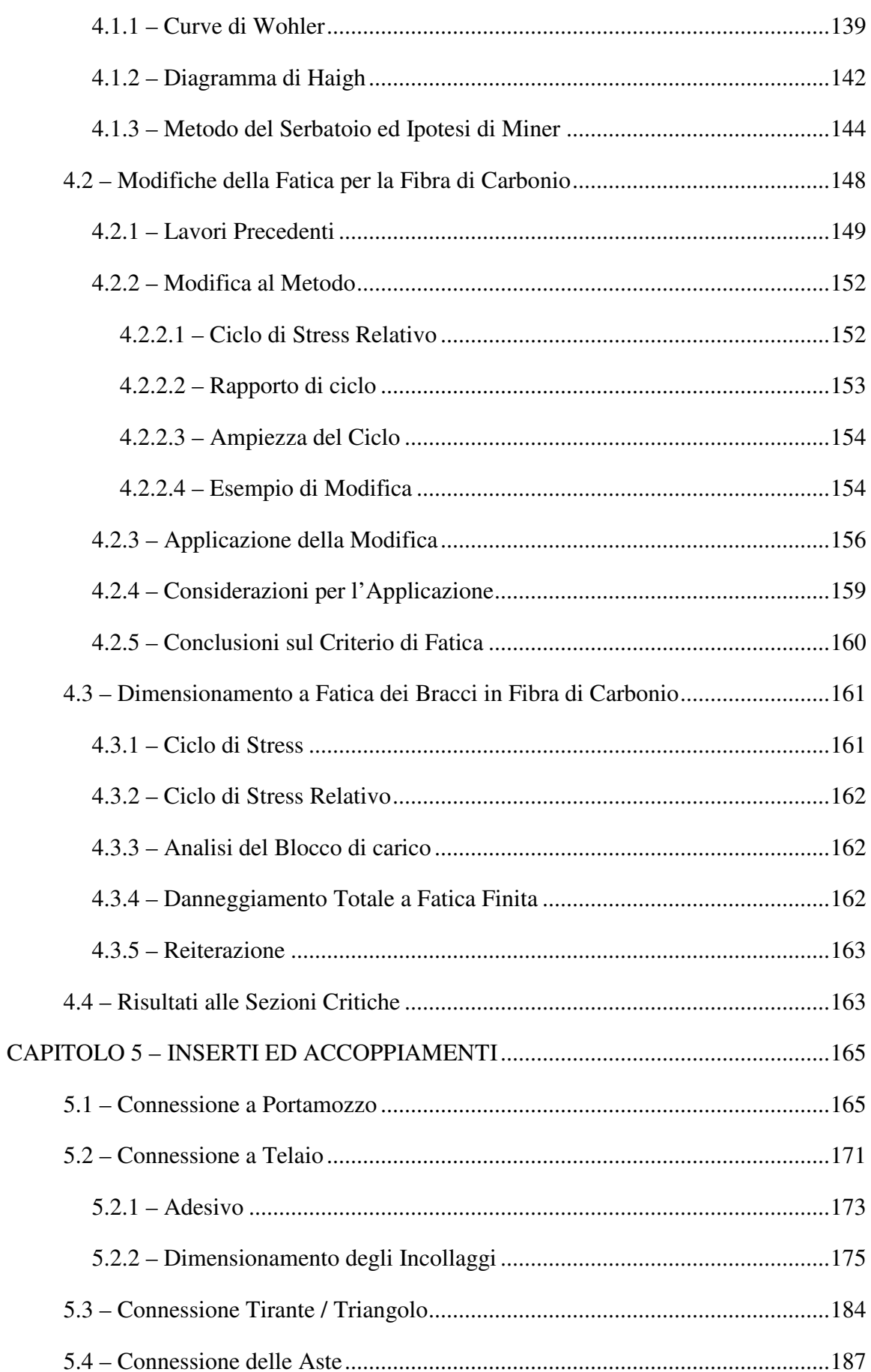

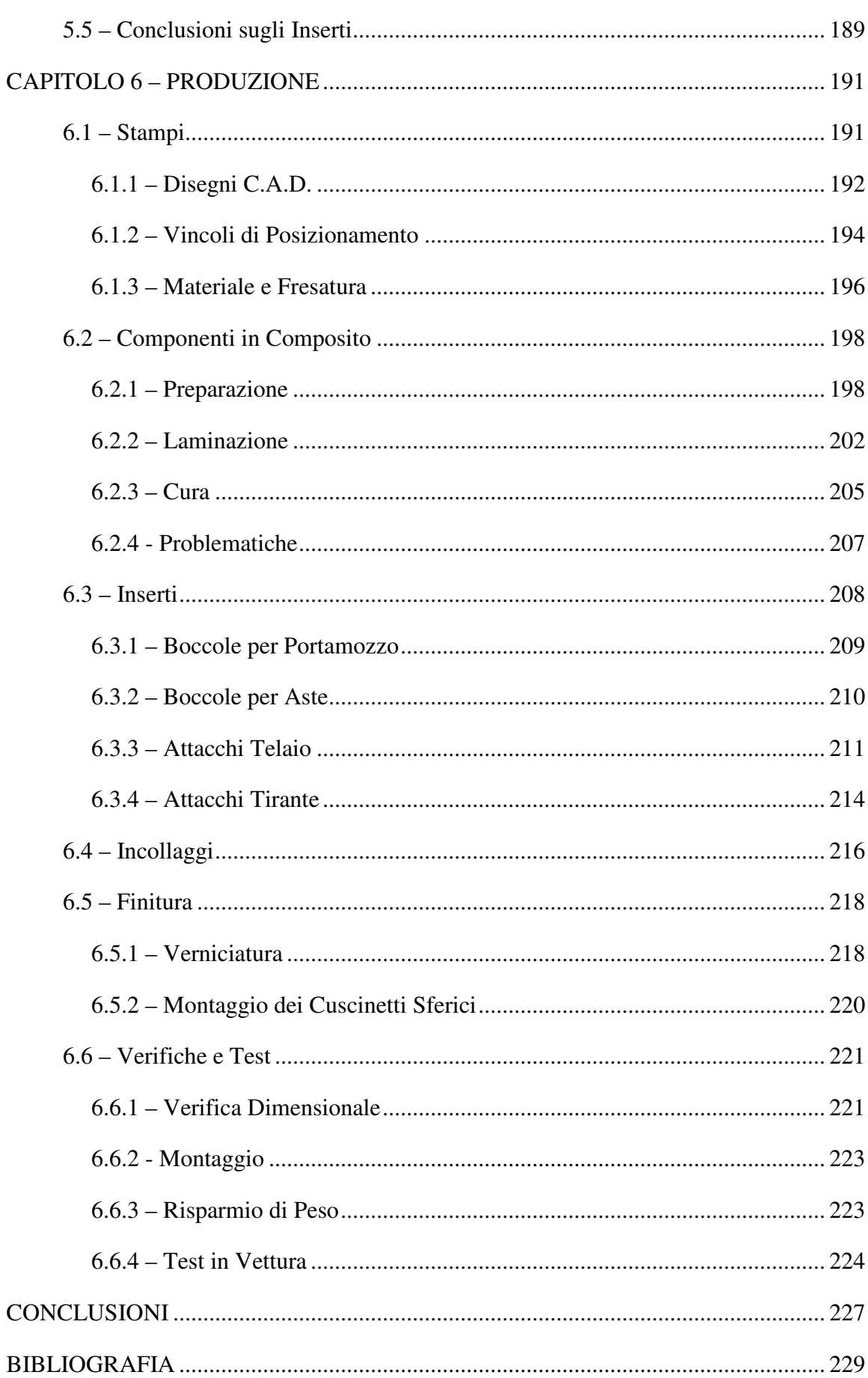

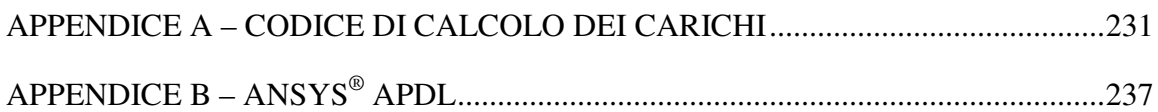

# SOMMARIO

\_\_\_\_\_\_\_\_\_\_\_\_\_\_\_\_\_\_\_\_\_\_\_\_\_\_\_\_\_\_\_\_\_\_\_\_\_\_\_\_\_\_\_\_\_\_\_\_\_\_\_\_\_\_\_\_\_\_\_\_\_\_\_\_\_\_\_\_\_\_\_

In questo lavoro viene realizzato il progetto di alcuni pezzi strutturali in materiale composito come sostituzione dei precedenti in acciaio. In particolare si vogliono sviluppare – e produrre per l'utilizzo – i triangoli sospensivi di una vettura partecipante al campionato internazionale *Formula SAE*. Le componenti in carbonio voglio essere un *upgrade* dell'auto precedentemente equipaggiata con triangoli metallici e questo porterà a dover fare alcune scelte obbligate che non ottimizzano al massimo l'utilizzo del materiale composito.

A partire dallo studio dei lavori stesi precedentemente, si fanno alcune scelte per l'ottenimento di carichi validi per il dimensionamento.

Successivamente si modifica il concetto di progettazione a fatica per materiali metallici allo scopo di estenderlo nell'ambito dei materiali compositi. Si dimensionano le componenti strutturali, con le difficoltà derivanti dalla natura del progetto (nato per il metallo e non per i compositi).

Infine viene descritta la realizzazione, che nel caso particolare è stata ottenuta tramite laminazione in stampi con successiva cura in autoclave e giunti in acciaio accoppiati con colle strutturali.

# CAPITOLO 1 – INTRODUZIONE

\_\_\_\_\_\_\_\_\_\_\_\_\_\_\_\_\_\_\_\_\_\_\_\_\_\_\_\_\_\_\_\_\_\_\_\_\_\_\_\_\_\_\_\_\_\_\_\_\_\_\_\_\_\_\_\_\_\_\_\_\_\_\_\_\_\_\_\_\_\_\_

L'ambito di sviluppo di questo lavoro trova sede nel progetto *Formula SAE* del *RaceUP Team*, dell'Università di Padova. Questo consiste nella progettazione di una monoposto nel rispetto di un ben preciso regolamento tecnico e di sicurezza.

In questo capitolo si vuole rendere il lettore consapevole dell'ambito in cui il progetto si sviluppa.

## 1.1 – La Formula SAE

Con *Formula SAE* ci si riferisce ad una competizione universitaria istituita a partire dal 1981 dalla *SAE* (*Society of Automotive Engineers*) allo scopo di formare gli studenti che vi partecipano. Attualmente la *Formula SAE* è una realtà mondiale con centinaia di squadre universitarie iscritte.

Ci sono molti eventi ufficiali al mondo, organizzati con l'aiuto delle associazioni ingegneristiche nazionali. Ogni singolo evento non è una gara automobilistica, bensì ingegneristica.

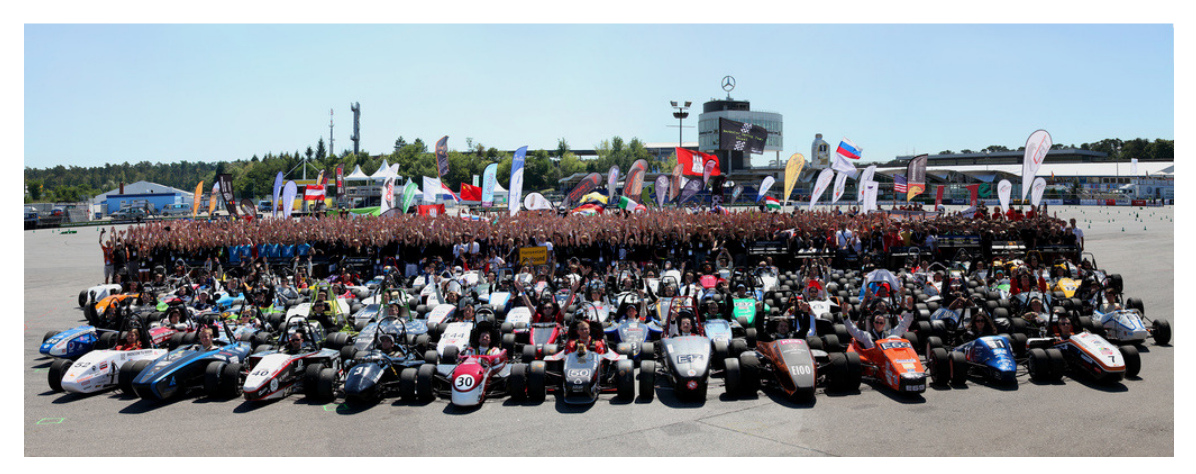

**Figura 1 - Evento di** *Formula Student Germany***,** *Hockenheim* **2012** 

#### 1.1.1 – Il Concetto di Base

La prova si basa sul concetto di un'azienda fittizia che richiede lo sviluppo di un progetto per la realizzazione e commercializzazione di una monoposto per piloti non professionisti ("*domenicali*"). L'evento si può immaginare come se fosse la valutazione dei concorrenti all'appalto.

\_\_\_\_\_\_\_\_\_\_\_\_\_\_\_\_\_\_\_\_\_\_\_\_\_\_\_\_\_\_\_\_\_\_\_\_\_\_\_\_\_\_\_\_\_\_\_\_\_\_\_\_\_\_\_\_\_\_\_\_\_\_\_\_\_\_\_\_\_\_\_

Ogni squadra è composta da studenti di una stessa università (in maggioranza studenti di Ingegneria ma anche di Economia ed altre facoltà scientifiche) il cui scopo nel corso dell'anno è lo sviluppo del progetto, l'analisi dei costi, la realizzazione, l'impostazione di un criterio di marketing e pubblicitario per la commercializzazione di una monoposto.

Nel corso dell'inverno si aprono le iscrizioni agli eventi (solitamente con prove di accesso). Gli eventi si verificano da Maggio ad Ottobre ma richiedono consegne di documentazione nel corso dei mesi precedenti per la creazione di fascicoli che le commissioni d'esame possano studiare. L'evento consiste nella valutazione di tutte le facce del progetto sviluppato. Le commissioni di giudici per le valutazioni sono composte da professionisti del settore.

#### 1.1.2 – Le Prove di Valutazione

Le prove su cui si basa l'evento si dividono in:

- accettazione controllo tecnico per verificare il rispetto delle principali regole di sicurezza esposte nel regolamento. Sono quindi le prove base per la sola accettazione alla gara. Le prove consistono in un'analisi approfondita da parte di tecnici sulla stabilità e sicurezza dell'auto per ogni situazione di pericolo (frenata, impatto, cappottamento, perdite di benzina, emissioni acustiche, ecc.). Le prove di accettazione non prevedono punteggio;
- statiche non prevedono che l'auto sia in funzione. Consistono in *Cost Analysis* (analisi dei costi), *Business Plan Presentation* (analisi del mercato e strategie pubblicitarie di vendita) ed *Engineering Design* (analisi del progetto meccanico, elettronico, fluidodinamico a livello tecnico). Ogni prova è analizzata da una commissione di giudici composta da professionisti che emettono una valutazione

ed punteggio. Il punteggio massimo totale delle prove statiche è di 325, con una prevalenza dell'*Engineering Design*;

\_\_\_\_\_\_\_\_\_\_\_\_\_\_\_\_\_\_\_\_\_\_\_\_\_\_\_\_\_\_\_\_\_\_\_\_\_\_\_\_\_\_\_\_\_\_\_\_\_\_\_\_\_\_\_\_\_\_\_\_\_\_\_\_\_\_\_\_\_\_\_

• dinamiche – prevedono che l'auto sia in funzione. Consistono in *Skid-Pad* (percorrenza di curva a velocità costante per valutare la buona tenuta in condizioni statiche), *Acceleration* (prova di accelerazione sui 75 metri per valutare potenza e trazione a terra), *Autocross* (giro singolo con partenza da fermi a scopo di qualificazione) ed *Endurance* (prova di 22 km con cambio pilota). Nelle prove dinamiche il giudice è unico ed è il cronometro. Il punteggio massimo totale delle prove dinamiche è di 675, con una prevalenza dell'*Endurance*;

Il punteggio totale massimo è quindi di 1000 punti. Si noti che per avere il massimo dei punti si devono vincere tutte le prove dinamiche e tutte le prove statiche convincendo appieno le commissioni esaminatrici. Infatti la vittoria in prova dinamica conferisce il punteggio massimo ma la vittoria in prova statica può avvenire con punteggio non massimo, ma semplicemente maggiore degli altri partecipanti.

La media pesata dei punteggi agli eventi permette di stilare una classifica mondiale ufficiale della *Formula SAE*. Il *RaceUp Team* di Padova è attualmente in posizione 171 su 510 (fine 2012) e ha raggiunto la migliore posizione nel 2010 con il 73° posto mondiale, a seguito dell'evento di *Silverstone* (*UK*) concluso in 14° posizione assoluta.

#### 1.1.3 – Il Regolamento

La partecipazione agli eventi è guidata da un regolamento generale emesso dalla *SAE* ogni anno in Ottobre. Possono esserci alcune integrazioni al regolamento generale per i singoli eventi; queste modifiche sono solitamente emesse al solo scopo di incrementare il livello di sicurezza in base all'esperienza degli organizzatori.

Si potrebbe scrivere un testo intero sul regolamento, ma questa tesi di laurea non subisce particolare influenza da parte di questo.

# 1.2 – Il RaceUP Team dell'Università di Padova

L'Università di Padova partecipa agli eventi europei di *Formula SAE* dal 2006 con i prototipi *MGxxxx*.

\_\_\_\_\_\_\_\_\_\_\_\_\_\_\_\_\_\_\_\_\_\_\_\_\_\_\_\_\_\_\_\_\_\_\_\_\_\_\_\_\_\_\_\_\_\_\_\_\_\_\_\_\_\_\_\_\_\_\_\_\_\_\_\_\_\_\_\_\_\_\_

Di seguito si mostra una rapida rassegna dei mezzi con cui si è partecipato a vari eventi ufficiali nel corso degli anni, tra cui quelli di *Silverstone* (UK), *Hockenheim* (DE) e *Varano de Melegari* (IT):

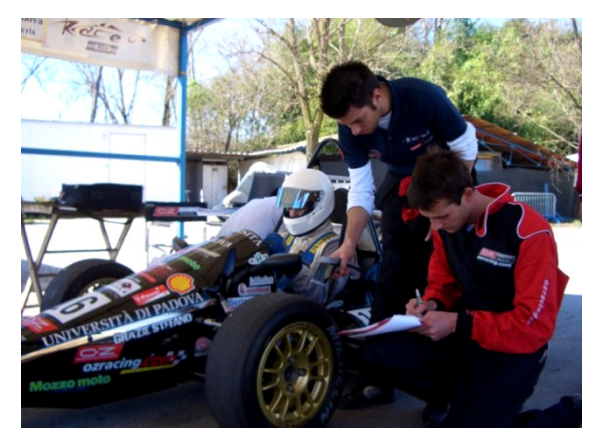

**Figura 2 - MG0106**

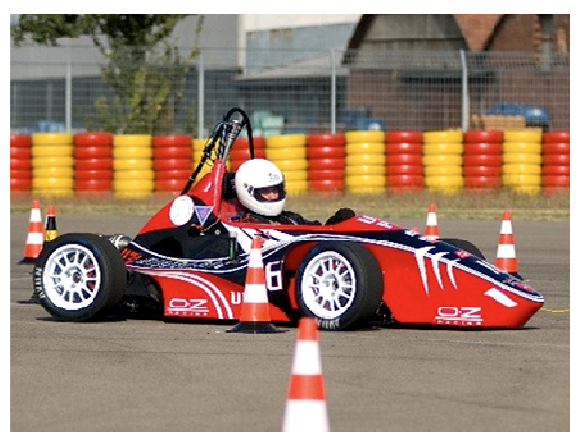

**Figura 3 - MG0207**

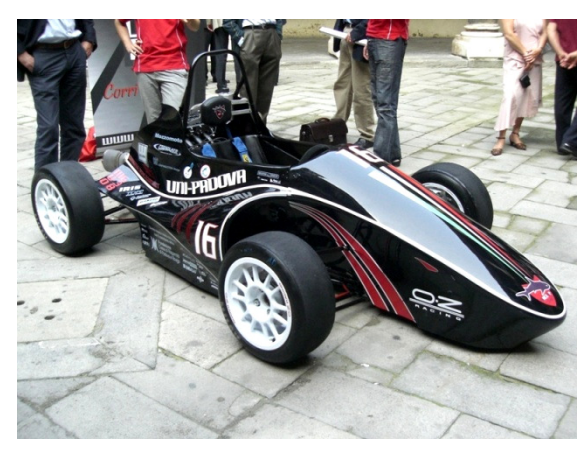

**Figura 4 - MG0308**

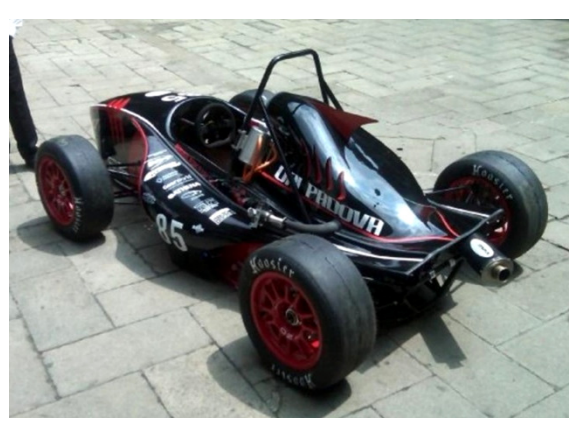

**Figura 5 - MG0409**

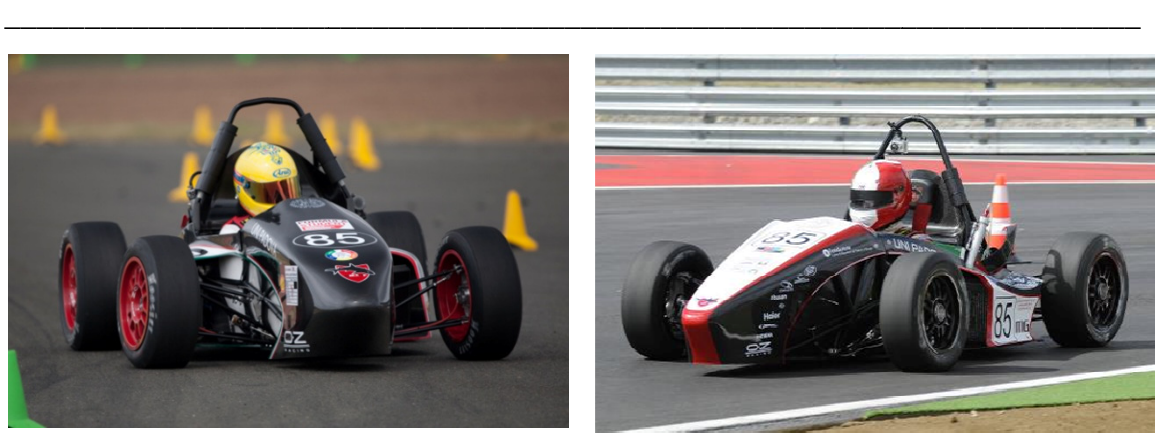

**Figura 6 - MG0510**

**Figura 7 - MG0611**

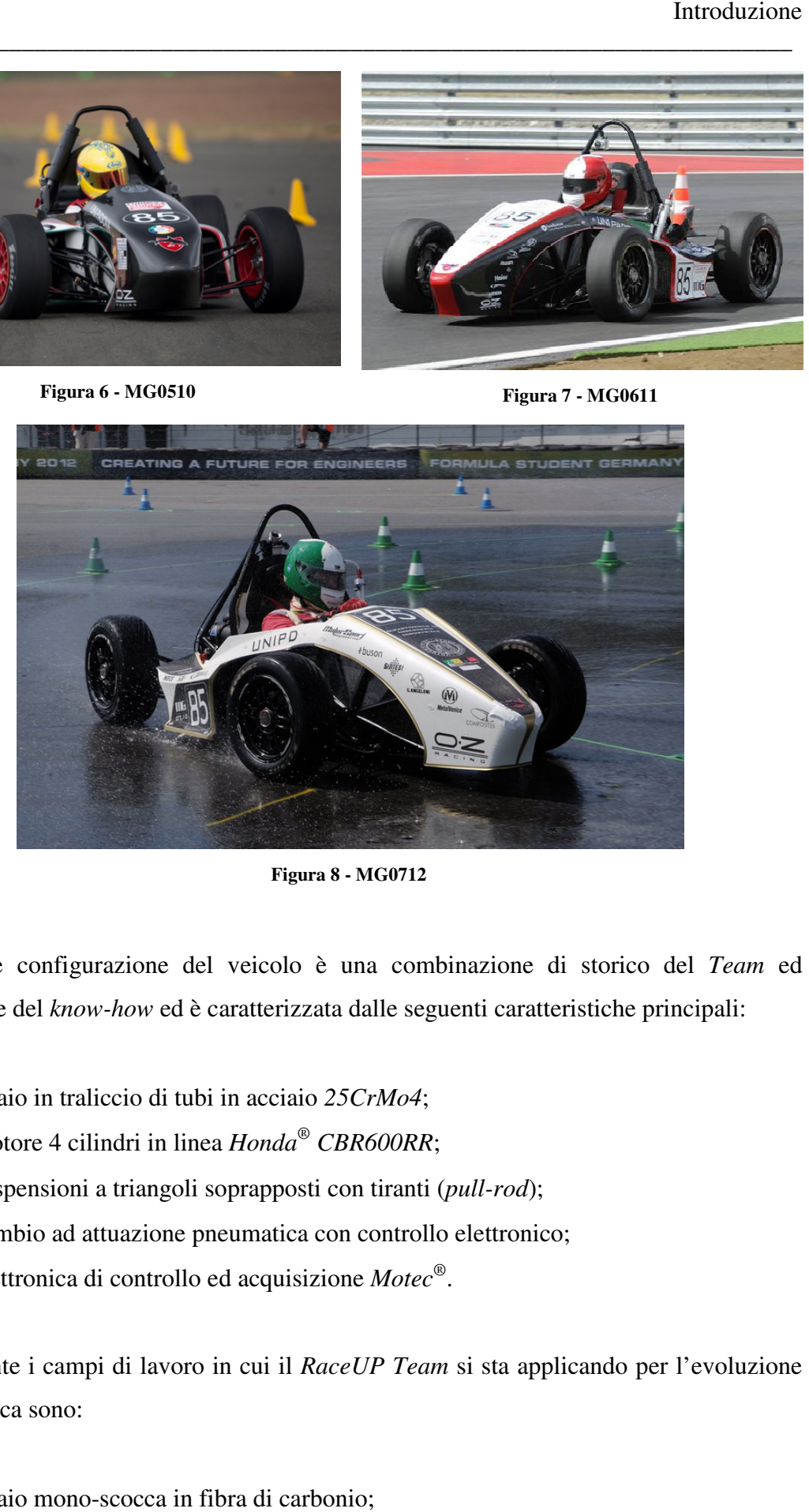

**Figura 8 - MG0712** 

La attuale configurazione del veicolo è una combinazione di storico del Team ed evoluzione del *know-how how* ed è caratterizzata dalle seguenti caratteristiche principali:

- telaio in traliccio di tubi in acciaio *25CrMo4*;
- motore 4 cilindri in linea  $Honda^{\circledast}$  CBR600RR;
- sospensioni a triangoli soprapposti con tiranti (*pull-rod*);
- cambio ad attuazione pneumatica con controllo elettronico;
- elettronica di controllo ed acquisizione *Motec®* .

Attualmente i campi di lavoro in cui il *RaceUP Team* si sta applicando per l'evoluzione della tecnica sono:

• telaio mono-scocca in fibra di carbonio;

- componenti strutturali in fibra di carbonio;
- applicazione e *setting* di un sistema di controllo di trazione;
- progettazione evoluta del sistema sospensivo a partire da acquisizione dati alle gomme.

\_\_\_\_\_\_\_\_\_\_\_\_\_\_\_\_\_\_\_\_\_\_\_\_\_\_\_\_\_\_\_\_\_\_\_\_\_\_\_\_\_\_\_\_\_\_\_\_\_\_\_\_\_\_\_\_\_\_\_\_\_\_\_\_\_\_\_\_\_\_\_

Questo lavoro di tesi rientra nel secondo punto, cercando di trovare un metodo progettuale strutturale per l'applicazione del carbonio a componenti precedentemente in metallo.

### 1.3 – Particolarità del Progetto delle Sospensioni

In generale, l'applicazione ottimale dei materiali compositi richiede che il progetto sia sviluppato per essi. Le caratteristiche ortotrope delle lamine e la varietà dei metodi di cedimento dei materiali compositi richiedono normalmente che un progetto si sviluppi in maniera differente rispetto ai materiali isotropi.

Alla difficoltà dell'ottenimento di un metodo di dimensionamento si aggiunge, nel caso particolare, che il sistema sospensivo in acciaio verrà semplicemente sostituito con le componenti in carbonio. La mancanza di una riprogettazione totale della vettura complica gli accoppiamenti tra componenti in composito e componenti in acciaio e non permette di sfruttare al massimo le caratteristiche direzionali e la leggerezza dei primi.

Dunque il lavoro descritto, dopo l'ottenimento dei carichi di progetto e conseguenti tensioni, si caratterizza per l'esposizione di un criterio di progetto a fatica per non sovradimensionare le componenti, per poi applicare soluzioni costruttive di compromesso.

Si vuole così solo anticipare la presenza di difficoltà particolari che verranno descritte e risolte negli appositi capitoli. Verranno specificate anche le attenzioni da considerare nel momento in cui il progetto si potrà sviluppare da zero, cioè considerando la possibilità di modifica di tutte le componenti a contorno (attacchi a telaio, portamozzi, squadrette di rinvio).

# CAPITOLO 2 - OTTENIMENTO DEI CARICHI PER LA PROGETTAZIONE

\_\_\_\_\_\_\_\_\_\_\_\_\_\_\_\_\_\_\_\_\_\_\_\_\_\_\_\_\_\_\_\_\_\_\_\_\_\_\_\_\_\_\_\_\_\_\_\_\_\_\_\_\_\_\_\_\_\_\_\_\_\_\_\_\_\_\_\_\_\_\_

La buona progettazione di qualunque pezzo dipende inevitabilmente dall'attendibilità dei carichi utilizzati per il dimensionamento. In questo capitolo si prendono in considerazione le soluzioni adottate dal *RaceUP Team* nello storico di lavori di tesi e, dopo un'attenta valutazione, se ne sviluppa uno proprio.

Infine si confrontano i risultati per valutare l'attendibilità del nuovo metodo proposto.

### 2.1 – Lavori Precedenti

I lavori di riferimento per il dimensionamento del sistema sospensivo che fanno parte del *know-how* storico del *RaceUP Team* sono le tesi:

- *Progettazione dello Schema Sospensivo ed Acquisizione dei Carichi ai triangoli di Vetture Formula SAE* [Alessandro Santuz – Responsabile Sospensioni RaceUP Team dal 2006 al 2008]
- *Progettazione e Sviluppo di un Braccetto in Materiale Composito per Vettura Formula SAE* [Carlo Pasetti – Membro del gruppo sospensioni 2009 − 2010]

ed entrambi i casi si basano sull'acquisizione pratica tramite estensimetri che – essendo una lettura diretta dei dati reali – è considerata la miglior soluzione per l'ottenimento di dati attendibili sui carichi di un sistema dinamico complesso.

#### 2.1.1 – Fattori Positivi

Indubbiamente l'acquisizione delle deformazioni tramite estensimetri è la più realistica soluzione disponibile per ottenere i carichi – o la storia di carico – di alcuni componenti. Per quanto riguarda i triangoli sospensivi in acciaio – realizzati con tubi tondi in acciaio *25CrMo4* – il corretto posizionamento degli estensimetri permette la conoscenza pressoché completa delle componenti di deformazione, e conseguentemente le tensioni e le forze applicate. Il tutto si ottiene con ottima precisione, addirittura molto maggiore rispetto alle esigenze di progettazione strutturale del componente.

\_\_\_\_\_\_\_\_\_\_\_\_\_\_\_\_\_\_\_\_\_\_\_\_\_\_\_\_\_\_\_\_\_\_\_\_\_\_\_\_\_\_\_\_\_\_\_\_\_\_\_\_\_\_\_\_\_\_\_\_\_\_\_\_\_\_\_\_\_\_\_

#### 2.1.2 – Fattori Negativi

I problemi della scelta di cui si è parlato nelle righe precedenti si possono elencare fondamentalmente in tre gruppi:

- realizzazione ed organizzazione del sistema, che vuole inglobare il lavoro di corretto posizionamento degli estensimentri, cablaggio, setting;
- disponibilità dei componenti sottoposti all'acquisizione, quindi dei braccetti stessi delle sospensioni, che essendo pezzi unici – come quasi tutta l'auto – impongono l'indisponibilità degli stessi durante la preparazione del sistema di acquisizione;
- ottenimento delle condizioni più critiche possibili per il test la cui acquisizione sarà il fondamento del progetto. Con questo, nel caso particolare, ci si vuole riferire all'ottenimento di test a gomme calde, su fondo ottimale, che riproduca una corsa di Formula-SAE.

Se alle prime due, anche in assenza di esperienza, si può sopperire ponendo attenzione ed organizzazione dei tempi, la terza rischia di essere la più critica. Tempi sul giro e dati d'acquisizioni in alcuni casi possono mostrare differenze sostanziali tra le condizioni di gara agli eventi ed i test nei luoghi disponibili durante l'anno.

#### 2.1.3 – Scelta del Metodo

Si riportano di seguito una serie di osservazioni che hanno imposto, a parere dell'autore, la decisione finale sul metodo di ottenimento dei carichi:

• i carichi erano necessari fin dall'inizio della progettazione dell'intero sistema sospensivo. Questo perché, oltre ai braccetti sospensivi, bisognava avere i carichi alle ruote per la progettazioni strutturale di tutti gli altri componenti del gruppo ruota – mozzi e portamozzi – oltre che le connessioni tra braccetti e telaio e scelta dei componenti da catalogo come cuscinetti a sfere e cuscinetti sferici. Conseguentemente possibilità di avere i carichi alle ruote e non ai braccetti era cosa non semplicemente utile, ma necessaria per lo sviluppo del progetto, date le tempistiche di produzione che i componenti imponevano;

\_\_\_\_\_\_\_\_\_\_\_\_\_\_\_\_\_\_\_\_\_\_\_\_\_\_\_\_\_\_\_\_\_\_\_\_\_\_\_\_\_\_\_\_\_\_\_\_\_\_\_\_\_\_\_\_\_\_\_\_\_\_\_\_\_\_\_\_\_\_\_

- i lavori di acquisizione dei carichi svolti in precedenza sono stati sviluppati su auto differenti per geometrie – che risultano sensibilmente diverse – , pesi – nel migliore dei casi 20 kg superiori, circa il 7% – e comportamenti dinamici – distribuzione pesi ed assetto;
- nei lavori precedenti sono stati acquisiti i dati ai triangoli sospensivi e tiranti, ma non ai braccetti di convergenza e sterzo; questo ha reso impossibile il recupero certo dei carichi alle ruote. Infatti le somme vettoriali al portamozzo risultavano incomplete, nonché di precisione dubbia per l'applicazione dei carichi acquisiti ad una geometria fissa – alle acquisizioni degli estensimetri non erano accoppiate quelle dei potenziometri per l'affondamento dell'ammortizzatore, che è direttamente collegato ad una condizione deformativa della sospensione. Si vuole infatti insistere sul fatto che la differenza geometrica del nuovo sistema sospensivo – nata prima di tutto da necessità di riduzioni di peso del telaio – era tale da necessitare dei carichi alle ruote per redistribuirli sulla nuova geometria;
- i lavori precedenti erano inutilizzabili per un progetto a vita a fatica finita cioè per lo studio di un blocco di carico ripetibile ed attendibile – perché si basavano sull'osservazione dei carichi massimi in condizioni particolari e non su una condizione reale e continua quale può essere una gara all'evento ufficiale, con asfalto ottimo, gomme nuove e calde.

In seguito a queste osservazioni si è deciso di muoversi per via analitica e non pratica, sia per tempistiche che per necessità di dati.

La via analitica scelta è parsa obbligata dalla disponibilità dei dati acquisiti in precedenza. In particolare vuole seguire la seguente linea guida:

• scelta dei dati accelerometrici del giro migliore – o più critico – tra le acquisizioni all'evento di Silverstone 2010, sede del miglior risultato del Team;

\_\_\_\_\_\_\_\_\_\_\_\_\_\_\_\_\_\_\_\_\_\_\_\_\_\_\_\_\_\_\_\_\_\_\_\_\_\_\_\_\_\_\_\_\_\_\_\_\_\_\_\_\_\_\_\_\_\_\_\_\_\_\_\_\_\_\_\_\_\_\_

- studio del carico neutro ad auto ferma e dei carichi alle ruote al variare dell'accelerazione al baricentro;
- trasferimento dei carichi dalle ruote ai bracci sospensivi e, fuori da questa sede, utilizzo diretto dei dati per la progettazione di mozzi e portamozzi.

## 2.2 – Analisi dell'Acquisizione Dati

Come accennato in precedenza, dovendosi basare su un gruppo di acquisizioni preesistenti, si è scelto ciò che si riteneva maggiormente attendibile nel lotto disponibile.

#### 2.2.1 – Scelta dei Dati

Silverstone 2010 – evento Formula SAE U.K. – è stata, a livello di risultati, la miglior esperienza del RaceUP Team nella sua pluriennale partecipazione. Le acquisizioni accelerometriche della gara – Endurance – in quella sede sono dotate di valori importanti:

- asfalto da pista;
- cordoli e cambi di asfalto nel corso del percorso;
- gomme calde
- auto ottimizzata con un anno di lavoro, essendo una versione modificata della MG0409;
- auto indubbiamente più veloce delle precedenti vetture del RaceUP Team.

Ha di certo anche dei lati negativi, come l'assenza di serie di dati che potrebbero essere utili (potenziometri agli ammortizzatori, sensore di sterzo). Tuttavia queste sono carenze aggirabili con buona approssimazione e l'utilità sarebbe in ogni caso dubbia non essendo

dati associabili ad un carico ai bracci, ma solo ad un'accelerazione a baricentro, cioè ad un dato di sunto del comportamento della vettura.

\_\_\_\_\_\_\_\_\_\_\_\_\_\_\_\_\_\_\_\_\_\_\_\_\_\_\_\_\_\_\_\_\_\_\_\_\_\_\_\_\_\_\_\_\_\_\_\_\_\_\_\_\_\_\_\_\_\_\_\_\_\_\_\_\_\_\_\_\_\_\_

#### 2.2.2 – Filtraggio

Ogni segnale è per forza affetto da disturbi. Il rumore viene normalmente trattato come segnale sovrapposto al segnale utile.

In questo caso particolare, il sistema su cui ci si basa è composto da:

- accelerometro bi-assiale con giroscopio;
- dashboard di acquisizione *Motec® ADL2*.

Il sistema di acquisizione memorizza i dati a frequenza imposta da varie fonti. Tutti i parametri del motore arrivano con protocollo *CAN* direttamente dalla centralina. Il resto della sensoristica esterna o aggiuntiva viene acquisita direttamente attraverso canali analogici o digitali con settaggi su misura imposti all'acquisitore.

Per la visualizzazione e trattamento dei dati ci si è appoggiati sugli appositi software Motec associati all'hardware citato (*Motec® i2 Pro*).

Si mostrano i segnali dell'accelerometro (unità di misura  $q$ ) non filtrati riguardanti un tempo molto simile ad un giro di pista (o meglio, del percorso in pista).

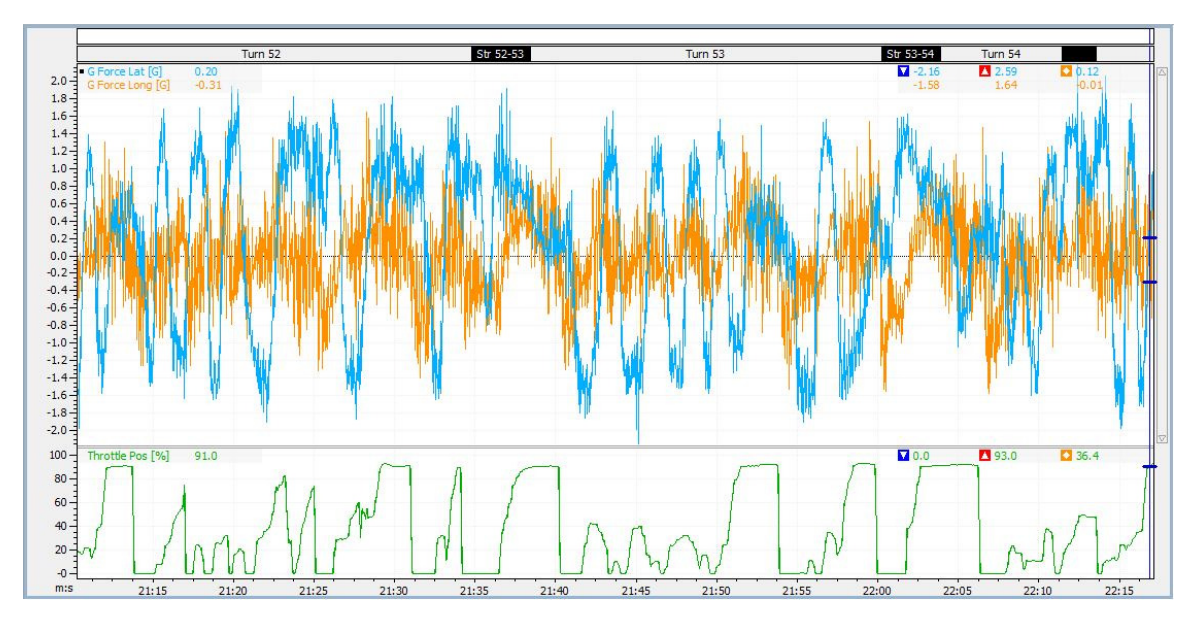

**Figura 9 – Segnale accelerometrico delle evento di Silverstone 2010, non filtrato. Il segnale verde è invece la percentuale di farfalla aperta, quindi il comando dell'acceleratore.** 

Pare evidente che il segnale è affetto da disturbi ad alta frequenza sovrapposti al segnale utile. In particolare nelle zone che descrivono curve in percorrenza si notano picchi locali ed oscillazioni che in valore assoluto non sono compatibili con il comportamento macroscopico della vettura.

\_\_\_\_\_\_\_\_\_\_\_\_\_\_\_\_\_\_\_\_\_\_\_\_\_\_\_\_\_\_\_\_\_\_\_\_\_\_\_\_\_\_\_\_\_\_\_\_\_\_\_\_\_\_\_\_\_\_\_\_\_\_\_\_\_\_\_\_\_\_\_

Oltre a questo, i valori massimi e minimi – in alto a destra, segnalati da frecce in rosso e blu rispettivamente – non sono realistici. Questo pare evidente con le seguenti osservazioni:

- calcoli con il criterio di *Pacejka*, applicato alle gomme *Hoosier®* in dotazione, danno accelerazioni massime di circa  $2.0q$ ;
- le condizioni di una curva a raggio costante percorsa al limite di aderenza, si manifestano con un'accelerazione laterale espressa da valori intorno a 1.5g.

Da ciò sorge l'importanza di un filtraggio che non renda inattendibili (in questo caso dal lato del sovradimensionamento) i carichi ricavati a partire dai dati accelerometrici.

Per far questo si è deciso di utilizzare il filtro implementato all'interno del software *i2 Pro*. Il suo funzionamento è molto semplice se confrontato con filtri basati su analisi delle frequenze, ma si è ritenuto che potesse comunque essere comunque una buona approssimazione.

Dati il punto p-esimo di una serie di dati acquisiti, il programma richiede un valore dispari  $n$  che identifica l'estensione dell'intorno di  $p$  su cui basarsi per fare la media delle acquisizioni. Quindi il filtro consiste nella seguente espressione:

$$
v_{p_f} = \frac{1}{n} \cdot \sum_{i = (p - \frac{n-1}{2})}^{(p + \frac{n-1}{2})} v_i
$$

Graficamente, l'intorno i cui valori vengono mediati allo scopo di ottenere il valore filtrato, per  $n = 7$ , cioè per  $\left(\frac{n-1}{2}\right)$  $\left(\frac{-1}{2}\right)$  = 3, risulta:

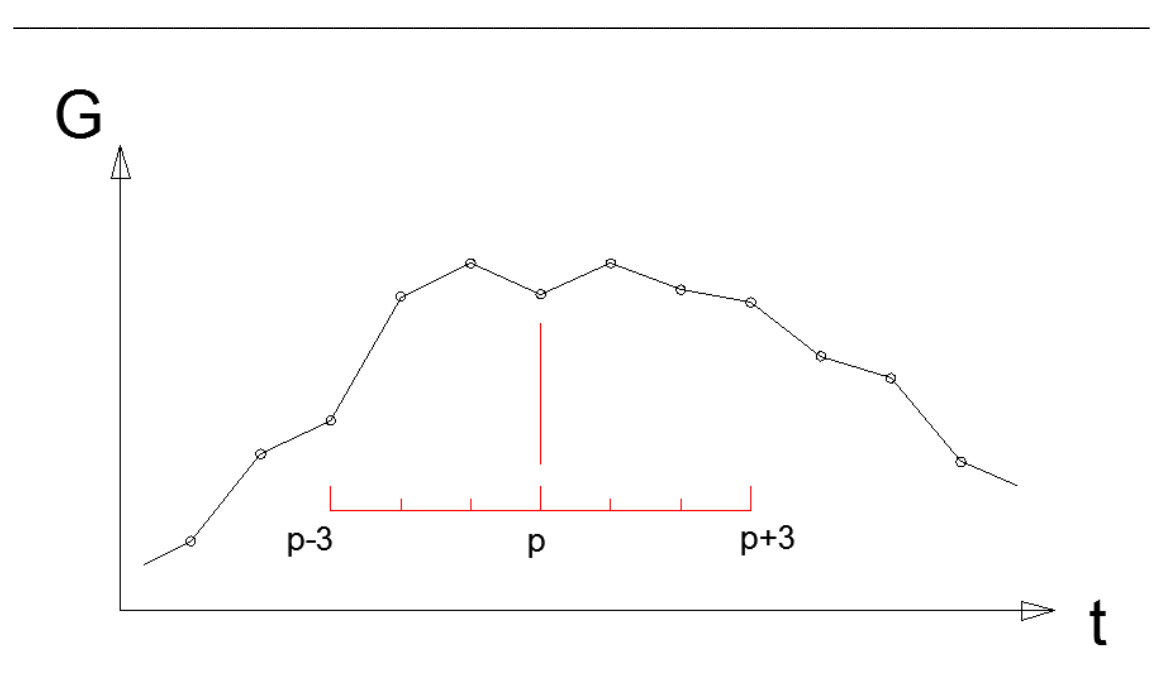

Figura 10 – Intorno del punto *p* interessato dalla media nel filtro automatico del software di analisi dati.

L'attendibilità di questo procedimento allo scopo di minimizzare i disturbi (considerati come variabili statistiche) dipende ovviamente dalla frequenza di acquisizione e da  $n$ , cioè bisogna considerare il tempo corrispondente all'intorno imposto. A questo punto, quindi si deve considerare che la frequenza di acquisizione del segnale è:

$$
f=50\ Hz
$$

e di conseguenza il lasso di tempo identificato dall'intorno – quindi da  $n - \tilde{e}$ :

$$
t_n = \frac{n-1}{f}
$$

In definitiva, il valore  $n$  va scelto allo scopo di eliminare il più possibile i disturbi del segnale, senza però rischiare di perdere il segnale utile vero e proprio.

Per ottenere questo risultato ci si è basati sull'osservazione della variazione del valore di picco, associata al confronto con  $t_n$ .

Per quanto riguarda il valore di picco, ci sia attendono i seguenti comportamenti:

in un grafico *n-picco*, ci sia attende una iniziale diminuzione ripida per poi avere un netto cambio di pendenza;

per  $n \to \infty$  l'accelerazione laterale deve tendere ad un valore molto simile a zero, ma non nullo a causa del fatto che il circuito è antiorario, quindi ad accelerazione laterale media non nulla;

\_\_\_\_\_\_\_\_\_\_\_\_\_\_\_\_\_\_\_\_\_\_\_\_\_\_\_\_\_\_\_\_\_\_\_\_\_\_\_\_\_\_\_\_\_\_\_\_\_\_\_\_\_\_\_\_\_\_\_\_\_\_\_\_\_\_\_\_\_\_\_

per  $n \to \infty$  l'accelerazione longitudinale deve tendere ad un valore nullo, quindi accelerazione longitudinale media nulla.

Aumentando lo *zoom* rispetto alla *Figura 9*, si mostrano gli effetti dei vari livelli di filtraggio direttamente sul segnale:

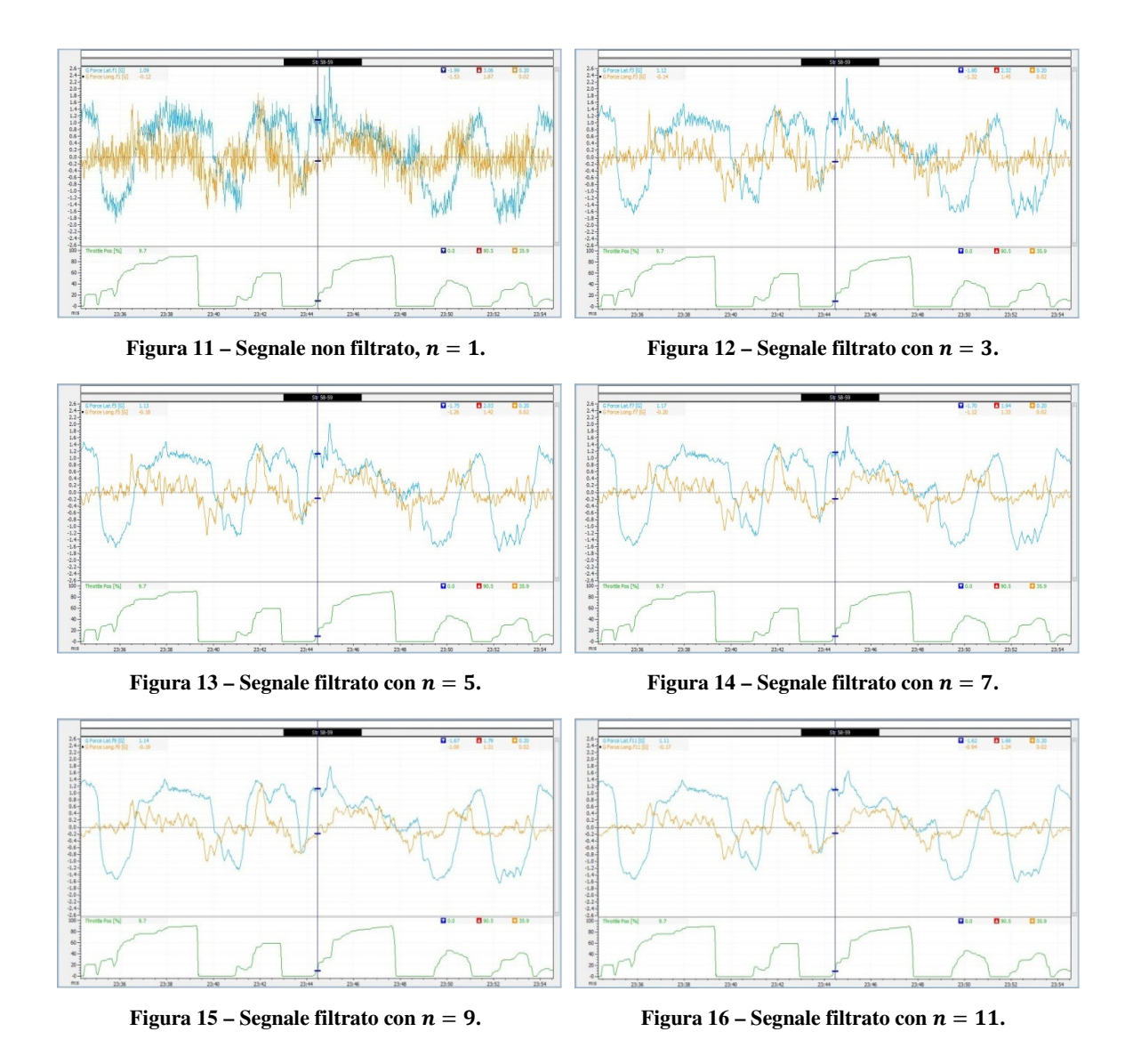

Diagrammando, come accennato precedentemente, i valori di picco in funzione di  $n$ (grado di filtraggio), si ottengono i seguenti grafici:

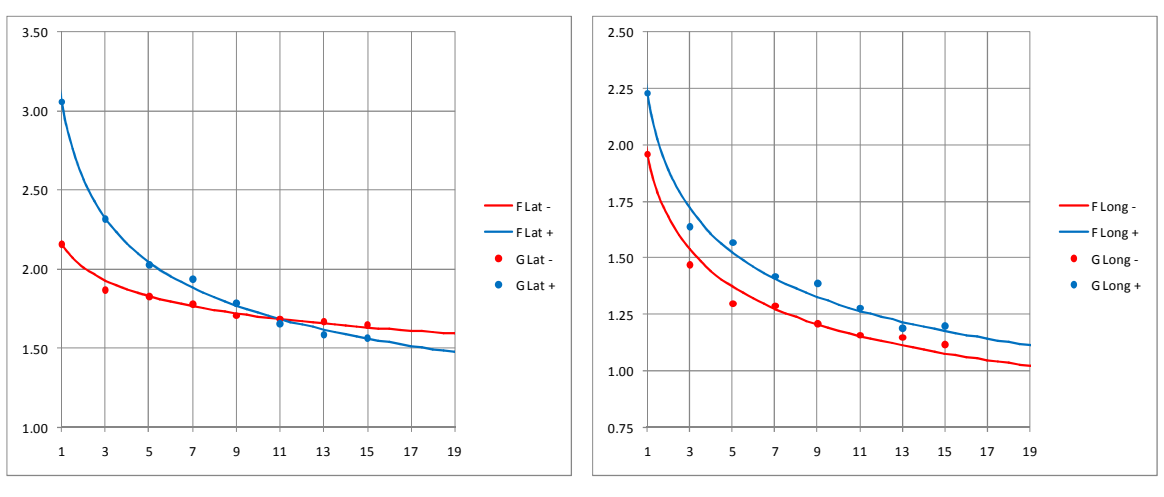

\_\_\_\_\_\_\_\_\_\_\_\_\_\_\_\_\_\_\_\_\_\_\_\_\_\_\_\_\_\_\_\_\_\_\_\_\_\_\_\_\_\_\_\_\_\_\_\_\_\_\_\_\_\_\_\_\_\_\_\_\_\_\_\_\_\_\_\_\_\_\_

**Figura 17 – Andamento dei picchi laterali in funzione del filtraggio.** 

**Figura 18 – Andamento dei picchi longitudinali in funzione del filtraggio.**

nei quali si approssimano gli andamenti con curve di espressione generica:

$$
F(f) = \frac{a}{(bf + c)^d} + e
$$

e le cui costanti sono definite con questi criteri:

• l'asintoto verticale corrisponde a picco infinito per filtro nullo:

$$
c = 0 \quad \to \quad F(f) = \frac{a}{(bf)^d} + e
$$

• l'asintoto orizzontale corrisponde a filtro infinito, cioè alla media di tutti i dati:

$$
e = m \quad \rightarrow \quad F(f) = \frac{a}{(bf)^d} + m
$$

• per  $f = 1$ , cioè il segnale di acquisizione di originale, si impone il valore di picco massimo:

$$
F(1) = \frac{a}{b^d} + m = G_{max}
$$

$$
a = (G_{max} - m) \cdot b^d
$$

e la funzione che approssima l'andamento dei picchi in funzione del gradi di filtraggio prende la seguente forma:

\_\_\_\_\_\_\_\_\_\_\_\_\_\_\_\_\_\_\_\_\_\_\_\_\_\_\_\_\_\_\_\_\_\_\_\_\_\_\_\_\_\_\_\_\_\_\_\_\_\_\_\_\_\_\_\_\_\_\_\_\_\_\_\_\_\_\_\_\_\_\_

$$
F(f) = \frac{(G_{max} - m) \cdot b^d}{(bf)^d} + m = \frac{(G_{max} - m)}{f^d} + m
$$

La costante rimanente,  $d$ , si è ricavata per i quattro casi (distinguendo anche i picchi massimi positivi e negativi) minimizzando la somma degli errori quadratici rispetto ai punti stessi.

Si vuole far notare che la media di tutti i dati, come previsto, risulta diversa da zero per l'accelerazione laterale:

$$
m_{LAT}=0.12\ g
$$

con segno in accordo con la direzione antioraria del percorso, mentre per l'accelerazione longitudinale la media risulta pressoché nulla.

Detto questo, si passa alle osservazioni sul comportamento del picco massimo dei dati al variare del filtro  $n$ .

I dati puntuali dell'accelerazione laterale in effetti hanno una rapida diminuzione per i primi gradi di filtraggio, mentre tendono a stabilizzarsi successivamente, o meglio, a diminuire in maniera molto meno ripida. C'è però una sostanziale differenza di comportamento tra i picchi positivi – curve a sinistra – e quelli negativi – curve a destra. I dati positivi sono caratterizzati da valori di partenza maggiori, per poi subire maggiormente la diminuzione degli stessi dovuti al filtraggio. La spiegazione che si ritiene corretta si avvale della conoscenza del percorso, che presentava le condizioni più critiche proprio nelle curve a sinistra – cambi di asfalto, passaggi sui cordoli del circuito originale di Silverstone con conseguente "salto" della vettura. Questo da ragione dei valori maggiori come pure della più rapida discesa all'aumentare di  $n$ , infatti gli avvenimenti elencati coprono intorni temporali particolarmente contenuti, cosicché il filtraggio si manifesti in maniera più influente.

In definitiva, in base a tutti i criteri e le osservazioni fatte in precedenza, il grado di filtro ritenuto ottimale per l'accelerazione laterale risulta:

$$
n_{LAT_{+}} = 5
$$

$$
n_{LAT_{-}} = 3
$$

\_\_\_\_\_\_\_\_\_\_\_\_\_\_\_\_\_\_\_\_\_\_\_\_\_\_\_\_\_\_\_\_\_\_\_\_\_\_\_\_\_\_\_\_\_\_\_\_\_\_\_\_\_\_\_\_\_\_\_\_\_\_\_\_\_\_\_\_\_\_\_

ma essendo un segnale unico, il software di analisi dati permette un solo valore di filtraggio da applicare indipendentemente dal segno. Per aggirare il problema ci si muove in maniera semplice, cioè salvando lo stesso segnale con i due filtraggi diversi, per poi importarli in Microsoft Excel® e comporre in base al segno il segnale filtrato voluto. Detto questo, si aggiunge che il progetto si svilupperà per il dimensionamento dei braccetti sospensivi alla destra della vettura, che sono quelli caricati proprio nelle curve a sinistra, cioè quelle che portano ai maggiori carichi nel caso studiato.

Per quanto riguarda le accelerazioni longitudinali, pare evidente che gli andamenti delle accelerazioni della vettura – picchi positivi – e delle frenate – picchi negativi – risultano in accordo. Per questo segnale, mettendosi leggermente in favore di sicurezza con i dati positivi, si scelgono i valori di filtraggio:

$$
n_{LONG_{+}} = 5
$$

$$
n_{LONG_{-}} = 3
$$

e si ottiene il segnale longitudinale completo con i due valori di filtraggio differenti applicando lo stesso stratagemma accennato per l'accelerazione laterale.

Per quanto riguarda il tempo nel quale si mediano i dati –  $t_n$  – l'unica informazione possibile da valutare è il confronto con una frequenza caratteristica massima del comportamento sospensivo. L'intervallo di tempo massimo in cui si mediano i dati accelerometrici è di:

$$
t_n = \frac{n_{max} - 1}{f} = \frac{5 - 1}{f} = 0.08 \, s
$$

che è un tempo sufficientemente ampio per non rischiare la perdita dati. Si è infatti studiato il segnale originale non filtrato notando che il più rapido avvenimento riconoscibile come dovuto alla guida in pista è della durata di circa 0.15 s, che corrisponde al picco di accelerazione laterale imposto dal contatto col terreno successivamente al distacco delle ruota da terra, in un cambio d'asfalto – passaggio perpendicolare ad un cordolo della pista di Silverstone. In ogni caso, come conferma dei valori massimi ottenuti, si è fatto anche uso del raffronto con i risultati della teoria di *Pacejka* applicata alle coperture *Hoosier®* utilizzate – ottenuti in lavori precedenti del RaceUP Team. Tali risultati davano valori massimi ottenibili di  $2, q$ , in accordo col picco massimo di accelerazione laterale.

\_\_\_\_\_\_\_\_\_\_\_\_\_\_\_\_\_\_\_\_\_\_\_\_\_\_\_\_\_\_\_\_\_\_\_\_\_\_\_\_\_\_\_\_\_\_\_\_\_\_\_\_\_\_\_\_\_\_\_\_\_\_\_\_\_\_\_\_\_\_\_

In ultimo, si vuole osservare che i dati in valore assoluto sono assolutamente superiori alle aspettative teoriche delle accelerazioni per una vettura Formula-SAE in condizioni stabili – di curva o accelerazione. Ma questo è facilmente deducibile dal fatto che i dati contemplano condizioni ben al di fuori della stabilità; vengono infatti acquisite – come visto in precedenza – situazioni dinamiche di trasferimento di carico nei cambi di direzione, entrate ed uscite di curva, bump sui cordoli e cambi d'asfalto. Proprio per questo motivo, i carichi derivanti da questi dati verranno trattati – a livello di progetto strutturale – come già comprensivi della componente dinamica.

#### 2.2.3 – Blocco di Riferimento per la Fatica

I dati ottenuti nel precedente paragrafo s'intendono con riferimento a tutto il periodo di acquisizione, cioè circa 26 minuti, di cui circa 24 sono di macchina in effettivo movimento in pista. Dunque a questo punto ci si prefigge di ottenere una selezione ottimale di questi dati a scopo progettuale, cioè l'identificazione di un insieme di questi dati che siano identificabili come critici, per poi eleggerli a fondamento per la stima dei carichi.

L'acquisizione caratterizza 22 giri del percorso di gara, ed ogni zona di pista è facilmente identificabile dall'andamento delle accelerazioni – in questo caso ci si riferisce alle laterali:

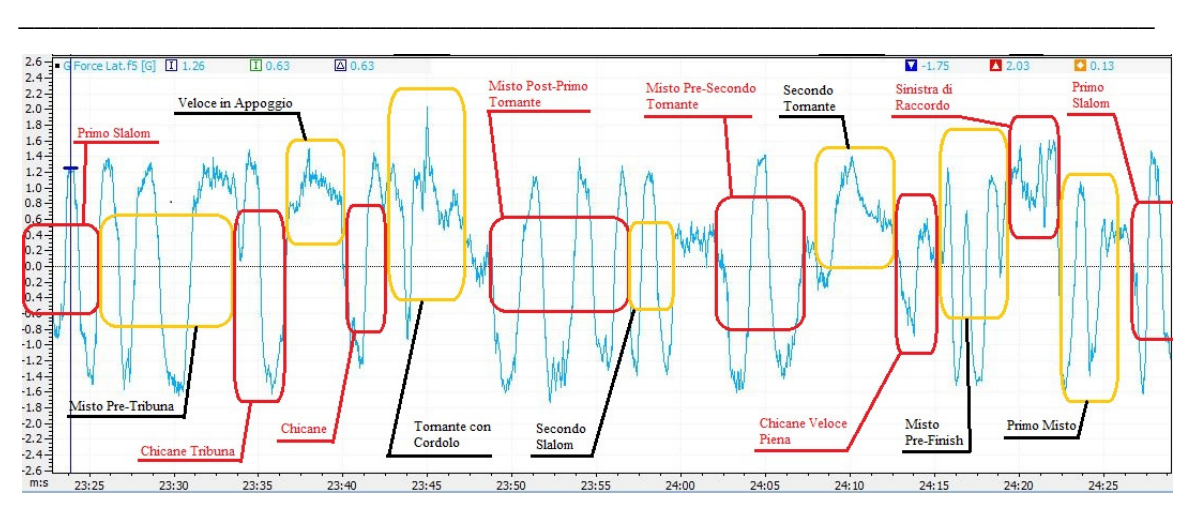

**Figura 19 – Identificazione delle sezioni caratteristiche del percorso di Silverstone all'interno della curva di acquisizione.** 

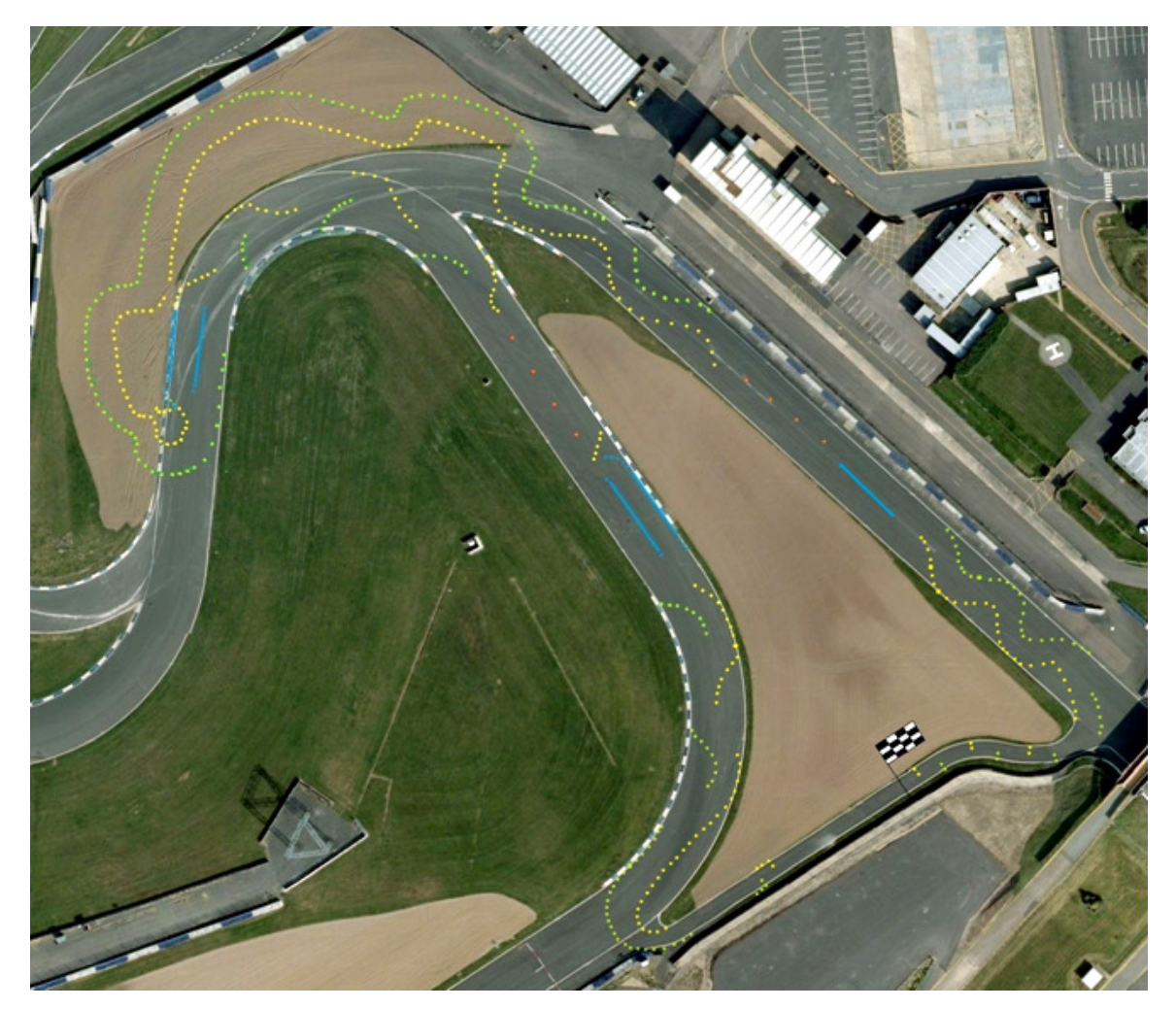

**Figura 20 - Tracciato disegnato all'interno della pista di Silverstone per l'evento Formula Formula-SAE UK2010** 

Il traguardo del percorso è a livello della zone identificata come Misto Pre-Finish, ma per la valutazione dei tempi ci si è riferiti ad un cambio di direzione nel Primo Slalom. Lo scopo è la valutazione dei tempi su giro per provare l'associazione tra tempi ed

accelerazioni. Si riportano qui di seguito i tempi sul giro, non considerando i giri di fine turno a causa dell'interruzione del giro stesso che non ha permesso di avere il riferimento necessario nelle acquisizioni:

\_\_\_\_\_\_\_\_\_\_\_\_\_\_\_\_\_\_\_\_\_\_\_\_\_\_\_\_\_\_\_\_\_\_\_\_\_\_\_\_\_\_\_\_\_\_\_\_\_\_\_\_\_\_\_\_\_\_\_\_\_\_\_\_\_\_\_\_\_\_\_

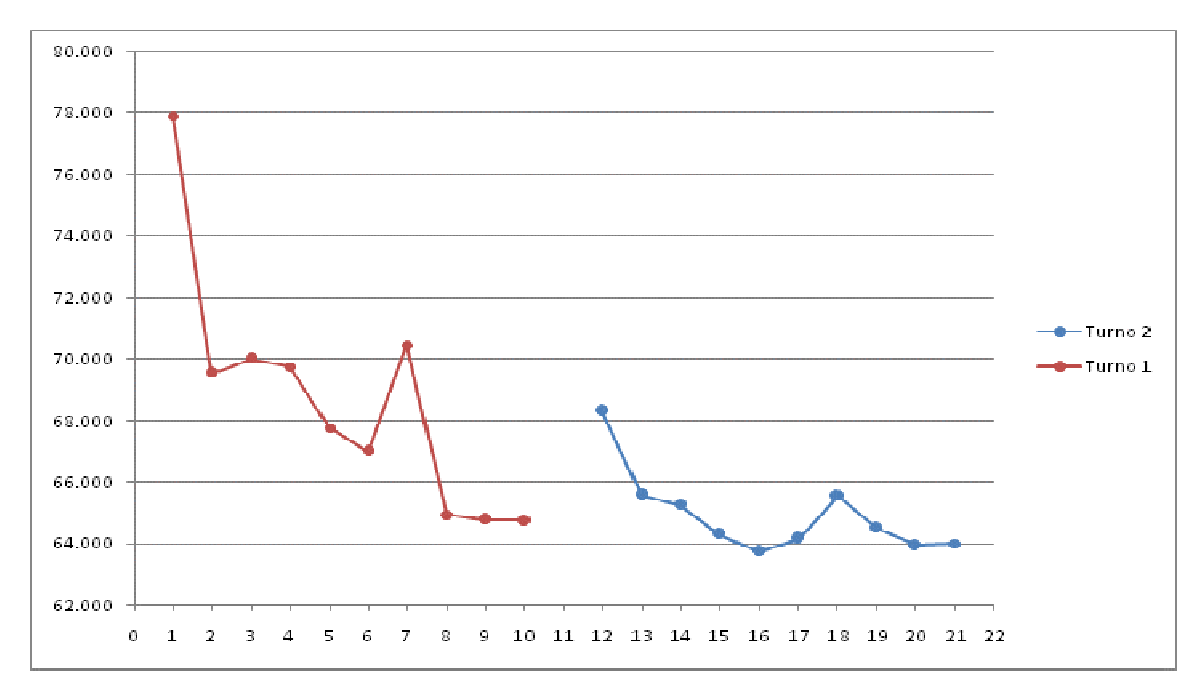

**Figura 21 – Tempi sul giro [s] per i due turni di guida della prova Endurance con la MG05010.** 

Osservando in parallelo i tempi su giro e la curva di acquisizione dell'intera gara, si nota che:

- il secondo turno è stato più prestazionale, certamente favorito da motore e gomme già in temperatura nonostante la pausa per il cambio pilota;
- il miglior giro è il 16-esimo e non comprende in se alcun picco tra quelli visti precedentemente, ne laterale, ne longitudinale – indice del fatto che nella guida in pista non vince chi "apre di più gas", ma chi lo apre prima e meglio mantenendo la vettura al limite per più tempo possibile;
- i picchi massimi delle accelerazioni avvengono in condizioni particolari o in tentativi di recupero per errori nella guida:
	- a) laterale sx massima (giro 21)  $\rightarrow$  contatto col terreno dopo il passaggio sul cordolo percorso troppo velocemente;
	- b) laterale dx massima (giro 15)  $\rightarrow$  situazione normale, infatti ce ne sono molti tutti simili;

c) accelerazione massima massima (Start) → partenza del turno su tratto gommato dalle accelerazioni precedenti;

\_\_\_\_\_\_\_\_\_\_\_\_\_\_\_\_\_\_\_\_\_\_\_\_\_\_\_\_\_\_\_\_\_\_\_\_\_\_\_\_\_\_\_\_\_\_\_\_\_\_\_\_\_\_\_\_\_\_\_\_\_\_\_\_\_\_\_\_\_\_\_

d) decelerazione massima (giro 14)  $\rightarrow$  frenata al limite per un errore in percorrenza di curva in accelerazione, quindi con trasferimento di carico e gomme sterzate.

Si prende dunque la decisioni di scegliere, come blocco di riferimento per la fatica, il giro 21 con il picco massimo di accelerazione laterale sinistra. Il tempo sul giro non è il migliore ma è buono ed il picco laterale destro è quasi identico – minore del 2%. Per quanto riguarda i picchi longitudinali, i massimi del giro scelto sono inferiori circa del 10% rispetti a quelli assoluti. Nella sezione successiva si ritrattano i dati considerando anche questa parte per non rischiare di sottovalutare i carichi conseguenti. enza di curva in accelerazione, quindi con trasferimento<br>
exterzate.<br>
decisioni di scegliere, come blocco di riferimento per<br>
nassimo di accelerazione laterale sinistra. Il tempo sul g<br>
ed il picco laterale destro è quasi

#### 2.2.4 – Correzione di Sicurezza

Nelle sezioni successive si otterranno i carichi che agiscono sulle sospensioni a partire dai dati accelerometrici finora visti. Questo implica che una sottostima di questi dati

obbligherà lo stesso ai carichi. Per evitare questo – in base alle considerazioni fatte al termine del paragrafo precedente, cioè le accelerazioni longitudinali inferiori del 10% nel blocco di fatica scelto – si vuole moltiplicare il segnale associato per il fattore di sicurezza variabile il cui valore massimo sarà:

$$
\gamma_{acc_{max}}=1.11
$$

Dato un punto corrispondente ad un valore laterale ed uno longitudinale, si identifica un angolo – che caratterizza la condizione deformativa di carico – ed un modulo – che quantifica la condizione di carico – corrispondenti alla sollecitazione

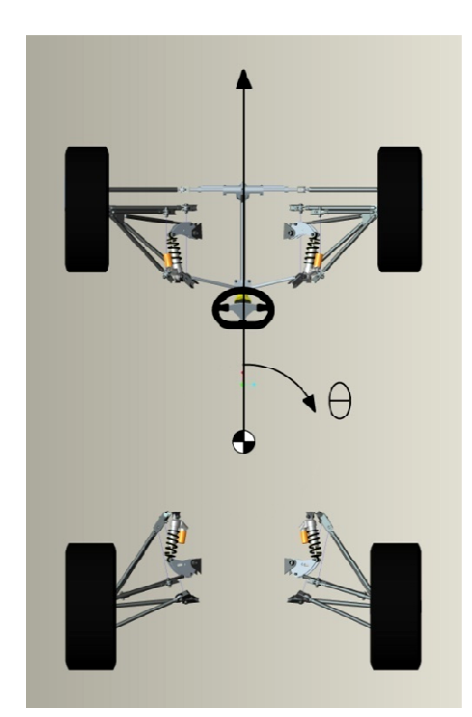

**Figura 22 – Sistema di riferimento polare applicato ai valori accelerometrici acquisiti.**

accelerometrica al baricentro dell'auto. Questo obbliga ad applicare il coefficiente di sicurezza in misura uguale per entrambe le componenti, altrimenti si modifica l'angolo polare e con queste fondamentalmente le condizioni deformative del sistema sospensivo. Tuttavia il valore del coefficiente di sicurezza può essere non costante, variabile in base alla situazione.

\_\_\_\_\_\_\_\_\_\_\_\_\_\_\_\_\_\_\_\_\_\_\_\_\_\_\_\_\_\_\_\_\_\_\_\_\_\_\_\_\_\_\_\_\_\_\_\_\_\_\_\_\_\_\_\_\_\_\_\_\_\_\_\_\_\_\_\_\_\_\_

Si decide si applicare il coefficiente sottoforma di funzione:

- dipendente dall'angolo di accelerazione polare;
- con valore massimo  $\gamma_{acc_{max}} = 1.11$  per i casi di accelerazione longitudinale pura;
- con valore minimo  $\gamma_{accmin} = 1.02$  per i casi di accelerazione laterale pura;
- con andamento sinusoidale.

 $\gamma_{acc}(\theta) = \left(\frac{\gamma_{acc_{max}} - \gamma_{acc_{min}}}{2}\right)$ 

2

Per definire la direzione polare dell'accelerazione rispetto al baricentro, si definisce la coordinata polare  $\theta$  destrogira e con valore nullo in frenata – verso fronte macchina. Dunque la funzione  $\gamma_{acc}(\theta)$  risulta:

 $\int \cos 2\theta + \left(\frac{\gamma_{acc_{max}} + \gamma_{acc_{min}}}{2}\right)$ 

2

 $= 0.045 \cdot \cos \theta + 1.065$ 

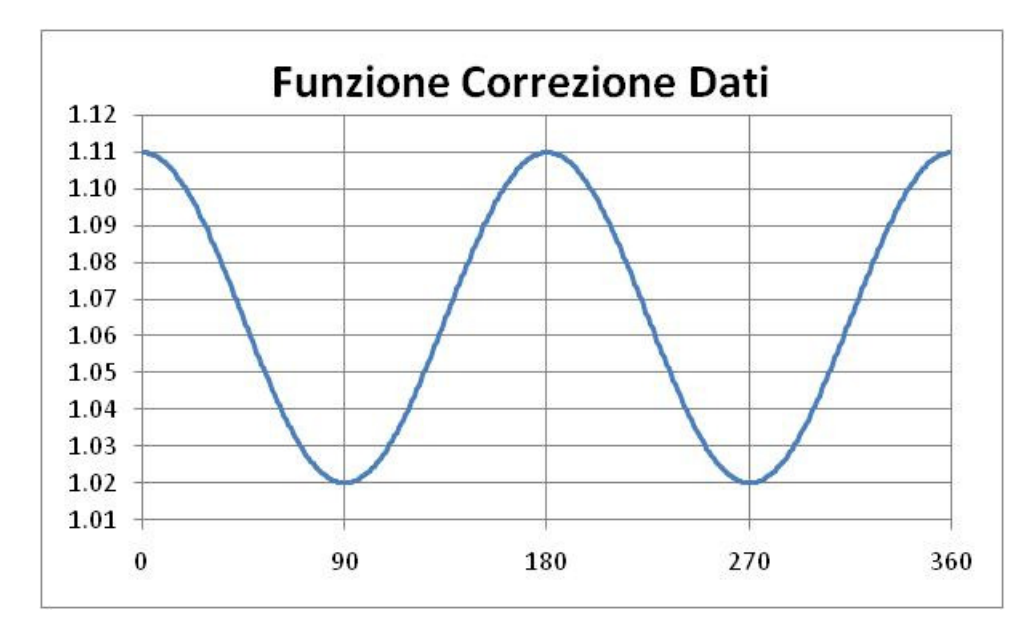

**Figura 23 – Andamento sinusoidale della funzione di correzione dei dati acquisiti, allo scopo di considerare gli eventi isolati come un coefficiente di sicurezza.** 

### 2.2.5 – Trasformazione in Coordinate Polari

A questo punto, avendo i dati disponibili in un file *Excel®* , a partire dai dati longitudinali e laterali si ottengono angolo e modulo del vettore accelerazione in un sistema di riferimento polare centrato nel baricentro dell'auto. A quest'ultimo si applica il valore di correzione dato dalla funzione del coefficiente suddetto.

\_\_\_\_\_\_\_\_\_\_\_\_\_\_\_\_\_\_\_\_\_\_\_\_\_\_\_\_\_\_\_\_\_\_\_\_\_\_\_\_\_\_\_\_\_\_\_\_\_\_\_\_\_\_\_\_\_\_\_\_\_\_\_\_\_\_\_\_\_\_\_

Un esempio:

$$
a_{LAT} = 2.028 g
$$

$$
a_{LONG} = 0.370 g
$$

da cui:

$$
m = \sqrt{a_{LAT}^2 + a_{LONG}^2} = 2.061 g
$$

$$
\theta = \tan^{-1} \left( \frac{a_{LONG}}{a_{LAT}} \right) + \frac{\pi}{2} = 100.34 \text{ m}
$$

$$
\gamma_{acc}(\theta) = 1.0229
$$

$$
m_c = m \cdot \gamma_{acc} = 2.108 g
$$

e così viene identificato il dato di accelerazione da applicare al baricentro, che costituisce l'input per ottenere i carichi al sistema sospensivo.

Questo viene applicato in serie a tutti i dati dell'intervallo scelto, che caratterizza il giro. La formula utilizzata per ottenere l'angolo del vettore accelerazione non è univoca, come riportato nell'esempio. Questo a causa dell'utilizzo della funzione tan<sup>-1</sup>( $\alpha$ ) che non ritorna i risultati in un intorno di  $2\pi$ . Dunque, considerando i segni particolari dei segnali acquisiti e rispettando il sistema di *Figura 22*, per l'applicazione l'angolo  $\theta$  è identificato dalle seguenti:

$$
a_{LAT} < 0 \implies \theta = \tan^{-1} \left( \frac{a_{LONG}}{a_{LAT}} \right) + \frac{\pi}{2}
$$
\n
$$
a_{LAT} < 0 \implies \theta = \tan^{-1} \left( \frac{a_{LONG}}{a_{LAT}} \right) - \frac{\pi}{2}
$$
\n
$$
a_{LAT} = 0, \qquad \begin{cases} a_{LONG} < 0 \implies \theta = 0\\ a_{LONG} > 0 \implies \theta = \pi \end{cases}
$$

31

## 2.3 – Carichi a Terra

Come accennato in precedenza, i carichi ai triangoli dei lavori realizzati dal RaceUP Team negli anni passati non sono applicabili a questo caso per le geometrie estremamente differenti. Le forze applicate alle ruote, con le quali si sarebbero potuti redistribuire i carichi alle nuove geometrie, non sono state ricavabili per l'incompletezza del bilanciamento.

\_\_\_\_\_\_\_\_\_\_\_\_\_\_\_\_\_\_\_\_\_\_\_\_\_\_\_\_\_\_\_\_\_\_\_\_\_\_\_\_\_\_\_\_\_\_\_\_\_\_\_\_\_\_\_\_\_\_\_\_\_\_\_\_\_\_\_\_\_\_\_

In conseguenza a queste considerazioni, ci si è mossi in maniera approssimata con calcolo analitico-numerico.

Di seguito si espone la costruzione a livello analitico di un codice di programma – scritto appositamente col linguaggio di *Fortran77* – il cui scopo è quello di ottenere i carichi alle ruote. Il linguaggio di programmazione è stato scelto per conoscenza pregressa dell'autore. Inoltre un'interessante caratteristica dei compilatori di *Fortran77* è quella di creare un eseguibile – file.exe – capace di essere utilizzato in tutti i principali sistemi operativi senza l'ausilio di alcun software aggiuntivo.

Scopo del codice sarà quello di ottenere per ogni ruota le tre componenti di carico al contatto col terreno, dato il vettore accelerazione applicato al baricentro:

> $a =$  modulo del vettore accelerazione  $\theta =$  angolo del vettore accelerazione

#### 2.3.1 – Procedura Analitica

Ipotizziamo di avere una situazione di carico caratterizzata dal vettore accelerazione applicato al baricentro:

> $a =$  modulo del vettore accelerazione  $\theta = a$ ngolo del vettore accelerazione
Ci si prefigge di creare un modello che, dati i principali parametri geometrici e di massa della vettura, fornisca in output i carichi al contatto terreno-gomma rispettando il più possibile gli input descritti.

\_\_\_\_\_\_\_\_\_\_\_\_\_\_\_\_\_\_\_\_\_\_\_\_\_\_\_\_\_\_\_\_\_\_\_\_\_\_\_\_\_\_\_\_\_\_\_\_\_\_\_\_\_\_\_\_\_\_\_\_\_\_\_\_\_\_\_\_\_\_\_

## 2.3.1.1 – Imposizione della Deformata

Si ipotizza prima di tutto la rigidezza infinita di tutte le componenti dell'auto che non siano il sistema sospensivo. La condizione neutra è caratterizzata dall'auto ferma, con distribuzione pesi dovuta alla posizione del baricentro. Per questa situazione bisogna essere a conoscenza dei seguenti dati:

- $p[mm]$  = passo (distanza longitudinale tra gli assi ruota);
- $\bullet$   $c_a$ [mm] = carreggiata anteriore (distanza tra i punti di contatto a terra delle ruote anteriori);
- $\bullet$   $c_p[mm]$  = carreggiata posteriore (distanza tra i punti di contatto a terra delle ruote posteriori);
- $\bullet$   $m[kg] =$ massa (totale dell'auto in condizioni di marcia, quindi compresi liquidi e pilota);
- $\bullet$   $d_p[\%]$  = distribuzione peso posteriore (alle stesse condizioni operative);
- $h_G[mm]$  =altezza baricentro

e di conseguenza si definiscono i parametri rimanenti:

- $d_a = 1 d_p$  = distribuzione peso anteriore;
- $m_a = m \cdot d_a$  = massa sull'asse anteriore;
- $m_p = m \cdot d_p$  = massa sull'asse posteriore;
- $l_a = \frac{m_p}{m}$  $\frac{n_p}{m} \cdot p = d_p \cdot p$  = distanza tra asse anteriore e baricentro;
- $l_p = \frac{m_a}{m}$  $\frac{n_a}{m} \cdot p = d_a \cdot p$  = distanza tra asse posteriore e baricentro;

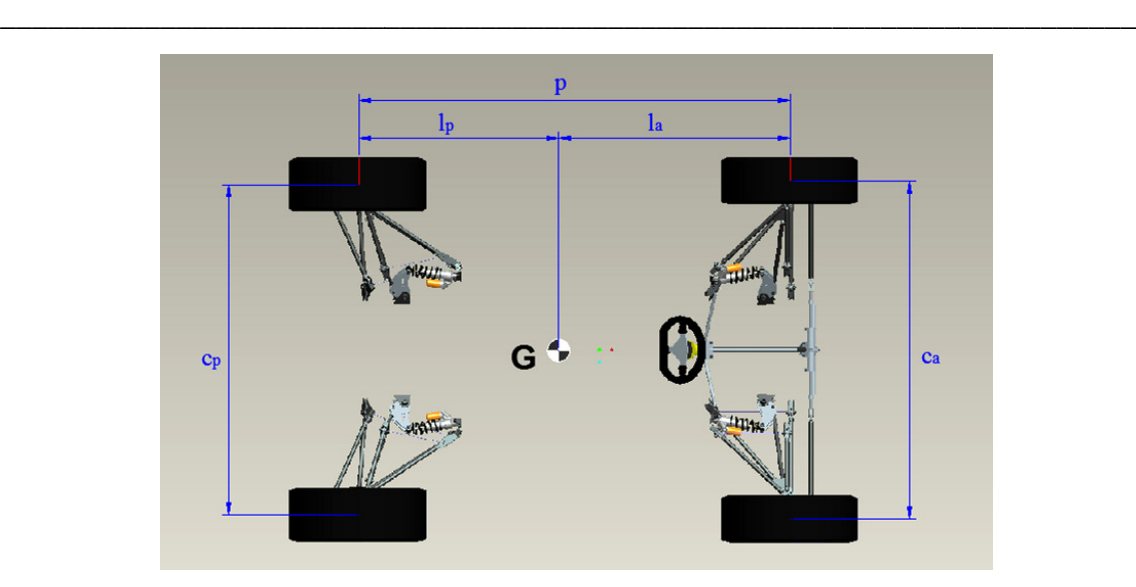

**Figura 24 – Valori geometrici fondamentali caratterizzanti l'auto.**

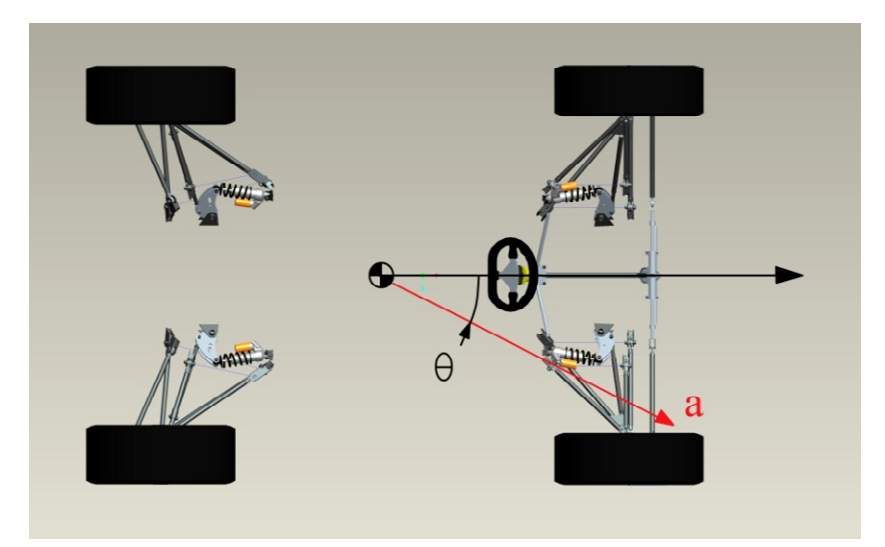

**Figura 25 – Esempio di riferimento ( (coordinate polari) per un singolo caso di vettore accelerazione.**

Per muoversi dalla condizione neutra ed ottenere i risultati voluti per il caso, si aggiorna la situazione deformativa basandosi su tre variabili:

- variazione dell'altezza del baricentro ℎ: variabile lineare allo scopo di alzare ed abbassare il corpo dell'auto;
- angolo  $\alpha$ : variabile angolare che indica la rotazione delle masse sospese rispetto all'asse:
	- normale al vettore  $a$ ;
	- passante per il baricentro;
	- parallelo al terreno;

che sarà chiamato asse  $\omega$ . Il piano normale al terreno e che comprende il vettore  $\alpha$  sarà chiamato  $\pi$ . Dunque l'angolo  $\alpha$  sarà visibile in  $\pi$ ;

\_\_\_\_\_\_\_\_\_\_\_\_\_\_\_\_\_\_\_\_\_\_\_\_\_\_\_\_\_\_\_\_\_\_\_\_\_\_\_\_\_\_\_\_\_\_\_\_\_\_\_\_\_\_\_\_\_\_\_\_\_\_\_\_\_\_\_\_\_\_\_

 $\bullet$  angolo  $\beta$ : variabile angolare che indica la rotazione delle masse sospese rispetto all'asse normale ad  $\omega$  e parallelo al terreno. Chiameremo quest'asse  $\omega'$ . Il suo piano di riferimento sarà  $\pi'$ .

Per semplificare l'esposizione dei calcoli, si ragiona nel caso della sola variazione dell'angolo  $\alpha$ . Ci si muoverà in maniera equivalente per quanto riguarda l'angolo  $\beta$ . Si definiscono i valori vettoriali che identificano la posizione ruote, come in Figura 26:

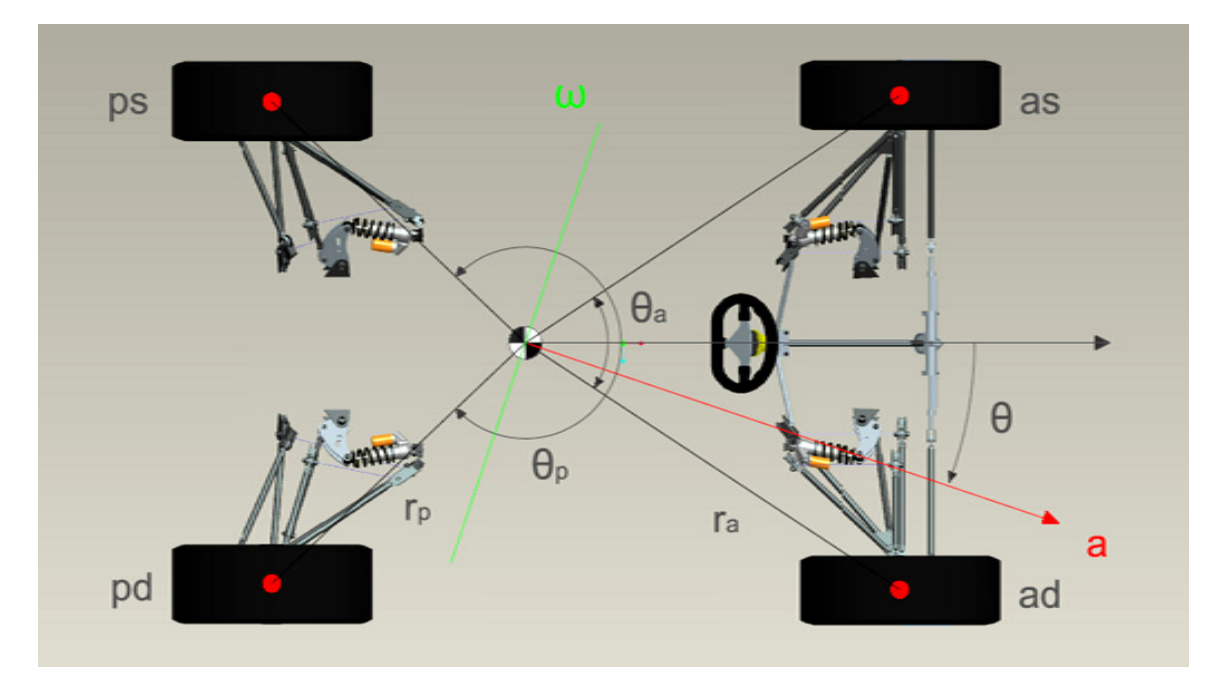

**Figura 26 – Variabili utilizzate per l'impostazione del calcolo dei carichi alle ruote per un dato vettore accelerazione applicato al baricentro.** 

$$
\theta_a = \tan^{-1}\left(\frac{c_a}{2l_a}\right), \quad r_a = \sqrt{\frac{c_a^2}{4} + l_a^2}
$$

$$
\theta_p = \tan^{-1}\left(\frac{c_p}{2l_p}\right), \quad r_p = \sqrt{\frac{c_p^2}{4} + l_p^2}
$$

Si ruota il sistema di  $\theta$  allineandosi con l'accelerazione, quindi col riferimento per le variabili di deformazione. Si ottengono, dunque, gli angoli aggiornati per le singole ruote nel sistema non più simmetrico:

 $\theta_{as} = -\theta_a - \theta_a$  $\theta_{ad} = \theta_a - \theta$  $\theta_{pd}=\theta_p-\theta$  $\theta_{ps} = -\theta_p - \theta.$ 

\_\_\_\_\_\_\_\_\_\_\_\_\_\_\_\_\_\_\_\_\_\_\_\_\_\_\_\_\_\_\_\_\_\_\_\_\_\_\_\_\_\_\_\_\_\_\_\_\_\_\_\_\_\_\_\_\_\_\_\_\_\_\_\_\_\_\_\_\_\_\_

Ora si ruota rigidamente il tutto rispetto all'asse  $\omega$  di un angolo  $\alpha$ . Con vista normale al piano  $\pi$  risulta come in *Figura 27*.

Lo scopo del metodo è quello di approssimare iterativamente la deformata a cui è sottoposto il sistema sospensivo della vettura. Dunque con l'angolo impostato – in realtà gli angoli – si vuole verificare l'equilibrio delle forze e dei momenti. Si trascurano le variazioni dei punti di contatto a terra dovute alle variabili di *camber*, *caster* ed in particolare della

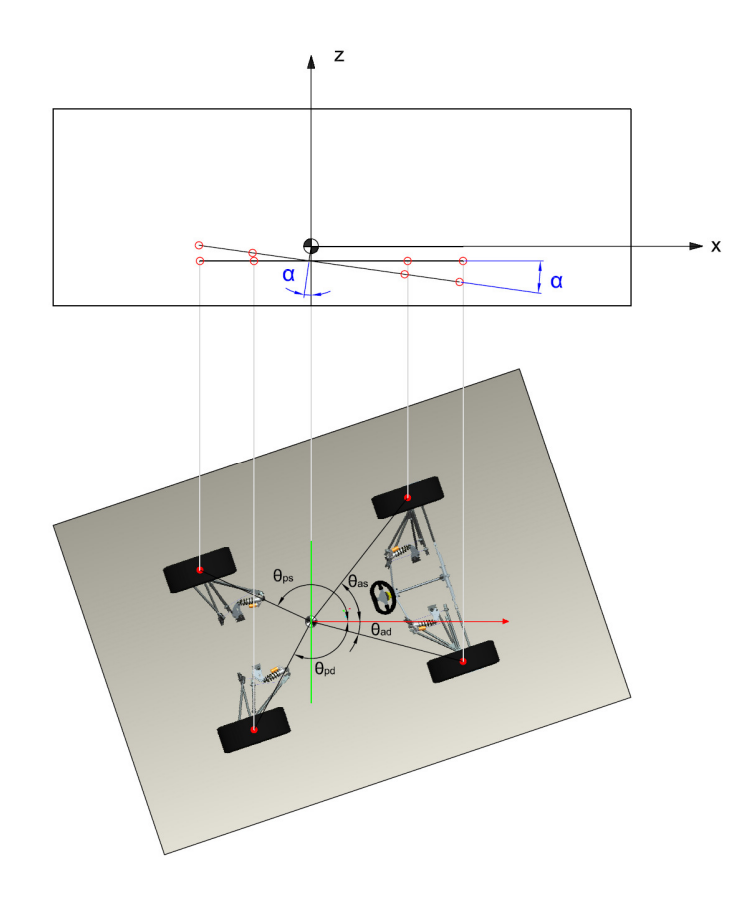

**Figura 27 – Proiezione bidimensionale dipendente dal vettore accelerazione e conseguente evidenza dell'angolo** α**. La proiezione normale a quella in figura, indica l'angolo** β **a completamento delle variabili di deformazione considerate.** 

deformazione della gomma al contatto con terreno. Quest'ultima scelta rende inutile la conoscenza esatta della posizione relativa tra baricentro e punti ruota. Questo spinge a modificare il concetto esposto in *Figura 27*, in cui viene ad essere influente la differenza d'altezza tra baricentro e centri ruota. Inoltre l'immagine non è realistica perché la rotazione vera avviene rispetto ad i centri istantanei di rollio e di beccheggio. Dunque, data la posizione ruota, gli spostamenti del baricentro in  $x$  ed  $y$  sono trascurabili essendo nell'ordine di grandezza del millimetro, come pure le variazioni di passo e carreggiate dovute alla cinematica.

Con le considerazioni appena fatte si decide di inclinare rigidamente il piano rispetto all'asse  $\omega$  modificato – cioè la sua proiezione sul piano parallelo al terreno ed all'altezza dei centri ruota della vettura in posizione neutra – come mostrato in *Figura 28*:

\_\_\_\_\_\_\_\_\_\_\_\_\_\_\_\_\_\_\_\_\_\_\_\_\_\_\_\_\_\_\_\_\_\_\_\_\_\_\_\_\_\_\_\_\_\_\_\_\_\_\_\_\_\_\_\_\_\_\_\_\_\_\_\_\_\_\_\_\_\_\_

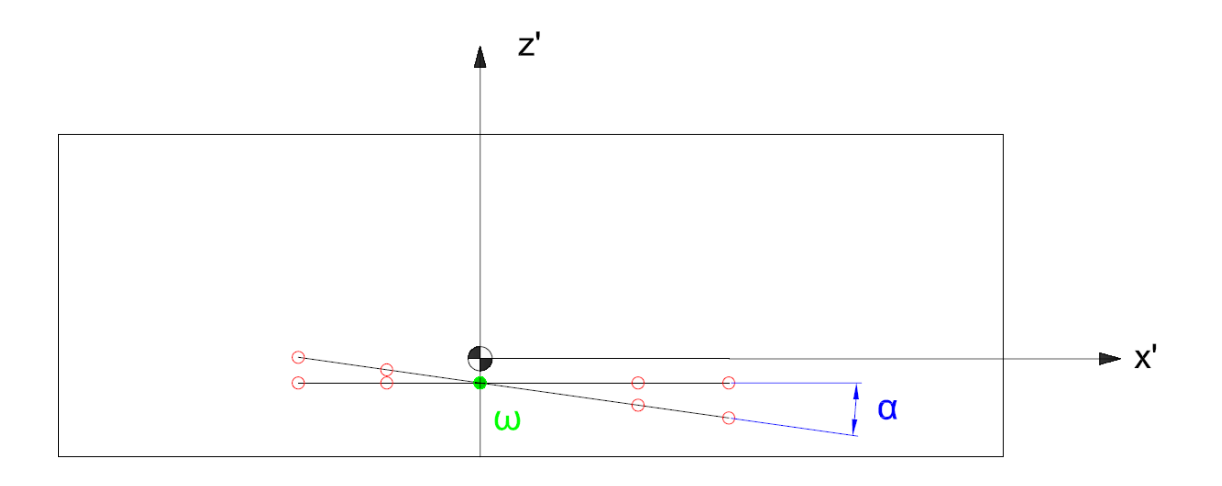

**Figura 28 - Proiezione e sistema di riferimento cartesiano sul piano a cui appartiene il vettore accelerazione.** 

Date le precedenti ipotesi semplificative e le scelte conseguenti, diventa trascurabile anche la variazione in  $x'$  dovuta alla rotazione, in accordo con i piccoli valori di  $\alpha$ . A questo punto, si fanno i seguenti semplici passaggi per ottenere le variazioni verticali del riferimento con il quale si identificheranno rollio ed affondamenti dei due sistemi sospensivi:

$$
\begin{cases}\n x_{as} = r_a \cdot \cos \theta_{as} \\
 x_{ad} = r_a \cdot \cos \theta_{ad} \\
 x_{pd} = r_p \cdot \cos \theta_{pd} \\
 x_{ps} = r_p \cdot \cos \theta_{ps}\n\end{cases}\n\rightarrow\n\begin{cases}\n \Delta z_{as} = -x_{as} \cdot \tan \alpha \\
 \Delta z_{ad} = -x_{ad} \cdot \tan \alpha \\
 \Delta z_{pd} = -x_{pd} \cdot \tan \alpha \\
 \Delta z_{ps} = -x_{ps} \cdot \tan \alpha\n\end{cases}
$$

che, includendo le variabili  $\beta$  e  $h$ , diventano:

$$
\begin{cases}\n x_{as} = r_a \cdot \cos \theta_{as} \\
 x_{ad} = r_a \cdot \cos \theta_{ad} \\
 x_{pd} = r_p \cdot \cos \theta_{pd} \\
 x_{ps} = r_p \cdot \cos \theta_{ps} \\
 y_{ad} = r_a \cdot \sin \theta_{as} \\
 y_{ad} = r_a \cdot \sin \theta_{ad} \\
 y_{pd} = r_p \cdot \sin \theta_{pd} \\
 y_{ps} = r_p \cdot \sin \theta_{ps}\n\end{cases}\n\rightarrow\n\begin{cases}\n \Delta z_{as} = -x_{as} \cdot \tan \alpha - y_{as} \cdot \tan \beta - h \\
 \Delta z_{ad} = -x_{ad} \cdot \tan \alpha - y_{ad} \cdot \tan \beta - h \\
 \Delta z_{pd} = -x_{pd} \cdot \tan \alpha - y_{pd} \cdot \tan \beta - h \\
 \Delta z_{ps} = -x_{ps} \cdot \tan \alpha - y_{ps} \cdot \tan \beta - h \\
 y_{ps} = r_p \cdot \sin \theta_{ps}\n\end{cases}
$$

\_\_\_\_\_\_\_\_\_\_\_\_\_\_\_\_\_\_\_\_\_\_\_\_\_\_\_\_\_\_\_\_\_\_\_\_\_\_\_\_\_\_\_\_\_\_\_\_\_\_\_\_\_\_\_\_\_\_\_\_\_\_\_\_\_\_\_\_\_\_\_

Questi valori di affondamento devono essere indicativi di tre variabili per i due sistemi sospensivi – anteriore e posteriore:

- $roll [°] = rollio dell'auto, uguale 2per anteriore e posteriore;$
- $bump_a$  [mm] = beccheggio del sistema anteriore;
- $bump_n$  [mm] = beccheggio del sistema posteriore;

e la composizione di questi deve ricreare il sistema secondo la deformazione data. I valori di *bump* sono quelli identificati da un punto in cui il rollio, date le ipotesi per la deformazione, non influisca sui valori di affondamento. Questo è identificato dall'intersezione tra il piano di mezzeria dell'auto e l'asse che unisce i punti di affondamento. In conseguenza a questo, il *bump* anteriore è l'affondamento medio tra i punti di riferimento anteriori:

$$
bump_a = -\frac{\Delta z_{as} + \Delta z_{ad}}{2}
$$

ed in maniera equivalente per il posteriore:

$$
bump_p = -\frac{\Delta z_{ps} + \Delta z_{pd}}{2}
$$

Il segno negativo è imposto al solo scopo di adattarsi alla convenzione in *Lotus Suspension®* , nel quale l'affondamento verso il terreno è considerato di segno positivo. Il valore di rollio è la proiezione dell'angolo  $\alpha$  – in realtà della composizione di  $\alpha \in \beta$  – su un qualunque piano normale alla direzione di marcia, ma con i dati a disposizione si ritiene più comodo il calcolo come angolo creato tra i punti riferimento anteriori – o posteriori, il risultato è identico:

\_\_\_\_\_\_\_\_\_\_\_\_\_\_\_\_\_\_\_\_\_\_\_\_\_\_\_\_\_\_\_\_\_\_\_\_\_\_\_\_\_\_\_\_\_\_\_\_\_\_\_\_\_\_\_\_\_\_\_\_\_\_\_\_\_\_\_\_\_\_\_

$$
roll = -\tan^{-1}\left(\frac{\Delta z_{as} - \Delta z_{ad}}{c_a}\right) = -\tan^{-1}\left(\frac{\Delta z_{ps} - \Delta z_{pd}}{c_p}\right)
$$

ed anche in questo caso il segno è stato scelto in base alla convenzione di *Lotus Suspension®* , all'interno del quale è considerata negativa una rotazione il cui effetto è la compressione delle sospensioni destre.

Le convenzioni appena descritte sono state seguite per un motivo ben preciso, cioè la possibilità d'interfacciarsi con i dati estratti dal software di analisi cinematica sopra citato. Infatti allo stato attuale si è in possesso dei tre parametri che permettono l'identificazione della condizione geometrica dell'intero gruppo sospensioni della vettura.

#### 2.3.1.2 – Calcolo dei Carichi Verticali

Per un certo valore di *bump* e *roll*, ognuna delle quattro sospensioni viene sottoposta ad una deformazione identificata da uno spostamento verticale della ruota rispetto al telaio – che chiameremo  $\delta$  – ed una compressione del sistema molla-ammortizzatore –  $\delta_k$ . La geometria sospensiva impone una legge che correla queste due variabili in maniera univoca:

$$
\delta_k = \delta_k(\delta)
$$

e la pendenza locale di questa curva identifica il rapporto geometrico imposto dai rinvii tra ruota e molla. Questo valore è detto *Installation Ratio*:

$$
IR = \frac{d\delta_k}{d\delta}
$$

ed è il rapporto che permette di identificare la connessione cinematica e di carico tra la ruota e la molla.

Il parametro  $\delta$  per ogni ruota è imposto dalla deformata trattata nel paragrafo precedente, cioè dalla posizione relativa tra ruota e massa sospesa. I due parametri  $\delta_k$  ed IR sono forniti dal software con cui si è progettata la cinematica sospensiva, *Lotus Suspension®* , per ogni condizione deformativa in funzione dei valori di *bump* e *roll*.

\_\_\_\_\_\_\_\_\_\_\_\_\_\_\_\_\_\_\_\_\_\_\_\_\_\_\_\_\_\_\_\_\_\_\_\_\_\_\_\_\_\_\_\_\_\_\_\_\_\_\_\_\_\_\_\_\_\_\_\_\_\_\_\_\_\_\_\_\_\_\_

Si vogliono fare alcune specificazioni riguardo al rapporto geometrico della sospensione. La ricerca di una rigidezza fittizia alla ruota con comportamento progressivo, nonostante il montaggio di una molla lineare, richiede un  $IR$  crescente. Questo può essere facilmente comprensibile con la equazione derivante dal bilancio energetico che caratterizza una sospensione a rapporto geometrico costante:

$$
k_w = k_s \left(\frac{\delta_k}{\delta}\right)^2 = k_s \cdot IR^2
$$

in cui  $k_w$  è la rigidezza equivalente alla ruota e  $k_s$  è la rigidezza effettiva della molla. Il software più volte citato che è stato utilizzato per il progetto della cinematica fornisce un valore di rapporto geometrico pari all'inverso di  $IR$ , cioè pari a:

$$
Damper Ratio = \frac{1}{IR} = \frac{d\delta}{d\delta_k}
$$

e questo è stato fonte di errori nei progetti passati. Si vuole far anche notare che, nonostante la formula della rigidezza equivalente sopra riportata non sia valida per il caso in esame  $- I R$  non costante richiede il trattamento del bilancio energetico a partire dall'equilibrio differenziale – rimane comunque sempre valida la semplice equazione riguardante la quantificazione della forza alla ruota come reazione del sistema sospensivo la cui molla risulta compressa di  $\delta_k$ :

$$
F_V = \delta_k \cdot k_s \cdot IR
$$

Tornando alla stesura del metodo, avendo in input la rigidezza delle molle, sarà sufficiente identificare le variabili necessarie al calcolo della forza con cui la sospensione si oppone al terreno nella detta condizione deformativa.

 $\cdots$   $\cdots$   $|R_{rb}\rangle_p$ 

Il codice che si sta descrivendo, dunque, necessita di quattro *file* di testo – estratti da *Lotus Suspension®* – che riportano le compressioni degli ammortizzatori ed i rapporti geometrici degli stessi con la ruota al variare dei parametri di affondamento e rollio:

\_\_\_\_\_\_\_\_\_\_\_\_\_\_\_\_\_\_\_\_\_\_\_\_\_\_\_\_\_\_\_\_\_\_\_\_\_\_\_\_\_\_\_\_\_\_\_\_\_\_\_\_\_\_\_\_\_\_\_\_\_\_\_\_\_\_\_\_\_\_\_

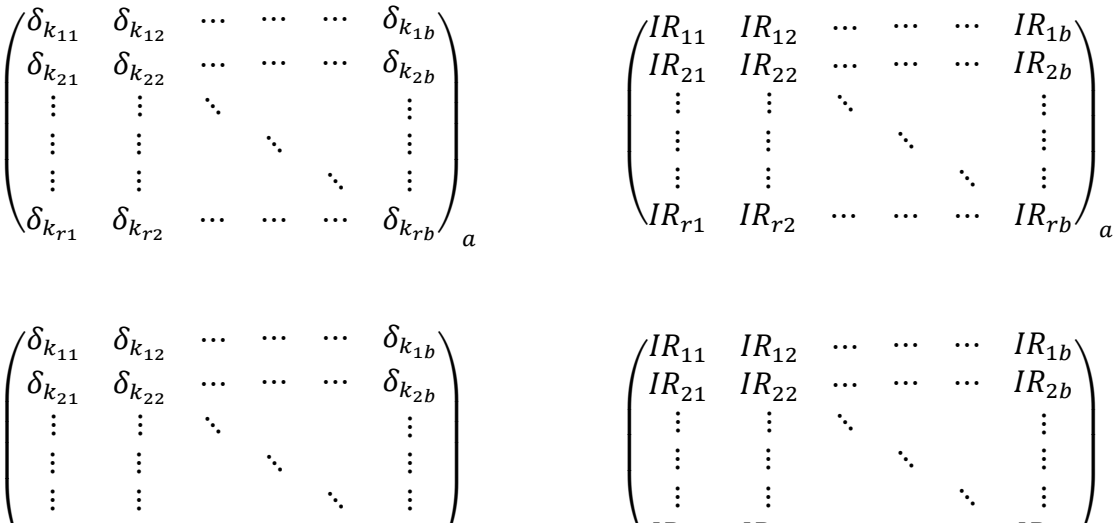

Variabili ed indici hanno i seguenti significati:

 $\overline{\phantom{0}}$ 

 $\delta_{k_{r1}} \quad \delta_{k_{r2}} \quad \cdots$ 

- $\bullet$   $t =$  compressione ammortizzatore;
- $|IR|$  = rapporto geometrico cinematico tra gli spostamenti ruota-ammortizzatore;

 $\overline{\phantom{a}}$ 

 $|R_{r1} \quad IR_{r2} \quad \cdots$ 

•  $r =$  indice di riga, indica la variazione di rollio;

 $\cdots$   $\cdots$   $\delta_{k_{rb}}/$ 

 $\bullet$   $\neq$  *b* = indice di colonna, indica la variazione di affondamento ruota;

 $\boldsymbol{p}$ 

•  $a, p$  = riferimento alla sospensione anteriore o posteriore.

Le estensioni dei campi di *bump* e *roll* sono state identificate da valori limiti estremi ed irraggiungibili così da avere la certezza di non avere carenza di dati di riferimento:

> $(bump_{max}, bump_{min}) = (50.0, -50.0)$  mm  $\Delta bump = 2.0$  mm

$$
(roll_{max}, roll_{min}) = (-6.0, 6.0)°
$$

$$
\Delta roll = 0.25°
$$

e le matrici risultano così di dimensioni 49 × 51.

Essendo in possesso – come descritto precedentemente – dei valori di *roll* e *bump* che caratterizzano la vettura, il codice identifica i valori in matrice che circoscrivono la condizione d'interesse e li interpola per ottenere quelli d'interesse. L'interpolazione viene effettuata linearmente prima per colonne e poi per righe – quindi prima in *bump* e poi in *roll*.

\_\_\_\_\_\_\_\_\_\_\_\_\_\_\_\_\_\_\_\_\_\_\_\_\_\_\_\_\_\_\_\_\_\_\_\_\_\_\_\_\_\_\_\_\_\_\_\_\_\_\_\_\_\_\_\_\_\_\_\_\_\_\_\_\_\_\_\_\_\_\_

Con questi passi si arriva alla conoscenza dei valori di compressione dell'ammortizzatore e di rapporto geometrico per ogni sospensione. Per ottenere i carichi verticali alla ruota bisogna poter correlare questi dati, e risulta facile con la semplice equazione:

$$
F_V = \delta_k \cdot k \cdot IR
$$

e questo si intende ovviamente applicato ad ogni singola ruota, tale da ottenere:

$$
F_{V_{as}}, F_{V_{ad}}, F_{V_{pd}}, F_{V_{ps}}
$$

Ultima precisazione doverosa riguardo a questa fase del calcolo riguarda la somma di tutti i carichi verticali; questa dovrebbe essere sempre pari al peso totale della vettura, nel rispetto del concetto sviluppato che si basa sul trovare una condizione di equilibrio per una situazione dinamica. Tuttavia questo non risulta verificato – seppur solo per qualche punto percentuale – proprio a causa della sospensione progressiva. Questa infatti in fase di affondamento aumenta la sua reazione ma si comporta in maniera contraria in fase di estensione. La deformazione imposta con il mantenimento dell'altezza baricentrica porta all'impossibilità di compensare questa caratteristica. Tuttavia l'errore è in favore di sicurezza perché sovraccarica la ruota già di per se critica, cioè la sospensione sottoposta alla maggior deformazione. Si decide dunque di prendere semplicemente atto dell'imprecisione, la cui correzione implicherebbe una notevole complicazione del metodo in luogo di una leggera diminuzione del carico applicato – 4.5% massimo – che rischia solo di non compensare in favore di sicurezza le imprecisioni del metodo stesso.

#### 2.3.1.3 – Calcolo dei Carichi Paralleli al Terreno

Ricapitolando la condizione generale finora esposta, si è alla ricerca delle tre componenti di forza applicate al contatto col terreno per ogni ruota. Si è attualmente in possesso di:

- direzione, verso e modulo del vettore accelerazione, cioè del carico;
- deformazione imposta;
- caratteristiche geometriche delle sospensioni conseguenti alla deformazione;

\_\_\_\_\_\_\_\_\_\_\_\_\_\_\_\_\_\_\_\_\_\_\_\_\_\_\_\_\_\_\_\_\_\_\_\_\_\_\_\_\_\_\_\_\_\_\_\_\_\_\_\_\_\_\_\_\_\_\_\_\_\_\_\_\_\_\_\_\_\_\_

• carichi verticali alle quattro ruote;

ed ora ci si dedica all'ottenimento delle componenti di forza parallele al terreno per ogni ruota. Si farà riferimento ai carichi con modulo ed angolo, rispettando la convenzione di *Figura 22*, che è anche la convenzione assunta dal progetto in generale:

Per la stima del vettore forza parallelo al terreno bisogna innanzitutto fare una stima di direzione e verso del vettore stesso. Per far questo ci si basa sulle osservazioni del comportamento della vettura nelle varie condizioni:

- frenata: tutte le ruote sono sottoposte all'azione delle pinze dei freni, di conseguenza la componente principale sarà di certo in direzione  $x$  con verso contrario a quello di marcia. Ci saranno di sicuro alcune componenti al di fuori di questa, ma si decide di non considerarle perché possono dipendere dai valori di convergenza e dall'angolo di camber – statici o conseguenti alla deformazione del sistema sospensivo – quindi dalla variazione del punto di contatto a terra che non è stimabile. In ogni caso si stima che le componenti in  $y$  siano di gran lunga inferiori a quella in  $x$ , dunque trascurabili;
- accelerazione: le ruote posteriori hanno componente in  $x$  dovuta alla coppia del motore e si trascurano le altre componenti per gli stessi criteri della frenata. Le ruote anteriori non si oppongono al moto se non per una minima componente dovuta agli attriti di rotolamento – che siano dovuti alla gomma o al sistema stesso, cioè ai cuscinetti;
- curva: la componente principale è di certo quella in  $y$ , tuttavia si decide di non trascurare la componente in  $x$ . Infatti una curva impone l'utilizzo dello sterzo tale da imporre alla vettura il momento rispetto al baricentro per poter avere una rotazione, e questo si manifesta con una leggera ma non trascurabile componente di forza che frena la corsa della vettura – in alcuni ambienti si parla addirittura di "frenare con lo sterzo" per quanto riguarda le entrate in curva. Per

un'accelerazione a baricentro puramente laterale, di conseguenza, ci si aspetta che la componente di frenata dovuta alla sterzata della ruote sia compensata da altrettanta componente longitudinale contraria da parte delle ruote posteriori in leggera coppia, come effettivamente succede nel caso reale per la percorrenza di una curva. Si ipotizza che questa componente sia tale da spostare di 12° il vettore alla gomma rispetto a quello dell'accelerazione. Per questo valore ci si è basati su una stima dell'angolo medio delle gomme nelle condizioni di sterzata. Questo implica che questa stima geometrica è superabile ma non di molto a causa anche dell'intervento della deriva della copertura. Non si sono fatte distinzioni tra ruota interna ed esterna nonostante l' *Ackermann*.

\_\_\_\_\_\_\_\_\_\_\_\_\_\_\_\_\_\_\_\_\_\_\_\_\_\_\_\_\_\_\_\_\_\_\_\_\_\_\_\_\_\_\_\_\_\_\_\_\_\_\_\_\_\_\_\_\_\_\_\_\_\_\_\_\_\_\_\_\_\_\_

Ponendo le ipotesi di base in forma grafica, i risultati delle ipotesi sono esplicati di seguito con frecce rosse per le forze nere per i sistemi di riferimento:

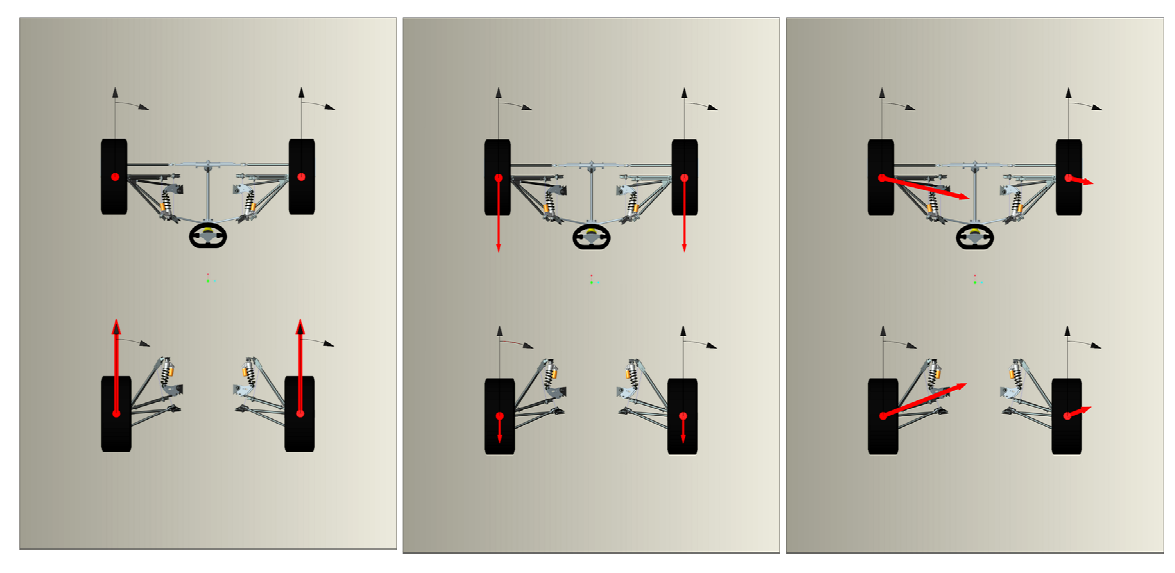

**Figura 29 - Accelerazione** 

Figura 30 - Frenata

**31 - Curva** 

A questo punto si determina una legge di variazione dell'angolo del vettore alla ruota rispettando le stime appena fatte e la derivata nulla in frenata ed accelerazione per ovvi motivi di simmetria del comportamento. Le leggi sono inevitabilmente differenti per le ruote posteriori ed anteriori, ma non si fanno distinzioni tra destra e sinistra. Gli angoli dei vettori sono espressi secondo il sistema di riferimento polare utilizzato in precedenza per i dati accelerometrici, cioè l'angolo nullo è rivolto in direzione di marcia della vettura, con rotazione positiva oraria. Infine si precisa che si studiano le sole situazioni di carico caratterizzate dal vettore accelerazione con angolo  $0 \le \theta \le \pi$ , cioè per le

condizioni che vanno dalla frenata all'accelerazione, passando per la curva a sinistra – in appoggio sulle gomme di destra.

\_\_\_\_\_\_\_\_\_\_\_\_\_\_\_\_\_\_\_\_\_\_\_\_\_\_\_\_\_\_\_\_\_\_\_\_\_\_\_\_\_\_\_\_\_\_\_\_\_\_\_\_\_\_\_\_\_\_\_\_\_\_\_\_\_\_\_\_\_\_\_

Per la legge posteriore le condizioni di base da rispettare sono:

- $\varphi_p = \pi = -180^\circ$  in frenata, dunque per  $\theta = 0^\circ$ ;
- $\varphi_p = 0$  in accelerazione, dunque per  $\theta = \pi = 180^{\circ}$ ;
- $\varphi_p = -78^\circ$  in curva, dunque per  $\theta = \frac{\pi}{2} = 90^\circ$ ;
- $\frac{d\varphi_p}{d\theta} = 0$  in frenata, dunque per  $\theta = 0$ °;
- $\frac{d\varphi_p}{d\theta} = 0$  in accelerazione, dunque per  $\theta = \pi = 180$ °.

Essendo una funzione non simmetrica rispetto ad un asse parallelo alle ordinate, si decide di costruire la funzione come composizione di due parabole, concava e convessa, che dovranno avere vertice nei due punti estremi di passaggio, una delle due dovrà rispettare il punto centrale ed infine dovranno essere coincidenti e tangenti in un punto da identificare.

La seconda componente della funzione posteriore ha:

derivata nulla in:

$$
C = (\theta, \varphi_p)_C = (180.0)^{\circ} \rightarrow \varphi'_{p2} = 2a_{p2}\theta + b_{p2} = 2a_{p2}\theta_C + b_{p2} = 0
$$

• passaggio in:

$$
C = (\theta, \varphi_p)_C = (180.0)^\circ \rightarrow \varphi_{p2} = a_{p2}\theta^2 + b_{p2}\theta + c_{p2}
$$

$$
= a_{p2}\theta_c^2 + b_{p2}\theta_c + c_{p2} = \varphi_c
$$

• passaggio in:

$$
B = (\theta, \varphi_p)_B = (90, -78)^\circ \to \varphi_{p2} = a_{p2}\theta^2 + b_{p2}\theta + c_{p2}
$$

$$
= a_{p2}\theta_B^2 + b_{p2}\theta_B + c_{p2} = \varphi_B
$$

da cui:

$$
\begin{cases}\n2a_{p2}\theta_c + b_{p2} = 0 \\
a_{p2}\theta_c^2 + b_{p2}\theta_c + c_{p2} = \varphi_c \\
a_{p2}\theta_B^2 + b_{p2}\theta_B + c_{p2} = \varphi_B\n\end{cases}\n\rightarrow\n\begin{cases}\nb_{p2} = -2a_{p2}\theta_c \\
c_{p2} = \varphi_c + a_{p2}\theta_c^2 \\
a_{p2} = \frac{\varphi_B - \varphi_c}{(\theta_B - \theta_c)^2}\n\end{cases}\n\rightarrow\n\begin{cases}\nb_{p2} = \frac{52}{15} \\
c_{p2} = -312 \\
a_{p2} = -\frac{78}{90^2}\n\end{cases}
$$

\_\_\_\_\_\_\_\_\_\_\_\_\_\_\_\_\_\_\_\_\_\_\_\_\_\_\_\_\_\_\_\_\_\_\_\_\_\_\_\_\_\_\_\_\_\_\_\_\_\_\_\_\_\_\_\_\_\_\_\_\_\_\_\_\_\_\_\_\_\_\_

mentre la prima parabola, sempre della funzione posteriore, ha:

• derivata nulla in:

$$
A = (\theta, \varphi_p)_A = (0, -180) \rightarrow \varphi'_{p1} = 2a_{p1}\theta_A + b_{p1} = b_{p1} = 0
$$

• passaggio in:

$$
A = (\theta, \varphi)_A = (0, -180) \rightarrow \varphi_{p1} = a_{p1}\theta_A^2 + b_{p1}\theta_A + c_{p1} = c_{p1} = -180
$$

• tangenza con  $y_{p2}$  in un punto in corso di definizione.

Le prime due condizioni sono banali per i particolari valori della coordinate e già risolte. Rimane da trovare il punto  $(x_t, y_t)$  tale da verificare:

$$
y'_{p1} = y'_{p2}
$$

$$
y_{p1} = y_{p2}
$$

$$
\begin{cases}\n2a_{p1}x_t = 2a_{p2}x_t + b_{p2} \\
a_{p1}x_t^2 + c_{p1} = a_{p2}x_t^2 + b_{p2}x_t + c_{p2}\n\end{cases}
$$
\n
$$
\rightarrow \begin{cases}\n a_{p1} = a_{p2} + \frac{b_{p2}}{2x_t} \\
 a_{p2}x_t^2 + \frac{b_{p2}}{2x_t}x_t^2 + c_{p1} = a_{p2}x_t^2 + b_{p2}x_t + c_{p2}\n\end{cases}
$$

$$
\begin{cases}\n a_{p1} = a_{p2} + \frac{b_{p2}}{2x_t} \\
 c_{p1} = \frac{1}{2}b_{p2}x_t + c_{p2}\n\end{cases}\n\rightarrow\n\begin{cases}\n a_{p1} = a_{p2} + \frac{b_{p2}^2}{4(c_{p1} - c_{p2})} \\
 x_t = \frac{2(c_{p1} - c_{p2})}{b_{p2}}\n\end{cases}
$$

\_\_\_\_\_\_\_\_\_\_\_\_\_\_\_\_\_\_\_\_\_\_\_\_\_\_\_\_\_\_\_\_\_\_\_\_\_\_\_\_\_\_\_\_\_\_\_\_\_\_\_\_\_\_\_\_\_\_\_\_\_\_\_\_\_\_\_\_\_\_\_

I valori numerici si rimandano al calcolo in *Excel®* . Il risultato plottato graficamente è il seguente:

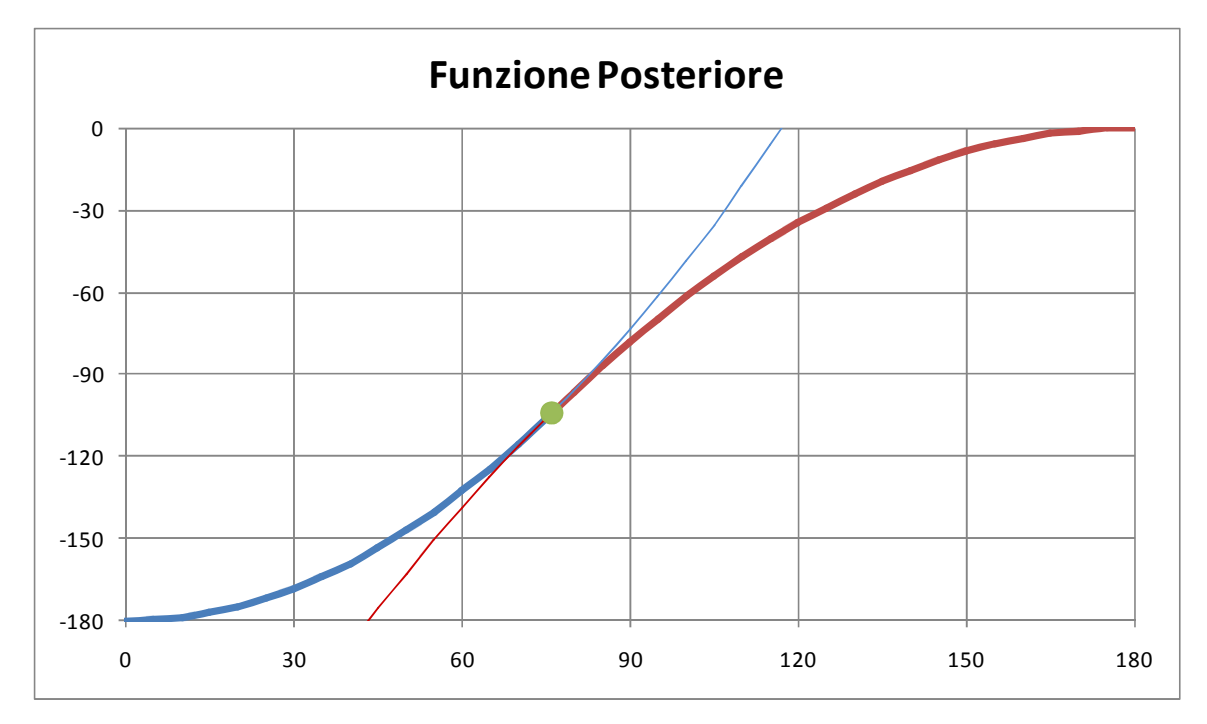

**Figura 32 – Funzione assunta come caratterizzante l'angolo della forza laterale di attrito delle ruote posteriori, in dipendenza dalla direzione del vettore accelerazione a baricentro.** 

In cui sono evidenziate le due parabole distinte e risultano evidenti contatto e tangenza. Per quanto riguarda la funzione anteriore, la situazione varia perché le parabole non sono più in grado di caratterizzarne l'andamento con le stesse condizioni di prima, a causa del minore sfasamento tra i punto centrale e quelli estremi. I punti da rispettare sono infatti:

$$
A = (0, -180)^{\circ}
$$
  

$$
B = (90, -102)^{\circ}
$$
  

$$
C = (180, -90)^{\circ}
$$

in cui  $B$  è obbligato dal bilanciamento della ruota posteriore in curva e  $C$  è imposto dall'impossibilità delle ruote anteriori di accelerare. In realtà si può modificare il punto per impostare una leggera frenata dovuta ad attriti. Si modifica quindi in:

\_\_\_\_\_\_\_\_\_\_\_\_\_\_\_\_\_\_\_\_\_\_\_\_\_\_\_\_\_\_\_\_\_\_\_\_\_\_\_\_\_\_\_\_\_\_\_\_\_\_\_\_\_\_\_\_\_\_\_\_\_\_\_\_\_\_\_\_\_\_\_

$$
C=(180,-92)^{\circ}
$$

Questa volta la funzione sarà composta da una parabola ed un polinomio di terzo grado. Le condizioni per la parabola sono le più semplici:

 $\bullet$  derivata nulla in C:

$$
\varphi'_{a2} = 2a_{a2}\theta_c + b_{a2} = 0
$$

• passaggio in  $C$ :

$$
\varphi_{a2} = a_{a2}\theta_c^2 + b_{a2}\theta_c + c_{a2} = \varphi_c
$$

• passaggio in  $B$ :

$$
\varphi_{a2} = a_{a2}\theta_B^2 + b_{a2}\theta_B + c_{a2} = \varphi_B
$$

da cui risulta:

$$
\begin{cases}\n a_{a2} = \frac{\varphi_B - \varphi_C}{(\theta_B - \theta_C)^2} = -\frac{10}{90^2} \\
 b_{a2} = -2a_{a2}\theta_C = \frac{4}{9} \\
 c_{a2} = \varphi_C + \frac{\varphi_B - \varphi_C}{(\theta_B - \theta_C)^2} \theta_C^2 = -132\n\end{cases}
$$

Al polinomio di terzo grado si impone passaggio e tangenza nulla in A, ed inoltre il passaggio e tangenza nulla per un punto della parabola. Questo punto è stato successivamente scelto per ottimizzare la corrispondenza tra l'angolo dell'accelerazione imposta e quello risultante dalla somma dei vettori forza alle ruote. La coordinata di

riferimento – che minimizza lo scarto quadratico medio – è  $\theta_t = 63^\circ$ . Sviluppando il sistema:

\_\_\_\_\_\_\_\_\_\_\_\_\_\_\_\_\_\_\_\_\_\_\_\_\_\_\_\_\_\_\_\_\_\_\_\_\_\_\_\_\_\_\_\_\_\_\_\_\_\_\_\_\_\_\_\_\_\_\_\_\_\_\_\_\_\_\_\_\_\_\_

$$
\begin{cases} \varphi_A = a_{a1} \theta_A^3 + b_{a1} \theta_A^2 + c_{a1} \theta_A + d_{a1} \\ \varphi_A' = 3 a_{a1} \theta_A^2 + 2 b_{a1} \theta_A + c_{a1} \\ \varphi_T = a_{a1} \theta_T^3 + b_{a1} \theta_T^2 + c_{a1} \theta_T + d_{a1} \end{cases} \rightarrow \begin{cases} d_{a1} = -180 \\ c_{a1} = 0 \\ \varphi_T = a_{a1} \theta_T^3 + b_{a1} \theta_T^2 - 180 \\ \varphi_T' = 3 a_{a1} \theta_T^2 + 2 b_{a1} \theta_T \end{cases}
$$

$$
\begin{cases}\nb_{a1} = \frac{\varphi_T + 180}{\theta_T^2} - a_{a1}\theta_T \\
a_{a1} = \frac{\varphi'_T}{\theta_T^2} - \frac{2(\varphi_T + 180)}{\theta_T^3}\n\end{cases}
$$

e, come detto, i valori particolari del punto di riferimento sono:

$$
\begin{cases}\n\theta_T = 63 \\
\varphi_T = a_{a2}\theta_T^2 + b_{a2}\theta_T + c_{a2} \approx -108.9 \\
\varphi_T' = 2a_{a2}\theta_T + b_{a2} \approx 0.289\n\end{cases}
$$

Dalla composizione di queste due componenti, la funzione completa di caratterizzazione dell'angolo della forza a terra per le ruote anteriori è la seguente:

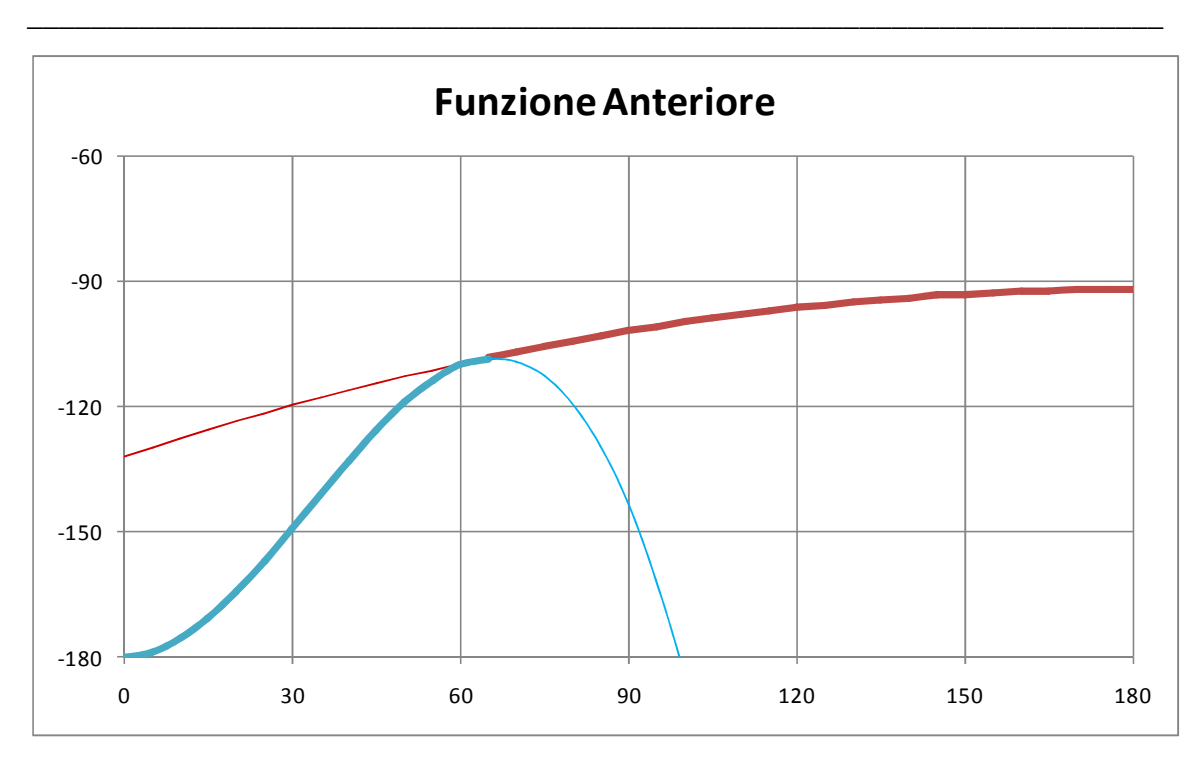

**Figura 33 - Funzione assunta come caratterizzante l'angolo della forza laterale di attrito delle ruote anteriori, in dipendenza dalla direzione del vettore accelerazione a baricentro** 

A questo punto, per quanto riguarda i carichi paralleli al terreno, si è in possesso della direzione del vettore forza e del carico verticale. La relazione tra loro è connessa al coefficiente di attrito. Questo non è facile da stimare a causa del fatto che la singola iterazione di cui si sta parlando considera il calcolo per tutte e quattro le ruote singolarmente, ma che devono soddisfare un bilanciamento totale al baricentro dell'auto. Tuttavia, per i motivi descritti nel prossimo paragrafo, si è deciso di imporre un coefficiente uguale per tutte le ruote:

$$
F_{as} = \mu F_{V_{as}}
$$

$$
F_{ad} = \mu F_{V_{ad}}
$$

$$
F_{pd} = \mu F_{V_{pd}}
$$

$$
F_{ps} = \mu F_{V_{ps}}
$$

Il valore del coefficiente di attrito viene ricavato imponendo l'equivalenza delle forze – solo in modulo, e non vettorialmente:

$$
F = ma = \sum_{i=1}^{4} F_i = \mu \sum_{i=1}^{4} F_{V_i} \rightarrow \mu = \frac{ma}{\sum_{i=1}^{4} F_{V_i}}
$$

Si noti che questa equazione ritorna un valore molto simile a quello imposto con  $\alpha$  in ogni caso deformativo, quindi il metodo non è capace di verificare quale sia la condizione deformativa e di carico più simile a quella reale.

\_\_\_\_\_\_\_\_\_\_\_\_\_\_\_\_\_\_\_\_\_\_\_\_\_\_\_\_\_\_\_\_\_\_\_\_\_\_\_\_\_\_\_\_\_\_\_\_\_\_\_\_\_\_\_\_\_\_\_\_\_\_\_\_\_\_\_\_\_\_\_

Nel paragrafo successivo si concludono tutti i ragionamenti per delucidare le carenze mostrate.

# 2.3.2 – Procedura Completa con Iterazioni

Le carenze lasciate in precedenza sono le seguenti:

- scelta del valore di accelerazione imposto a baricentro;
- motivazione del coefficiente di attrito uguale per tutte le ruote;
- scelta della condizione deformativa finale;

e si espongono singolarmente qui di seguito.

# 2.3.2.1 – Valori di Accelerazione Imposti

Dallo studio nella sezione *2.2 – Analisi dell'Acquisizione Dati*, si ottengono una serie di dati – nel caso particolare espressi in coordinate polari centrate nel baricentro – riguardanti il blocco di riferimento del giro modificato allo scopo di considerare anche i casi particolari di sovraccarico. Questa serie di valori possono essere tutti compresi all'interno di una serie di curve che andranno a stimare le condizioni massime:

Capitolo 2

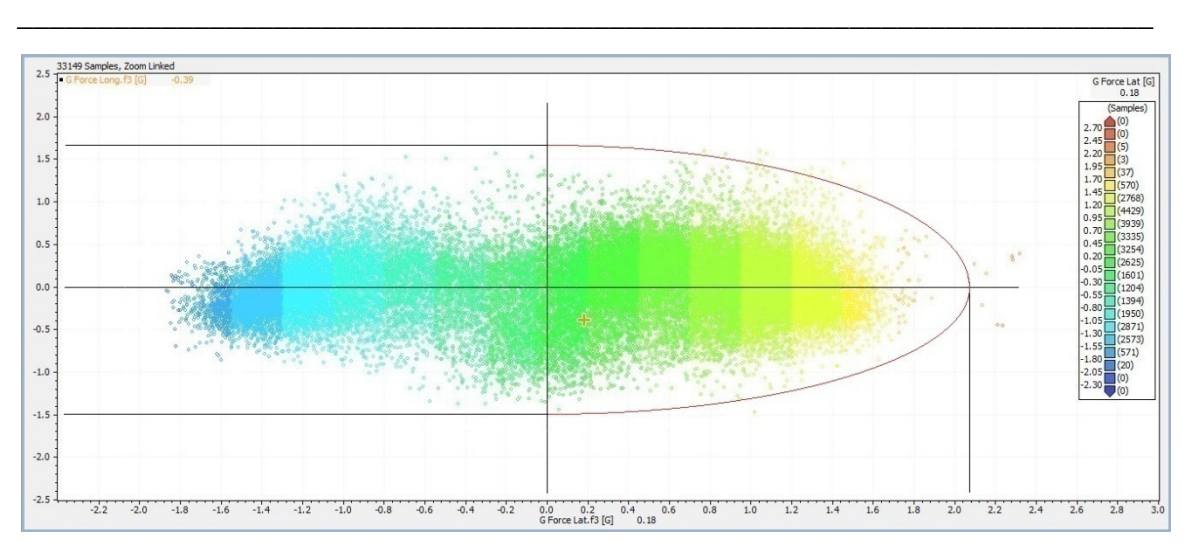

**Figura 34 - Assieme dei dati accelerometrici acquisiti e filtrati dell'evento Formula SAE UK 2010. Si evidenzia l'ellisse a racchiudere la zona di lavoro identificata per le curve sinistre.** 

Si specifica che:

- l'ellisse è plottata sui dati originali con filtro di grado 3 quando invece i valori positivi – di accelerazioni laterali e longitudinali – sono filtrati con grado 5;
- si considera solo la parte di dati che descrivono le curve sinistre perché caratterizzano le situazioni di maggior carichi per caratteristica del percorso di gara. Poi si ricreano i carichi per le curve a sinistra perché il codice comprende in *output* anche i carichi all'interno curva.

La curva è costituita da due quarti d'ellisse costruiti rispettando i valori massimi delle accelerazioni ottenute. Quindi per la parte che caratterizza l'accelerazione, i semiassi risultano:

$$
a_{LONG_{max}} = c_{+} = 1.6756 g
$$

$$
a_{LAT_{max}} = d_{+} = 2.0765 g
$$

mentre per l'ellisse bassa, caratterizzante le fasi ad accelerazione longitudinale negativa, risultano:

$$
a_{LONG_{max}} = c_{-} = 1.4874 g
$$

$$
a_{LAT_{max}} = d_{-} = 2.0765 g
$$

da cui le equazioni:

$$
\frac{x^2}{c_+^2} + \frac{y^2}{d_+^2} = 1
$$

$$
\frac{x^2}{c_-^2} + \frac{y^2}{d_-^2} = 1
$$

\_\_\_\_\_\_\_\_\_\_\_\_\_\_\_\_\_\_\_\_\_\_\_\_\_\_\_\_\_\_\_\_\_\_\_\_\_\_\_\_\_\_\_\_\_\_\_\_\_\_\_\_\_\_\_\_\_\_\_\_\_\_\_\_\_\_\_\_\_\_\_

Si mostra ora come la costruzione di questa curva non dia la certezza di comprendere tutti i dati, a causa dei massimi moduli di accelerazione che vengono ricavati per situazioni di carico miste:

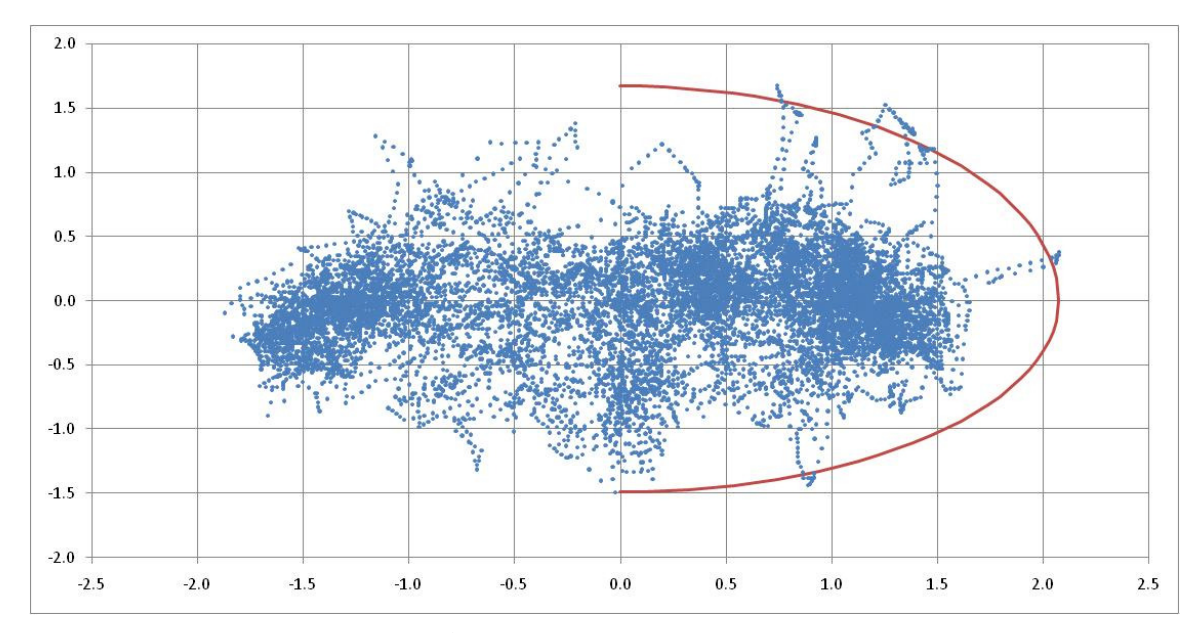

**Figura 35 - Plottaggio in Microsoft Excel® ad evidenziare l'irregolarità dell'insieme di dati. Questo è dovuto agli eventi particolari a cui è sottoposta l'auto in un solo circuito particolare.** 

ma questo non sarà un problema per il metodo con cui si utilizzeranno questi dati. Infatti questa identificazione di dati massimi vuole essere puramente indicativa.

Tuttavia l'utilizzo di questi – e solo questi – dati di riferimento implica la considerazione di un comportamento lineare di tutti i carichi al variare del modulo del vettore accelerazione. Per comprendere questo bisogna prima fare una studio preliminare dei carichi con cui sapere se l'approssimazione lineare possa essere attendibile o meno.

Il motivo è che lo studio di un blocco di carico per i calcoli di vita a fatica finita richiede la conoscenza dei carichi anche per valori intermedi del modulo di accelerazione e non solo massimi e nulli. Dunque l'approssimazione lineare va verificata e non solo assunta se non si vogliono rischiare errori di dimensionamento, che potrebbero risultare sia in favore che in sfavore di sicurezza a seconda dell'andamento delle varie curve di carico. Dunque la scelta dei vettori accelerometrici da utilizzare viene rimandata ad uno studio preliminare dei carichi.

\_\_\_\_\_\_\_\_\_\_\_\_\_\_\_\_\_\_\_\_\_\_\_\_\_\_\_\_\_\_\_\_\_\_\_\_\_\_\_\_\_\_\_\_\_\_\_\_\_\_\_\_\_\_\_\_\_\_\_\_\_\_\_\_\_\_\_\_\_\_\_

## 2.3.2.2 – Coefficienti di Attrito e Scelta della Deformazione

Una vettura di Formula-SAE, per caratteristiche geometriche e di componentistica – progetto per percorsi stretti, minimo peso – sono solite arrivare in condizioni limite di aderenza molto particolari, cioè portano la ruota meno carica in condizioni molto simili al distacco dal terreno per condizioni che non sono quelle di pura accelerazione o pura frenata. I motivi sono molteplici:

- l'altezza del baricentro è quasi unicamente il risultato delle masse posizionate nel rispetto degli spazi disponibili;
- i percorsi molti stretti portano alla ricerca di vetture molto contenute in carreggiate e passo;
- il regolamento e gli spazi impongono spesso il posizionamento dei vari sistemi e questo comporta baricentri non per forza bassi, se confrontati alle grandezze in gioco;
- per questioni di budget il differenziale elettronico non è una scelta possibile per quasi tutti i partecipanti, nonostante sia la soluzione migliore. I differenziali autobloccanti rimanenti – che siano meccanici, a frizioni o viscosi – non trovano una regolazione ottimale per tutte le condizioni di utilizzo della vettura in pista, dunque molto spesso si porta ad un alto bloccaggio e si sfruttano le regolazioni di assetto per far alleggerire appositamente la ruota interna in percorrenza così da non creare il sottosterzo a cui porta la ruota interna con troppa coppia e trazione.

Dunque le ruote più scariche interverranno con forze prossime allo zero, tali da non inficiare più di tanto il calcolo totale. La ruota più carica invece interverrà in misura sensibilmente superiore alle altre, dunque un'accelerazione al baricentro è fortemente

influenzata prima di tutto da questa. Per questi motivi si approssimano i coefficienti di attrito ad un valore unico per tutte le ruote.

\_\_\_\_\_\_\_\_\_\_\_\_\_\_\_\_\_\_\_\_\_\_\_\_\_\_\_\_\_\_\_\_\_\_\_\_\_\_\_\_\_\_\_\_\_\_\_\_\_\_\_\_\_\_\_\_\_\_\_\_\_\_\_\_\_\_\_\_\_\_\_

Tuttavia questo richiede appunto che ci si trovi in condizioni limite, e lo studio a fatica finita non si accontenta di questa ipotesi. Nello studio preliminare dei carichi si comprenderanno e modificheranno alcune condizioni.

# 2.3.2.3 – Procedura Iterativa Completa

All'avvio dell'eseguibile il codice richiede in *input* i dati del vettore accelerazione:

 $a =$  modulo del vettore accelerazione  $\theta$  = angolo del vettore accelerazione

Si parte dalla condizione statica:

$$
\alpha = 0.0^{\circ}
$$
  

$$
\beta = 0.0^{\circ}
$$
  

$$
h = 0.0 \; mm
$$

e si incrementano le variabili dipendentemente dalla verifica di tre equilibri:

- equilibrio verticale delle forze peso *vs* carichi verticali alle ruote;
- equilibrio del momento rispetto all'asse di rotazione della variabile angolare  $\alpha$ ;
- equilibrio del momento rispetto all'asse di rotazione della variabile angolare  $\beta$ .

Di seguito si riporta lo schema a blocchi su cui si basano le iterazioni:

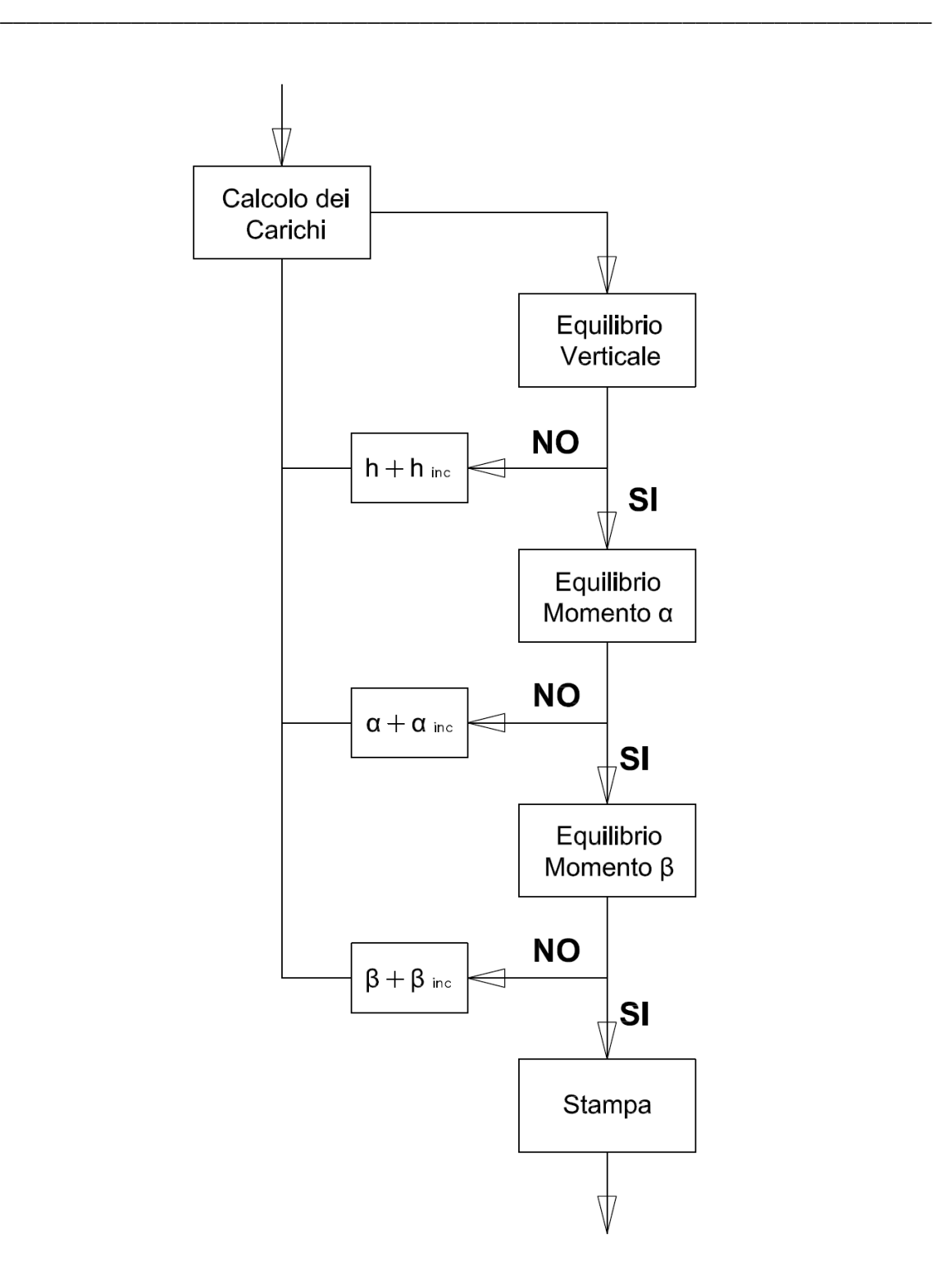

**Figura 36 - Schema a blocchi della procedura iterativa applicata dal codice allo scopo di trovare la condizione di equilibrio del sistema sospensivo per un generico vettore accelerazione applicato a baricentro.** 

Si specifica che gli intorni che verificano gli equilibri sono stati scelti con valori particolari dipendenti dal passo con cui vengono incrementate le variabili – si rimanda in *Appendice A*, dedicata al codice per un'analisi dettagliata.

Inoltre, rispetto alla procedura analitica esposta per la singola iterazione, si è considerata la possibilità di alzare la ruota da terra – come effettivamente succede in molti casi – imponendo il carico verticale nullo nel caso la procedura ottenga valori negativi.

\_\_\_\_\_\_\_\_\_\_\_\_\_\_\_\_\_\_\_\_\_\_\_\_\_\_\_\_\_\_\_\_\_\_\_\_\_\_\_\_\_\_\_\_\_\_\_\_\_\_\_\_\_\_\_\_\_\_\_\_\_\_\_\_\_\_\_\_\_\_\_

# 2.3.2.4 – Correzione della Procedura Iterativa

Lo schema logico riportato soffre di un problema di convergenza per valori alti di accelerazione – al di sopra di  $1.75g$  – associati ad angoli tendenti a quelli caratteristici di una curva – cioè  $\theta = 90^{\circ}$ . Osservando lo sviluppo delle iterazioni – e quindi della deformata – ci si è resi conto che il problema nasceva in maniera diretta dalle caratteristiche sospensioni progressive. Infatti:

- per una deformazione angolare  $\alpha$  con baricentro fissato, la sospensione progressiva impone una reazione a terra crescente in maniera più che lineare;
- conseguentemente la somma delle reazioni al terreno risulta superiore alla forza peso così da non verificare l'equilibrio verticale;
- seguendo lo schema a blocchi, il codice modifica l'altezza del baricentro, che viene aumentata per verificare l'equilibrio verticale;
- l'aumento del baricentro incrementa il braccio associato all'accelerazione stessa, sbilanciando l'equilibrio di momento dipendente dall'angolo  $\alpha$ ;
- lo schema a blocchi mostra che in questo caso c'è l'aumento di  $\alpha$  per la compensazione dell'equilibrio di momento;

e questo ragionamento si itera in maniera divergente per alti valori dell'accelerazione applicata. Questo non si interpreta come un lato negativo, ma una conferma della buona riuscita del metodo, infatti il sistema iterativo cerca una condizione stabile di equilibrio che non può accadere nella realtà. Alti valori di accelerazioni, infatti, sono risultato di inerzie di trasferimento di carico, quindi casi in cui gli equilibrio statici non sono verificati, in particolare quello verticale nel nostro caso, di cui manca la componente di acquisizione.

A favore di questo ragionamento si vuole far notare che nel percorrere una curva a raggio costante – quindi in assenza di trasferimenti di carico – le auto da Formula SAE si attestano intorno a valori di accelerazione laterale di  $1.5g$ .

Tuttavia il metodo richiede anche una soluzione per valori alti del modulo di accelerazione. Conseguentemente si applica quella che si ritiene la modifica più adatta in accordo con i ragionamenti fatti, cioè si ignora la verifica dell'equilibrio verticale. Lo schema a blocchi corretto si semplifica in:

\_\_\_\_\_\_\_\_\_\_\_\_\_\_\_\_\_\_\_\_\_\_\_\_\_\_\_\_\_\_\_\_\_\_\_\_\_\_\_\_\_\_\_\_\_\_\_\_\_\_\_\_\_\_\_\_\_\_\_\_\_\_\_\_\_\_\_\_\_\_\_

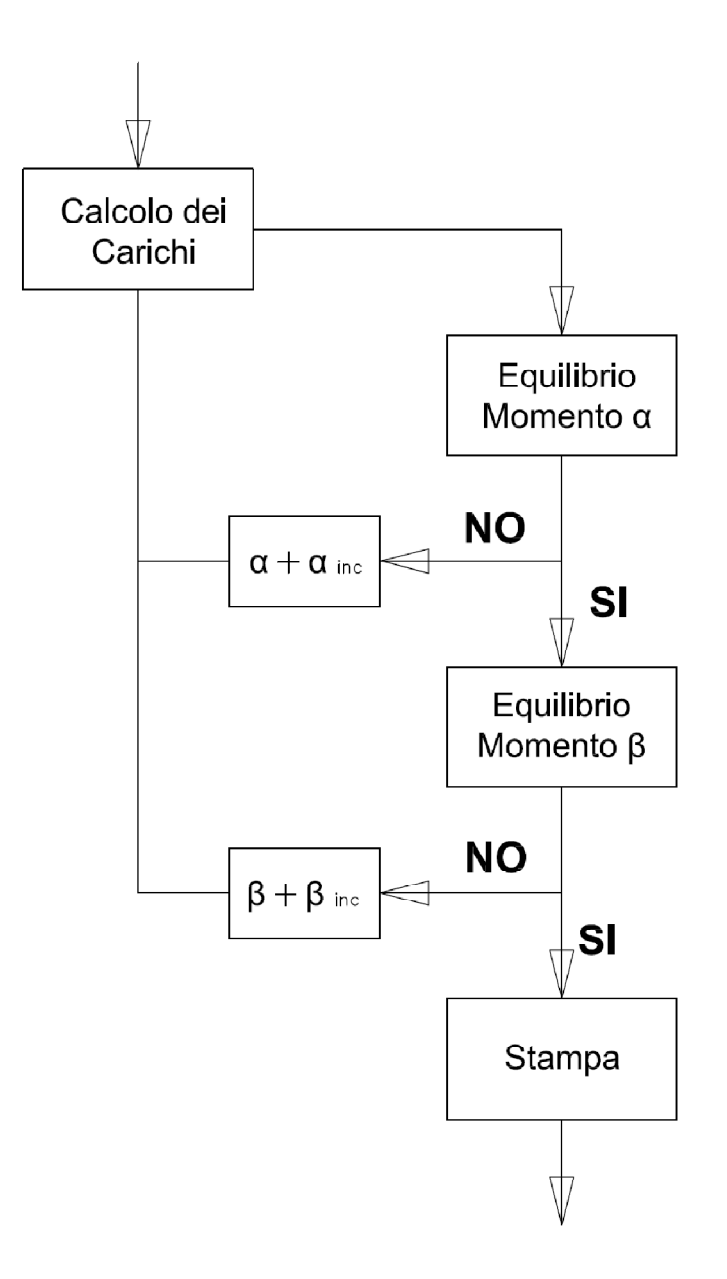

**Figura 37 - Modifica dello schema a blocchi per correggere la non convergenza del sistema per alti moduli del vettore accelerazione. Queste situazioni sono raggiunte solo per situazioni dinamiche che invalidano il rispetto dell'equilibrio verticale statico.** 

ed il sistema converge in tutti i casi in esame, a patto di non rispettare l'equilibrio con la forza peso. Il bilancio verticale risulta disatteso di quantità massime di circa il  $15 \div 20\%$ del peso stesso, quindi quantità attendibili per essere confrontate con i trasferimenti di carico verticali. Questo equivale a considerare un'accelerazione verticale massima di  $1.20g$  circa, dovuta all'azione dinamica della vettura.

\_\_\_\_\_\_\_\_\_\_\_\_\_\_\_\_\_\_\_\_\_\_\_\_\_\_\_\_\_\_\_\_\_\_\_\_\_\_\_\_\_\_\_\_\_\_\_\_\_\_\_\_\_\_\_\_\_\_\_\_\_\_\_\_\_\_\_\_\_\_\_

# 2.3.3 – Risultati per i Carichi a Terra

Il codice descritto viene eseguito per casistiche particolari allo scopo di comprendere l'andamento dei carichi per varie situazioni e comprenderne le motivazioni. Il tutto allo scopo di capire l'attendibilità di un'eventuale approssimazione lineare, che semplificherebbe di molto le casistiche ed i tempi per la ricerca dei risultati. Questo porterà anche a notare alcune carenze del codice che verranno corrette di

conseguenza.

#### 2.3.3.1 – Andamento dei Carichi Verticali

Fissando l'angolo del vettore accelerazione, l'evoluzione dei carichi può essere non lineare. In particolare ci si aspetta che ci sia minima dose di non linearità dovuta alla sospensione progressiva ed un contributo ben più sensibile per i casi in cui l'equilibrio venga raggiunto con una ruota distaccata dal terreno. Prima di tutto si riportano alcuni esempi che valutano l'incremento di carico:

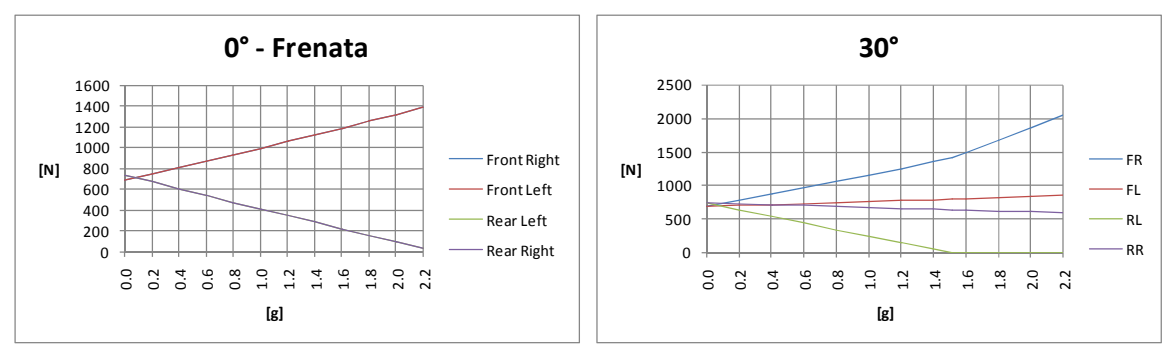

**Figura 38 - Carichi Verticali, 0° del vettore accelerazione.** 

**Figura 39 - Carichi Verticali, 30° del vettore accelerazione.** 

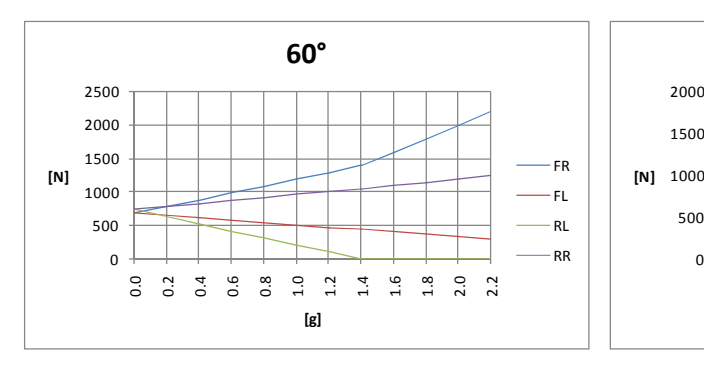

**Figura 40 - Carichi Verticali, 60° del vettore accelerazione.** 

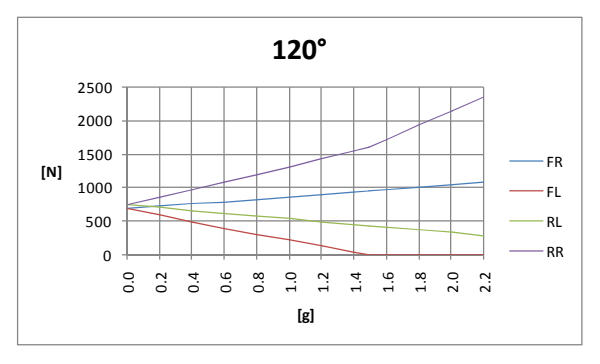

**Figura 41 - Carichi Verticali, 90° del vettore accelerazione.** 

 $[g]$ 

90° - Curva

FR FL RL RR

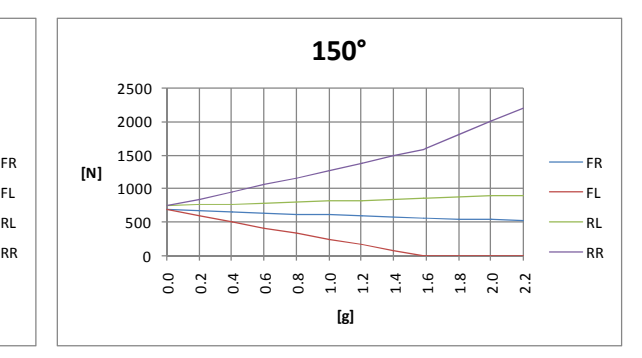

**Figura 42 - Carichi Verticali, 120° del vettore accelerazione.** 

**Figura 43 - Carichi Verticali, 150° del vettore accelerazione.** 

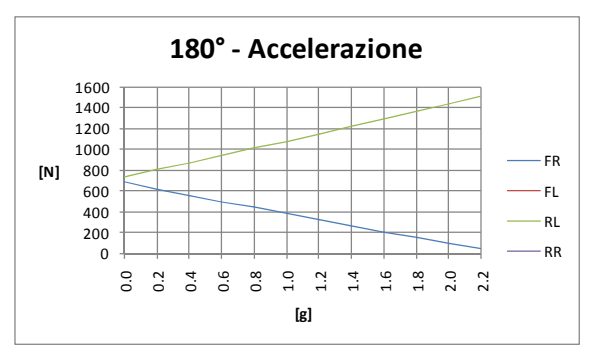

\_\_\_\_\_\_\_\_\_\_\_\_\_\_\_\_\_\_\_\_\_\_\_\_\_\_\_\_\_\_\_\_\_\_\_\_\_\_\_\_\_\_\_\_\_\_\_\_\_\_\_\_\_\_\_\_\_\_\_\_\_\_\_\_\_\_\_\_\_\_\_

> ০<br>০ থ 0.4 0.6  $0.8$ 1.0 1.2 1.4 1.6 1.8 2.0 2.2

**Figura 44 - Carichi Verticali, 180° del vettore accelerazione.** 

Si nota che l'andamento di carico è caratterizzato da una funzione approssimabile a lineare fino a che non si manifesta il distacco da terra della ruota più scarica. In questi casi la pendenza diventa poco meno che doppia.

Dunque la situazione sembrerebbe buona per la sola componente verticale, cioè l'approssimazione lineare – in questo caso con un gomito – è attendibile per una delle tre componenti dei carichi a terra

2.3.3.2 – Considerazioni sulle Curve di Carico

Si vuole ribadire il fatto che il solo segnale accelerometrico parallelo al terreno in assenza di matrici di inerzia – e quindi distribuzione delle masse – non è in generale una fonte sufficiente per la conoscenza del reale carico. Il codice descritto il precedenza cerca configurazioni di equilibrio statico e l'innalzamento di una delle ruote porta ad una variazione dei carichi verticali tale da essere un'approssimazione dinamica. Tuttavia questo non assicura l'effettiva attendibilità del carico risultante. Oltretutto i risultati dipendono in una certa misura anche dalle rigidezze delle molle alle sospensioni, cioè dall'assetto considerato.

\_\_\_\_\_\_\_\_\_\_\_\_\_\_\_\_\_\_\_\_\_\_\_\_\_\_\_\_\_\_\_\_\_\_\_\_\_\_\_\_\_\_\_\_\_\_\_\_\_\_\_\_\_\_\_\_\_\_\_\_\_\_\_\_\_\_\_\_\_\_\_

Queste approssimazioni ed incertezze del metodo non permettono di evitare con assoluta certezza il sottodimensionamento. Si è quindi scelto di valutare i risultati per due diversi stili di configurazione finale della deformata equilibrata:

- carichi risultanti dall'applicazione dei vettori accelerazione derivati dall'ellisse di carico scelta al termine dell'analisi dei dati;
- carichi risultanti dalla scelta di configurazione finale deformativa identificata dal primo distacco da terra della ruota più scarica.

Nel seguente grafico si mostrano gli andamenti delle accelerazioni alle quali risultano gli equilibri suddetti al variare della condizione a cui è sottoposta la vettura:

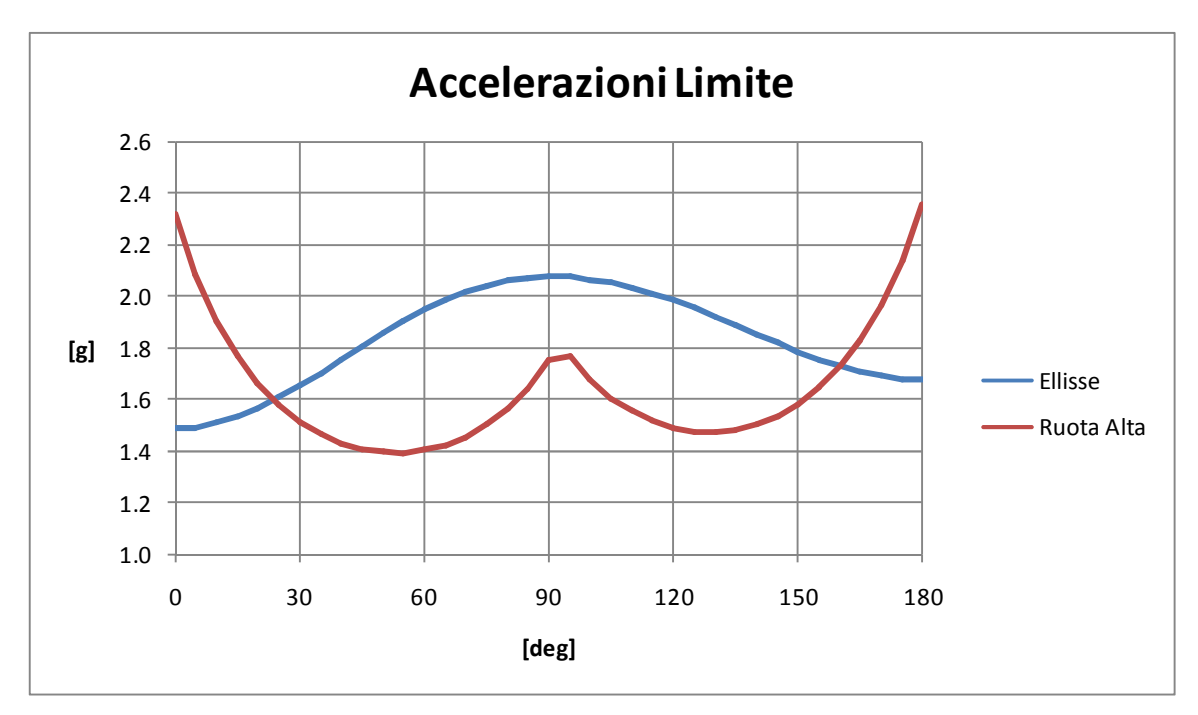

**Figura 45 - Confronto tra la le condizioni di accelerazioni massime e la perdita di linearità della funzione caratterizzante i carichi verticali alle ruote, in dipendenza del vettore accelerazione (modulo e angolo).** 

e si nota che l'andamento e gli incroci delle curve rispecchiano concettualmente ciò che effettivamente succede nella realtà. Infatti la ruota più scarica si alza da terra nell'intorno della condizione di curva – intorno dei 90° - mentre tutte e quattro mantengono il contatto a terra in accelerazione e frenata. Gli incroci delle curve sono relativamente lontani dai 90° a causa dell'ellisse scelta, caratterizzata da moduli di accelerazione estremi rispetto alle condizioni di equilibrio statico.

\_\_\_\_\_\_\_\_\_\_\_\_\_\_\_\_\_\_\_\_\_\_\_\_\_\_\_\_\_\_\_\_\_\_\_\_\_\_\_\_\_\_\_\_\_\_\_\_\_\_\_\_\_\_\_\_\_\_\_\_\_\_\_\_\_\_\_\_\_\_\_

Di seguito si riportano i grafici allo scopo di confrontare i carichi alle ruote – verticali e paralleli al terreno – per unità di accelerazione imposta per le condizioni descritte. Si specifica che i valori relativi sono stati ottenuti considerando anche il carico a macchina ferma, quindi i grafici riportano le pendenze delle rette che caratterizzano il carico nelle condizioni specifiche:

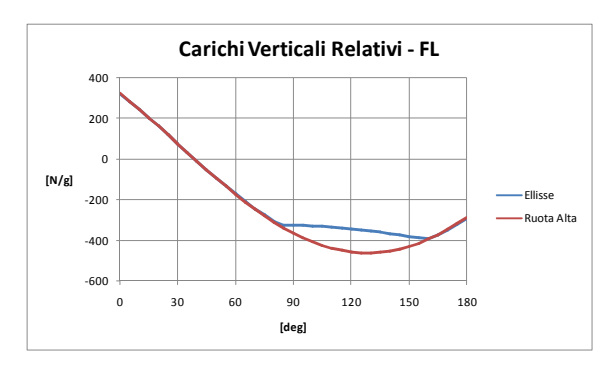

**Figura 46 - Ruota anteriore sinistra. Perdita di linearità a modulo costante.** 

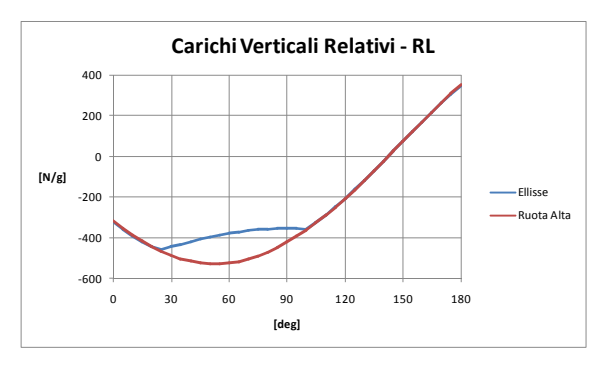

**Figura 48 - Ruota posteriore sinistra. Perdita di linearità a modulo costante.** 

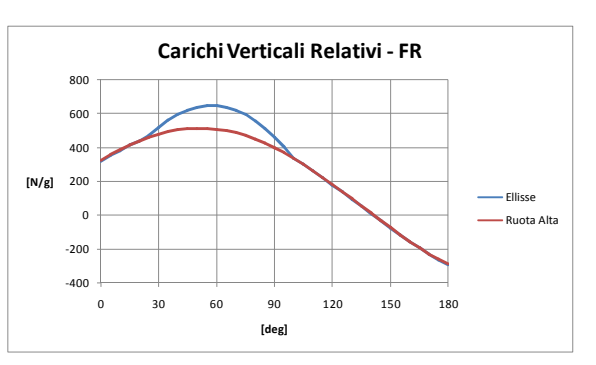

**Figura 47 - Ruota anteriore destra. Perdita di linearità a modulo costante.** 

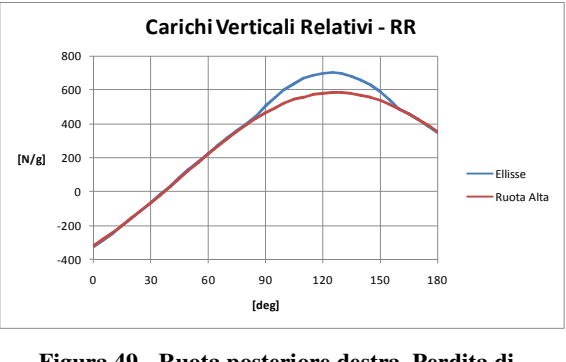

**Figura 49 - Ruota posteriore destra. Perdita di linearità a modulo costante.**

E' evidente nei carichi verticali l'identificazione dei casi in cui avviene il sovraccarico dovuto al contatto con tre ruote. Le variazioni delle condizioni sono dovute ai cambi di pendenza mostrati nel paragrafo precedente. Il problema che si pone al momento è che la scelta di una soluzione implica il fatto di trascurare il cambio di pendenza stesso ed

approssimare l'andamento di carico ad una retta dipendente dalla configurazione di riferimento. Un scelta univoca pare dunque errata perché rischia di sovradimensionare troppo il progetto solo per alcune condizioni, senza levare il rischio di sottodimensionamento per altre.

\_\_\_\_\_\_\_\_\_\_\_\_\_\_\_\_\_\_\_\_\_\_\_\_\_\_\_\_\_\_\_\_\_\_\_\_\_\_\_\_\_\_\_\_\_\_\_\_\_\_\_\_\_\_\_\_\_\_\_\_\_\_\_\_\_\_\_\_\_\_\_

Anche i carichi paralleli al terreno mostrano comportamenti simili, con la differenza di soffrire anche l'influenza della variazione del coefficiente di attrito scelto per il bilanciamento e che alle volte può differire dal modulo del vettore accelerazione. L'andamento è riportato nei grafici di seguito:

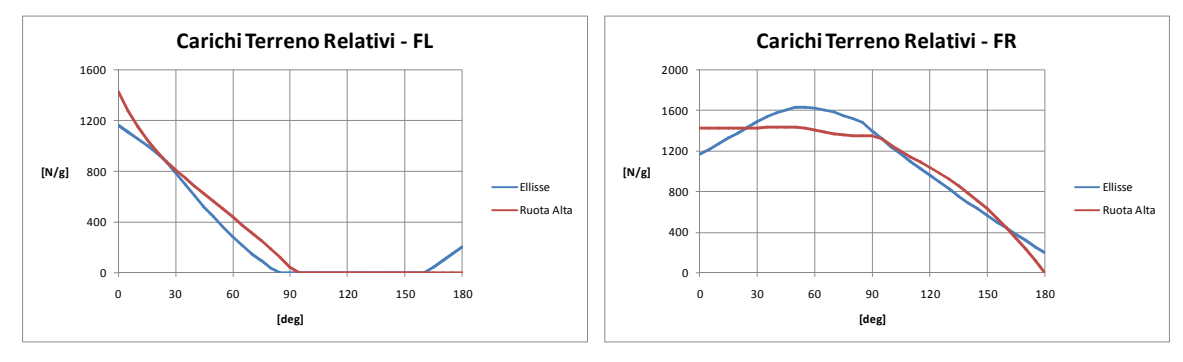

**Figura 50 - Ruota anteriore sinistra. Perdita di linearità al variare dell'angolo.** 

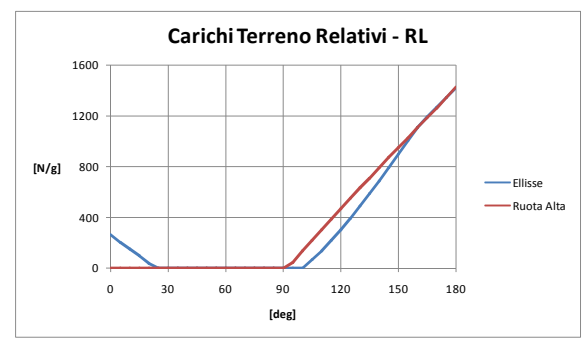

**Figura 52 - Ruota posteriore sinistra. Perdita di linearità al variare dell'angolo.** 

**Figura 51 - Ruota anteriore destra. Perdita di linearità al variare dell'angolo.** 

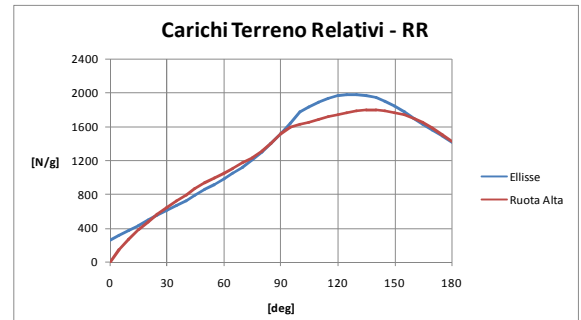

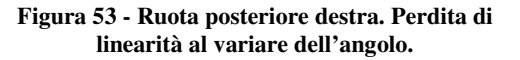

Tuttavia anche in questo caso la scelta deve essere concettualmente oculata. Si può notare infatti che l'approssimazione lineare della crescita del carico porterebbe ad errori gravi anche in questo caso come per le ruote anteriori. La scelta della soluzione rossa obbligherebbe uno carico nullo nei casi di accelerazione, indipendentemente dalla sua entità. In modo equivalente si comportano le ruote posteriori nei casi di frenata.

Si vuole infine far notare l'andamento della forza parallela al terreno per il caso misto di accelerazione in uscita di curva – 135° – al variare del modulo del vettore stesso:

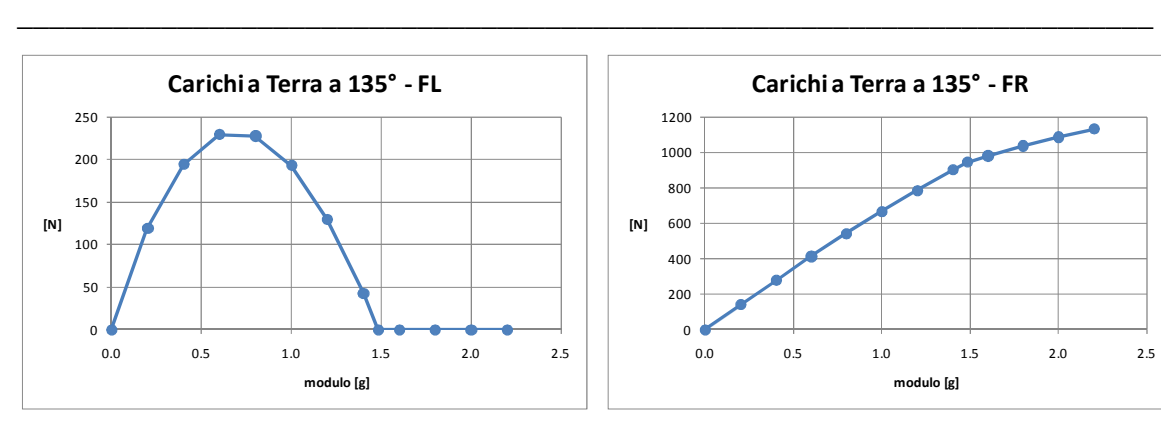

**Figura 54 - Ruota anteriore sinistra. Perdita di linearità al variare del modulo.** 

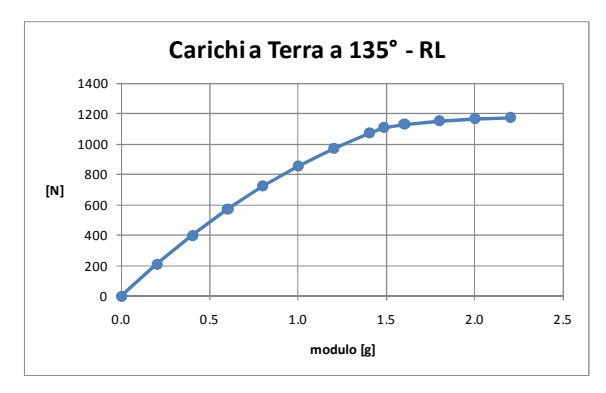

**Figura 56 - Ruota posteriore sinistra. Perdita di linearità al variare del modulo.** 

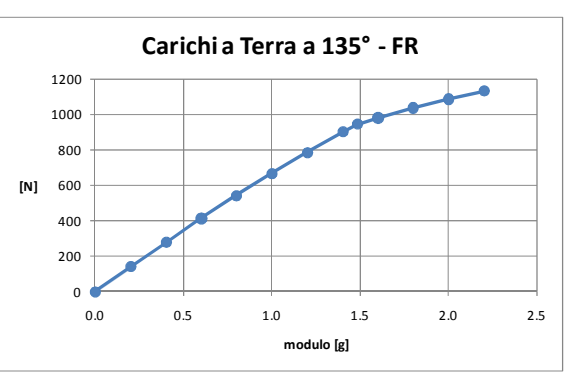

**Figura 55 - Ruota anteriore destra. Perdita di linearità al variare del modulo.** 

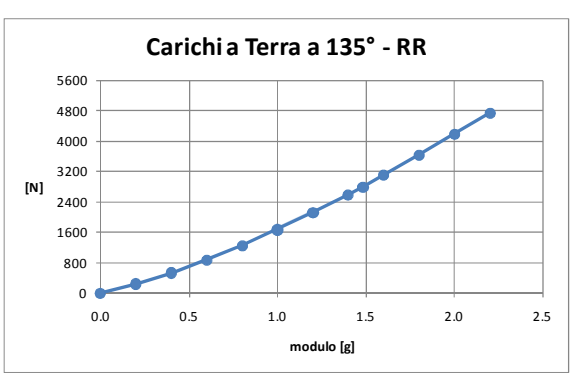

**Figura 57 - Ruota posteriore destra. Perdita di linearità al variare del modulo.** 

Si nota come anteriore destra e posteriore sinistra potrebbero essere approssimate a due comportamenti lineari collegati dal gomito che indica il distacco dell'anteriore sinistra da terra. Tuttavia l'anteriore sinistra stessa ha un andamento tutt'altro che lineare. Pure con posteriore destra – maggiormente caricata come ovvio – l'approssimazione lineare sembrerebbe una forzatura, anche se sarebbe in favore di sicurezza.

Dunque l'approssimazione lineare per i carichi a terra si ritiene che non sia valida.

# 2.3.3.3 – Scelta dei Riferimenti Definitivi

Si consideri che i carichi cercati fino a questo punto avranno lo scopo di essere utilizzati nel dimensionamento a fatica finita, con blocco di carico reiterato. Questo implica che risulta piuttosto importante l'attendibilità dell'identificazione dei carichi per ogni modulo ed angolo del vettore accelerazione.

In base alle considerazioni fatte nei paragrafi precedenti non si ritiene attendibile una approssimazione lineare della legge di carico a causa del cambio di pendenza dovuta al distacco da terra di una ruota, come pure della variazione della geometria sospensiva, che non verrà trascurata al momento della ricerca dei carichi ai triangoli. In definitiva si vuole eseguire il codice di ricerca dei carichi a terra per una quantità di vettori accelerazione sufficienti per la costruzione di sei matrici:

\_\_\_\_\_\_\_\_\_\_\_\_\_\_\_\_\_\_\_\_\_\_\_\_\_\_\_\_\_\_\_\_\_\_\_\_\_\_\_\_\_\_\_\_\_\_\_\_\_\_\_\_\_\_\_\_\_\_\_\_\_\_\_\_\_\_\_\_\_\_\_

- matrice del carico verticale anteriore;
- matrice del carico laterale anteriore:
- matrice del carico longitudinale anteriore;
- matrice del carico verticale posteriore;
- matrice del carico laterale posteriore;
- matrice del carico longitudinale posteriore;

Per far questo, perde importanza il riferimento all'ellisse che voleva inglobare i vettori d'accelerazione. Infatti ora si va in cerca di caratterizzare l'intero carico nella sua evoluzione, e non semplicemente i valori massimi.

La caratterizzazione dei dati suddetti viene fatta con i seguenti dati accelerometrici:

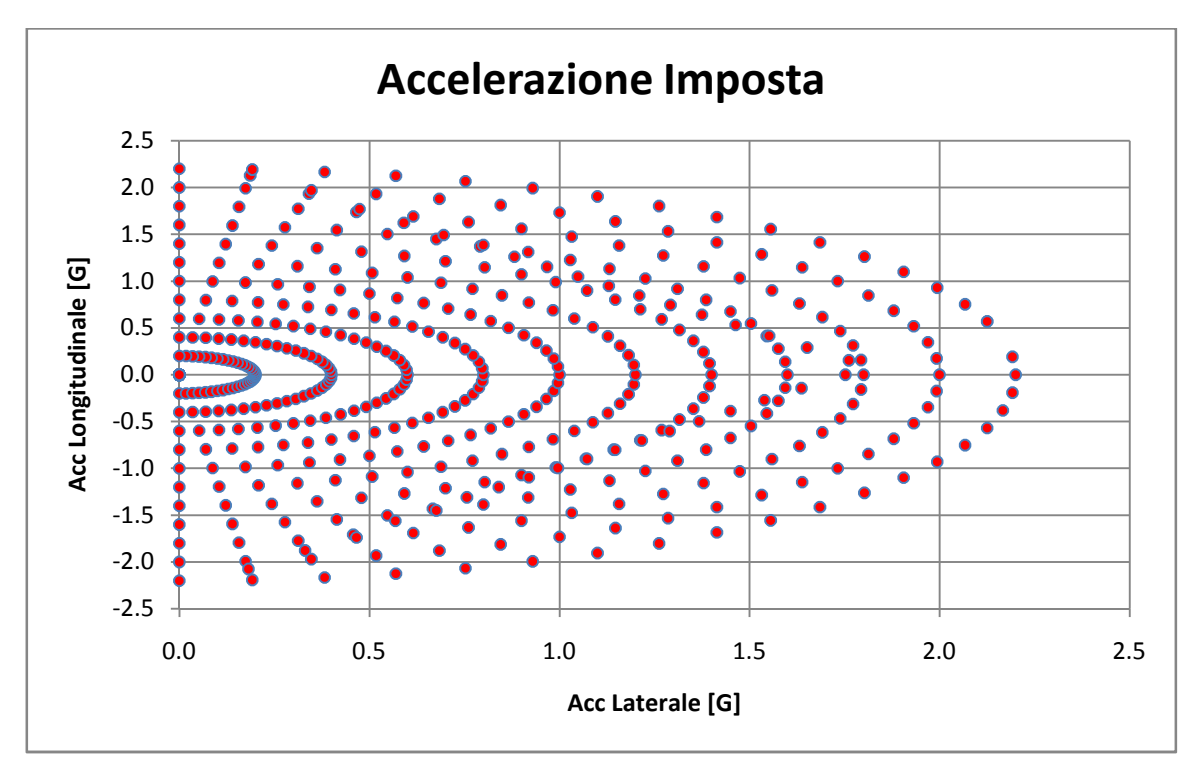

**Figura 58 - Vettori accelerazione imposti al codice per creare tabelle di carico da utilizzare come base per interpolazioni lineari.** 

Si possono notare i punti che non rispettano l'andamento circolare – il grafico non ha assi in scala. Questi punti caratterizzano le condizioni di primo distacco della ruota da terra – il gomito della curva di carico verticale – e si attestano intorno a valori di  $25mm$  di affondamento della sospensioni più carica.

\_\_\_\_\_\_\_\_\_\_\_\_\_\_\_\_\_\_\_\_\_\_\_\_\_\_\_\_\_\_\_\_\_\_\_\_\_\_\_\_\_\_\_\_\_\_\_\_\_\_\_\_\_\_\_\_\_\_\_\_\_\_\_\_\_\_\_\_\_\_\_

## 2.3.3.4 – Problematiche di Bilanciamento e Correzione del Codice

Il codice, nato in forma approssimativa per la valutazione dei carichi massimi e nell'l'illusione che ci potessero essere approssimazioni lineari, mostra la sua carenza principale per una variazione così ampia delle variabili che caratterizzano il vettore accelerazione – modulo ed angolo. I punti indicati nell'immagine del paragrafo precedente indicano i vettori imposti in input al programma. Si mostrano ora i vettori risultanti dal bilanciamento finale del codice:

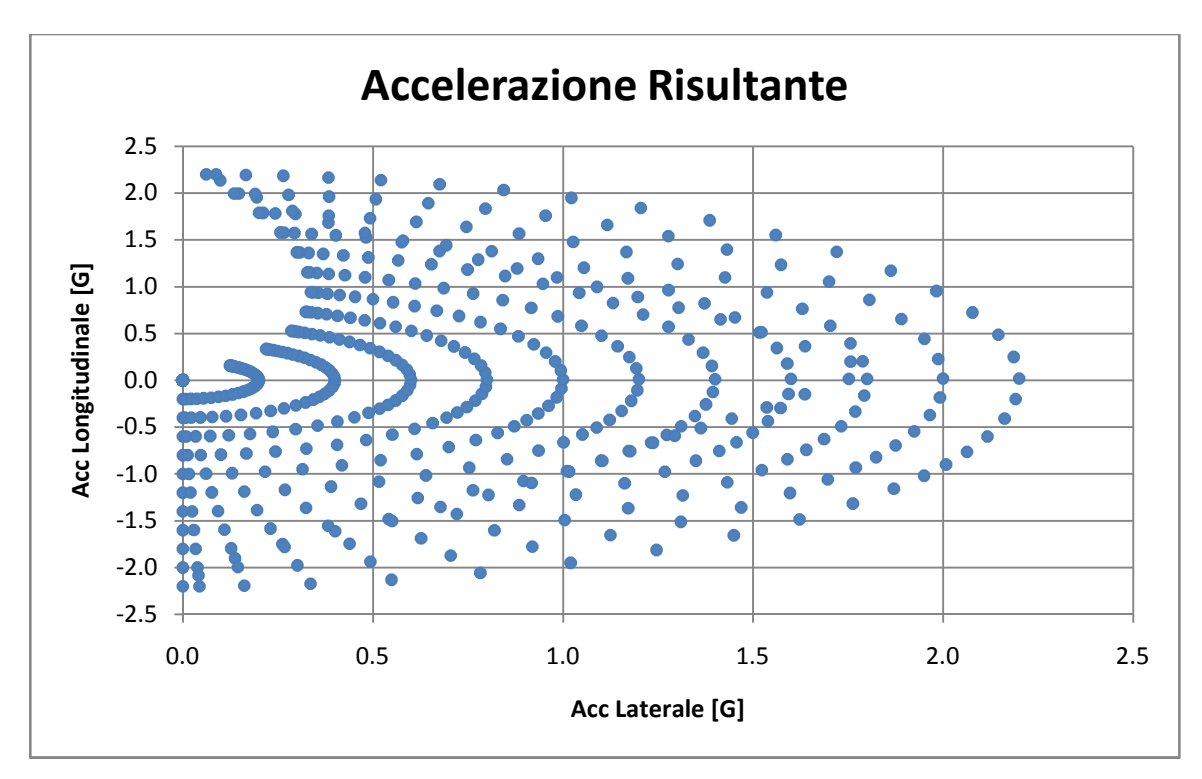

**Figura 59 - Vettori accelerazioni risultanti dal bilancio del codice a posteriori. La causa dell'errore è il mancato bilancio angolare che voleva essere compensato dall'assunzione degli angoli di risposta delle gomme.** 

e risulta evidente lo sfasamento della direzione del vettore risultante – il bilanciamento del modulo, invece, è imposto. Si noti come questo errore vada affievolendosi per valori di accelerazione alti – in particolare dal distacco della ruota in poi – e nulli. Inoltre l'errore si manifesta per i soli casi di accelerazione.

\_\_\_\_\_\_\_\_\_\_\_\_\_\_\_\_\_\_\_\_\_\_\_\_\_\_\_\_\_\_\_\_\_\_\_\_\_\_\_\_\_\_\_\_\_\_\_\_\_\_\_\_\_\_\_\_\_\_\_\_\_\_\_\_\_\_\_\_\_\_\_

Tutto ciò è dovuto in particolare dall'errata funzione che caratterizza l'angolo della forza parallela al terreno. Questa, infatti è stata pensata per i casi in cui le ruote scariche fossero poco influenti nel bilanciamento totale, in particolare per i casi simili a quelli di accelerazione – si ricordi l'angolo anteriore di 92°.

Lo studio per comportamento non lineare, invece, ha spinto all'osservazione di situazioni in cui nessuna ruota è sottoposta a carichi trascurabili. Esplicando l'esempio più evidente, nel caso di una accelerazione della vettura con modulo di  $1G$ , le ruote posteriori risultano avere un carico parallelo al terreno direzionato correttamente – 180° proporzionale al carico verticale; le ruote anteriori risultano avere una forza con direzione di 92° - quindi quasi laterale – anch'esse proporzionali al carico verticale che non è nullo. La costante di proporzionalità è sempre il coefficiente di attrito che è stato imposto uguale per tutte le ruote. Pare evidente che in queste condizioni le ruote posteriori partecipano unicamente all'accelerazione e quelle anteriori sterzano, quando invece dovrebbero avere solo una leggera opposizione all'avanzamento.

A dimostrazione del buon funzionamento per i casi di primo distacco da terra di una ruota, si riportano i valori angolari imposti confrontati a quelli ottenuti per moduli accelerometrici che rispettano le ipotesi del codice:

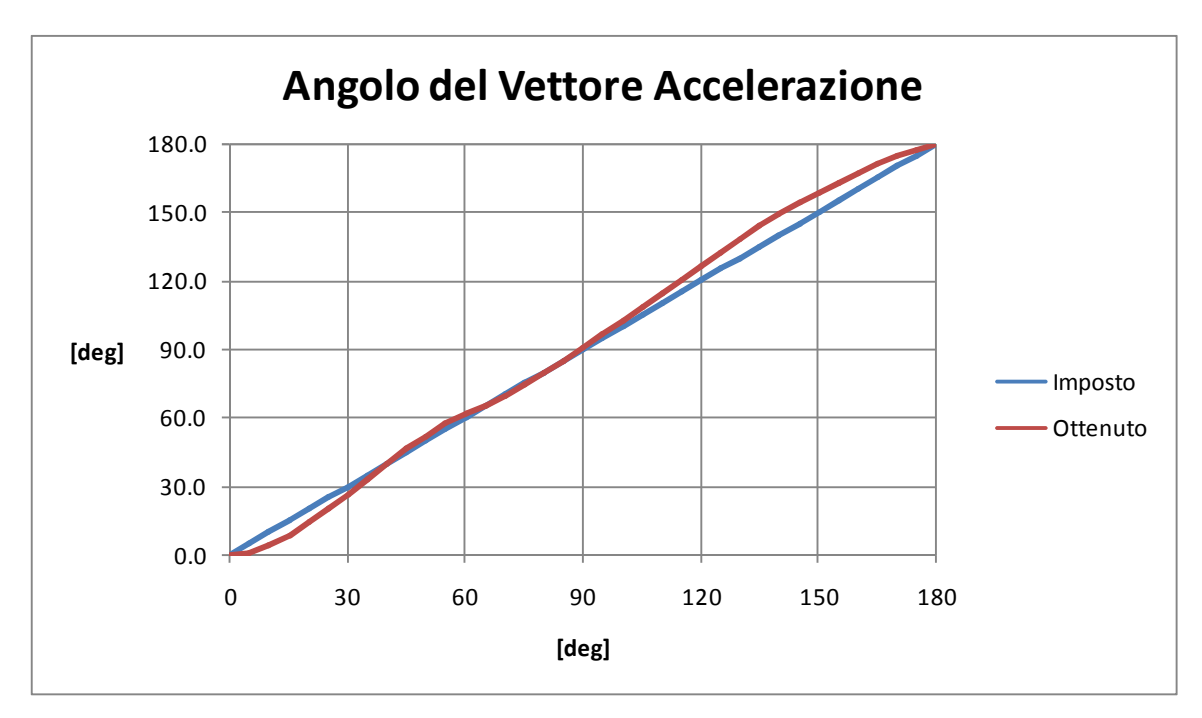

**Figura 60 - Risposta angolare a posteriori del codice per moduli accelerometrici alti, tali da rispettare le ipotesi di carichi trascurabili alle ruote meno interessate dall'azione.** 

Per correggere questo comportamento a valori intermedi di modulo, si può agire sulla correzione della funzione angolare dell'anteriore, e questo imporrebbe anche la modifica del metodo di calcolo del coefficiente di attrito, altrimenti risulterebbero capaci di accelerare anche le ruote anteriori, ottenendo una trazione integrale in luogo di una trazione posteriore.

\_\_\_\_\_\_\_\_\_\_\_\_\_\_\_\_\_\_\_\_\_\_\_\_\_\_\_\_\_\_\_\_\_\_\_\_\_\_\_\_\_\_\_\_\_\_\_\_\_\_\_\_\_\_\_\_\_\_\_\_\_\_\_\_\_\_\_\_\_\_\_

Ponendo a confronto i due grafici sopra riportati, si nota che lo sfasamento che si vuole correggere interviene in maniera sensibile a partire dai 110° del vettore accelerazione imposto. Si ritiene che questo non sia un caso visto che è circa l'angolo in cui diventa sensibile l'intervento di una funzione trigonometrica, cioè quella che caratterizza la componente laterale che dovrebbe mano a mano sparire. Si tenta dunque la correzione che consiste nella diminuzione della componente laterale con il seguente criterio:

$$
F'_{LAT} = F_{LAT} \cdot \sin \theta
$$

per i soli casi angolari del vettore accelerazione:

$$
90^{\circ} < \theta \le 180^{\circ}
$$

Nel momento in cui viene affidato un angolo alla forza a terra anteriore rispettando la funzione descritta in precedenza –  $\theta_a(\theta)$  – il codice scompone un generico vettore di modulo unitario nelle componenti laterale e longitudinale:

$$
u_{LAT} = u \cdot \sin \theta_a
$$

$$
u_{LONG} = u \cdot \cos \theta_a
$$

e ridefinisce la componente laterale:

$$
u'_{LAT} = u \cdot \sin \theta \sin \theta_a
$$

mantenendo invariata la componente longitudinale. Quindi l'angolo della forza a terra delle ruote anteriori viene aggiornato in :
$$
\theta'_a = \tan^{-1}\left(\frac{u'_{LAT}}{u_{LONG}}\right) = \tan^{-1}\left[\frac{\sin\theta\sin\theta_a}{\cos\theta_a}\right]
$$

\_\_\_\_\_\_\_\_\_\_\_\_\_\_\_\_\_\_\_\_\_\_\_\_\_\_\_\_\_\_\_\_\_\_\_\_\_\_\_\_\_\_\_\_\_\_\_\_\_\_\_\_\_\_\_\_\_\_\_\_\_\_\_\_\_\_\_\_\_\_\_

e la variazione del modulo vettoriale viene imposta con il coefficiente:

$$
\frac{F'}{F} = \frac{\sqrt{u'_{LAT}^2 + u_{LONG}^2}}{\sqrt{u_{LAT}^2 + u_{LONG}^2}} = \sqrt{\sin^2 \theta \sin^2 \theta_a + \cos^2 \theta_a}
$$

Quest'ultimo serve ad aggirare il metodo di calcolo che si basa su un coefficiente di attrito costante per tutte le ruote. Le forze anteriori saranno quindi immesse nel calcolo con la seguente formula:

$$
F_a = \mu \left(\frac{F'}{F}\right) F_{V_a}
$$

che permette di ottenere un coefficiente modificato senza inficiare la base del calcolo. Con questo criterio di modifica si ottiene la seguente funzione angolare anteriore:

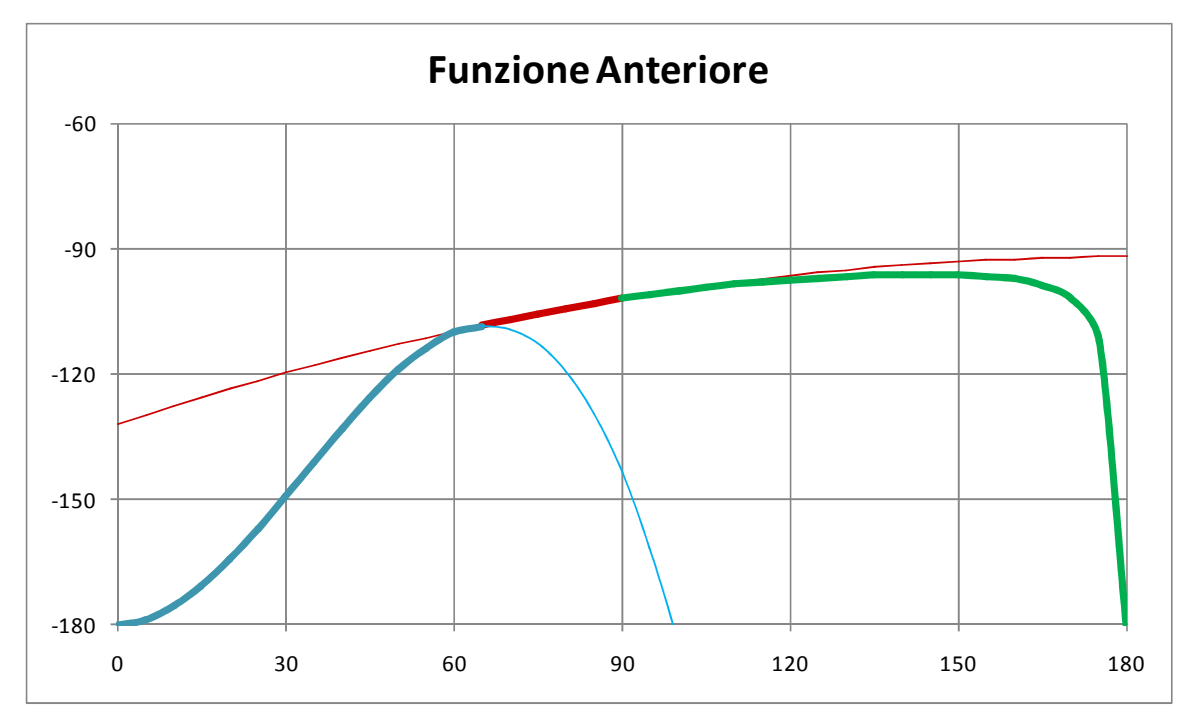

**Figura 61 - Correzione della funzione di risposta angolare delle ruote anteriore allo scopo di correggere il bilancio del codice anche per moduli del vettore accelerazione che escono dalle ipotesi di partenza. Si noti che la correzione è necessaria a causa della non linearità del sistema, a differenza da quanto assunto in partenza.** 

in cui si possono notare le componenti con cui è stata creata ed in verde la modifica di questo paragrafo. Inoltre la diminuzione percentuale del coefficiente d'attrito applicato alle sole ruote anteriori è riportato in *Figura 62*.

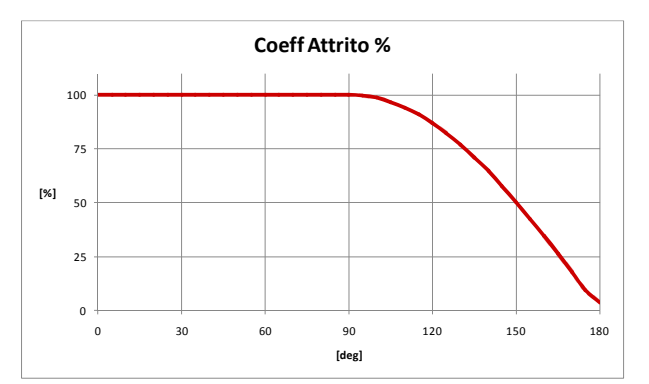

**Figura 62 - Diminuzione percentuale del coefficiente** 

Come osservazione finale sul codice, si **d'attrito dovuta alla correzione del sistema.**

vuole specificare che gli sfasamenti angolari residui tra il vettore accelerazione imposto e la somma vettoriale delle forze parallele al terreno sono effetto della scelta delle funzioni angolare stesse di cui si è parlato finora. Questo errore raggiunge valori massimi di  $|\Delta \alpha| \approx 16^{\circ}$  dopo la correzione fatta. La compensazione di questo richiederebbe una scelta più vicina alla realtà delle funzioni angolari anche in base al modulo d'accelerazione e questo, con la fornitura di dati su cui si sta lavorando, si è ritenuto non fattibile. In definitiva si ottiene una deformata sospensiva ed i carichi verticali in accordo con la direzione vettoriale imposta, ed un vettore totale a terra con modulo corretto ma direzionato con l'errore angolare suddetto.

\_\_\_\_\_\_\_\_\_\_\_\_\_\_\_\_\_\_\_\_\_\_\_\_\_\_\_\_\_\_\_\_\_\_\_\_\_\_\_\_\_\_\_\_\_\_\_\_\_\_\_\_\_\_\_\_\_\_\_\_\_\_\_\_\_\_\_\_\_\_\_

Come dati di riferimento per la soluzione si sceglie di rivolgersi per ogni caso alla media tra il valore imposto e quello ottenuto. In questo modo si vuole ottenere una leggera compensazione degli errori per ripercuotersi in misura minore sulla stima delle tensioni assiali ai bracci dei triangoli bassi e delle tensioni flessionali ai triangoli alti, che sono quelli collegati al sistema molla-ammortizzatore. Con questo si vuole intendere che se in *input* si impongono

$$
\theta = 30^{\circ}
$$
  

$$
a = 1.2 g
$$

ed in *output* l'angolo del bilanciamento risultasse di:

$$
\theta'=23.2^{\circ}
$$

allora la coordinata angolare di riferimento per quel valore di carico sarà:

$$
\theta_m = \frac{30 + 23.2}{2} = 26.6^{\circ}
$$

\_\_\_\_\_\_\_\_\_\_\_\_\_\_\_\_\_\_\_\_\_\_\_\_\_\_\_\_\_\_\_\_\_\_\_\_\_\_\_\_\_\_\_\_\_\_\_\_\_\_\_\_\_\_\_\_\_\_\_\_\_\_\_\_\_\_\_\_\_\_\_

cioè la media tra quella di *input* e quella di *output*. Nel tentativo di spiegarsi in maniera differente, si può anche dire che per la costruzione della superficie di carico, si modificano le coordinate della *mesh* con quelle modificate dipendentemente dai valori che fornisce il codice in uscita.

Si riportano qui di seguito le *mesh* imposta, risultante dal codice e mediata a scopo confrontativo:

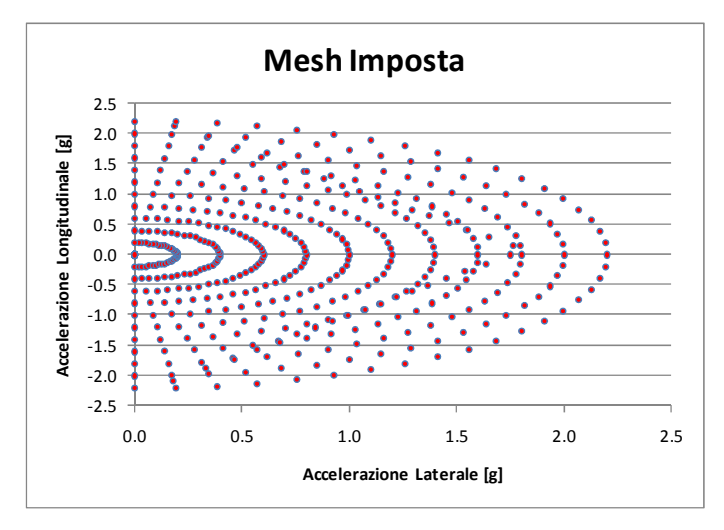

**Figura 63 - Vettori accelerazione imposti.** 

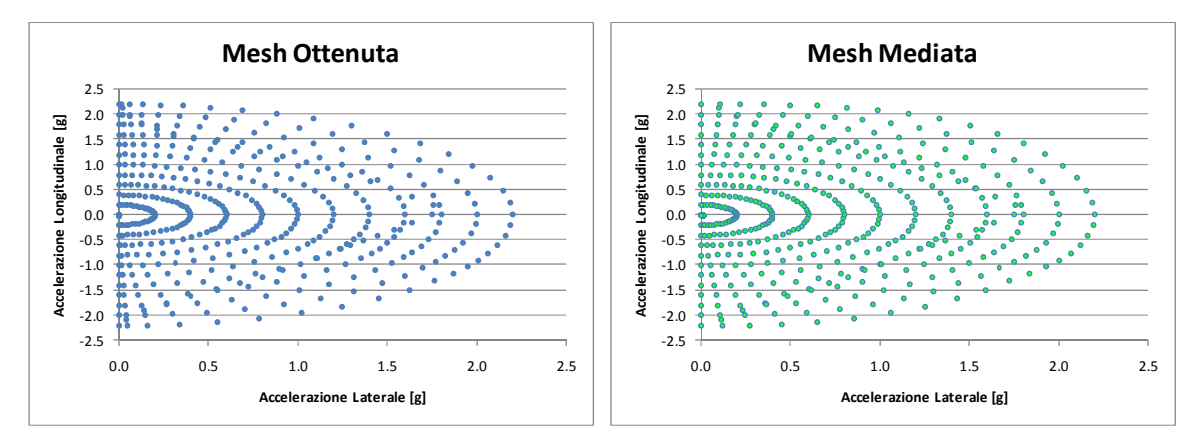

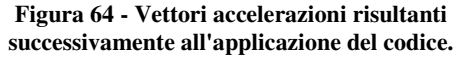

**Figura 65 - Vettori risultanti a seguito della mediazione. Scopo dell'operazione è quella di creare una minore concentrazione locale di punti. L'implicazione sull'errore d'interpolazione dei carichi è minima.** 

Ovviamente la *mesh* risulta inutilmente fitta per bassi moduli di accelerazione e complicata dalla presenza dei punti di distacco della ruota da terra, ma si ignora il problema perché sarà sufficiente trattare l'interpolazione con le dovute attenzioni. Per far questo si farà uso di un codice di calcolo scritto appositamente.

\_\_\_\_\_\_\_\_\_\_\_\_\_\_\_\_\_\_\_\_\_\_\_\_\_\_\_\_\_\_\_\_\_\_\_\_\_\_\_\_\_\_\_\_\_\_\_\_\_\_\_\_\_\_\_\_\_\_\_\_\_\_\_\_\_\_\_\_\_\_\_

#### 2.3.3.5 – Risultati Definitivi

Come prima cosa si mostrano le rette di carico per le ruote destre e per ogni caso angolare di vettore imposto. Si sono compresi anche valori negativi delle accelerazioni per considerare i casi in cui la ruota si trova a lavorare all'interno curva. Si noti che un angolo  $\theta$  con accelerazione negativa è equivalente a rivolgersi all'angolo  $(\theta - \pi)$  con accelerazione positiva. Per non appesantire l'esposizione, si riportano i risultati con intervallo di 10° e non di 5°:

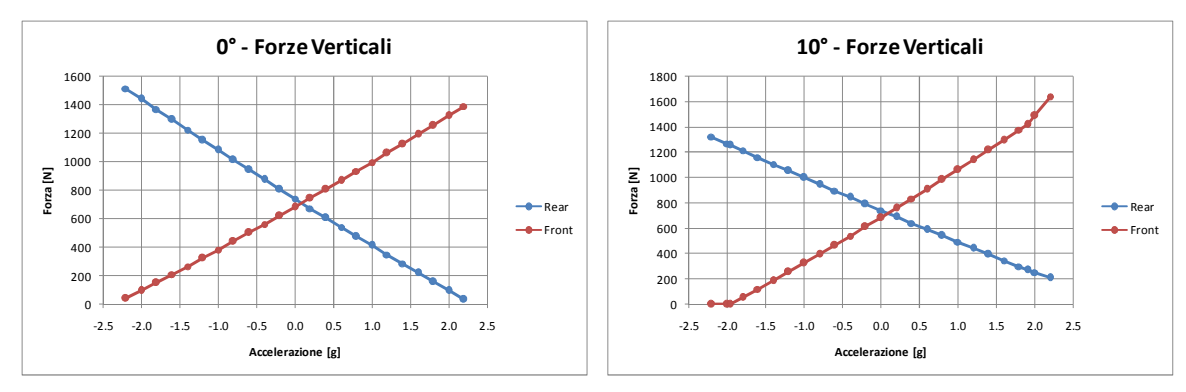

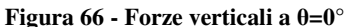

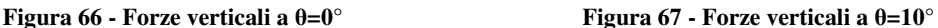

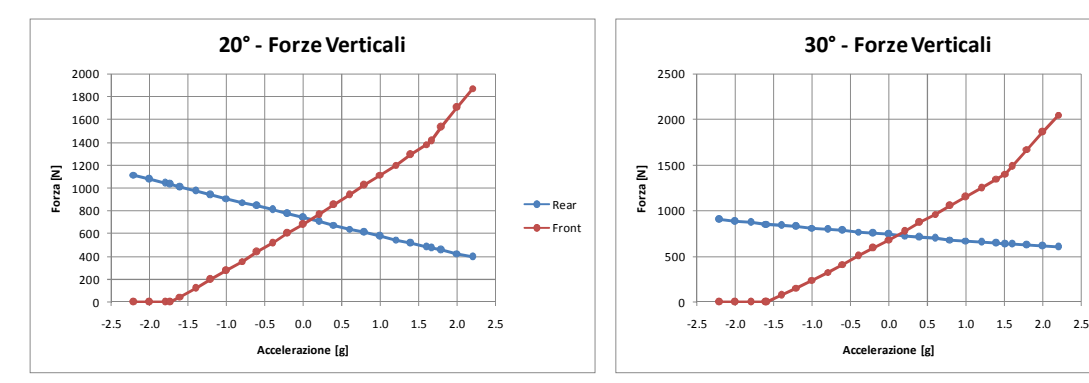

**Figura 68 - Forze verticali a** θ**=25° Figura 69 - Forze verticali a** θ**=30°** 

e lel

Rear  $\frac{1}{2}$ Front

 $\rightarrow$ Rear  $\rightarrow$ Front

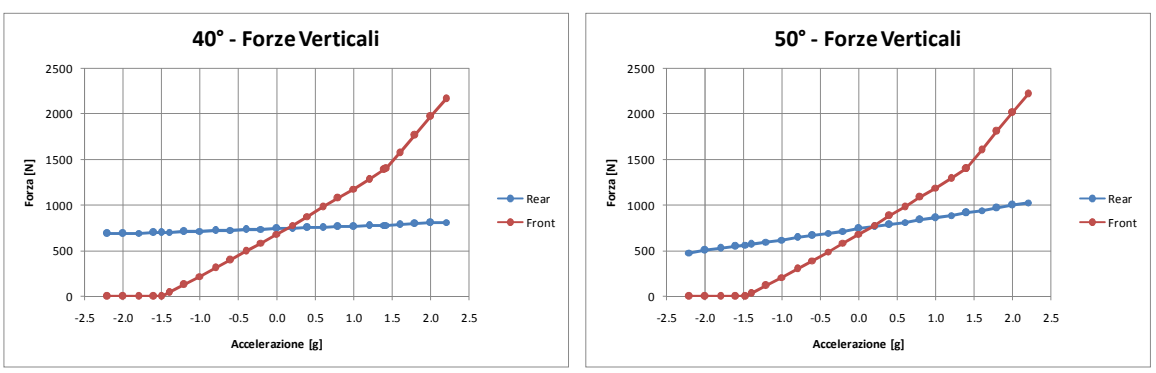

\_\_\_\_\_\_\_\_\_\_\_\_\_\_\_\_\_\_\_\_\_\_\_\_\_\_\_\_\_\_\_\_\_\_\_\_\_\_\_\_\_\_\_\_\_\_\_\_\_\_\_\_\_\_\_\_\_\_\_\_\_\_\_\_\_\_\_\_\_\_\_

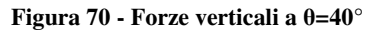

60° - Forze Verticali

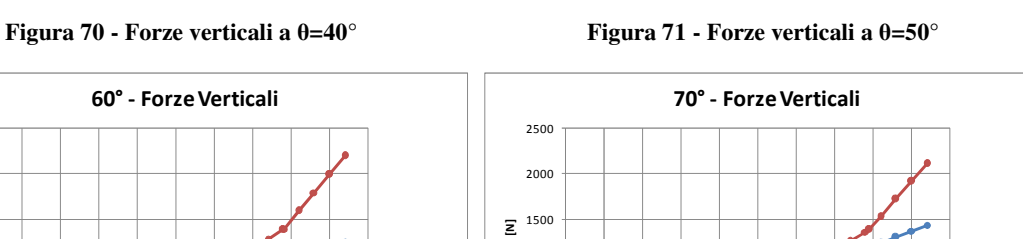

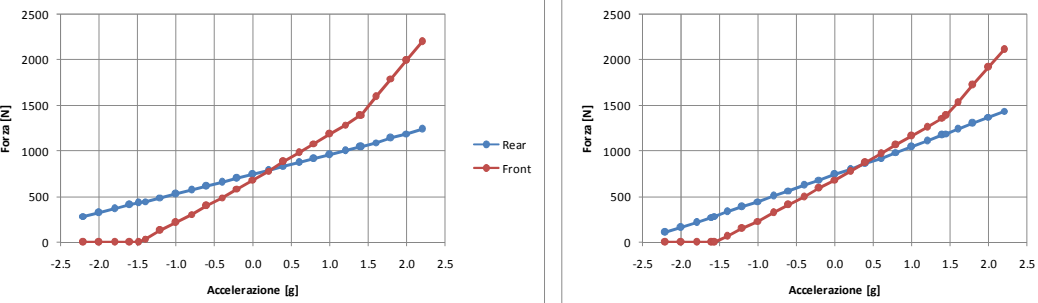

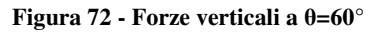

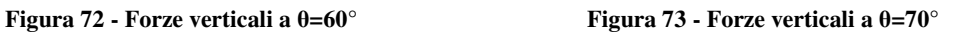

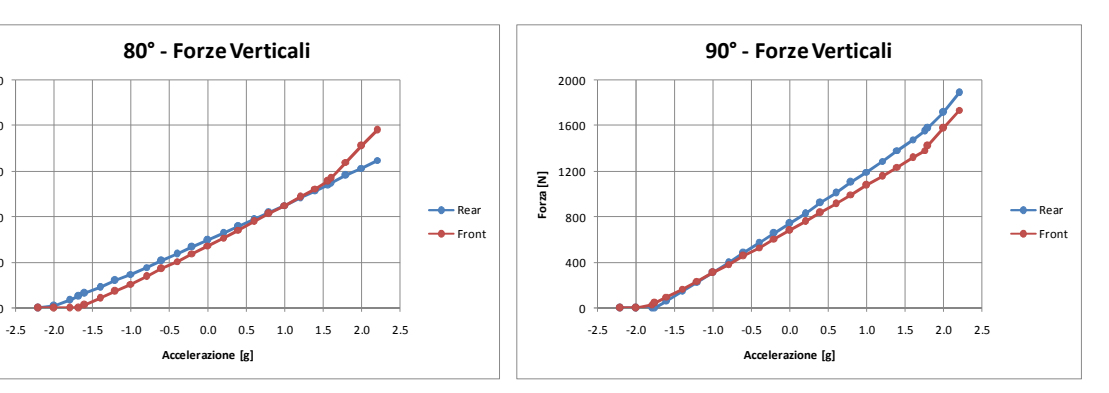

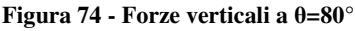

 $\overline{0}$ 500 1000  $\sum_{1000}^{1500}$ 

2000 2500

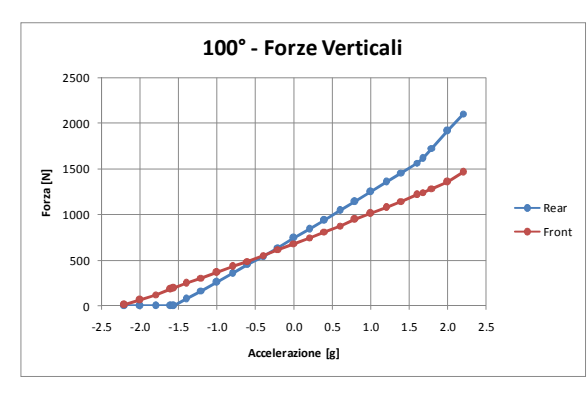

**Figura 74 - Forze verticali a** θ**=80° Figura 75 - Forze verticali a** θ**=90°** 

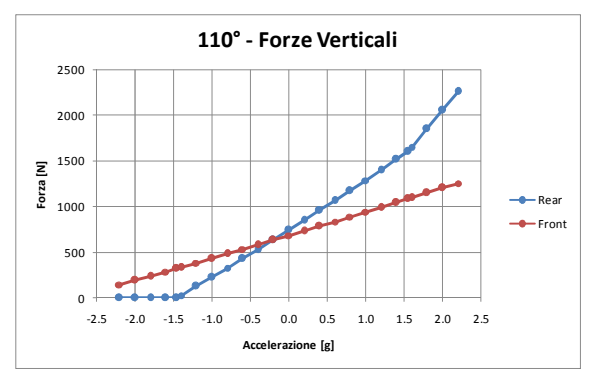

**Figura 76 - Forze verticali a** θ**=100° Figura 77 - Forze verticali a** θ**=110°** 

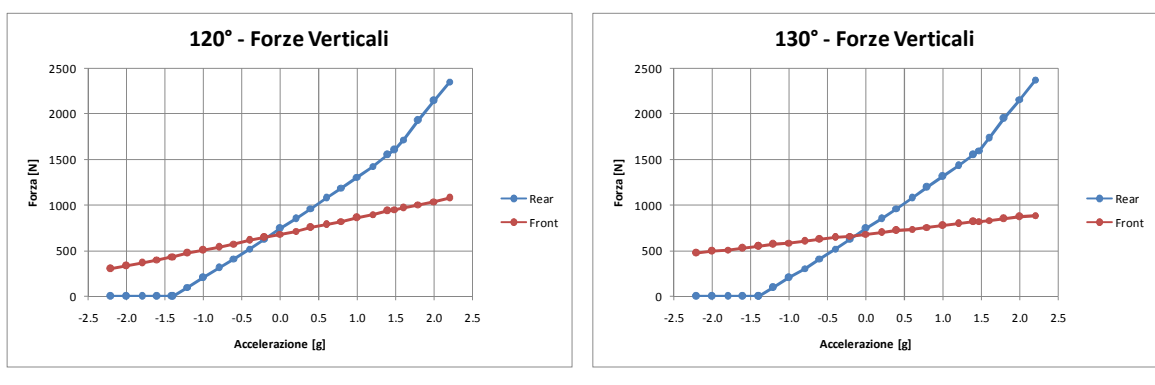

\_\_\_\_\_\_\_\_\_\_\_\_\_\_\_\_\_\_\_\_\_\_\_\_\_\_\_\_\_\_\_\_\_\_\_\_\_\_\_\_\_\_\_\_\_\_\_\_\_\_\_\_\_\_\_\_\_\_\_\_\_\_\_\_\_\_\_\_\_\_\_

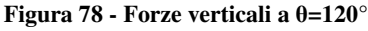

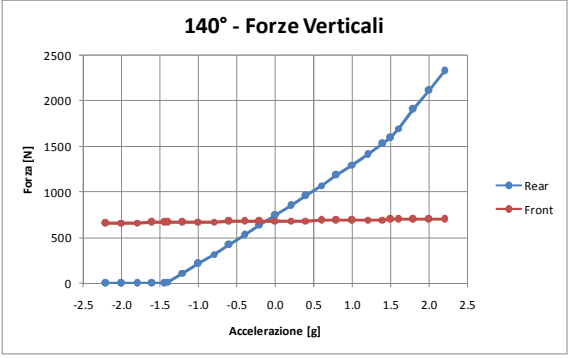

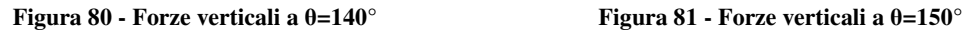

**Figura 78 - Forze verticali a** θ**=120° Figura 79 - Forze verticali a** θ**=130°** 

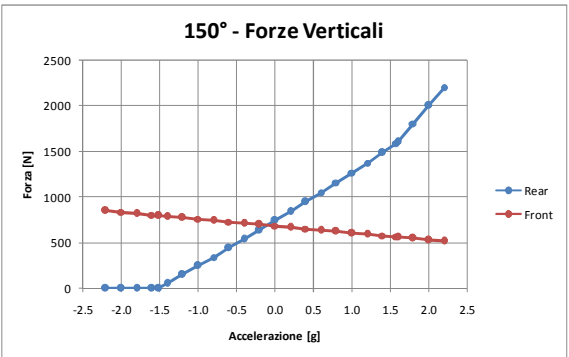

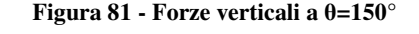

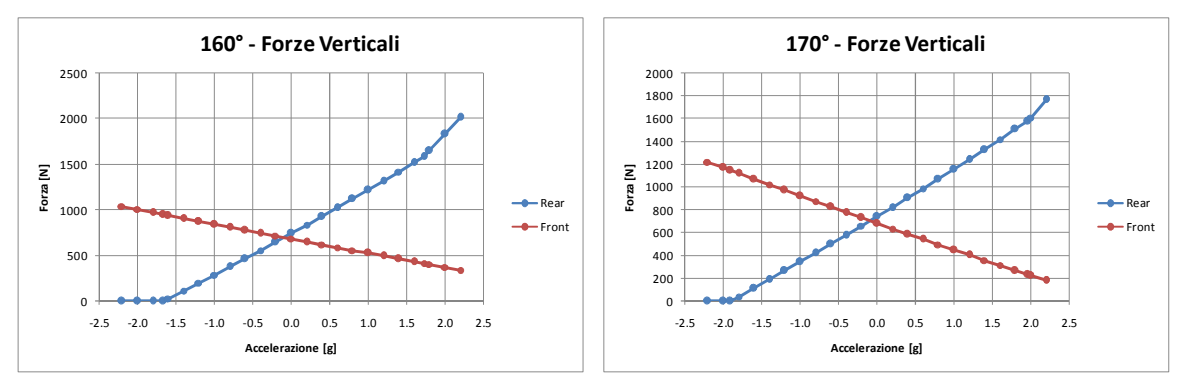

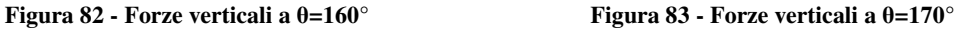

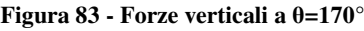

ed interessante è anche l'andamento per modulo costante del vettore accelerazione, quindi al variare della direzione di applicazione al baricentro:

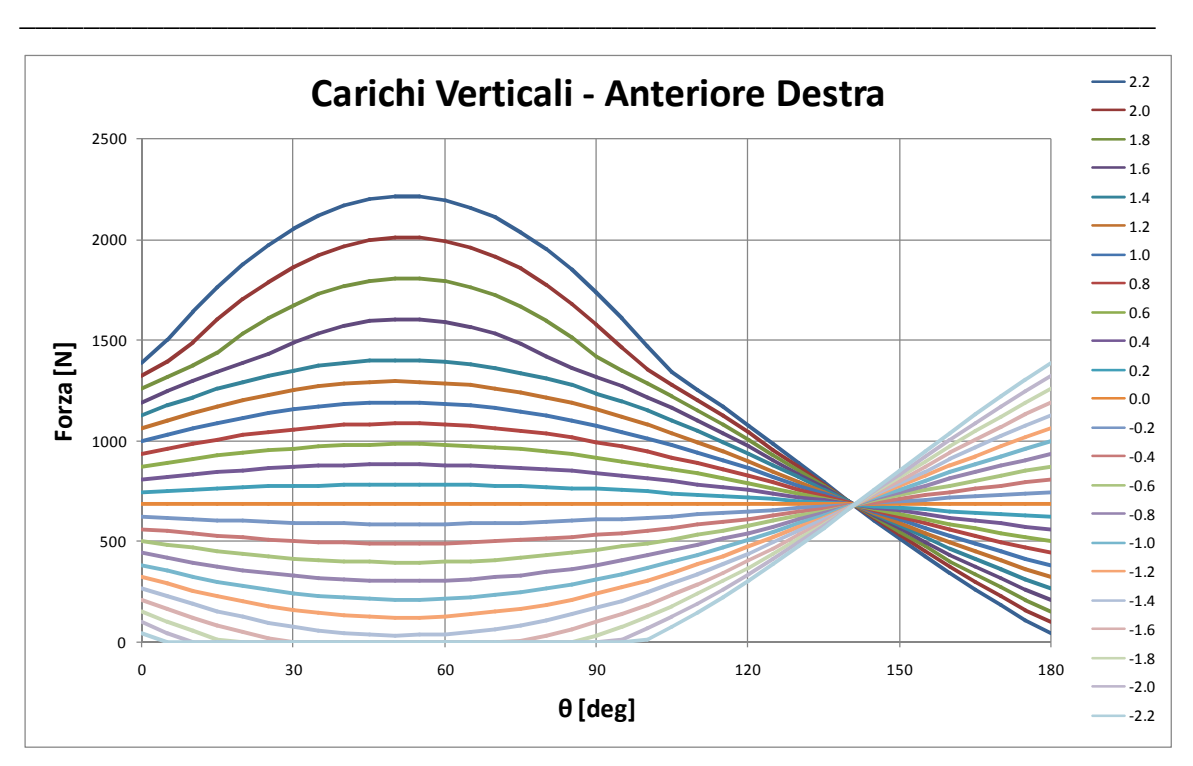

**Figura 84 - Curve di carico verticale iso-modulo alla ruota anteriore destra.** 

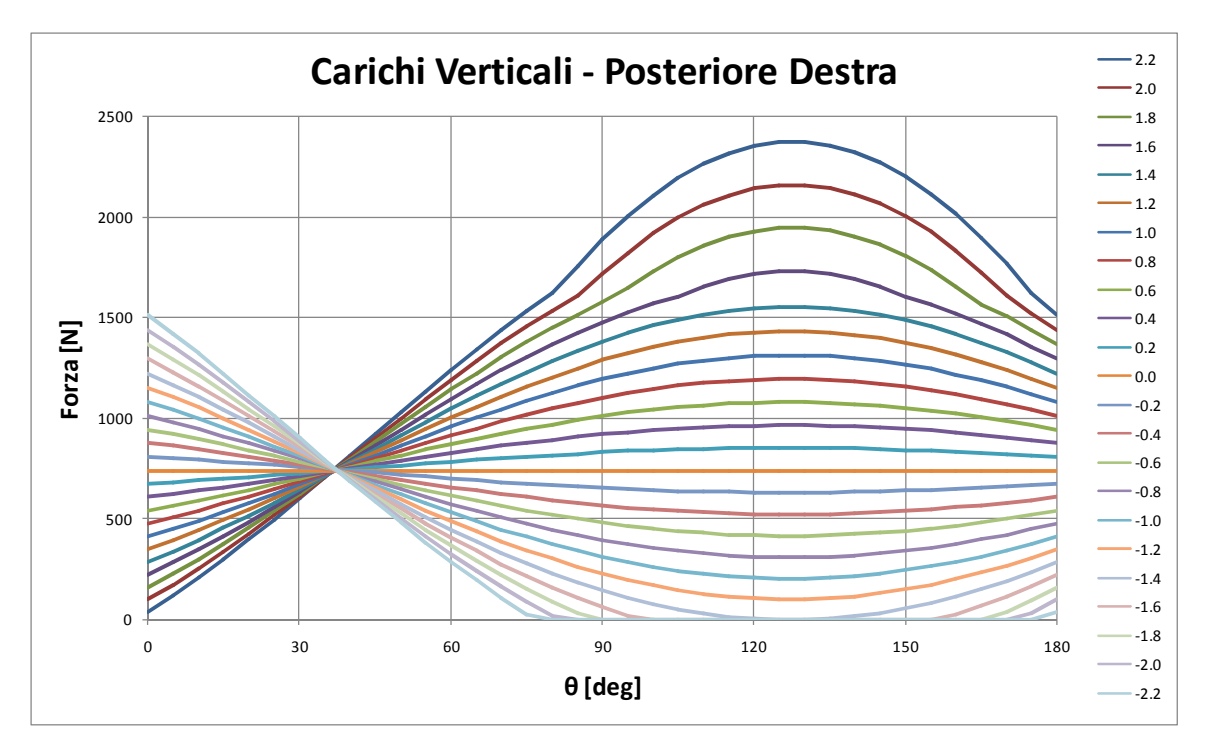

**Figura 85 - Curve di carico verticale iso-modulo alla ruota posteriore destra.** 

L'andamento lascia trasparire una regolarità che si ritiene soddisfacente. Interessante il punto di incrocio delle curve per tutti i valori di accelerazione, che avviene ai valori angolari che geometricamente non modificano una sospensione, quindi per le direzioni d'accelerazione approssimativamente normali al braccio che unisce baricentro e centro ruota. I valore angolare è molto simile, ma non esattamente coincidente con quello puramente geometrico, perché i bilanciamenti portano a deformate sospensive generalmente non normali al vettore accelerazione per questioni geometriche, cinematiche e dipendenza dalle rigidezze delle molle.

\_\_\_\_\_\_\_\_\_\_\_\_\_\_\_\_\_\_\_\_\_\_\_\_\_\_\_\_\_\_\_\_\_\_\_\_\_\_\_\_\_\_\_\_\_\_\_\_\_\_\_\_\_\_\_\_\_\_\_\_\_\_\_\_\_\_\_\_\_\_\_

Con la stessa forma espositiva, si riportano i moduli dei carichi paralleli al terreno. Essendo solo i moduli, senza direzione e verso, sull'area dei grafici vengono anche riportati gli angoli di applicazione della forza parallela al terreno rispettando il sistema di riferimento del vettore accelerazione, cioè 0° indicano la direzione di marcia con verso anteriore – rotazione positiva oraria:

102.06°

Forza [N]

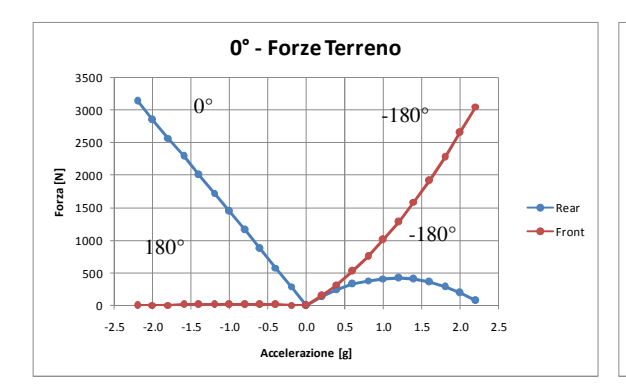

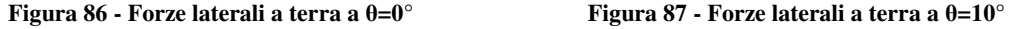

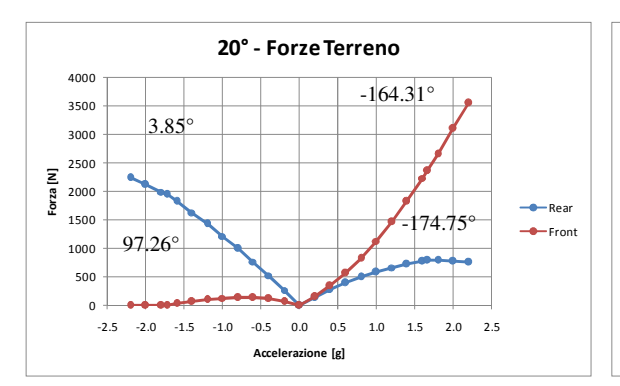

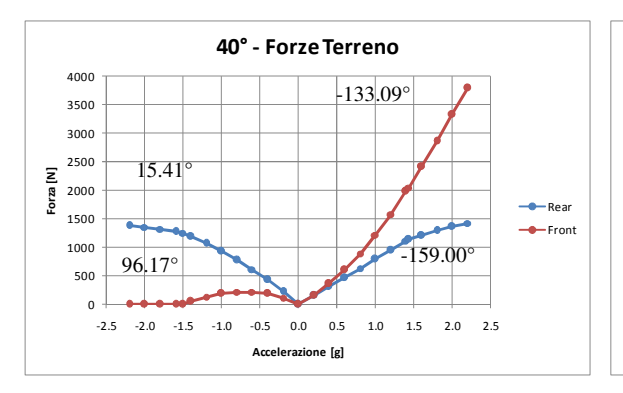

**Figura 90 - Forze laterali a terra a** θ**=40° Figura 91 - Forze laterali a terra a** θ**=50°** 

-2.5 -2.0 -1.5 -1.0 -0.5 0.0 0.5 1.0 1.5 2.0 2.5

10° - Forze Terreno

 $0.96^\circ$  -175.58°

Rear  $e$  Front

-178.69°

Accelerazione [g]

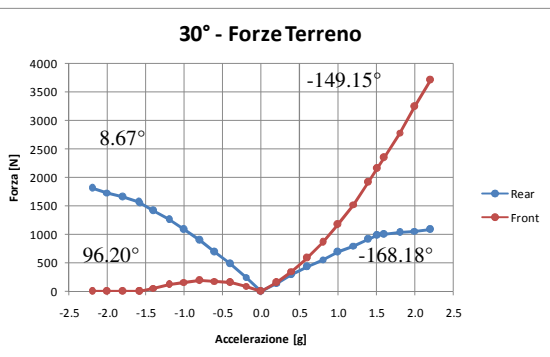

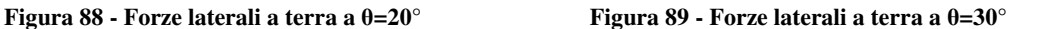

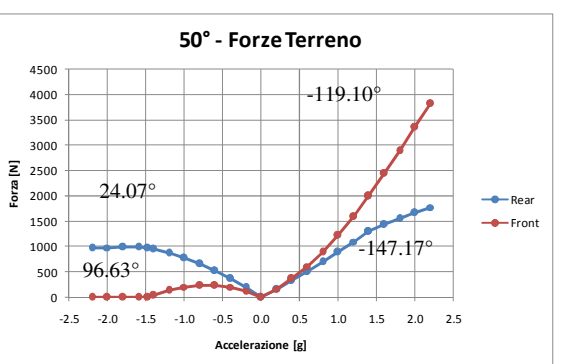

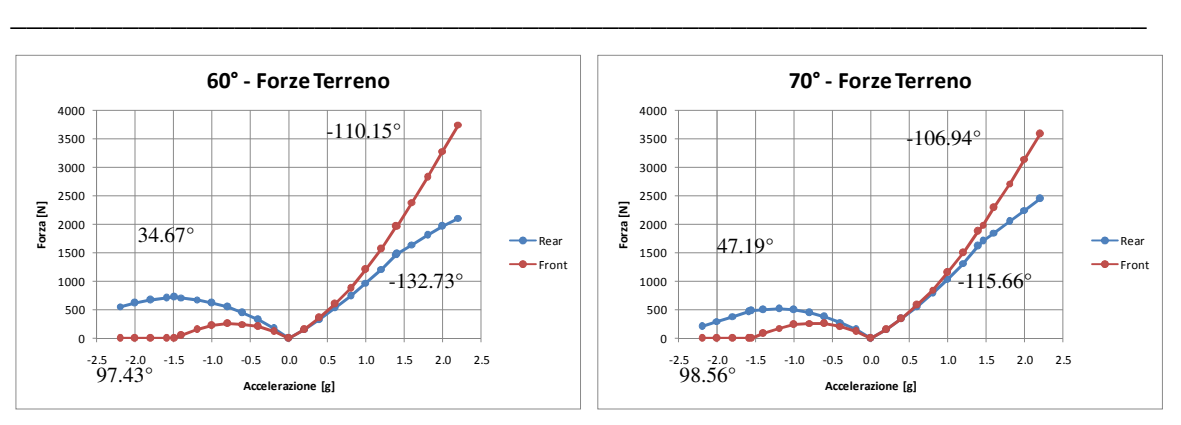

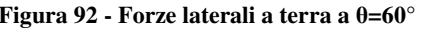

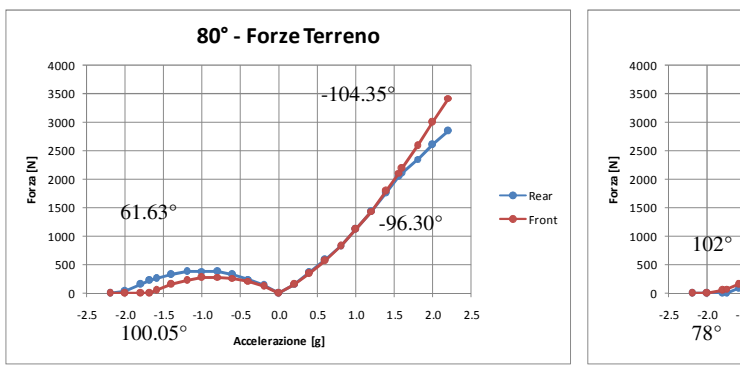

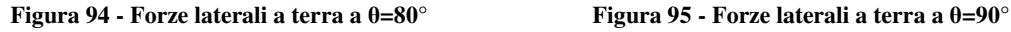

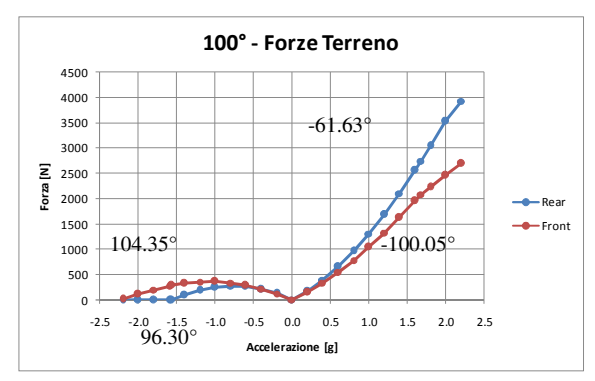

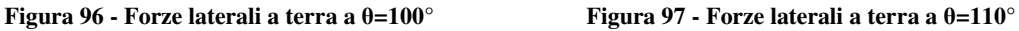

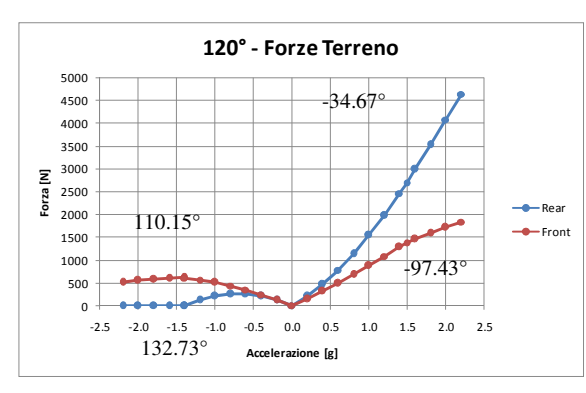

**Figura 92 - Forze laterali a terra a**  $\theta = 60^\circ$  **Figura 93 - Forze laterali a terra a**  $\theta = 70^\circ$ 

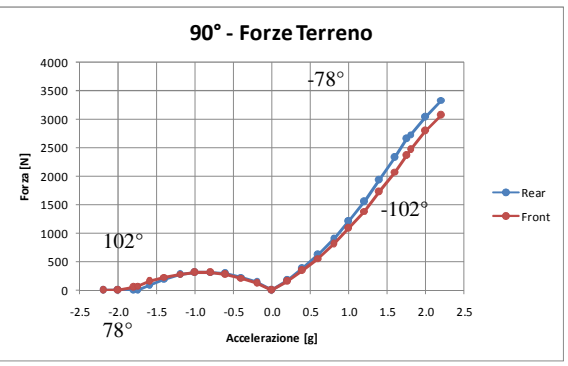

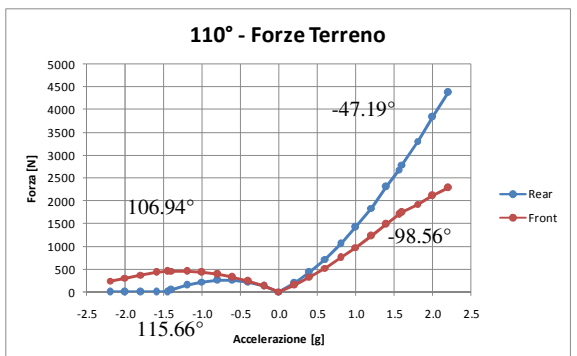

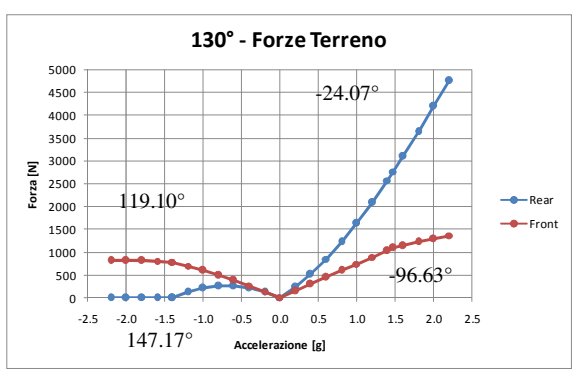

**Figura 98 - Forze laterali a terra a** θ**=120° Figura 99 - Forze laterali a terra a** θ**=130°** 

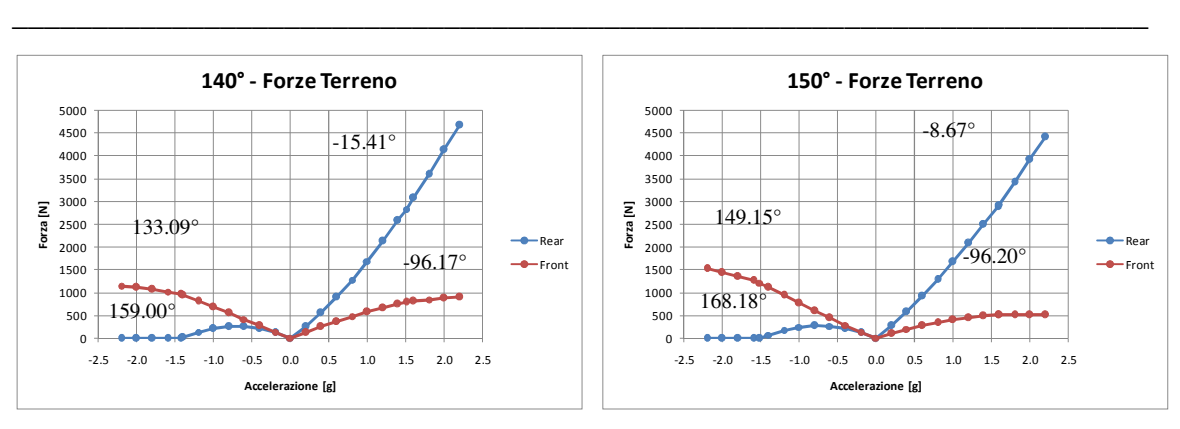

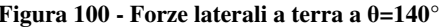

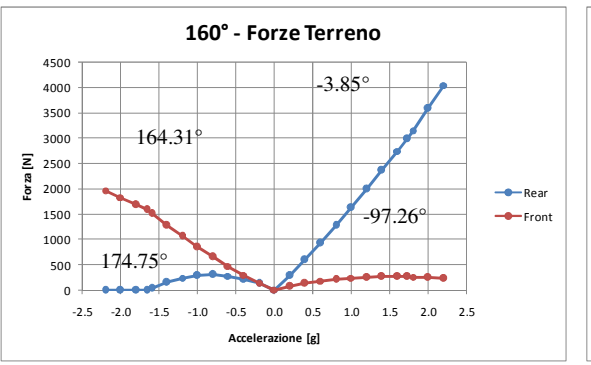

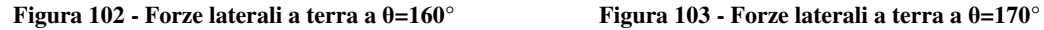

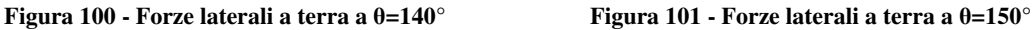

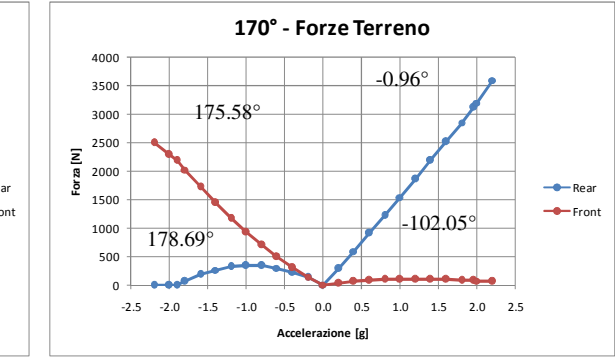

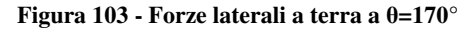

Per descrivere in maniera graficamente più intuitiva l'andamento dei carichi nelle varie condizioni di carico, si mostra un grafico che riporta i vettori delle forze parallele al terreno per i casi angolari che hanno in comune il modulo d'accelerazione di  $1.8 g$ . Per la ruota anteriore destra:

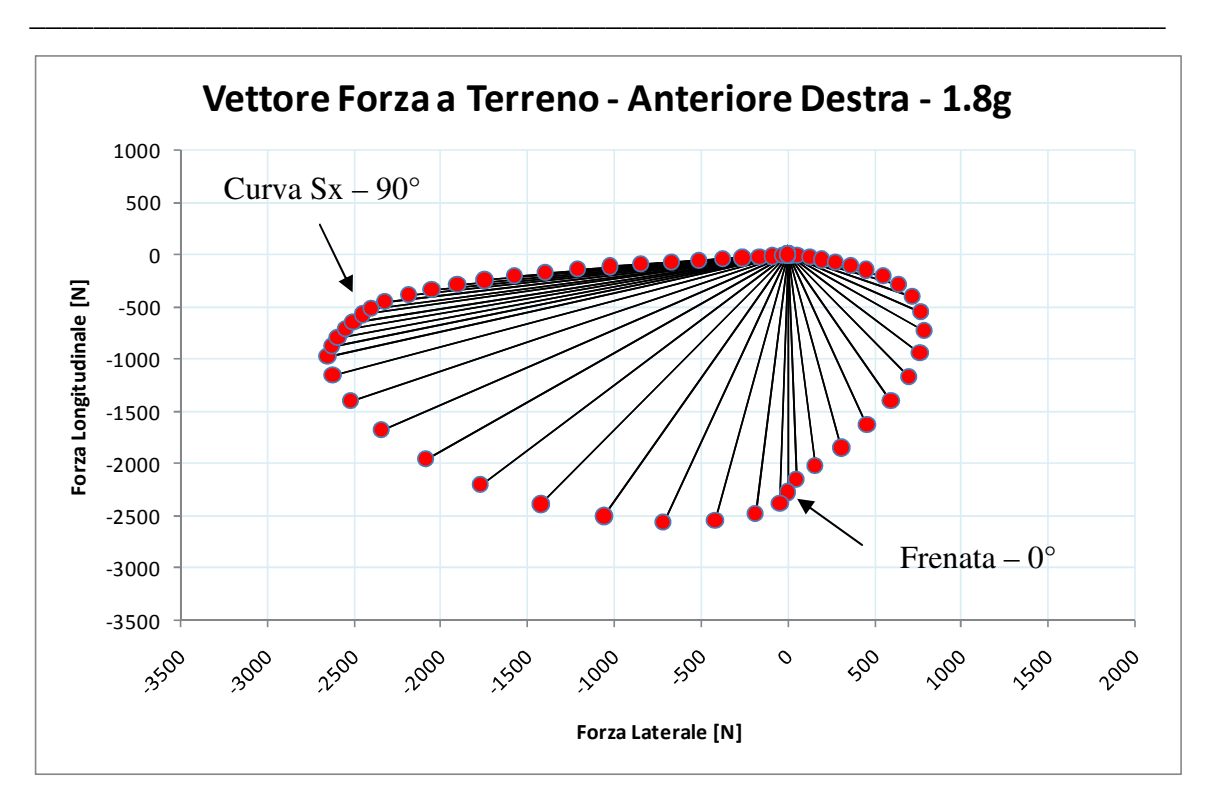

**Figura 104 – Forze alla ruota anteriore parallele al terreno per vettori accelerazione di modulo 1.8 [g].**  e la ruota posteriore destra:

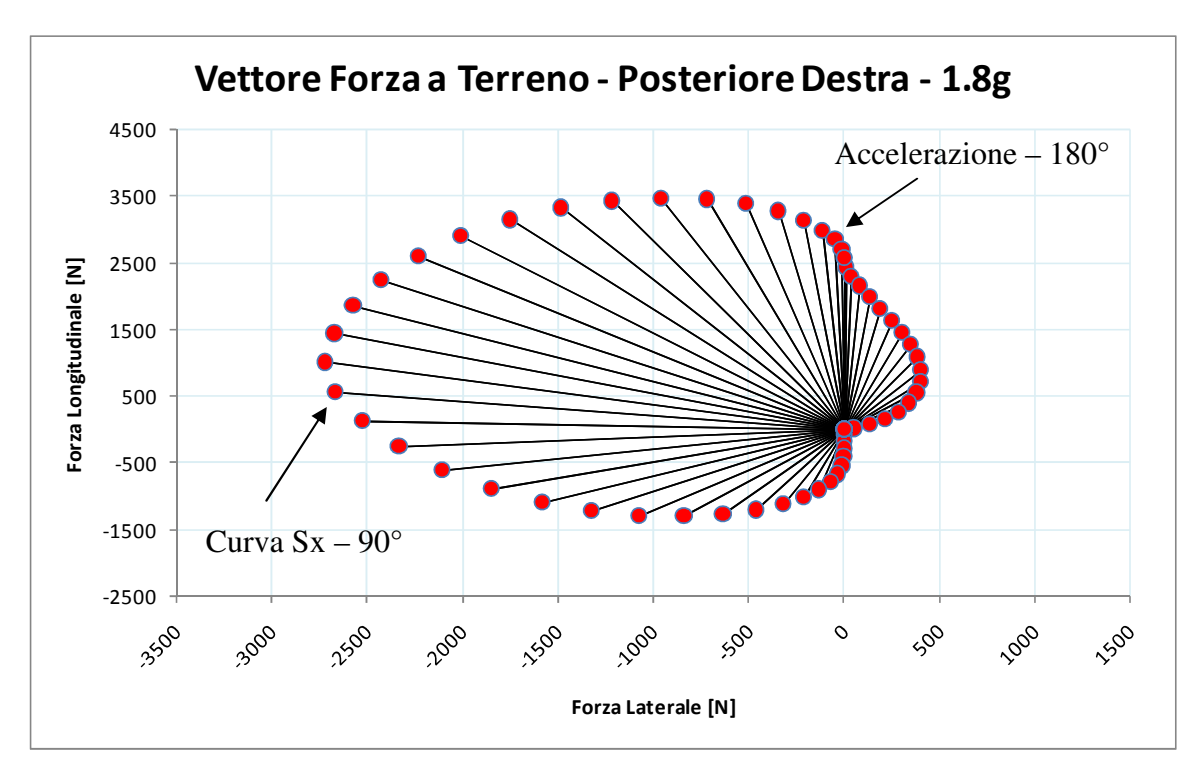

**Figura 105 – Forze alla ruota posteriore parallele al terreno per vettori accelerazione di modulo 1.8 [g].** 

Si specifica infine che i moduli dei vettori riportati non sono i valori massimi perché considerano un'accelerazione costante, quindi come se le condizioni di massimo carico

fossero caratterizzate da un andamento circolare del vettore accelerazione. Inoltre i dati riportati sono nelle condizioni di sovraccarico – inteso con il significato di questo testo, cioè il non rispetto del bilancio verticale dovuto al distacco di una ruota da terra e che vuole simulare le condizioni di aderenza in situazioni dinamiche – ed il modulo accelerometrico che caratterizza l'incipiente distacco è variabile con l'angolo del vettore stesso. Quindi questi grafici vogliono essere per ora solo indicativi dell'andamento dei risultati.

\_\_\_\_\_\_\_\_\_\_\_\_\_\_\_\_\_\_\_\_\_\_\_\_\_\_\_\_\_\_\_\_\_\_\_\_\_\_\_\_\_\_\_\_\_\_\_\_\_\_\_\_\_\_\_\_\_\_\_\_\_\_\_\_\_\_\_\_\_\_\_

# 2.3.4 – Possibili Miglioramenti Concettuali

Di seguito si espongono le carenze che presenta il codice, dividendole tra quelle che si ritengono trascurabili e quelle che al contrario non lo sarebbero ma si è deciso di trascurare per i motivi esposti.

#### 2.3.4.1 – Miglioramenti Trascurabili

Come miglioramenti trascurabili si vogliono identificare le correzioni al codice per approssimare in maniera migliore la realtà, ma che non comportano miglioramenti sensibili per quanto riguarda i risultati numerici. Si ritiene che questi siano:

- posizione baricentrica: andrebbe corretta in  $x$  ed  $y$  per quanto riguarda lo spostamento dovuto a rollio e beccheggio, e un'ulteriore correzione in z per compensare lo sbilanciamento delle forze a terra date dal comportamento non lineare della rigidezza equivalente alle ruote, quindi del sistema sospensivo e della sua geometria. Tuttavia si può verificare che questi errori risultano mai superiori al 2% e il più influente di questi – variazione in  $z - \hat{e}$  in favore di sicurezza. La modifica del codice per le variazioni in  $x$  ed  $y$  richiede un lavoro quasi nullo mentre la modifica per z richiede alcune attenzione dovendo intervenire in flusso di calcolo iterativo non pensato per questa variabile;
- intervallo di linearizzazione dei dati in *input*: i file di ingresso che caratterizzano la risposta delle sospensioni ad un certo affondamento sono approssimati ad intervalli con variazione lineare per incrementi di  $0.25^{\circ}$  per il rollio e  $2mm$  per il

beccheggio. Una diminuzione di questi intervalli per approssimare meglio il comportamento non lineare non comporterebbero miglioramenti sensibili essendo funzioni con pendenze poco accentuate e variazioni di pendenza molto regolari.

\_\_\_\_\_\_\_\_\_\_\_\_\_\_\_\_\_\_\_\_\_\_\_\_\_\_\_\_\_\_\_\_\_\_\_\_\_\_\_\_\_\_\_\_\_\_\_\_\_\_\_\_\_\_\_\_\_\_\_\_\_\_\_\_\_\_\_\_\_\_\_

#### 2.3.4.2 – Miglioramenti non Trascurabili

Di seguito si espongono le variabili che si ritiene avrebbero potuto rendere più attendibile il concetto sviluppato dal codice, con le motivazioni per le quali non sono state implementate:

• direzione delle forze di attrito: lo sviluppo con cui si sono esplicitate le direzioni delle forze a terra sono per forza un'approssimazione essendo basate su osservazioni a livello teorico. Si mostra il grafico che riporta il confronta tra la direzione vettoriale del vettore accelerazione imposto e quella del vettore ottenuto dalla somma delle forze alle ruote:

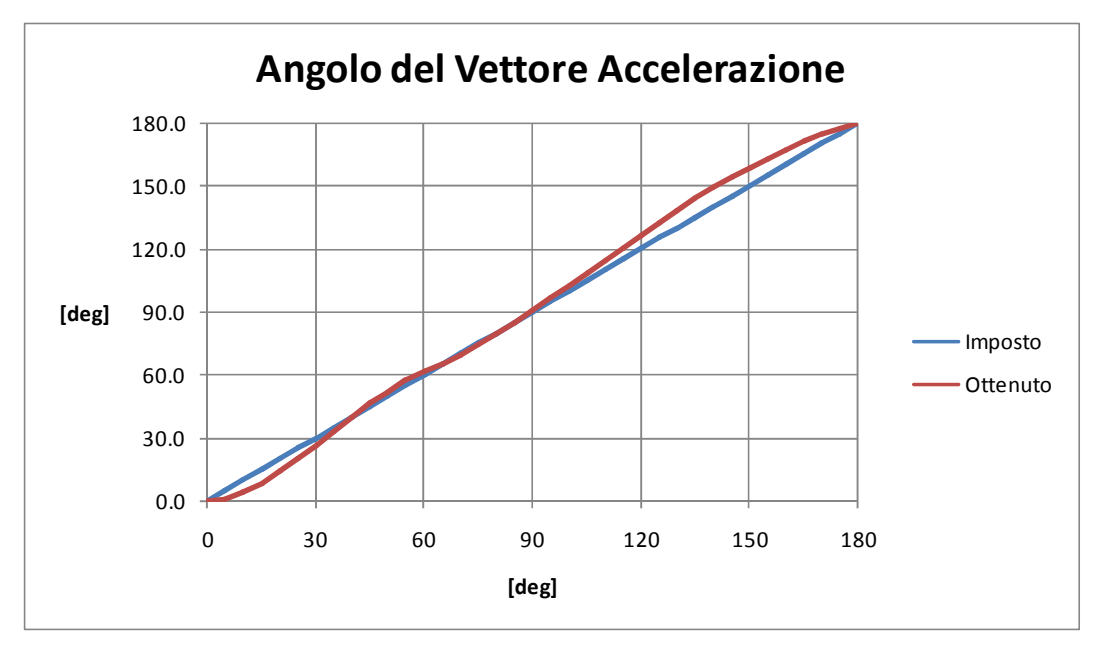

**Figura 106 - Confronto tra accelerazione imposta (blu) ed ottenuta (rosso) all'auto.** 

Un intervento migliorativo sarebbe quello correttivo delle funzioni angolari alle ruote per approssimare in maniera migliore gli angoli imposti del vettore accelerazione. Interessante sarebbe considerare derive ed angoli ruota per le varie situazioni.

Inoltre l'auto sottoposta allo stesso vettore accelerazione può comportarsi in maniera differente in base alla situazione stessa, e questa sembra non essere una condizione considerabile se non con un codice *Multi-Body* accoppiato ad un'acquisizione completa. La quantità di queste variabili – riassumibili come quattro potenzialmente diverse in ogni situazione – non ha permesso di muoversi al di fuori delle ipotesi fatte

\_\_\_\_\_\_\_\_\_\_\_\_\_\_\_\_\_\_\_\_\_\_\_\_\_\_\_\_\_\_\_\_\_\_\_\_\_\_\_\_\_\_\_\_\_\_\_\_\_\_\_\_\_\_\_\_\_\_\_\_\_\_\_\_\_\_\_\_\_\_\_

- coefficiente d'attrito: è da considerare accoppiato al punto precedente essendo parametro essenziale per il bilanciamento di un corpo deformabile – vettura con sospensioni – con vincolo in generale iperstatico – quattro ruote. In questa sede si lavora con un solo dato che riassume il comportamento dinamico di tutte queste variabili, anche se è stata fatta una modifica per i casi di accelerazione della vettura. Facendo degli studi di settore – o sfruttandone di preesistenti – potrebbe essere molto interessante la variazione del coefficiente con pressione gomma, angoli ruota, temperatura e carico verticale applicato – cioè i parametri che influenzano il comportamento deformativo dello pneumatico e quindi l'impronta a terra. Solo così si può affrontare il problema in condizioni maggiormente consce;
- dipendenza dall'assetto: i risultati sono influenzati in maniera sensibile dall'assetto, cioè dalle rigidezze con le quali reagisce la sospensione e si vuole considerare questa possibilità con un coefficiente di sicurezza al momento del trattamento delle tensioni nel corso del progetto a fatica. Non si sono però considerate le reazioni di natura idraulica da parte dell'ammortizzatore perché dipendenti dalla storia dinamica ed è stata utilizzata la semplificazione dell'assenza di barra anti-rollio. In realtà si è rispettata la rigidezza in rollio, ottenendo una maggiore reazione in beccheggio rispetto alla realtà.

In ogni caso non sarebbe complicato incrementare il modello fornendolo di una legge di variazione della rigidezza che comprenda la barra in rollio e la sua assenza in beccheggio. Sarebbe sufficiente un quarto d'ellisse con semiassi corrispondenti alla sola molla – per il beccheggio – ed alla molla con l'aggiunta della rigidezza lineare equivalente della barra – per il rollio;

• rigidezza delle gomma: questa variabile non considerata – accoppiata all'angolo di *camber* – modifica molti comportamenti tra cui il punto di contatto al terreno ed il valore di carico verticale nei transitori cosicché in assenza di esso i risultati siano in favore di sicurezza. Infatti il bilancio di momento in assenza dello spostamento del punto di contatto si ottiene per valori di affondamento maggiori perché il braccio a terra non aumenta come dovrebbe;

\_\_\_\_\_\_\_\_\_\_\_\_\_\_\_\_\_\_\_\_\_\_\_\_\_\_\_\_\_\_\_\_\_\_\_\_\_\_\_\_\_\_\_\_\_\_\_\_\_\_\_\_\_\_\_\_\_\_\_\_\_\_\_\_\_\_\_\_\_\_\_

• considerazione dei transitori: sarebbe interessante modificare il modello allo scopo di considerare le variazioni di accelerazione ed i transitori di conseguenza. Rimane in ogni caso la necessità di una acquisizione a frequenza maggiore e della conoscenza della matrice d'inerzia. Questo pone difficoltà e tempistiche che escono dalle possibilità del lavoro che si sta svolgendo.

# 2.4 – Carichi ai Triangoli

I dati di carico dovranno essere utilizzati allo scopo di tradurre un blocco di carico imposto dall'accelerometro in una serie di blocchi di fatica caratterizzanti l'andamento delle tensioni. Per far questo con un codice automatico – come spiegato nel paragrafo successivo – la soluzione che si ritiene utile è quella di essere in possesso delle rette di carico approssimate. In questo paragrafo, però, ci si riferisce ai carichi di reazione ai vincoli dei triangoli sospensivi, e non ai carichi tra gomma e terreno che sono stati considerati fin'ora. Questi ultimi vengono infatti utilizzati per l'impostazione di simulazioni agli elementi finiti il cui scopo è la definizione delle rette di carico ai vincoli dei triangoli sospensivi in funzione del vettore accelerazione, dunque nelle due variabili di angolo e modulo dello stesso.

## 2.4.1 – Impostazione delle Simulazioni

Il numero di simulazione F.E.M. – *Finite Element Method* – è piuttosto alto perché per ogni angolo del vettore accelerazione bisogna identificare:

- i carichi corrispondenti al gomito della curva di carico;
- i carichi corrispondenti ad un caso di sovraccarico per distacco della ruota da terra;

per ottenere i riferimenti necessari alla determinazione delle curve di carico per ogni vincolo. La simulazione per la vettura a riposo è valida invece per tutti i casi.

\_\_\_\_\_\_\_\_\_\_\_\_\_\_\_\_\_\_\_\_\_\_\_\_\_\_\_\_\_\_\_\_\_\_\_\_\_\_\_\_\_\_\_\_\_\_\_\_\_\_\_\_\_\_\_\_\_\_\_\_\_\_\_\_\_\_\_\_\_\_\_

Per limitare il numero delle simulazione senza complicare troppo la lettura dati, si è deciso che ogni simulazione avrebbe dovuto contenere due soli gruppi sospensivi – non quattro – ma questo non aumenta il numero delle simulazioni perché le ruote ad interno curva si considera che seguano l'andamento lineare della curva di carico, fino al valore nullo per l'eventuale distacco da terra. Questo, con incremento angolare di 5°, porta il numero delle simulazioni necessarie a:

$$
n_s = 2\left(\frac{180}{5} + 1\right) + 1 = 75
$$

Si vuole approfittare della conoscenza dei valori di beccheggio e rollio per impostare anche le effettive geometrie sospensive risultanti. Dunque per ogni situazione ci si riferisce al programma *Lotus Suspension*<sup>®</sup> per salvare in file di testo i punti delle sospensioni in sistema di riferimento assoluto.

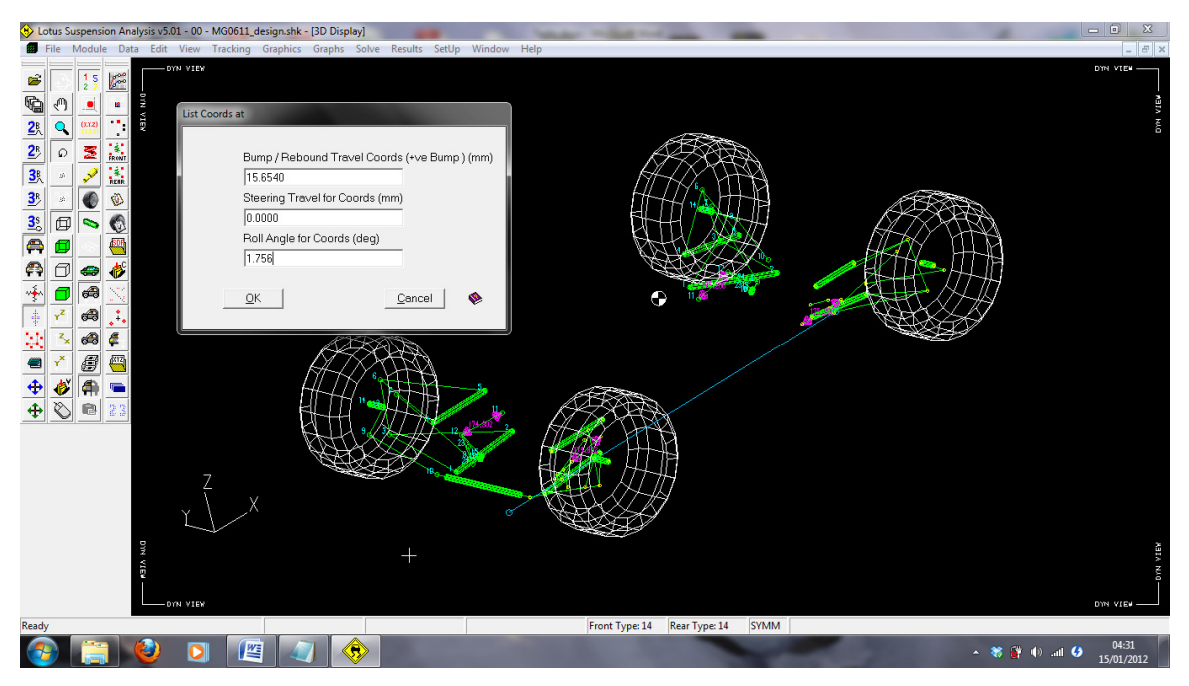

**Figura 107 - Impostazione di una geometria fissa e salvataggio dati in Lotus Suspension® .** 

A questo punto si è in possesso di:

• 75 geometrie cartesiane caratterizzanti le deformazioni dei casi di carico;

• un file di testo con i carichi di riferimento per i 75 casi stessi;

con le ovvie difficoltà che nascono dalla mole di lavoro. Per limitare i tempi ci si è mossi con due espedienti:

• ogni simulazione è caratterizzata da un file di testo – *ANSYS® APDL* – con tutti i comandi per la creazione del modello, simulazione numerica, salvataggio dei dati particolari. Il file di comando è impostato per dipendere dalle variabili lette che caratterizzano carichi e geometria;

\_\_\_\_\_\_\_\_\_\_\_\_\_\_\_\_\_\_\_\_\_\_\_\_\_\_\_\_\_\_\_\_\_\_\_\_\_\_\_\_\_\_\_\_\_\_\_\_\_\_\_\_\_\_\_\_\_\_\_\_\_\_\_\_\_\_\_\_\_\_\_

• i 75 file di comandi sono creati da un codice *Fortran* che si interfaccia con tutti i file di testo a disposizione, allo scopo di scrivere i corrispondenti gruppi di comandi per geometrie e carichi diversi.

Questo metodo permette, a fronte della spesa di tempo fissa per la creazione del codice, di fare 75 simulazioni nel tempo corrispondente a 75 aperture e chiusure del programma *FEM* di riferimento, *ANSYS® 12.1 Multiphysics*. Non si considera il tempo di creazione automatica del modello e di simulazione perché per il caso in esame risultano, nel complesso, tempi non superiori ai tre secondi. Il computer utilizzato è il portatile personale – *Dell XPS15 L501X*, equipaggiato con 4GB di *RAM* ed un processore *Intel i7 QuadCore 740 QM*.

In *Appendice B* si riporta un esempio dei file di comando *APDL*, ottenuti con il codice *Fortran77* appositamente scritto.

## 2.4.2 – Modello Numerico

Si passa ora alla descrizione del modello numerico vero e proprio.

Si consideri prima di tutto che, considerando il telaio della vettura come riferimento fisso, il sistema sospensivo è un *linkage* labile, o più correttamente cedevole. Tuttavia l'imposizione della geometria, quindi del valore di cedimento, porta a definire il suo unico grado di libertà, dunque diventa un sistema isostatico. Questo permette di considerare una simulazione che ha i seguenti vantaggi.

• dipendenza teoricamente nulla dalle rigidezze del materiale – in realtà non è così, ma la dipendenza è assolutamente trascurabile essendo rispettata l'ipotesi dei piccoli spostamenti;

\_\_\_\_\_\_\_\_\_\_\_\_\_\_\_\_\_\_\_\_\_\_\_\_\_\_\_\_\_\_\_\_\_\_\_\_\_\_\_\_\_\_\_\_\_\_\_\_\_\_\_\_\_\_\_\_\_\_\_\_\_\_\_\_\_\_\_\_\_\_\_

• dipendenza nulla da tutti gli organi di rinvio successivi al tirante, quindi la squadretta ed il sistema molla-ammortizzatore, infatti il tutto è già stato considerato o volutamente trascurato nella sezione precedente allo scopo di ottenere i carichi a terra.

Il file di testo con i comandi di *ANSYS® 12.1 Multiphysics* costruisce la geometria rispettando i punti di vincolo. Ogni elemento è stato scelto in base alle sue caratteristiche reali:

- attacchi sospensione: sono i vincoli al telaio e sono mantenuti fissi. Consistono in un vincolo assoluto dei tre spostamenti cartesiani, lasciando libere le tre rotazioni così da ottenere il vincolo sferico effettivamente imposto nella realtà dal cuscinetto sferico a strisciamento con pista in *Teflon®* ;
- triangoli: modellati come elemento trave *BEAM44* e vincolati al telaio come detto nella descrizione degli attacchi sospensione. Caratteristica interessante del triangolo basso di ogni sospensione è che necessita della modellazione come trave solo per i carichi appartenenti al suo stesso piano – che peraltro sono di minima entità – , infatti i suoi vincoli lo fanno comportare come una specie di puntone o tirante sviluppato in forma planare. I triangoli alti, invece, dovranno sopportare di certo flessione derivanti da carichi fuori-piano. Le travi hanno caratteristiche del materiale originale, dunque acciaio *25CrMo4* con sezioni imposte reali;
- tiranti e bracci di convergenza e sterzo: il nome stesso suggerisce che i vincoli reali sono giunti sferici agli estremi, dunque lavora come una tirante e gli elementi utilizzati per la modellazione sono *LINK8*. Le caratteristiche geometriche ed elastiche rispettano la realtà come per i triangoli;
- connessione tirante-triangolo: viene modellato come una triangolazione di travi a rigidezza infinita con elementi *BEAM44*;
- ruota: non rispecchia la ruota reale ma consiste semplicemente in un telaio di travi – *BEAM44* – a rigidezza infinita con un nodo corrispondente al punto di

contatto a terra per l'applicazione dei carichi. Questa finta ruota è connessa ai triangoli ed ai bracci di convergenza o sterzo tramite tre triangolazioni di elementi *LINK8* così da modellare il vincolo sferico che nella realtà è identificabile negli *Uniball* tra il portamozzo ed i corpi citati.

\_\_\_\_\_\_\_\_\_\_\_\_\_\_\_\_\_\_\_\_\_\_\_\_\_\_\_\_\_\_\_\_\_\_\_\_\_\_\_\_\_\_\_\_\_\_\_\_\_\_\_\_\_\_\_\_\_\_\_\_\_\_\_\_\_\_\_\_\_\_\_

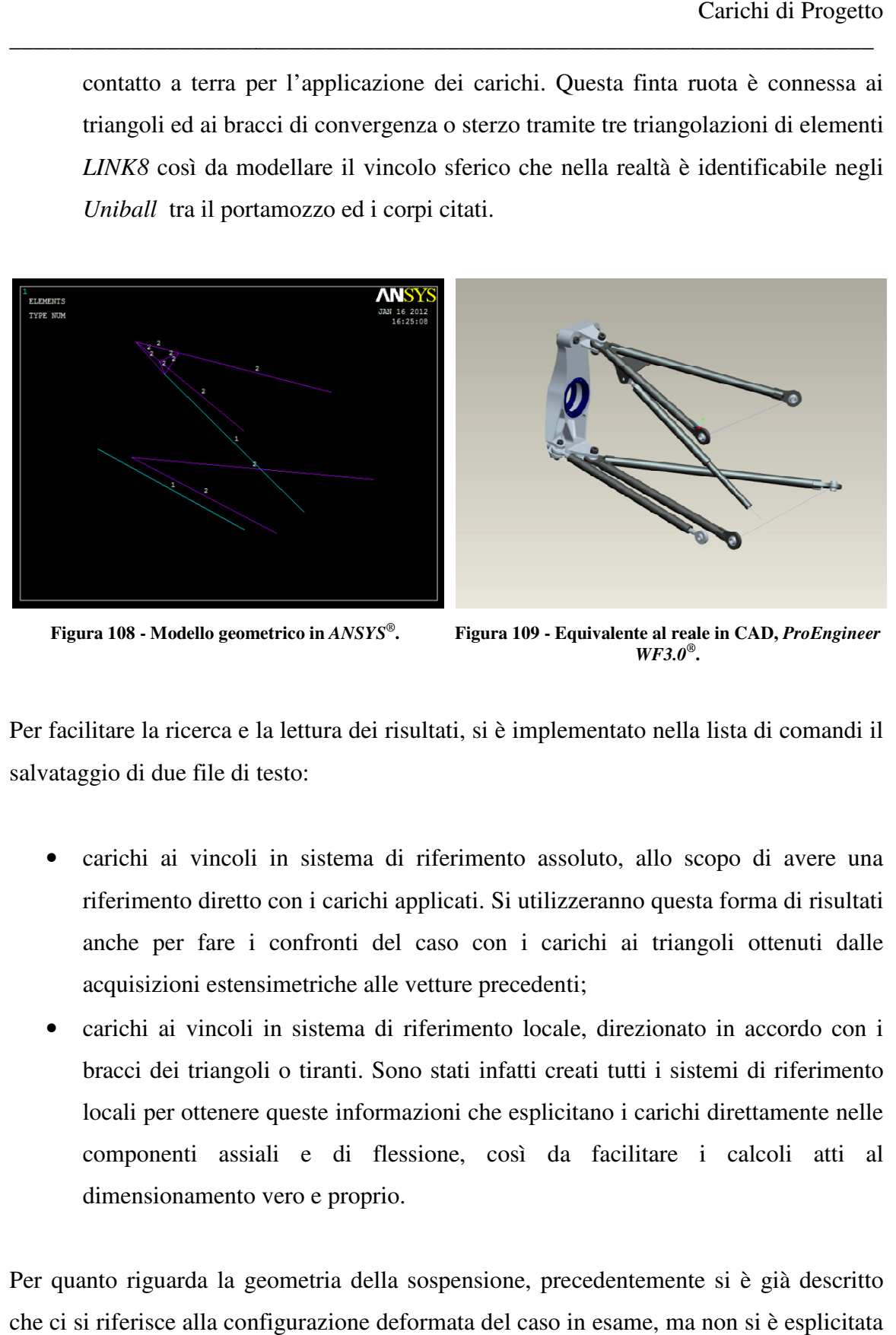

**Figura 108 - Modello geometrico in**  *ANSYS®*

**. Figura 109 - Equivalente al reale in CAD,** *ProEngineer WF3.0®* **.** 

Per facilitare la ricerca e la lettura dei risultati, si è implementato nella lista di comandi il salvataggio di due file di testo:

- carichi ai vincoli in sistema di riferimento assoluto, allo scopo di avere una riferimento diretto con i carichi applicati. Si utilizzeranno questa forma di risultati anche per fare i confronti del caso con i carichi ai triangoli ottenuti dalle acquisizioni estensimetriche alle vetture precedenti; ei risultati, si è implementato nella lista di comandi il<br>a di riferimento assoluto, allo scopo di avere una<br>chi applicati. Si utilizzeranno questa forma di risultati<br>del caso con i carichi ai triangoli ottenuti dalle<br>alle
- carichi ai vincoli in sistema di riferimento locale, direzionato in bracci dei triangoli o tiranti. Sono stati infatti creati tutti i sistemi di riferimento locali per ottenere queste informazioni che componenti assiali e di flessione, così da facilitare i calcoli atti al dimensionamento vero e proprio. i estensimetriche alle vetture precedenti;<br>vincoli in sistema di riferimento locale, direzionato in accordo con i<br>riangoli o tiranti. Sono stati infatti creati tutti i sistemi di riferimento<br>ttenere queste informazioni che

Per quanto riguarda la geometria della sospensione, precedentemente si è già descritto che ci si riferisce alla configurazione deformata del caso in esame, ma non si è esplicitata la variabile di sterzo. La più grossa implicazione di essa consiste nella posizione del braccetto di sterzo, e quindi dei carichi ai quali è sottoposto.

Lo sterzo è una variabile molto particolare perché presenta variazioni i cui andamenti si sono ritenuti troppo complicati per essere affrontati in maniera completa in questa sede; si pensi anche solo alla differenza tra una curva semplice percorsa in perfetta aderenza confrontata ad un sovrasterzo di potenza, o ancora peggio al sovrasterzo in frenata con anteriore carico. Si ricordi infatti che guidando mezzi del genere è pratica molto comune imporre un leggero comportamento sovrasterzante – identificabile più nel campo delle derive di gomma piuttosto che in quello delle perdite di aderenza – negli ingressi di curva, che si traduce a livello visivo come un'auto che imposta la curva sino quasi alla corda mantenendo il volante pressoché dritto. Ma questa non è per forza una regola certa, ed è in ogni caso una scelta concordata col pilota.

\_\_\_\_\_\_\_\_\_\_\_\_\_\_\_\_\_\_\_\_\_\_\_\_\_\_\_\_\_\_\_\_\_\_\_\_\_\_\_\_\_\_\_\_\_\_\_\_\_\_\_\_\_\_\_\_\_\_\_\_\_\_\_\_\_\_\_\_\_\_\_

Tuttavia non considerare lo sterzo almeno in minima parte sarebbe per forza un errore al punto che si è preferito fare un'approssimazione che non è certo totalmente realistica ma approssima la casistica in maniera molto migliore rispetto alla non considerazione. Quindi, data la sterzata massima a fondo-corsa – che si usa solo in casi rari per tornanti molto lenti e stretti – si è voluto imporre, in somma alla deformata sospensiva, una sterzata linearmente legata all'angolo del vettore accelerazione. Il valore massimo è stato imposto per  $\theta = 90^{\circ}$  e pari a metà del fondo-corsa. Questo si traduce nella seguente funzione:

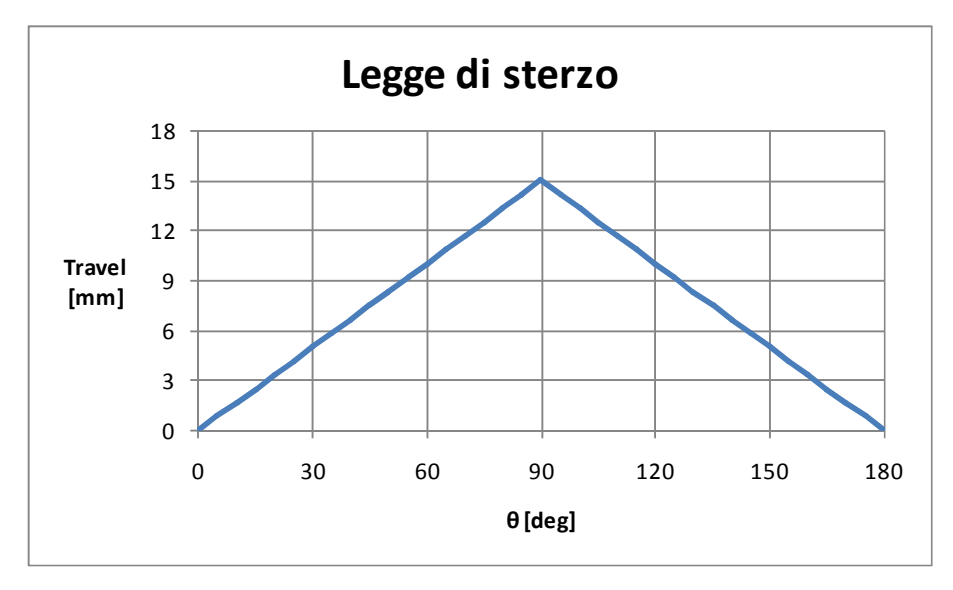

**Figura 110 - Considerazione semplificata di sterzo nella geometria sospensiva per il caloclo dei carichi ai vincoli sospensivi.** 

in cui lo spostamento in millimetri indica la traslazione della cremagliera all'interno della scatola di sterzo –  $f.c. = 30$  mm. Non si sono rispettate le derivate nulle nei casi di

accelerazione, frenata e pura curva per non complicare inutilmente un valore già molto approssimato non rispettando le variazioni del valore massimo in funzione del raggio della curva e del modulo del vettore accelerazione.

\_\_\_\_\_\_\_\_\_\_\_\_\_\_\_\_\_\_\_\_\_\_\_\_\_\_\_\_\_\_\_\_\_\_\_\_\_\_\_\_\_\_\_\_\_\_\_\_\_\_\_\_\_\_\_\_\_\_\_\_\_\_\_\_\_\_\_\_\_\_\_

# 2.4.3 – Notazione di Riferimento

Si precisa la notazione di riferimento dei vincoli, che utilizza numerazioni pari a quelli di *Lotus Suspension®* , mentre a livello cartesiano dipende dai riferimenti locali creati nel modello di *ANSYS®* . La notazione è valida per ogni sospensione e si aggiungeranno pedici di riferimento solo nel caso non sia evidente l'ambito. La notazione numerica per l'identificazione dei punti è la seguente:

- punto n°1: giunto sferico del triangolo basso a telaio, braccio anteriore;
- punto n°2: giunto sferico del triangolo basso a telaio, braccio posteriore;
- punto n°3: giunto sferico del triangolo basso a portamozzo;
- punto n°4: giunto sferico del triangolo alto a telaio, braccio anteriore;
- punto n°5: giunto sferico del triangolo alto a telaio, braccio posteriore;
- punto n<sup>o</sup>6: giunto sferico del triangolo alto a portamozzo;
- punto n°8: giunto sferico del tirante alla squadretta di rinvio;
- punto n°10: giunto sferico del braccetto di sterzo o convergenza;

mentre per i riferimenti cartesiani e versi positivi delle forze ci si affida alla spiegazione della seguente immagine:

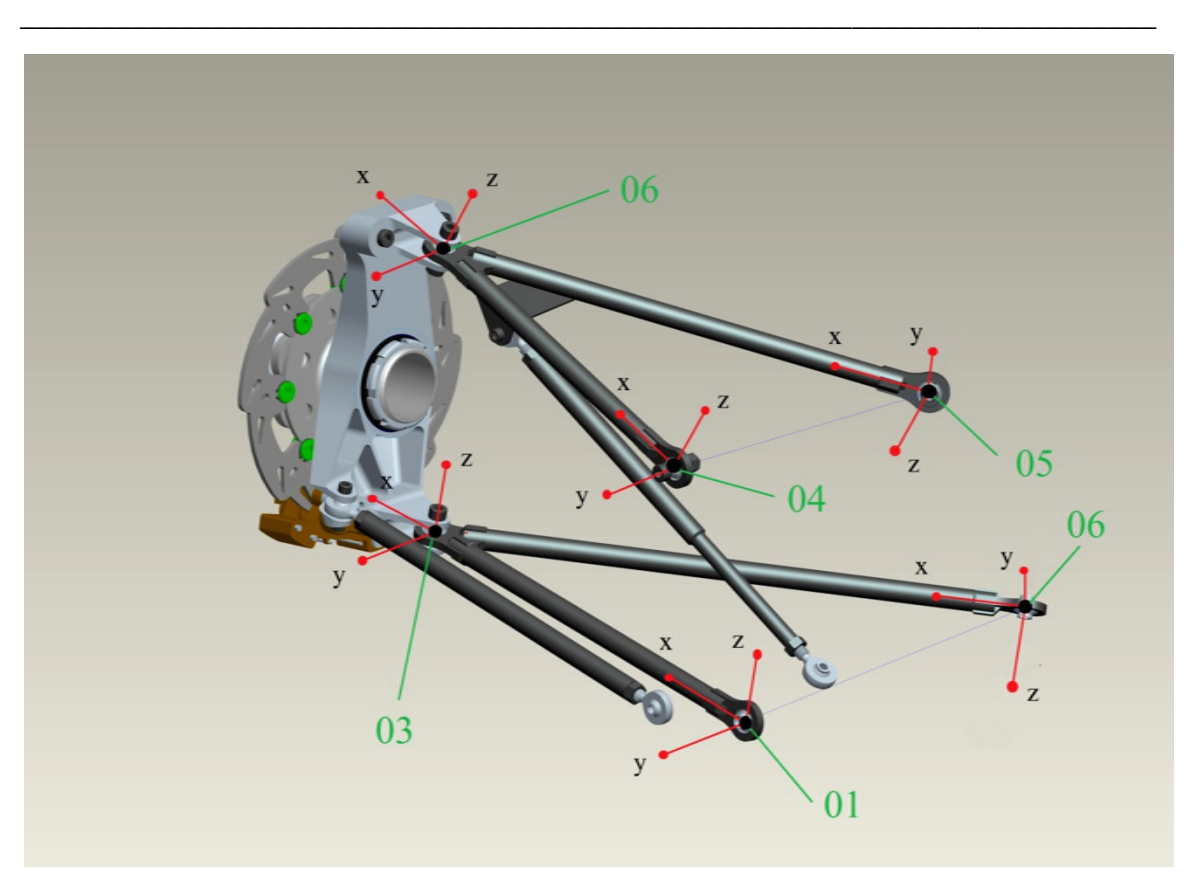

**Figura 111 - Numerazione e sistemi di riferimento per i vincoli della sospensione anteriore.**

I sistemi locali in generale hanno le seguenti caratteristiche:

- per gli attacchi a telaio gli assi  $x$  sono il riferimento assiale per distinguere le componenti di flessione da quelle di compressione-trazione;
- gli assi  $y$  sono appartenenti al piano del triangolo di riferimento;
- · per gli attacchi a telaio gli assi y sono normali al braccio di riferimento così da poter distinguere le flessioni fuori piano da quelle nel piano del triangolo;
- · di conseguenza gli assi z sono normali al piano del triangolo di riferimento;
- in tutti i casi i versi sono definiti dalla sola comodità di riferimento ai punti di poter distinguere le flessioni fuori piano da quelle nel piano del triangolo;<br>di conseguenza gli assi z sono normali al piano del triangolo di riferimento;<br>in tutti i casi i versi sono definiti dalla sola comodità di rifer criterio comandato;
- per gli attacchi a portamozzo il sistema locale è identico ma traslato al sistema dell'attacco a telaio il cui braccio di riferimento è maggiormente perpendicolare rispetto al piano di mezzeria dell'auto, quindi i bracci anteriori per la sospensione anteriore e posteriori per la sospensione posteriore.

Di seguito si riporta l'immagine dei sistemi di riferimento locali della sospensione posteriore allo scopo di evidenziare le differenze in alcuni versi rispetto all'anteriore nonostante il rispetto dei criteri suddetti:

\_\_\_\_\_\_\_\_\_\_\_\_\_\_\_\_\_\_\_\_\_\_\_\_\_\_\_\_\_\_\_\_\_\_\_\_\_\_\_\_\_\_\_\_\_\_\_\_\_\_\_\_\_\_\_\_\_\_\_\_\_\_\_\_\_\_\_\_\_\_\_

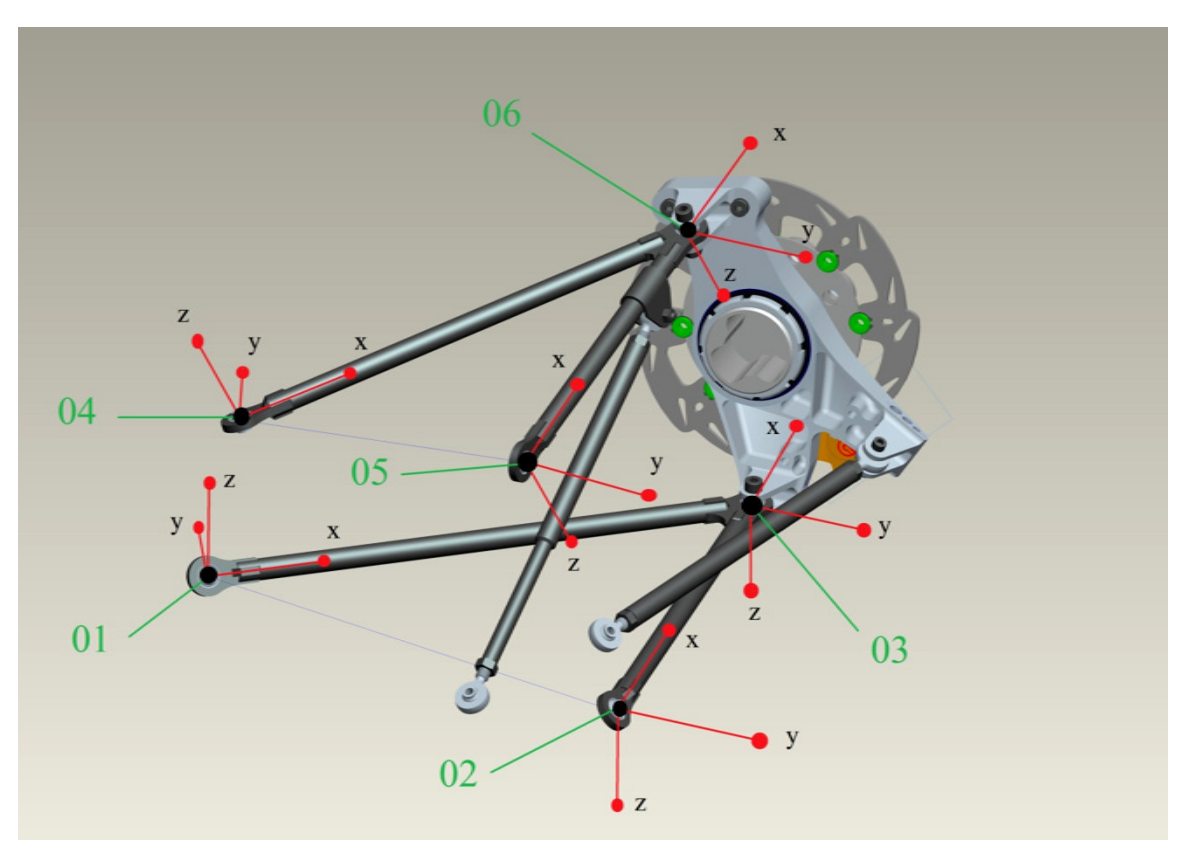

**Figura 112 - Numerazione e sistemi di riferimento per i vincoli della sospensione posteriore.**

Tiranti, braccetti di convergenza e sterzo sono sottoposti a soli sforzi assiali. Per questi ultimi, valori positivi indicano compressione.

## 2.4.4 – Modifica del Numero Previsto di Simulazioni

Si fa un'importante premessa, fonte dello studio dei risultati la cui impostazione è stata descritta fin'ora. che comporta la modifica ora descritta descritta. Nel caso dei carichi a terra della ruota non si è verificata l'attendibilità dell'approssimazione lineare in funzione del modulo del vettore accelerazione per un angolo definito. Si è dunque modificato il metodo di acquisizione dei carichi per mappare in maniera migliore il comportamento. Situazione simile concettualmente si presenta ora, cioè la modifica della quantità di simulazioni per compensare la non linearità del comportamento. In questa situazione la non linearità è anche amplificata dalla scelta di utilizzare differenti geometrie sospensive a seconda dei carichi applicati; questo ovviamente comporta l'impossibilità di rivolgersi a semplificazioni come coefficienti di carico generali e somma lineare delle componenti cartesiane della forza alla ruota.

\_\_\_\_\_\_\_\_\_\_\_\_\_\_\_\_\_\_\_\_\_\_\_\_\_\_\_\_\_\_\_\_\_\_\_\_\_\_\_\_\_\_\_\_\_\_\_\_\_\_\_\_\_\_\_\_\_\_\_\_\_\_\_\_\_\_\_\_\_\_\_

Analisi e verifica dei risultati del metodo e delle simulazioni, hanno dato ragione ai risultati. Scopo di questo paragrafo è dunque quello di mostrare intuitivamente il comportamento strutturale riscontrato. Si notino le due immagine qui di seguito:

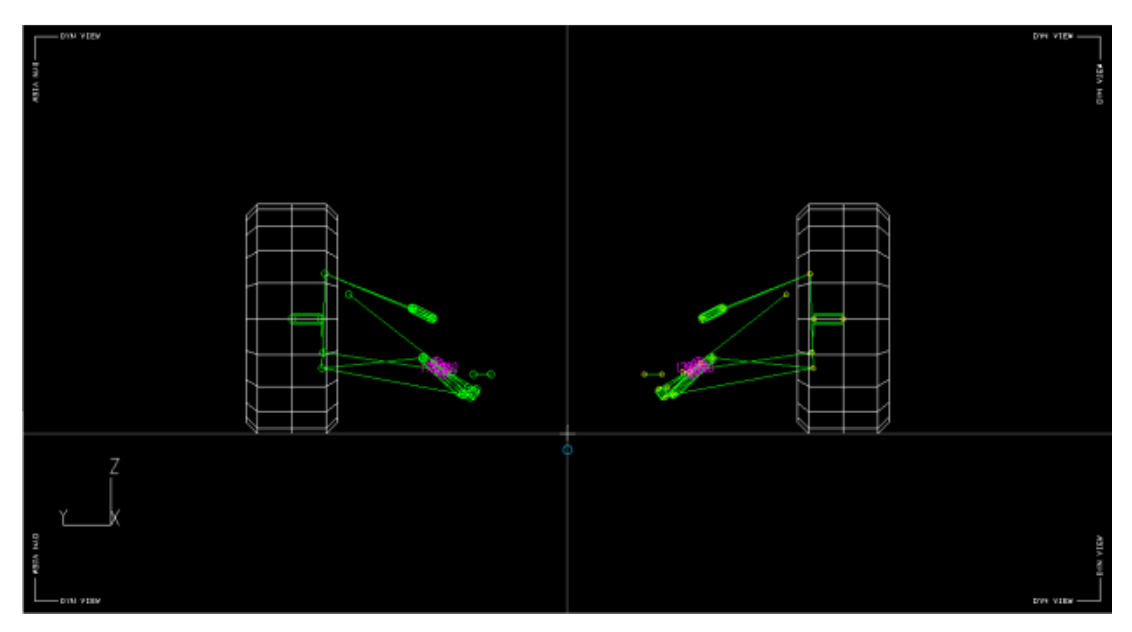

**Figura 113 - Vista frontale indeformata della sospensione posteriore in** *Lotus Suspension®* **.** 

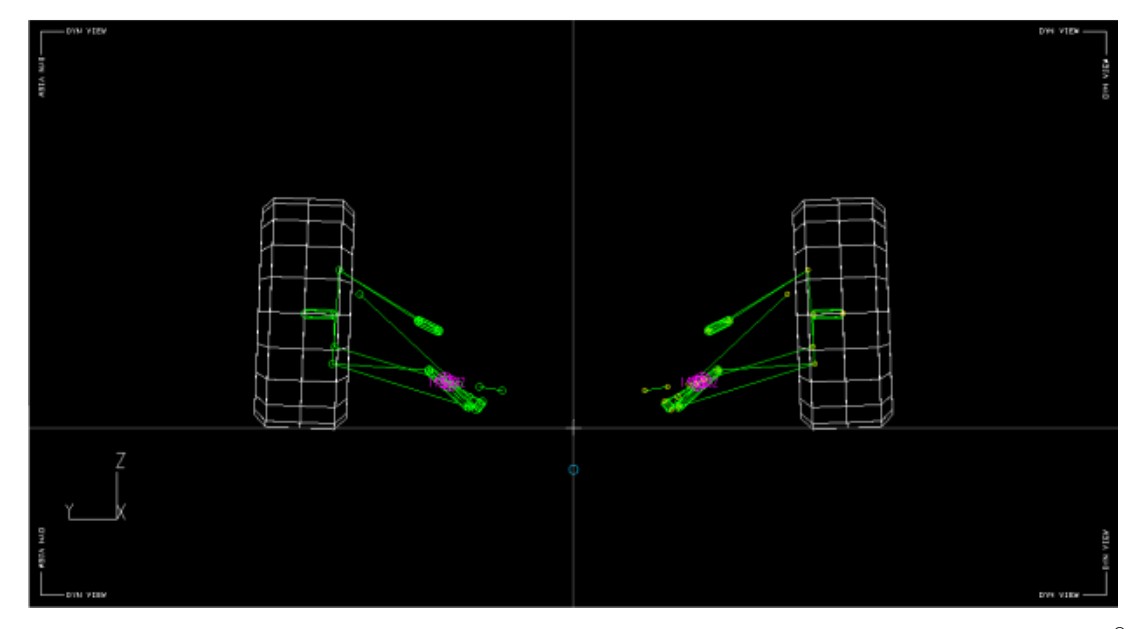

**Figura 114 - Vista frontale deformata (puro affondamento) della sospensione posteriore in** *Lotus Suspension®* **.** 

Esse mostrano le geometrie della sospensione posteriore a riposo e con affondamento di 40mm. La sospensione *pull-rod* – con tirante anziché puntone – soffre della perdita di rigidezza geometrica dovuta alla tendenza del tirante a diventare parallelo al triangolo alto. Se per assurdo si arrivasse al parallelismo, infatti, ad un movimento del triangolo alto non corrisponderebbe alcuno spostamento del tirante (quindi rigidezza nulla perché nulla si oppone al movimento). Per compensare questo comportamento cinematico si è agito sugli angoli di rinvio della squadretta che collega alla molla ed ammortizzatore riuscendo ad ottenere un comportamento contrario, cioè a rigidezza crescente con l'affondamento.

\_\_\_\_\_\_\_\_\_\_\_\_\_\_\_\_\_\_\_\_\_\_\_\_\_\_\_\_\_\_\_\_\_\_\_\_\_\_\_\_\_\_\_\_\_\_\_\_\_\_\_\_\_\_\_\_\_\_\_\_\_\_\_\_\_\_\_\_\_\_\_

La stessa caratteristica geometrica, però è anche fonte del problema attuale. Mano a mano che la sospensione affonda, il triangolo alto si trova sempre più allineato al tirante e la sua componente verticale totale aumenta, aiutando il tirante nel contributo verticale. Questo non è un problema se controllato – ed il progetto cinematico è stato tale da controllarlo – ma nello studio attuale pone il non trascurabile problema dell'andamento non lineare dei carichi ai vincoli in funzione dei carichi a terra.

Nel caso particolare della sospensione posteriore in *Figura 113*, il comportamento descritto è amplificato per l'accelerazione – 180° – perchè la sospensione posteriore è geometricamente più soggetta a ciò che si è descritto e la situazione di carico, in assenza di forze laterali a terra, tende ad amplificare la non linearità.

A questo punto non ci si può più riferire ad una retta di carico con gomito – che si accontenta di due simulazioni e qualche congettura per essere definita - ma bisognerà studiare l'andamento di ogni situazione.

Si vuole comunque specificare che l'affondamento di  $40mm$  è una situazione estrema e fuori progetto per le rigidezze applicate alle sospensioni della vettura oggetto di questo studio in condizioni normali di guida in pista. Prova ne è la corsa di Varano de Melegari 2011 nella quale le altezze da terra al momento della partenza erano di 28 all'anteriore e 32mm al posteriore e la corsa non ha riscontrato contatti con terreno. Di certo questa non è una regola assoluta – la corsa di Hockenheim è su terreno molto più disconnesso, in presenza addirittura di buche, tombini e compressioni dinamiche – ma i casi particolari si vogliono considerare con un coefficiente di sicurezza alle tensioni al momento del vero e proprio dimensionamento.

Alla luce di questo si è verificato che le pendenze ed il grado di non linearità sono sufficientemente bassi da permettere di avere una buona approssimazione delle curve di carico già con relativamente pochi punti di interpolazione. Si anticipa che i punti

saranno generalmente definiti da intervalli di 0.2g con eccezioni per i casi di sovraccarico.

\_\_\_\_\_\_\_\_\_\_\_\_\_\_\_\_\_\_\_\_\_\_\_\_\_\_\_\_\_\_\_\_\_\_\_\_\_\_\_\_\_\_\_\_\_\_\_\_\_\_\_\_\_\_\_\_\_\_\_\_\_\_\_\_\_\_\_\_\_\_\_

## 2.4.5 – Risultati – Esempi di Carichi ai Vincoli

Di seguito si espongono i risultati trattando le singole sospensioni così da poter fare considerazioni particolari sul comportamento e distribuzione dei carichi sui corpi in base alle geometrie ed alle sollecitazioni. Infatti già a questo livello sono evidenti alcune modifiche che sarebbe interessante applicare alle vetture successive allo scopo di correggere la distribuzione di carichi – e quindi necessitare di meno materiale, quindi meno peso – senza sacrificare i concetti cinematici voluti dal progettista. e

#### 2.4.5.1 – Vettura con Accelerazioni Nulle

Si parte dalla posizione di riferimento per tutti i casi angolari considerati accelerazione. Ovviamente i carichi non sono nulli, essendo presente la forza peso. Questo sarà il riferimento principale per la costruzione di tutte le rette di carico per ogni condizione di sollecitazione.

Si riportano il file di output imposto dal codice di simulazione ed una tabella che riporta i dati essenziali in maniera ordinata e maggiormente leggibile (questo tipo di tabella sarà utilizzata anche nei punti successivi per i carichi di altre situazioni di carico):

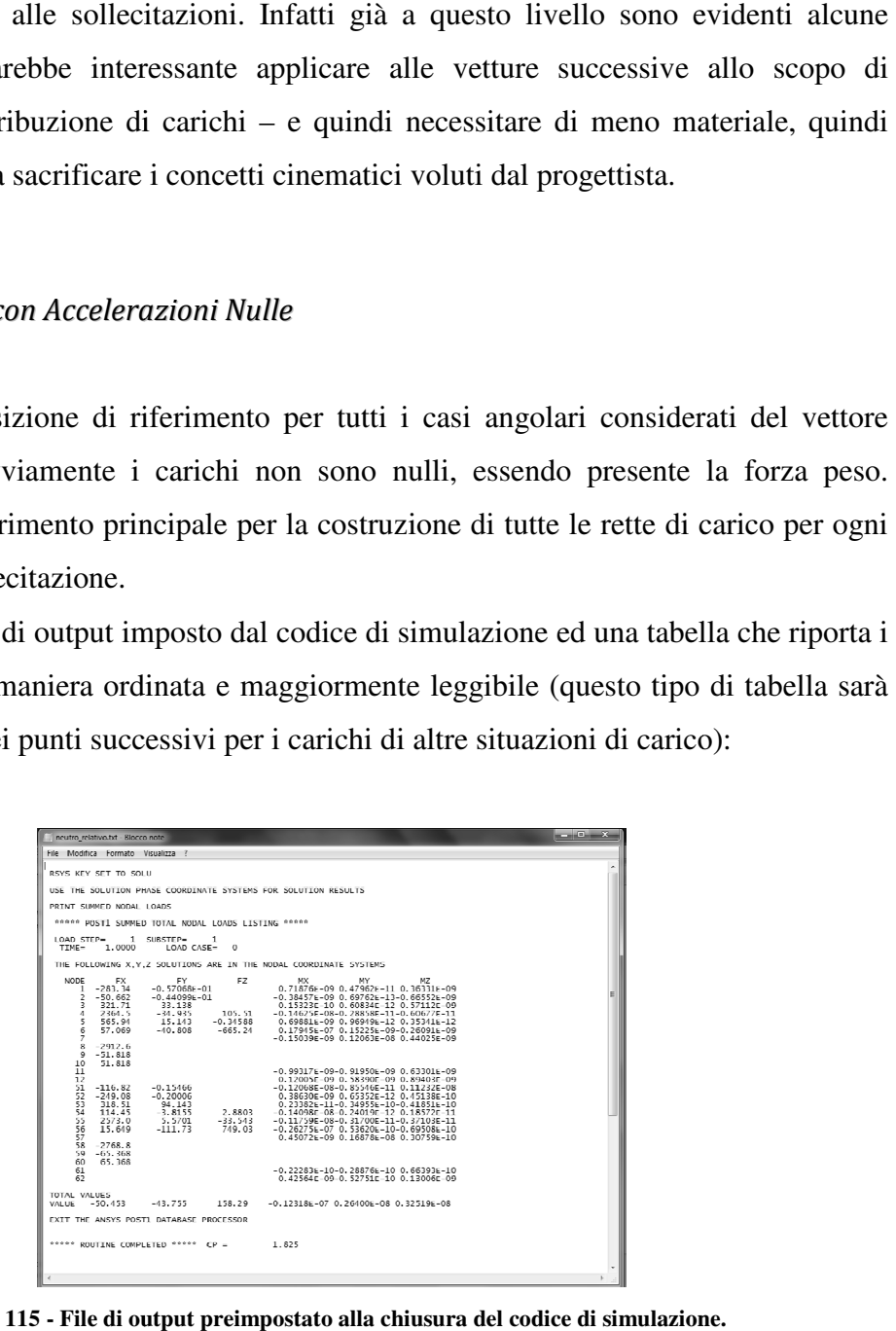

**Figura 115 - File di output preimpostato alla chiusura del codice di simulazione.**

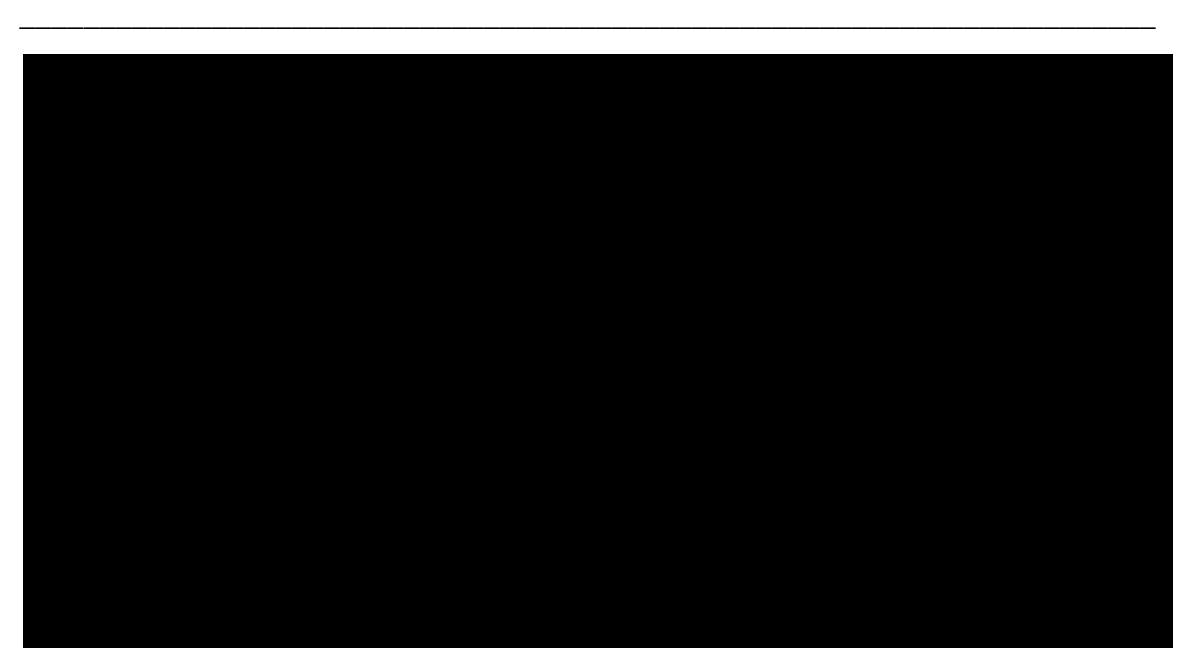

**Figura 116 - Carichi ai vincoli per auto in assenza di accelerazioni a baricentro.** 

Considerando gli standard di segno descritti dalle *Figura 111* e *Figura 112*, si vuole fare un veloce verifica notando che:

- i nodi 1 e 2 dei triangoli bassi (attacchi telaio) sono correttamente in trazione (FX). In loro assenza, infatti, le ruote tenderebbero ad aprirsi in corsa;
- i nodi 1 e 2 dei triangoli bassi (attacchi telaio) subiscono forze non assiali quasi nulle (FY, FZ). Questo significa che i bracci che vi concorrono sono quasi totalmente esenti da flessione. Questo è corretto perché il triangolo basso (senza collegamento al tirante) non è capace di opporsi a forze normali al suo piano (FZ) ed ha solo flessioni residue ai bracci (provocate da FY) grazie alla sua forma che lo rende assimilabile a 2 bracci indipendenti con nodi sferici agli estremi;
- i nodi 4 e 5 dei triangoli alti (attacchi telaio) sono correttamente in compressione (FX), provocata dai tiranti che si oppongono alla caduta delle masse sospese;
- i nodi 4-anteriore e 5-posteriore hanno carichi di compressione decisamente superiori ai nodi che con loro concorrono nei triangoli alti. Questo è corretto perché sono i bracci che più sono allineati con i tiranti, e quindi quelli su ci maggiormente si scarica la forza degli stessi;
- i nodi 4 e 5 dei triangoli alti (attacchi telaio) subiscono forze non assiali non più trascurabili. Entrambe (FY e FZ) sono provocate dalla presenza di un braccio tra i giunti sferici e l'attacco tirante, ma le FY derivano dall'inclinazione del tirante

proiettato sul piano del triangolo, mentre le FZ sono naturalmente dovute all'opporsi del tirante stesso all'affondamento;

\_\_\_\_\_\_\_\_\_\_\_\_\_\_\_\_\_\_\_\_\_\_\_\_\_\_\_\_\_\_\_\_\_\_\_\_\_\_\_\_\_\_\_\_\_\_\_\_\_\_\_\_\_\_\_\_\_\_\_\_\_\_\_\_\_\_\_\_\_\_\_

- i nodi 8 (tiranti) indicano correttamente una forza di trazione, ed anche di una certa entità. Si noti infatti che l'auto in assenza di accelerazioni laterali impone già forze di trazione simili al peso stesso dell'auto su ognuna sospensione. Questo è dovuto alla geometria sospensiva (in particolare l'angolo tra la retta del tirante ed il piano del triangolo);
- i nodi 10 (sterzo e convergenza) subiscono solo leggere forze di compressione dovute agli angoli ruota ed offset caratteristici. In particolare il tutto e comandato da Caster, Kingpin, la distanza tra l'asse di rotazione ruota (passante per i due attacchi a portamozzo) ed il centro della stessa, ed infine il braccio che si viene a creare tra l'asse appena descritta ed il giunto sferico di sterzo e convergenza.

Date le osservazioni fatte, si parte da questo punto di partenza per descrivere la variazioni di questi carichi in presenza di accelerazioni a baricentro.

#### 2.4.5.2 – Frenata

Con gli stessi criteri logici si vogliono verificare (non a livello assoluto ma solo intuitivo) i carichi ai vincoli per il caso di frenata. In particolare si riportano in *Figura 117* i dati per un valore particolare del modulo dell'accelerazione:

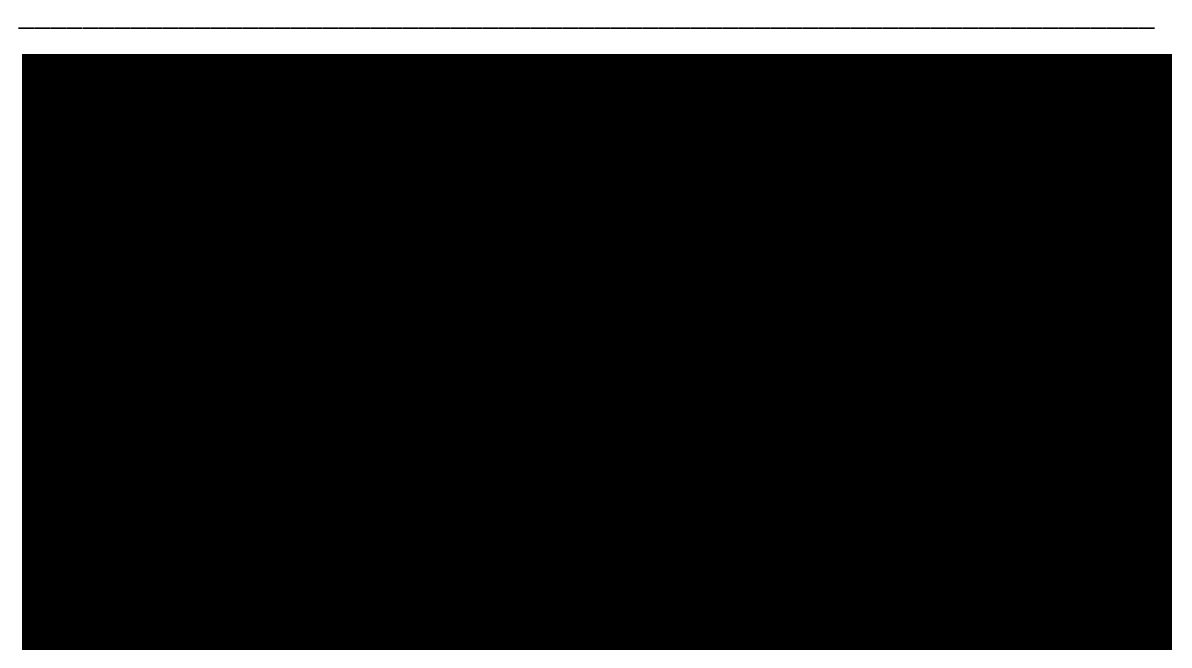

Figura 117 - Carichi ai vincoli per una frenata da 1.20 g.

Rispetto alla situazione in assenza di accelerazioni, si hanno le seguenti variazioni:

- 1 anteriore subisce una maggiore forza di trazione;
- 2 anteriore subisce una maggiore forza di compressione;
- quindi il triangolo anteriore basso si comporta in maniera attendibile;
- 4 anteriore dovrebbe essere compresso sia dal tirante che dalla sua funzione di reazione allo spostamento della ruota, e così succede. In aggiunta subisce reazioni che denotano flessione al braccio, in particolare normale al piano del triangolo;
- 5 anteriore dovrebbe essere compresso in misura minore dal tirante ed avere una trazione per quanto riguarda la funzione di posizionamento ruota: ad  $1.20 g$  pare prevalere di poco la componente di trazione. Anche qui si nota flessione, ma in maniera decisamente meno pesante rispetto al vincolo 4 dello stesso triangolo;
- 8 anteriore, essendo il tirante, si oppone all'affondamento della sospensione anteriore aumentando il tiraggio;
- 10 anteriore è il braccetto di sterzo ed è sottoposto a trazione perché, in assenza di questo, le ruote tenderebbero ad "aprirsi" rispetto alla direzione di marcia;
- 1 posteriore è correttamente in trazione ma con valore decisamente inferiore ad 1 anteriore perché inevitabilmente frena meno della ruota anteriore;
- 2 posteriore si comporta come 2 anteriore ma con valore minore per lo stesso motivo del punto precedente;

• 4 e 5 posteriore alleggeriscono le loro reazioni perché la sospensione è sottoposta a minor carico verticale da parte della ruota;

\_\_\_\_\_\_\_\_\_\_\_\_\_\_\_\_\_\_\_\_\_\_\_\_\_\_\_\_\_\_\_\_\_\_\_\_\_\_\_\_\_\_\_\_\_\_\_\_\_\_\_\_\_\_\_\_\_\_\_\_\_\_\_\_\_\_\_\_\_\_\_

- 8 posteriore (tirante) è sottoposto a minor trazione per lo stesso motivo del punto precedente;
- 10 posteriore (convergenza) è in leggera compressione per la tendenza delle ruote posteriori ad aprirsi rispetto al verso di marcia.

I comportamenti evidenziati sono quelli essenziali e rispecchiano il comportamento atteso.

### 2.4.5.3 – Accelerazione

Nel caso di auto in fase di accelerazione non si vuole appesantire l'esposizione con le osservazioni fatte nel punto precedente. In ogni caso l'attendibilità dei risultati è evidente:

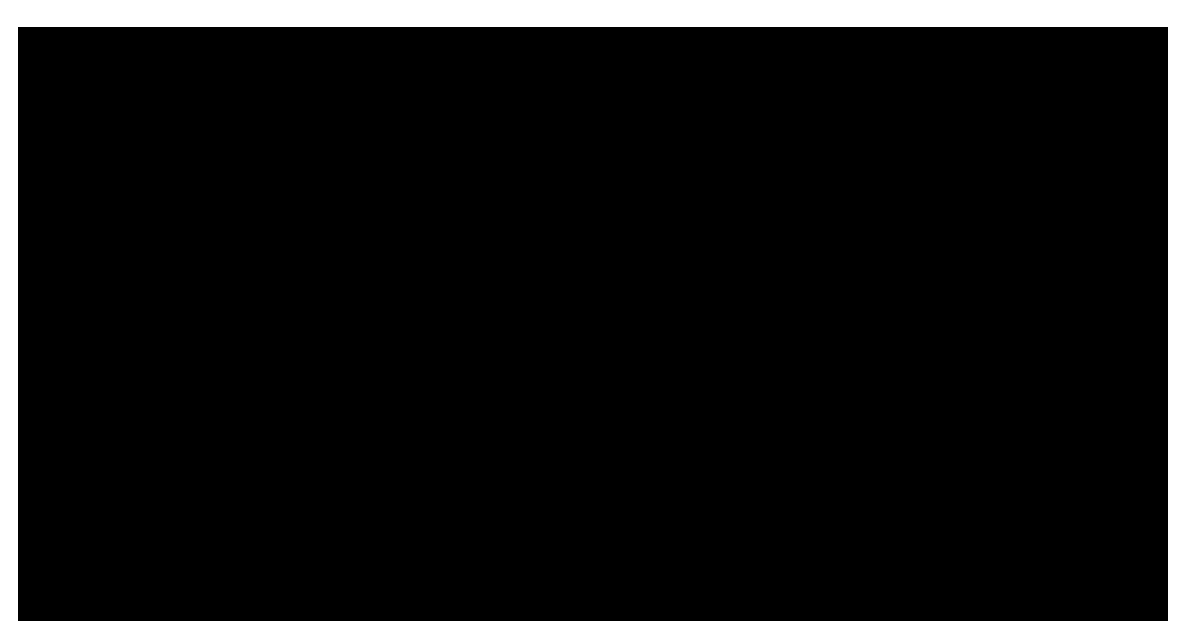

**Figura 118 - Carichi ai vincoli per un'accelerazione di 1.00 g.** 

2.4.5.4 – Curva a Destra

Non essendo più una situazione simmetrica come nei casi visti in precedenza, si riportano i dati dei carichi per le sospensioni all'esterno curva ed anche quelle ad interno curva. In ulteriore aggiunta si favorisce la visibilità della situazione con una vista dall'alto del sistema sospensivo:

\_\_\_\_\_\_\_\_\_\_\_\_\_\_\_\_\_\_\_\_\_\_\_\_\_\_\_\_\_\_\_\_\_\_\_\_\_\_\_\_\_\_\_\_\_\_\_\_\_\_\_\_\_\_\_\_\_\_\_\_\_\_\_\_\_\_\_\_\_\_\_

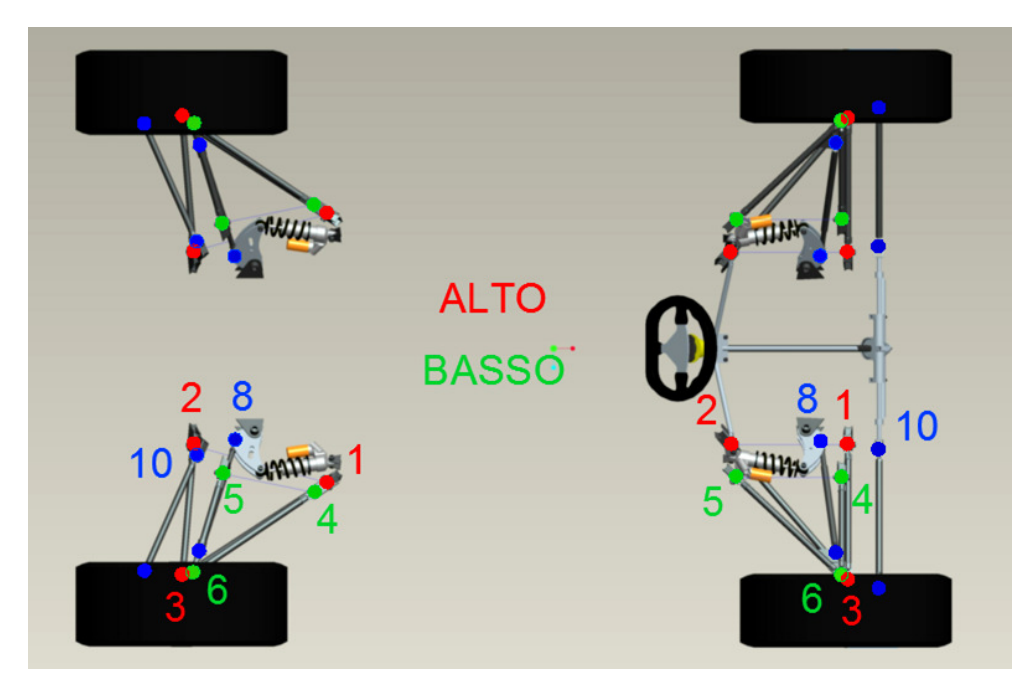

**Figura 119 119 - Geometria sospensiva e riferimenti numerici dei vincoli.**

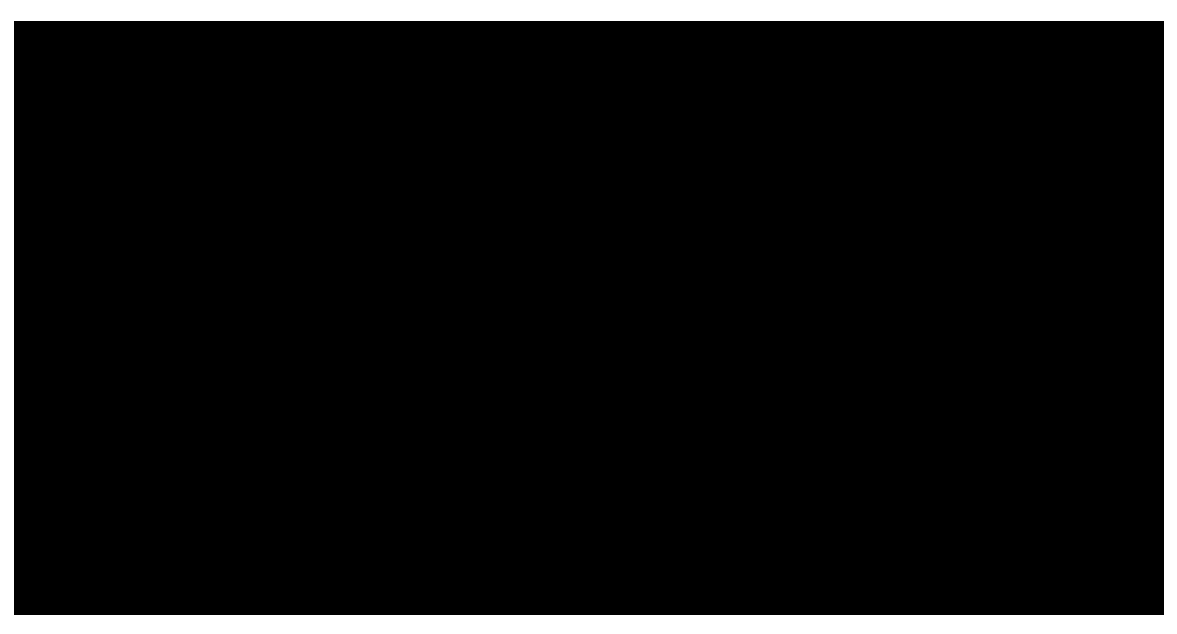

Figura 120 - Carichi ai vincoli per una curva di 1.60 g (sospensione esterna).

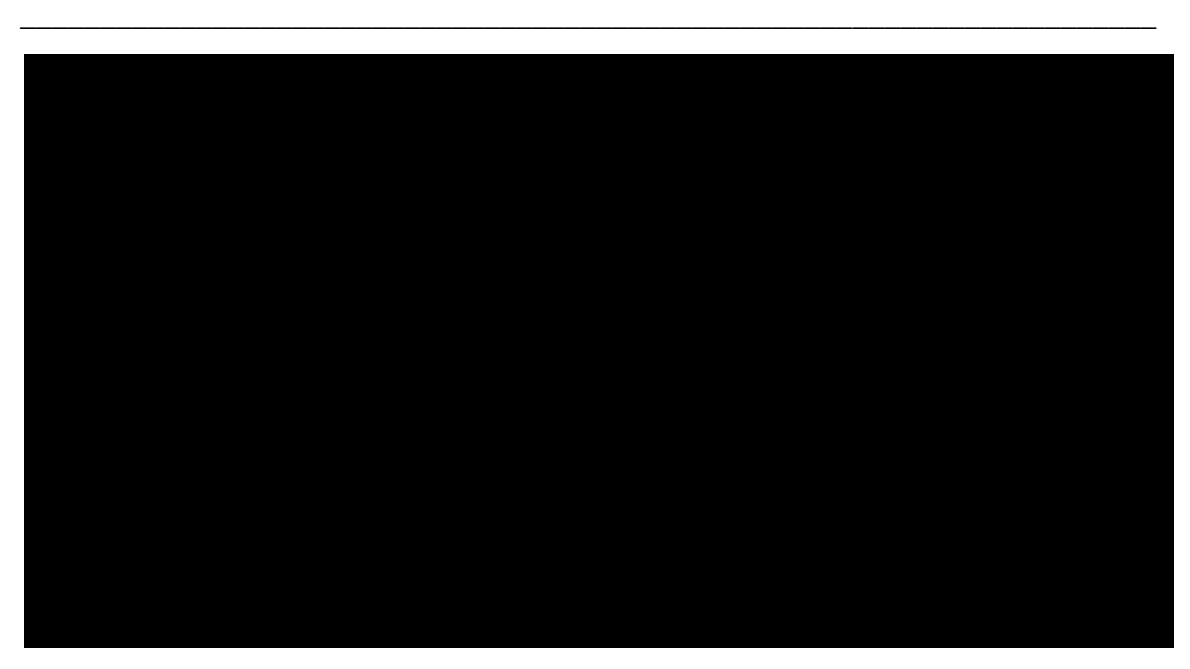

**Figura 121 - Carichi ai vincoli per una curva di 1.60 g (sospensione interna).** 

I carichi ai vincoli del sistema sospensivo rispecchiano il comportamento intuitivamente atteso. Si ricorda che la pura curva non è simulata come semplice percorrenza, ma viene considerata la tendenza dello sterzo a fare *effetto-freno* e di conseguenza la necessità di una leggera trazione (trazione automobilistica) da parte delle ruote posteriori per sopperire.

# 2.4.6 – Risultati – Mappe di Carico

Si plottano i grafici *3D* di quelle che si è deciso di chiamare mappe di carico. Per ogni vincolo, infatti, si è ora in possesso di valori di carico discreti in funzione del vettore accelerazione applicato a baricentro. Creando un'interpolazione bi-lineare nelle due variabili del generico vettore:

$$
(\theta,a)=(angolo, modulo)
$$

è possibile ottenere tre mappe di carico per ogni vincolo  $(F_x$  assiale,  $F_y$  e  $F_z$  di flessione). Per alcuni vincoli le mappe si riducono a due o una (triangoli bassi e connessioni *link*, rispettivamente) come pare evidente guardando i carichi nelle sezioni precedenti. Queste mappe saranno l'*input* essenziale per trasformare l'acquisizione accelerometrica in una storia di carico del vincolo e sviluppare il progetto a fatica.

Come esempio si riportano i seguenti grafici:

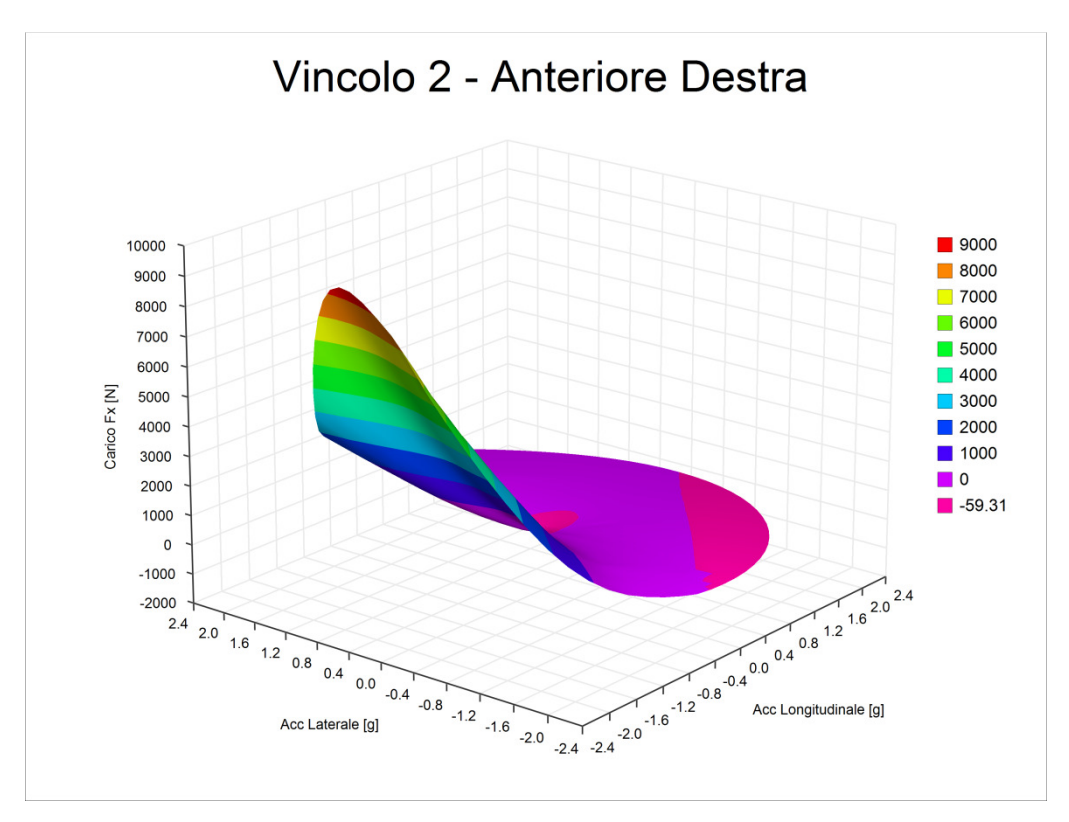

\_\_\_\_\_\_\_\_\_\_\_\_\_\_\_\_\_\_\_\_\_\_\_\_\_\_\_\_\_\_\_\_\_\_\_\_\_\_\_\_\_\_\_\_\_\_\_\_\_\_\_\_\_\_\_\_\_\_\_\_\_\_\_\_\_\_\_\_\_\_\_

**Figura 122 – Carichi assiali al vincolo 2, cioè il triangolo basso della sospensione anteriore destra.**

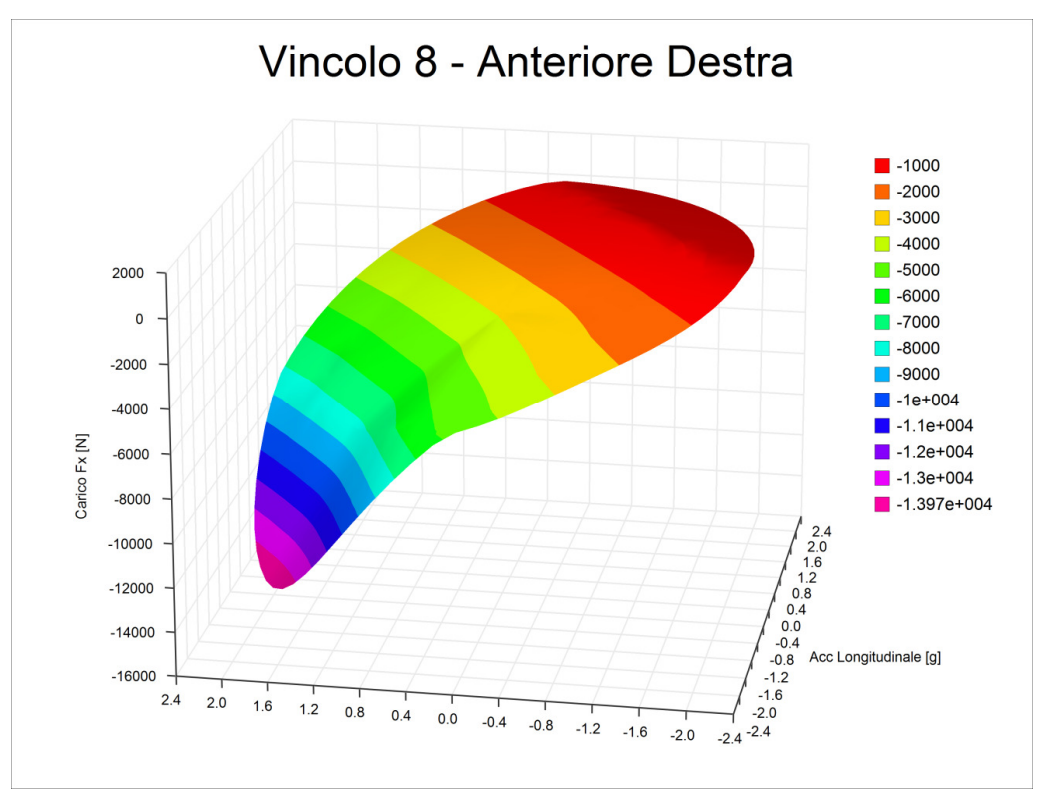

**Figura 123 - Carichi al vincolo 8, cioè il tirante della sospensione anteriore destra.** 

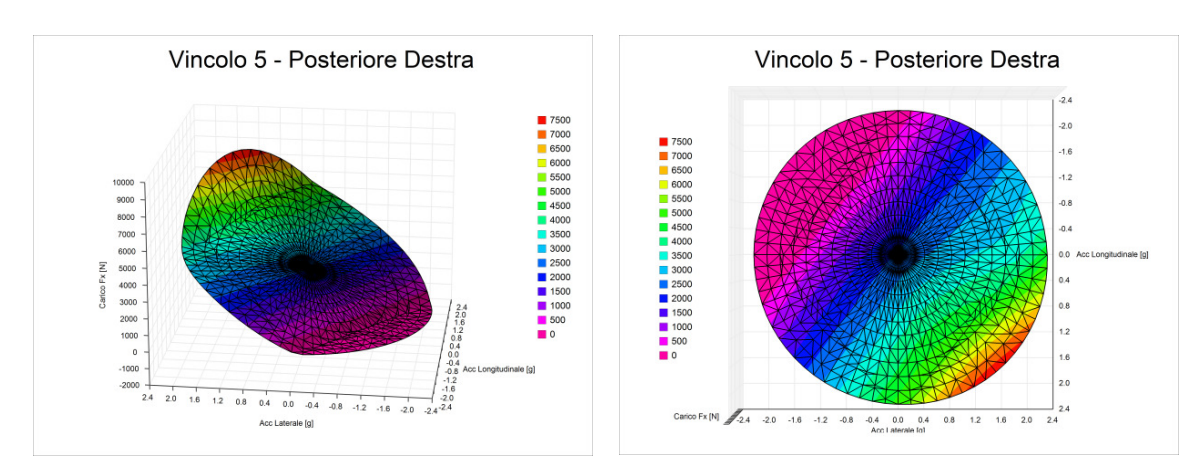

Si mostra la *mesh* per evidenziare i valori puntuali su cui si basa la superficie plottata:

\_\_\_\_\_\_\_\_\_\_\_\_\_\_\_\_\_\_\_\_\_\_\_\_\_\_\_\_\_\_\_\_\_\_\_\_\_\_\_\_\_\_\_\_\_\_\_\_\_\_\_\_\_\_\_\_\_\_\_\_\_\_\_\_\_\_\_\_\_\_\_

**Figura 124 - Mesh di costruzione della superficie. Figura 125 - Mesh con vista verticale.** 

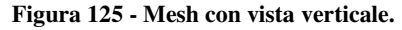

Si noti che i punti su cui si basa la *mesh* sono quelli di *Figura 63*. Inoltre, in *Figura 125* si può vedere, oltre alla geometria polare della suddivisione, una linea di giunzione di *mesh* di forma approssimativamente romboidale che identifica i valori ai quali avviene il distacco da terra della ruota più scarica. Questi valori d'accelerazione sono assolutamente irraggiungibili in direzione longitudinale, ma ampiamente realizzabili in direzione laterale (come accade nella realtà alla particolare auto in questione).

La vista *3D* non permette una lettura dei valori di carico. Si ritiene che sia più semplice la lettura della vista verticale. Di seguito si riportano tutti i carichi ricavati:

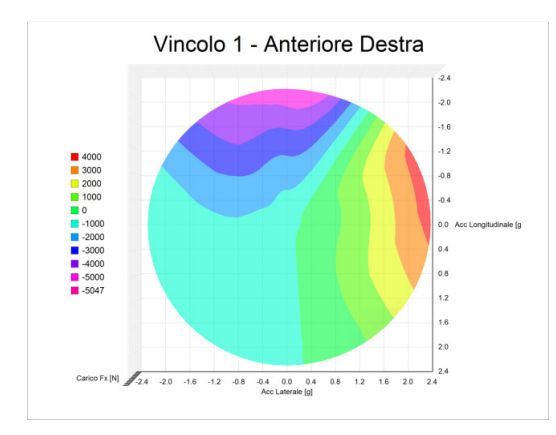

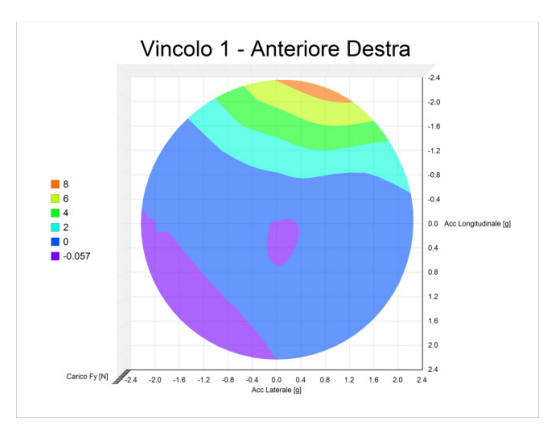

**Figura 126 - Carichi**  $F_X$  **Anteriore 01.** Figura 127 - Carichi  $F_Y$  Anteriore 01.

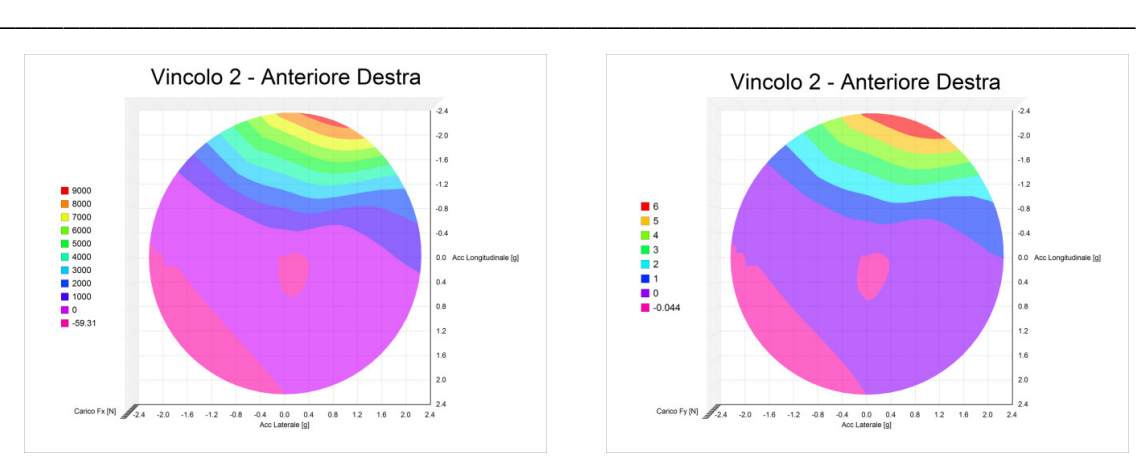

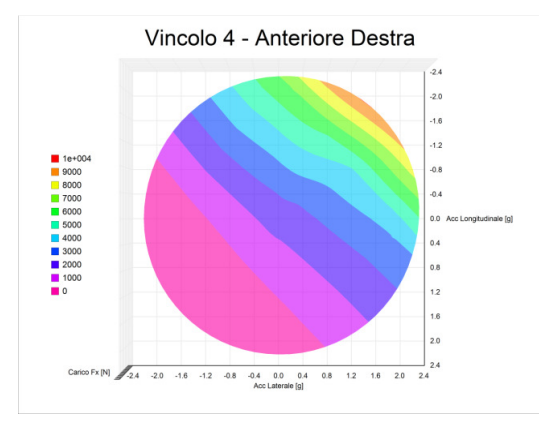

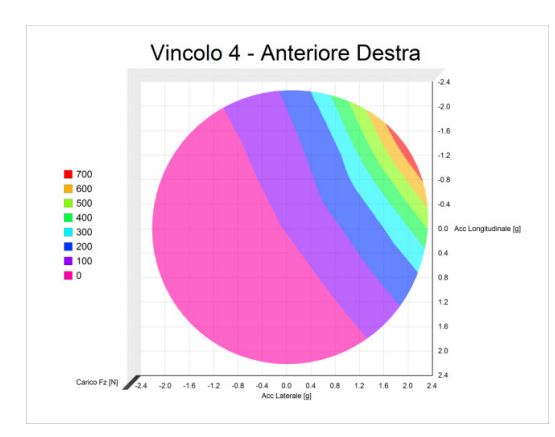

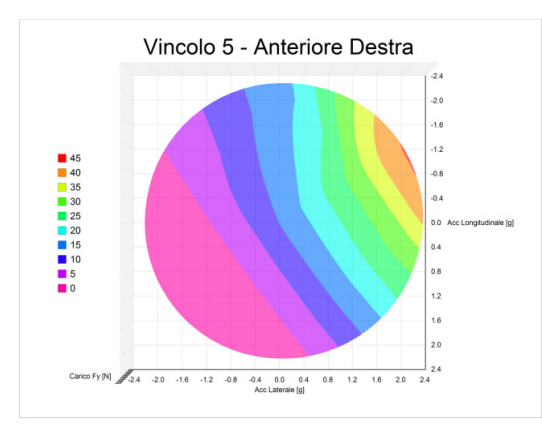

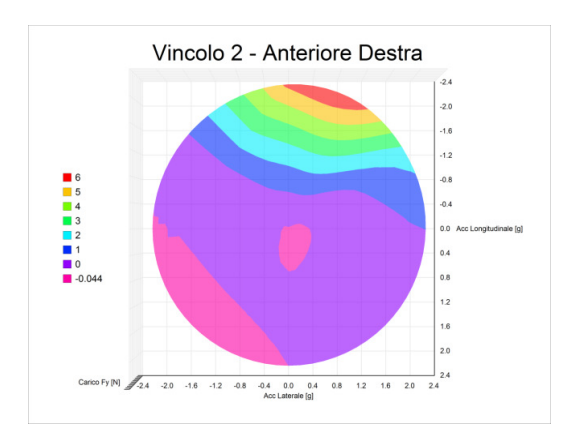

**Figura 128 - Carichi FX Anteriore 02. Figura 129 - Carichi FY Anteriore 02.** 

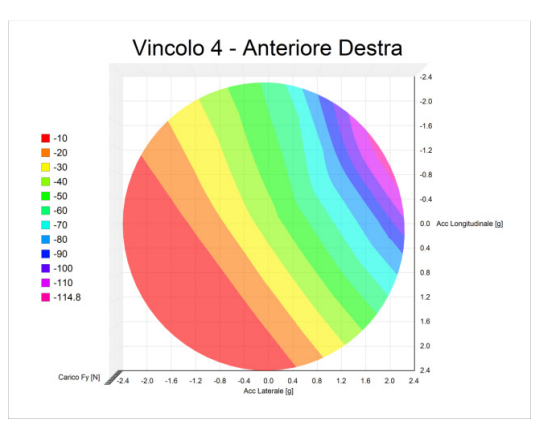

**Figura 130 - Carichi FX Anteriore 04. Figura 131 - Carichi FY Anteriore 04.** 

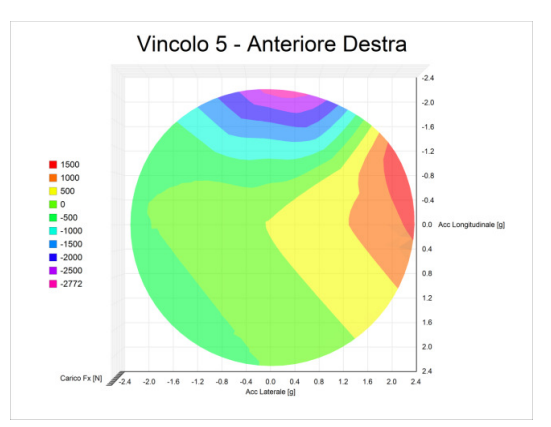

**Figura 132 - Carichi FZ Anteriore 04. Figura 133 - Carichi FX Anteriore 05.** 

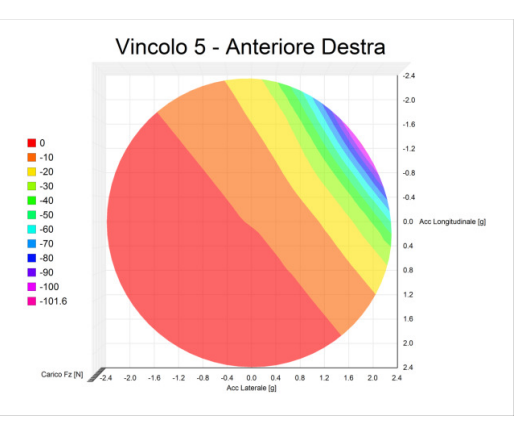

**Figura 134 - Carichi FY Anteriore 05. Figura 135 - Carichi FZ Anteriore 05.** 

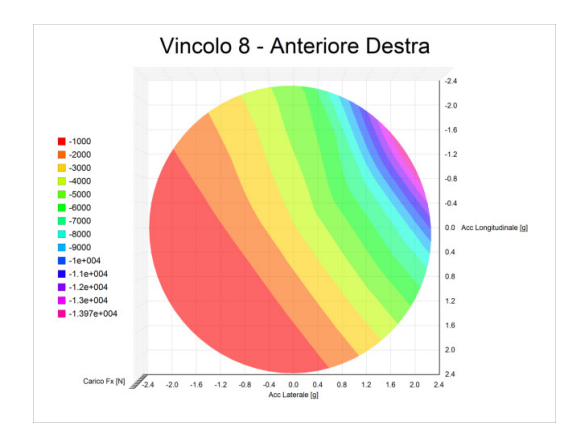

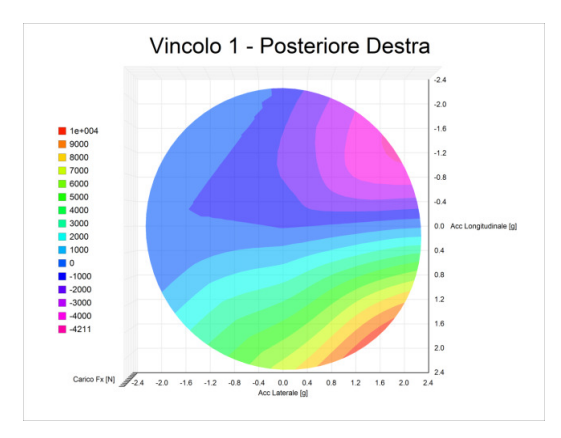

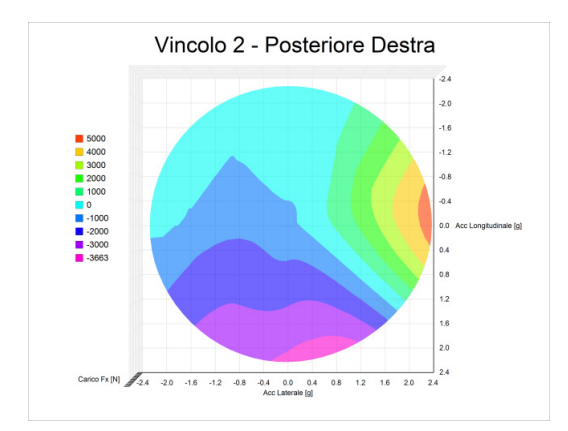

Figura 140 - Carichi F<sub>X</sub> Posteriore 02. Figura 141 - Carichi F<sub>Y</sub> Posteriore 02.

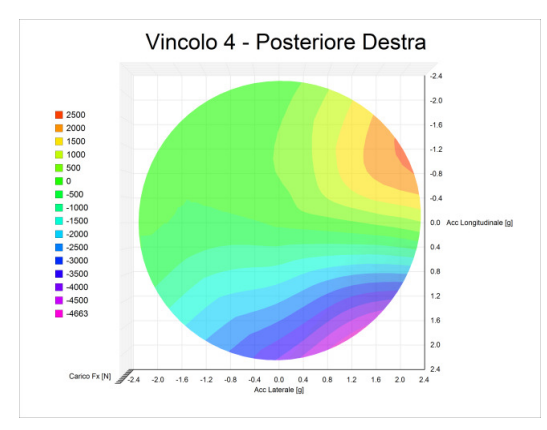

**Figura 142 - Carichi FX Posteriore 04. Figura 143 - Carichi FY Posteriore 04.** 

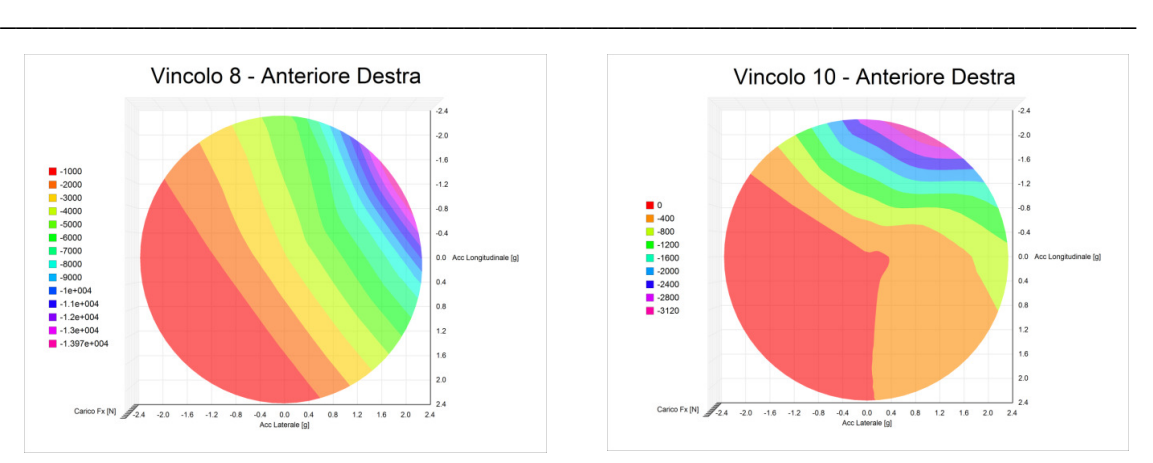

**Figura 136 - Carichi**  $F_X$  **Anteriore 08.** Figura 137 - Carichi  $F_X$  Anteriore 10.

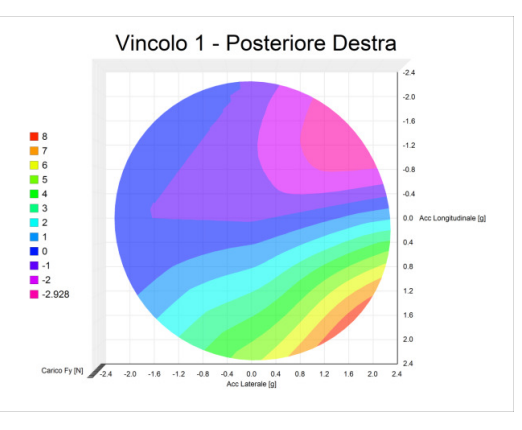

Figura 138 - Carichi F<sub>X</sub> Posteriore 01. Figura 139 - Carichi F<sub>Y</sub> Posteriore 01.

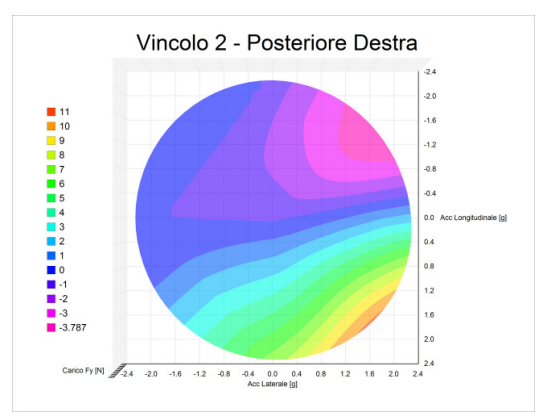

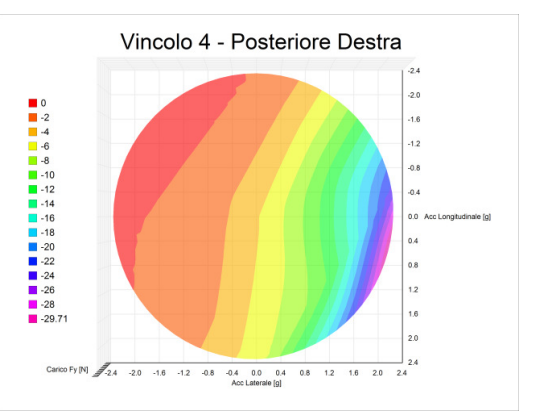
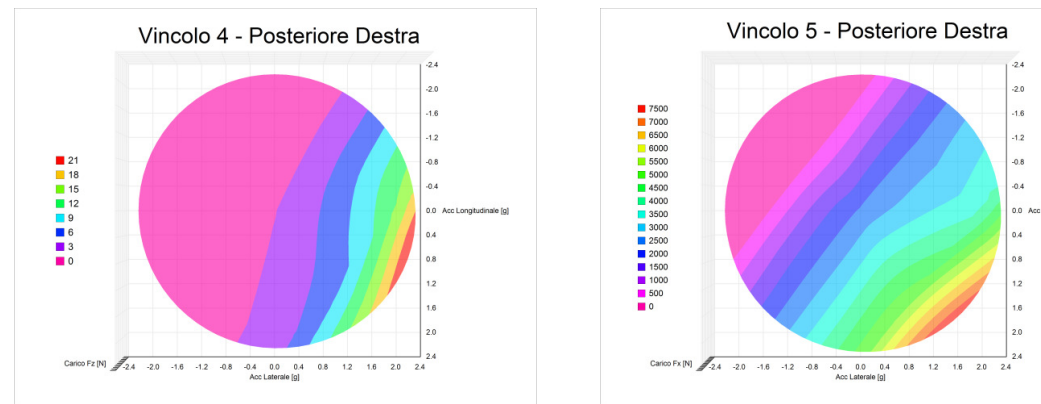

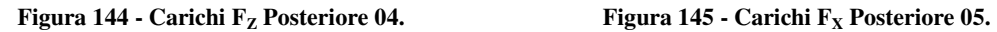

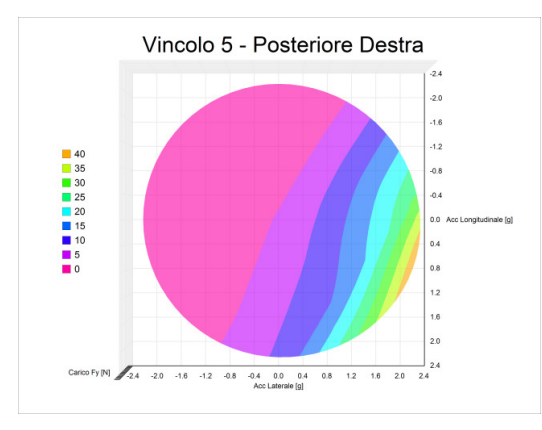

**Figura 146 - Carichi FY Posteriore 05. Figura 147 - Carichi FZ Posteriore 05.** 

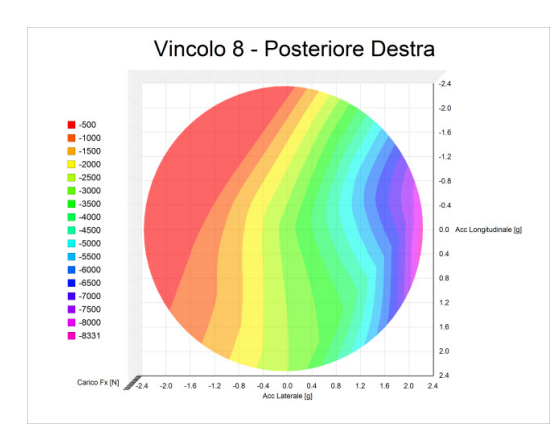

**Figura 148 - Carichi F<sub>X</sub> Posteriore 08.** Figura 149 - Carichi F<sub>X</sub> Posteriore 10.

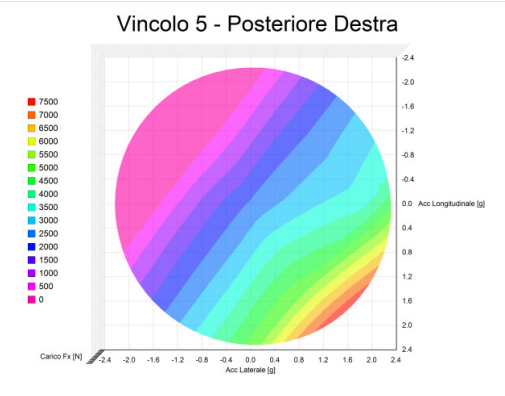

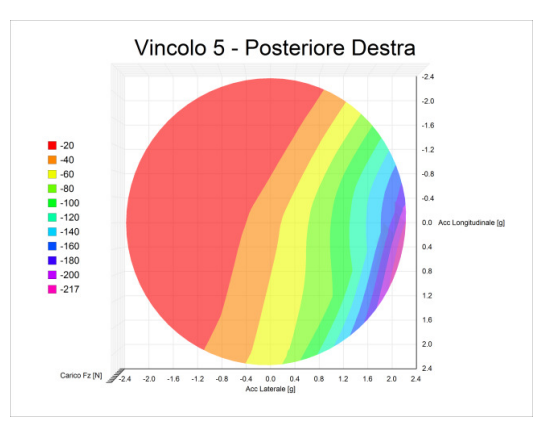

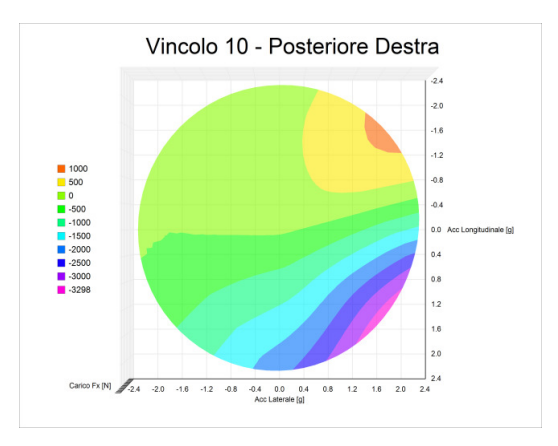

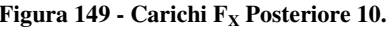

Per comprendere i dati in maniera chiara, si specificano le convenzioni:

- carichi positivi indicano compressione del braccio associato (negativo trazione);
- accelerazione laterale positiva indica curva a destra rispetto al fronte marcia (negativo sinistra);
- accelerazione longitudinale positiva indica la fase di accelerazione (negativo in frenata).

Il *range* dei valori accelerometrici considerati permette di mostrare il solo lato destro dell'auto: sono infatti incluse le condizioni in cui il lato destro dell'auto lavora all0interno curva, oltre a quelle di esterno curva.

\_\_\_\_\_\_\_\_\_\_\_\_\_\_\_\_\_\_\_\_\_\_\_\_\_\_\_\_\_\_\_\_\_\_\_\_\_\_\_\_\_\_\_\_\_\_\_\_\_\_\_\_\_\_\_\_\_\_\_\_\_\_\_\_\_\_\_\_\_\_\_

## 2.5 – Conclusioni

Al termine di questo secondo capitolo si è in possesso dei seguenti dati:

- acquisizione accelerometrica di un giro di pista, selezionato e filtrato con i criteri esposti;
- mappe di carico per ogni vincolo sospensivo, derivate dai carichi alle ruote e simulazioni *F.E.M.* descritte nel capitolo.

Su queste basi si svilupperà il capitolo successivo, dedicato all'ottenimento dei cicli di *stress* ai vincoli per il progetto dimensionale dei pezzi in fibra di carbonio.

Per quanto riguarda il codice che è stato scritto, si ricorda che i carichi alle ruote sono stati ottenuti come applicazione statica di accelerazioni di natura dinamica ad un sistema fisico. Questo significa che mancano componenti inerziali e vibrazionali. L'assenza di una matrice d'inerzia della masse sospese non ha permesso di sfruttare un dato importante di acquisizione, cioè il giroscopio che indica la rotazione della cassa in  $[deg/s]$  e con la cui derivata si potrebbe stimare (in associazione con le inerzie) il momento di imbardata in ingresso ed uscita di curva.

Altro dato importante sarebbe l'implementazione delle curve caratteristiche delle gomme, le quali, però, richiedono i dati di slittamento gomma. Al momento questi dati sono lontani dall'essere ottenuti a causa della precisione richiesta agli strumenti del caso ed al conseguente costo.

Di seguito, come validazione, si propongono alcuni confronti tra i risultati di varie tesi di laurea. Alcuni saranno atti al confronto dei carichi alla ruota, altri dedicati a quelli ai triangoli.

## 2.5.1 – Confronto con Software Multi-Body

Risultati più attendibili ci si aspetta che si possano ottenere con simulazioni dinamiche di software *Multi Body*. A questo riguardo si fa il confronto con una tesi parallelamente sviluppata a questa ("*Definizione e validazione sperimentale di un modello multibody di vettura FSAE*", di Ivan Simionato) che simula la stessa auto nella prova dello SkidPad, quindi in curve a raggio costante. Questo limita il confronto al caso di pura accelerazione laterale. Si specifica che le simulazioni sfruttano inerzie ricavate dagli assemblaggi *C.A.D.* e dati delle gomme provenienti dal gruppo di ricerca *Tire Test Consortium (TTC)* al quale partecipano molte squadre di *Formula SAE*.

\_\_\_\_\_\_\_\_\_\_\_\_\_\_\_\_\_\_\_\_\_\_\_\_\_\_\_\_\_\_\_\_\_\_\_\_\_\_\_\_\_\_\_\_\_\_\_\_\_\_\_\_\_\_\_\_\_\_\_\_\_\_\_\_\_\_\_\_\_\_\_

Di seguito i confronti dei carichi alla ruota:

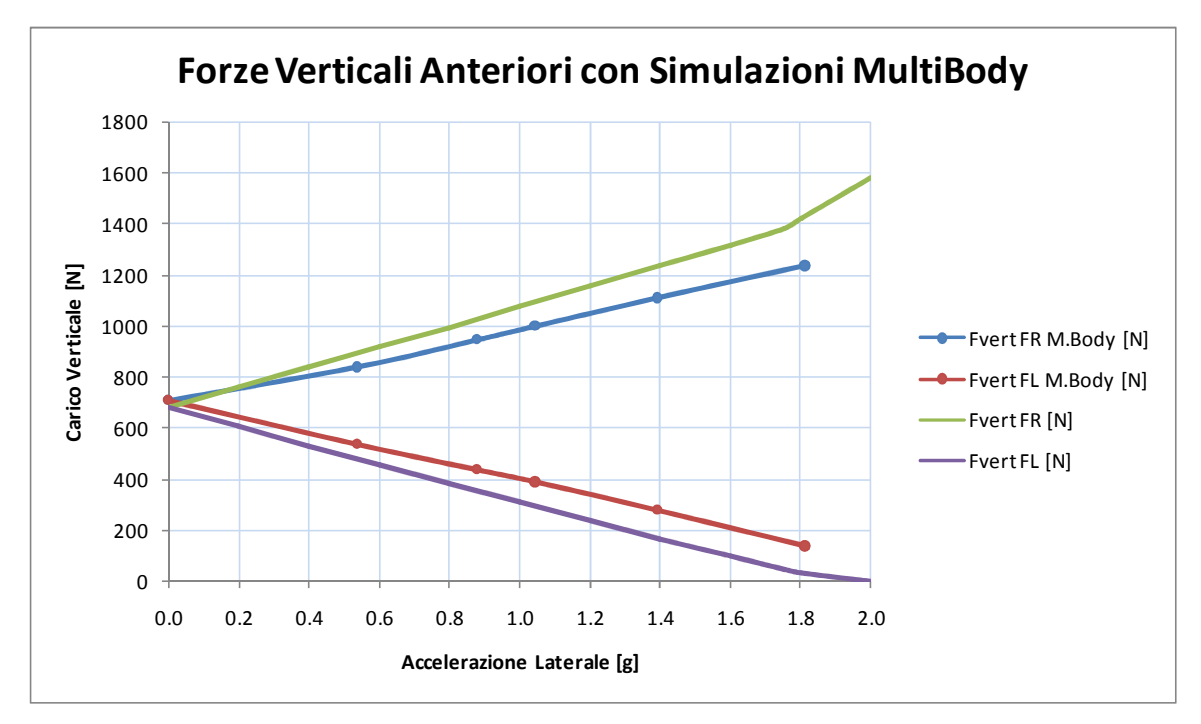

**Figura 150 - Confronto tra codice e simulazioni Multi-Body per le forze verticali anteriori in caso di pura accelerazione laterale.** 

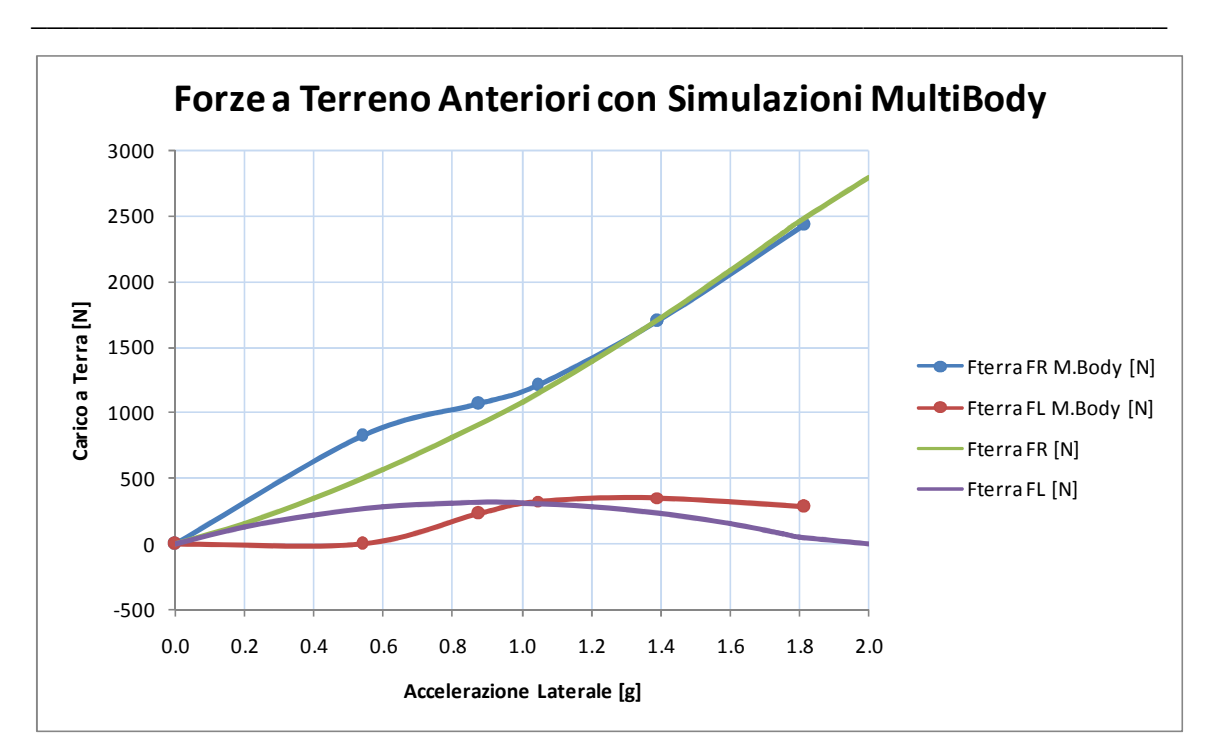

**Figura 151 - Confronto tra codice e simulazioni Multi-Body per le forze a terra anteriori in caso di pura accelerazione laterale.** 

Per quanto riguarda le ruote anteriori, si nota che i la variazione dei carichi verticali alla ruota esterna risultano sovrastimati di circa il 30%, quindi in assoluto (con il carico statico incluso) circa del 15%. Di conseguenza va a scaricarsi la differenza alnche sulla ruota interna.

Per quanto riguarda le forze al terreno anteriori, si nota una accettabile congruenza ad alti moduli di accelerazione; molto meno ai valori bassi. Questo però sembra un risultato poco attendibile da parte del software dinamico, infatti si noti che al primo punto  $(a = 0.54 g)$  il carico alla ruota esterna è  $F_{T_{est}} = 817 N$  mentre l'interna è sottoposta a  $F_{T_{int}} = 1.68 N$ . Questo risultato sembra inattendibile perché significherebbe una quasi assenza di forza laterale da parte della gomma anteriore interna nel corso di una curva bel lontana dal limite della vettura, in cui i trasferimenti di carico dovrebbero risultare bassi. Tuttavia, osservando meglio i dati della simulazione *Multi-Body*, si nota che l'equilibrio in curva è stato trovato in assenza di *slip-angle* alla ruota anteriore, ed i dati gomme impongono una forza laterale nulla in assenza di slittamento. Il codice è stato scritto semplificando il calcolo della forza laterale in assenza di slip-angle, quindi questo comportamento non si è potuto considerare. In ogni caso la sottostima di queste situazioni a basse accelerazioni non si ritiene grave, perché in un progetto a fatica sarà molto meno grave rispetto ad una sottostima degli alti carichi.

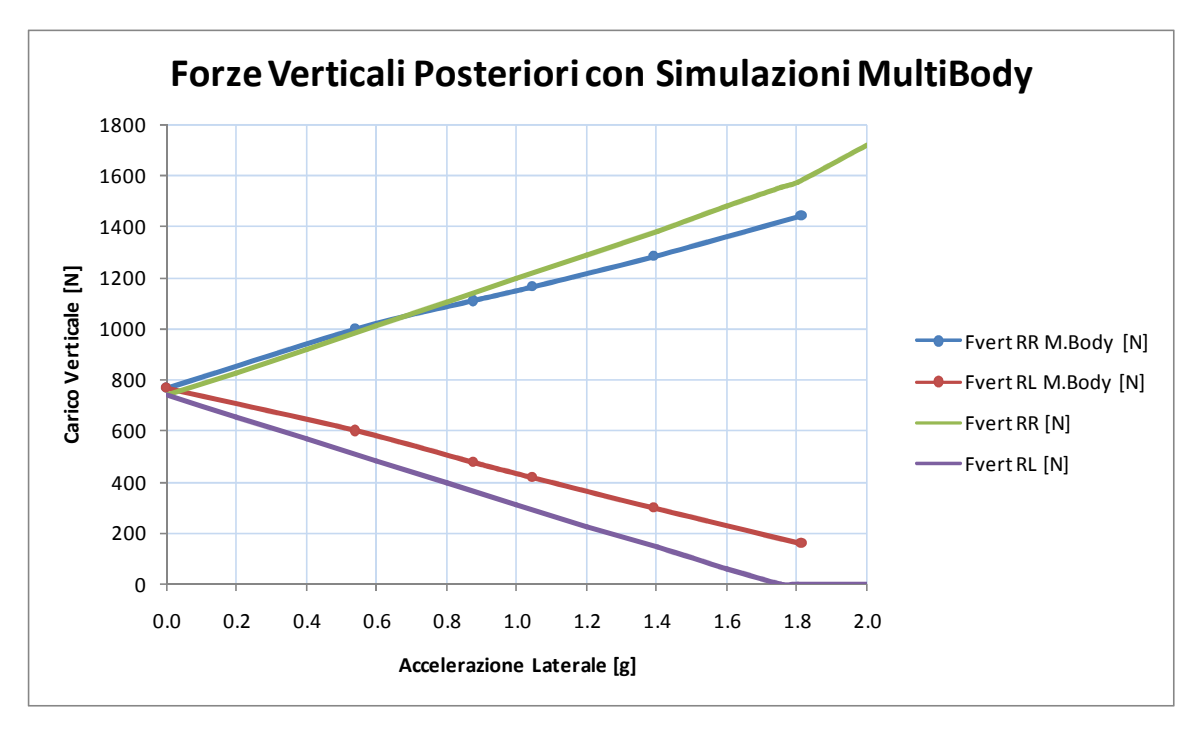

Ora si riportano i grafici di confronto riguardanti il posteriore:

**Figura 152 - Confronto tra codice e simulazioni Multi-Body per le forze verticali posteriori in caso di pura accelerazione laterale.** 

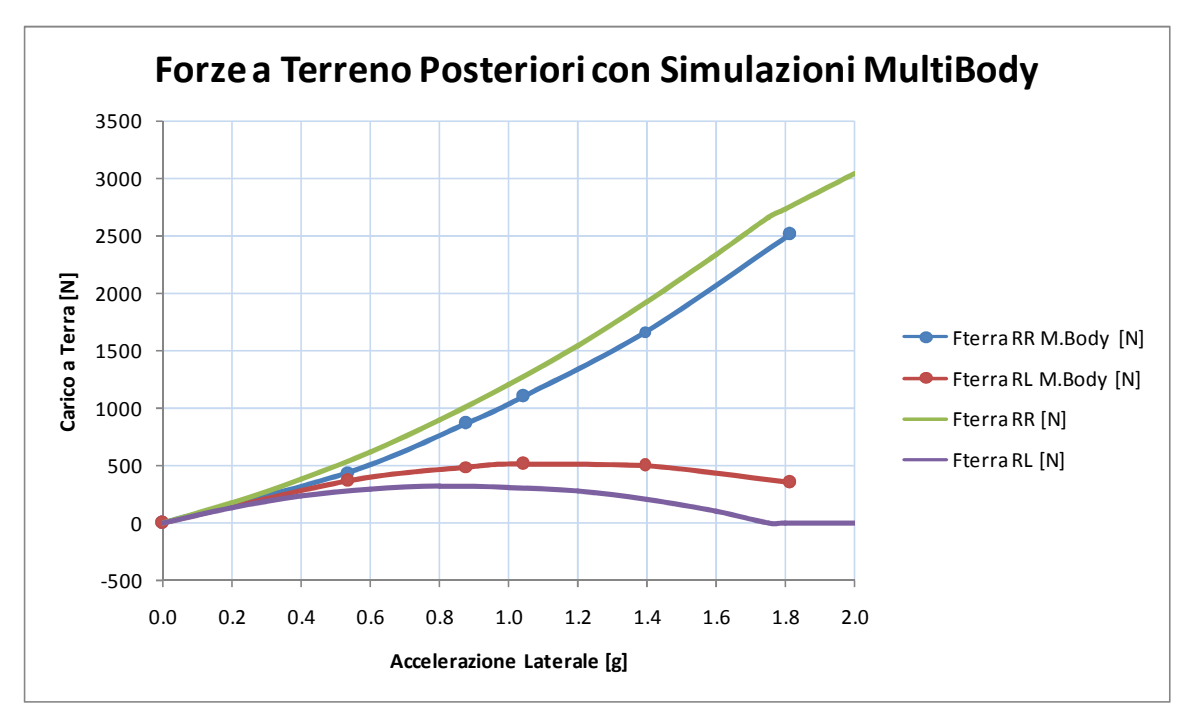

**Figura 153 - Confronto tra codice e simulazioni Multi-Body per le forze a terra posteriori in caso di pura accelerazione laterale.** 

Questi ultimi confermano le differenze riguardo ai carichi verticali ma mostrano corrispondenze decisamente più soddisfacenti per i carichi paralleli al terreno sviluppati dalle gomme, a riprova che la divergenza per bassi carichi che risulta ai grafici anteriori si possa valutare come errore numerico o di settaggio della singola simulazione.

\_\_\_\_\_\_\_\_\_\_\_\_\_\_\_\_\_\_\_\_\_\_\_\_\_\_\_\_\_\_\_\_\_\_\_\_\_\_\_\_\_\_\_\_\_\_\_\_\_\_\_\_\_\_\_\_\_\_\_\_\_\_\_\_\_\_\_\_\_\_\_

Per terminare il confronto con le simulazioni Multi-Body, si riportano i valori dell'angolo con cui la forza a terra si scarica, con riferimento nullo verso fronte macchina e rotazione positiva antioraria (caso di pura curva a destra):

| $acc$ acc lat $[g]$ | $\theta_{\text{terra}}$ FR M.Body [°] | $\theta_{\text{terra}}$ FL M.Body [°] | $\theta_{\text{terra}}$ RR M.Body [°] | $\theta_{\text{terra}}$ RL M.Body [°] |
|---------------------|---------------------------------------|---------------------------------------|---------------------------------------|---------------------------------------|
| 0.539               | 101.191                               | 96.492                                | 84.198                                | 82.752                                |
| 0.878               | 101.246                               | 101.713                               | 86.066                                | 82.780                                |
| 1.044               | 101.158                               | 101.654                               | 86.437                                | 82.092                                |
| 1.393               | 100.780                               | 101.194                               | 86.123                                | 76.186                                |
| 1.814               | 101.332                               | 101.852                               | 84.573                                | 46.320                                |

**Figura 154 - Angoli direzionali dei carichi paralleli al terreno in simulazione Multi-Body.** 

Come spiegato nel paragrafo *2.3.1.3 – Calcolo dei Carichi Paralleli al Terreno*, angoli che sono stati imposti dal codice sono:

$$
\theta_{FRONT} = 102^{\circ}
$$

$$
\theta_{REAR} = 78^{\circ}
$$

Si noti come i valori siano piuttosto simili, tranne il posteriore nei casi di alti valori accelerometrici, in cui però il trasferimento di carico fa prendere il sopravvento in valore assoluto alla ruota esterna; dunque l'errore all'interna diventa approssimabile a trascurabile.

## 2.5.2 – Confronto con acquisizioni da estensimetri

Ci si vuole ora confrontare con le acquisizioni dirette tramite estensimetri su cui si sono basate le tesi precedenti citate in apertura del paragrafo *2.1 – Lavori Precedenti*. Queste hanno riassunto la storia di carico nell'identificazioni dei carichi massimi agli attacchi del portamozzo, cioè quelli che sono stati etichettati finora come vincoli numero 3 e 6. Questi risultati sono stati riportati per i casi principali di accelerazione, frenata, curva e dosso (evento limite) sull'auto da *Formula SAE* del *RaceUP Team* del 2008.

Tuttavia sorgono dei problemi nell'osservazione dei carichi stessi. Si riportano di seguito, specificando che le forze sono in riferimento assoluto dell'auto, non relativo degli specifici triangoli (questo non aiuta l'intuito nel valutarne le differenze):

\_\_\_\_\_\_\_\_\_\_\_\_\_\_\_\_\_\_\_\_\_\_\_\_\_\_\_\_\_\_\_\_\_\_\_\_\_\_\_\_\_\_\_\_\_\_\_\_\_\_\_\_\_\_\_\_\_\_\_\_\_\_\_\_\_\_\_\_\_\_\_

|                  |                                  | <b>ACCELERAZIONE</b> |               | <b>FRENATA</b> |               | <b>CURVA</b> |         | <b>DOSSO</b> |               |         |
|------------------|----------------------------------|----------------------|---------------|----------------|---------------|--------------|---------|--------------|---------------|---------|
|                  |                                  |                      | <b>Santuz</b> | Pasetti        | <b>Santuz</b> | Pasetti      | Santuz  | Pasetti      | <b>Santuz</b> | Pasetti |
| <b>TRIANGOLO</b> | <b>ANTERIORE</b><br><b>ALTO</b>  | $F_x[N]$             | $-226$        | 323            | 854           | $-874$       | $-150$  | $-408$       | $-253$        | $-922$  |
|                  |                                  | $F_Y[N]$             | $-1002$       | 2358           | $-2284$       | 3822         | $-1557$ | 3298         | $-2240$       | 3548    |
|                  |                                  | F <sub>z</sub> [N]   | $-133$        | $-21$          | 157           | 577          | 440     | 759          | $-75$         | 614     |
|                  | <b>ANTERIORE</b><br><b>BASSO</b> | $F_x[N]$             | $-165$        | 195            | $-2708$       | 2706         | $-1205$ | 1895         | $-74$         | 123     |
|                  |                                  | $F_Y[N]$             | 301           | $-1485$        | 275           | $-3603$      | $-3487$ | 5263         | 1410          | $-1384$ |
|                  |                                  | F <sub>z</sub> [N]   | 43            | 155            | $-115$        | 376          | $-690$  | 327          | 245           | 146     |
|                  | POSTERIORE<br><b>ALTO</b>        | $F_X[N]$             | 1203          | $-1272$        | 544           | $-893$       | 692     | $-1570$      | 497           | $-437$  |
|                  |                                  | $F_Y[N]$             | $-1320$       | 2362           | $-371$        | 1922         | $-1073$ | 3423         | $-1204$       | 954     |
|                  |                                  | F <sub>z</sub> [N]   | 187           | 457            | 68            | 416          | 367     | 828          | 126           | 275     |
|                  |                                  | $F_x[N]$             | $-455$        | 833            | $-1306$       | 1309         | 42      | 1095         | $-413$        | 844     |
|                  | POSTERIORE<br><b>BASSO</b>       | $F_Y[N]$             | $-3118$       | 3155           | $-977$        | 2376         | $-3664$ | 4684         | $-1008$       | 1697    |
|                  |                                  | F <sub>z</sub> [N]   | $-540$        | $-230$         | $-194$        | $-171$       | $-622$  | $-344$       | $-180$        | $-122$  |

**Figura 155 - Carichi ai portamozzi, risultati dell'analisi dati a partire da acquisizioni estensimetriche su una vettura precedente della stessa categoria.** 

Non si può non notare la discordanza tra i dati riportati, oltre a situazioni particolari come nei casi di frenata ed accelerazione in cui le componenti principali di sollecitazione dei triangoli bassi non sono in direzione  $z$  (asse longitudinale dell'auto) ma in direzione  $y$ (forza in direzione laterale) come nei casi di sollecitazione in curva. Molte altre discordanze si possono notare. Questo si pensa che non permetta un valevole confronto. Di conseguenza non si procede oltre.

# CAPITOLO 3 – CICLI DI CARICO AI VINCOLI E TENSIONI AI BRACCETTI

\_\_\_\_\_\_\_\_\_\_\_\_\_\_\_\_\_\_\_\_\_\_\_\_\_\_\_\_\_\_\_\_\_\_\_\_\_\_\_\_\_\_\_\_\_\_\_\_\_\_\_\_\_\_\_\_\_\_\_\_\_\_\_\_\_\_\_\_\_\_\_

Alla luce di ciò che si è ottenuto nel *Capitolo 2*, si sviluppa il progetto applicando i criteri della micromeccanica per i materiali compositi allo scopo di ottenere curve caratterizzanti l'andamento di stress per ogni braccio del sistema sospensivo nel corso del giro di pista preso come riferimento. Su questi risultati si appoggerà il progetto a fatica.

## 3.1 – Cicli di Carico

Si è scritto in Fortran77 un codice allo scopo di ottenere i cicli di carico sulla base dei risultati del *Capitolo 2*. Il criterio è molto semplice:

- $\bullet$  per l'*n*-esimo punto d'acquisizione si leggono i valori caratteristici dell'accelerazione (modulo ed angolo);
- $\bullet$  si identificano i quattro punti  $(i, j, k, l)$  della *mesh* accelerometrica all'interno dei quali si trova l' $n$ -esimo punto;
- si interpolano i valori di carico con metodo bi-lineare (prima lineare sulla variabile del modulo, poi rispetto alla' angolo) per ottenere il valore di carico caratteristico di  $n$ ;

e questo si ripete per  $n = (1, n_{max})$  con  $n_{max} = 12733$ . Infatti:

$$
\frac{12733}{200 \, [Hz]} = 63.665 \, s
$$

che è il tempo del giro scelto come riferimento.

Le operazioni descritte fanno parte di una esecuzione del programma, dunque lo stesso viene eseguito per ogni vincolo modificando solo i nomi dei file di *input* ed *output*. Si riporta un esempio in forma grafica con i primi 20 secondi del giro:

\_\_\_\_\_\_\_\_\_\_\_\_\_\_\_\_\_\_\_\_\_\_\_\_\_\_\_\_\_\_\_\_\_\_\_\_\_\_\_\_\_\_\_\_\_\_\_\_\_\_\_\_\_\_\_\_\_\_\_\_\_\_\_\_\_\_\_\_\_\_\_

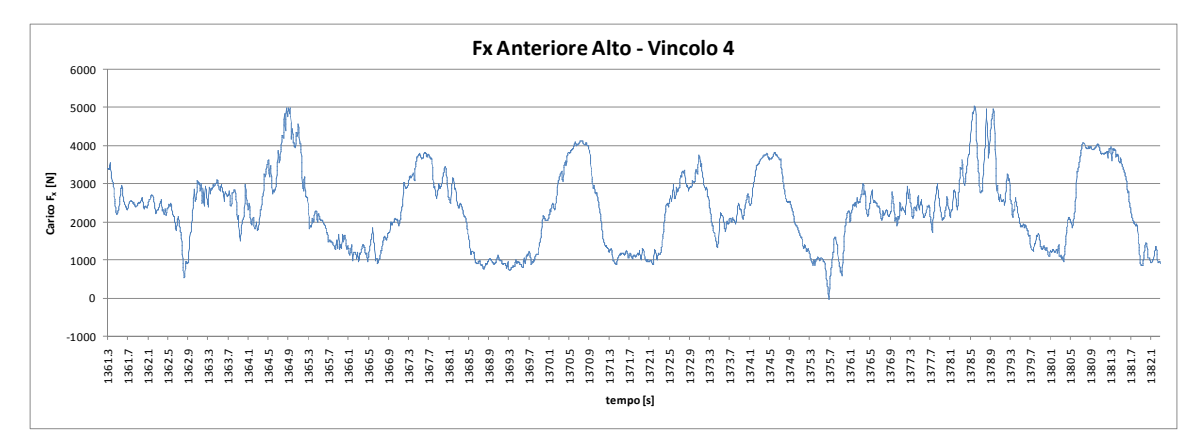

**Figura 156 - Andamento del carico assiale al braccio anteriore del triangolo anteriore alto** 

Il codice che effettua questa operazione non viene riportato essendo una mera interpolazione prima d'interesse.

## 3.2 – Meccanica dei Materiali Compositi

Per trasformare una curva di carico in una curva di *stress* bisogna trovare una legge che colleghi questi due dati. Per i laminati in materiale composito, rispetto al metallo, la situazione è complicata dalle caratteristiche peculiari di questi materiali, cioè:

- laminati a strati con diversi tipi di pelli, quindi con diverse rigidezze e resistenze;
- dipendenza delle caratteristiche meccaniche in funzione dell'orientazione delle fibre.

In questo paragrafo si espongono le basi analitiche approssimate che si utilizzano per associare carico a tensione ed ottenere le caratteristiche di rigidezza di un laminato. Si premette che tutti gli svolgimenti successivi si basano sulle ipotesi di laminato:

• con *lay-up* simmetrico;

• composto da due diversi tipi di pelli: fibra unidirezionale  $(UD)$  e tessuto  $(W)$ ;

\_\_\_\_\_\_\_\_\_\_\_\_\_\_\_\_\_\_\_\_\_\_\_\_\_\_\_\_\_\_\_\_\_\_\_\_\_\_\_\_\_\_\_\_\_\_\_\_\_\_\_\_\_\_\_\_\_\_\_\_\_\_\_\_\_\_\_\_\_\_\_

• con le fibre sempre allineate con il carico esterno, perché il pezzo sarà progettato e prodotto rispettando questo presupposto che permette la massimizzazione delle caratteristiche meccaniche del materiale.

L'insieme di simmetria ed allineamento delle fibre comportano l'assenza di reazioni al di fuori del piano del laminato se non quelle dovuti a *Poisson* ed agli effetti di bordo. Considerare casi meno semplici appesantirebbe inutilmente la trattazione per porre le basi di un sistema che non verrebbe utilizzato.

### 3.2.1 – Rigidezza del Laminato

Poniamo di essere in possesso di un laminato in materiale composito il cui *lay-up* rispetti le ipotesi descritte. Si applichi una forza  $F$  in direzione assiale. La sezione del laminato è di area:

$$
A = A_{UD} + A_W
$$

e con gli stessi pedici vengono indicate le diverse caratteristiche meccaniche e di sollecitazione, che sono differenti per unidirezionale e tessuto.

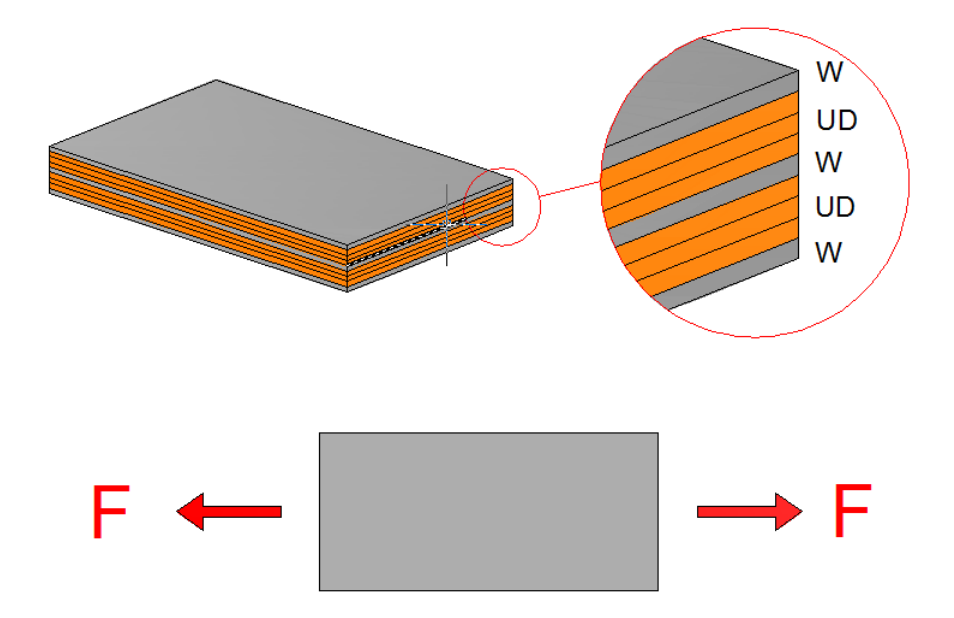

**Figura 157 - Esempio di laminato e condizioni di carico assiali.** 

Considerando che i valori senza pedici sono delle mediazioni pesate dei valori in gioco nella singole pelli, si ha:

\_\_\_\_\_\_\_\_\_\_\_\_\_\_\_\_\_\_\_\_\_\_\_\_\_\_\_\_\_\_\_\_\_\_\_\_\_\_\_\_\_\_\_\_\_\_\_\_\_\_\_\_\_\_\_\_\_\_\_\_\_\_\_\_\_\_\_\_\_\_\_

$$
F = \sigma A = \sigma_{UD} A_{UD} + \sigma_W A_W = F_{UD} + F_W
$$

$$
\sigma = \frac{F}{A} = \sigma_{UD} \frac{A_{UD}}{A} + \sigma_W \frac{A_W}{A}
$$

Inoltre la deformazione, trascurando gli effetti di bordo, è approssimabile ad uguale su tutte le pelli:

$$
\varepsilon = \varepsilon_{UD} = \varepsilon_W
$$

$$
\frac{\sigma}{\varepsilon} = \frac{\sigma_{UD}}{\varepsilon} \frac{A_{UD}}{A} + \frac{\sigma_W}{\varepsilon} \frac{A_W}{A}
$$

$$
E = E_{UD} \frac{A_{UD}}{A} + E_W \frac{A_W}{A} = E_{UD} V_{UD} + E_W V_W
$$

ed il risultato si può modificare a piacimento sapendo che  $V_W = 1 - V_{UD}$ , essendo V la frazione di volume di composizione del laminato.

## 3.2.2 – Tensione del Laminato con Carico Assiale

Con le stesse ipotesi enunciate in precedenza, si vogliono valutare le tensioni sui diversi strati per uno sforzo assiale. Le pelli con rigidezze diverse, a parità di deformazione, sono soggette a tensioni differenti:

$$
\begin{cases}\n\frac{\sigma_{UD}}{E_{UD}} = \frac{\sigma_W}{E_W} & \to & \frac{\sigma_{UD}}{\sigma_W} = \frac{E_{UD}}{E_W} \\
\sigma = \sigma_{UD} \frac{A_{UD}}{A} + \sigma_W \frac{A_W}{A}\n\end{cases}
$$

Da questo sistema si può ottenere la tensione sulle pelli unidirezionali in funzione della tensione nominale oppure del carico esterno:

$$
\sigma = \sigma_{UD} \frac{A_{UD}}{A} + \sigma_{UD} \frac{E_W}{E_{UD}} \frac{A_W}{A}
$$

$$
\sigma_{UD} = \frac{\sigma A}{A_{UD} + \frac{E_W}{E_{UD}} A_W} = \frac{\sigma}{\frac{A_{UD}}{A} + \frac{E_W}{E_{UD}} \frac{A_W}{A}} = \frac{\sigma}{V_{UD} + \frac{E_W}{E_{UD}} V_W}
$$

$$
\sigma_{UD} = \frac{F \cdot E_{UD}}{A_{UD} E_{UD} + E_W A_W}
$$

ed allo stesso modo per il tessuto:

$$
\sigma = \sigma_W \frac{E_{UD}}{E_W} \frac{A_{UD}}{A} + \sigma_W \frac{A_W}{A}
$$

$$
\sigma_W = \frac{\sigma A}{A_W + \frac{E_{UD}}{E_W} A_{UD}} = \frac{\sigma}{\frac{A_W}{A} + \frac{E_{UD}}{E_W} \frac{A_{UD}}{A}} = \frac{\sigma}{V_W + \frac{E_{UD}}{E_W} V_{UD}}
$$

$$
\sigma_W = \frac{F \cdot E_W}{A_{UD} E_{UD} + E_W A_W}
$$

Ovviamente il *lay-up* e gli spessori delle pelli comandano i valori di  $A_i$  (oppure  $V_i$ ). Nel caso in cui  $A_{UD} = A_W$ , essendo il rapporto di tensioni proporzionale al rapporto delle rigidezze, anche il rapporto tra il carico sostenuto dalle fibre unidirezionali e quello sostenuto dal tessuto sarà pari al rapporto tra le rigidezze delle pelli.

### 3.2.3 – Tensione del Laminato per Carico Flessionale

Si vuole ora entrare più nello specifico del caso considerando un carico flessionale su una sezione circolare cava il cui spessore sia il *lay-up* finora immaginato. In generale per i carichi flessionali vale:

$$
\sigma = \frac{M}{I} y
$$

con:

•  $M =$  momento applicato alla sezione;

- $I = inerzia$  della sezione:
- $y = distance$  dall'asse neutro.

Nel caso che si vuole trattare, l'inerzia è composta dalla somma delle inerzie geometriche delle pelli unidirezionali e di quelle di tessuto:

\_\_\_\_\_\_\_\_\_\_\_\_\_\_\_\_\_\_\_\_\_\_\_\_\_\_\_\_\_\_\_\_\_\_\_\_\_\_\_\_\_\_\_\_\_\_\_\_\_\_\_\_\_\_\_\_\_\_\_\_\_\_\_\_\_\_\_\_\_\_\_

$$
I = I_{UD} + I_W
$$

ed il momento applicato si distribuisce tra tessuto ed unidirezionale in maniera dipendente da geometria e *lay-up*. Per valutare come si redistribuisce il momento tra le pelli, si considera una qualunque interfaccia tra una pelle di unidirezionale ed una di carbonio. La deformazione all'interfaccia deve risultare uguale:

$$
\varepsilon_{int} = \frac{\sigma_{UD_{int}}}{E_{UD}} = \frac{\sigma_{W_{int}}}{E_W} \rightarrow \frac{\sigma_{UD_{int}}}{\sigma_{W_{int}}} = \frac{E_{UD}}{E_W}
$$

La tensione sull'unidirezionale deve risultare (trascurando gli effetti locali):

$$
\sigma_{UD} = \frac{M_{UD}}{I_{UD}} y \rightarrow M_{UD} = \frac{I_{UD} \sigma_{UD_{int}}}{y_{int}}
$$

ed allo stesso modo quella del tessuto:

$$
\sigma_W = \frac{M_W}{I_W} y \quad \rightarrow \quad M_W = \frac{I_W \sigma_{W_{int}}}{y_{int}}
$$

da cui risulta:

$$
M = M_{UD} + M_W = \frac{(I_{UD}\sigma_{UD_{int}} + I_W \sigma_{W_{int}})}{y_{int}}
$$

Allo scopo di isolare la tensione all'interfaccia, si modifica la precedente con l'equazione derivante dalla deformazione:

$$
M = M_{UD} + M_W = \frac{\left(I_{UD}\sigma_{UD_{int}} + I_W \frac{E_W}{E_{UD}} \sigma_{UD_{int}}\right)}{y_{int}} = \frac{\left(I_{UD} + I_W \frac{E_W}{E_{UD}}\right)}{y_{int}} \sigma_{UD_{int}}
$$

$$
\sigma_{UD_{int}} = \frac{M}{\left(I_{UD} + I_W \frac{E_W}{E_{UD}}\right)} y_{int} = \frac{M E_{UD}}{\left(I_{UD} E_{UD} + I_W E_W\right)} y_{int}
$$

$$
M = M_{UD} + M_W = \frac{\left(I_{UD}\frac{E_{UD}}{E_W}\sigma_{W_{int}} + I_W\sigma_{W_{int}}\right)}{y_{int}} = \frac{\left(I_{UD}\frac{E_{UD}}{E_W} + I_W\right)}{y_{int}}\sigma_{W_{int}}
$$

$$
\sigma_{W_{int}} = \frac{M}{\left(I_{UD}\frac{E_{UD}}{E_W} + I_W\right)}y_{int} = \frac{ME_W}{\left(I_{UD}E_{UD} + I_WE_W\right)}y_{int}
$$

Dunque la tensione per ogni tipo di pelle si ottiene utilizzando una media dell'inerzia geometrica, pesata rispetto alla rigidezza. Le equazioni ottenute per la situazione particolare dell'interfaccia sono ovviamente valide in assenza del pedice per le quali sono state ottenute:

$$
\sigma_{UD} = \frac{ME_{UD}}{(I_{UD}E_{UD} + I_WE_W)} y
$$

$$
\sigma_W = \frac{ME_W}{(I_{UD}E_{UD} + I_WE_W)} y
$$

Infine si noti che, nel caso in cui il *lay-up* sia tale da ottenere  $I_{UD} = I_W$ , il rapporto tra le componenti di momento alle diverse pelli è:

$$
\frac{M_{UD}}{M_W} = \frac{E_{UD}}{E_W}
$$

come pure succede nel caso assiale trattato precedentemente nel caso in cui  $A_{UD} = A_W$ .

## 3.3 – Considerazioni Preliminari di Progetto

In questa sezione si premettono alcune caratteristiche essenziali per la valutazione dello stato tensionale.

\_\_\_\_\_\_\_\_\_\_\_\_\_\_\_\_\_\_\_\_\_\_\_\_\_\_\_\_\_\_\_\_\_\_\_\_\_\_\_\_\_\_\_\_\_\_\_\_\_\_\_\_\_\_\_\_\_\_\_\_\_\_\_\_\_\_\_\_\_\_\_

\_\_\_\_\_\_\_\_\_\_\_\_\_\_\_\_\_\_\_\_\_\_\_\_\_\_\_\_\_\_\_\_\_\_\_\_\_\_\_\_\_\_\_\_

## 3.3.1 – Bracci di Flessione

\_\_\_\_\_\_\_\_\_\_\_\_\_\_\_\_\_\_\_\_\_\_\_\_\_\_\_

I bracci dei triangoli delle sospensioni sono sottoposti, come visto nel *Capitolo 2*, a carichi assiali e carichi flessionali derivanti dalle forze fuori piano che si sviluppano sui vincoli a telaio. Dunque per l'ottenimento delle tensioni si necessita di una stima del braccio a cui va associata la forza fuori piano, allo scopo di trovare la sezione critica che sarà sottoposta al momento massimo ed allo sforzo assiale.

#### 3.3.1.1 – Triangoli Inferiori

Come si è potuto vedere dai risultati dei carichi ai vincoli, i triangoli inferiori sono sottoposti unicamente a flessioni con asse di momento normale al piano del triangolo stesso.

I momenti suddetti, i cui valori di reazione ai vincoli sono abbastanza bassi da dare una tensione trascurabile rispetto agli sforzi assiali, non esisterebbero se il triangolo fosse composto da due elementi *link* .

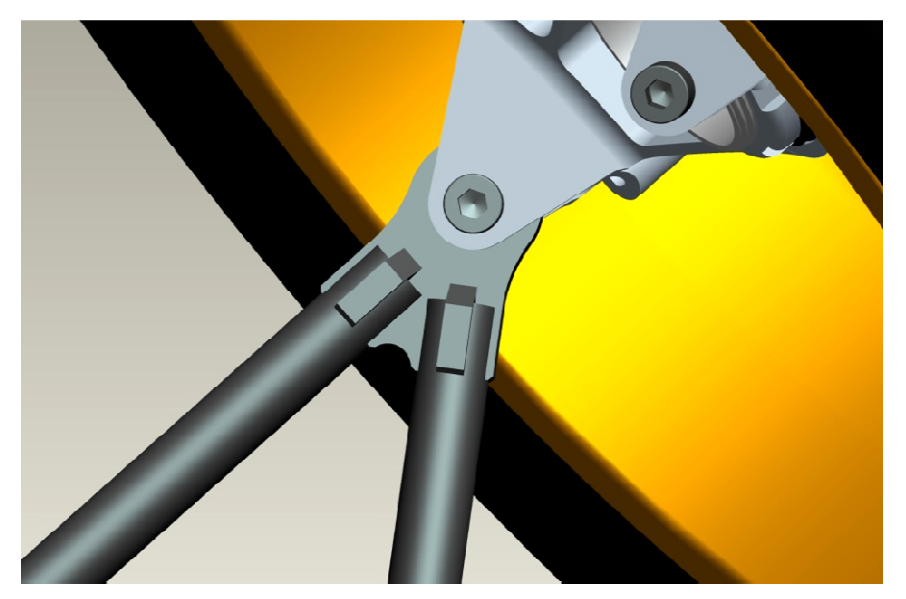

**Figura 158 - Immagine CAD a mostrare la connessione iperstatica tra i bracci del triangolo, a creare un V solida.** 

I valori di carico, dunque, esistono a causa di un accoppiamento iperstatico tra i due tubi del triangolo, che comporta un piccolo braccio di flessione tra il giunto sferico e l'inizio del tubo semplice.

\_\_\_\_\_\_\_\_\_\_\_\_\_\_\_\_\_\_\_\_\_\_\_\_\_\_\_\_\_\_\_\_\_\_\_\_\_\_\_\_\_\_\_\_\_\_\_\_\_\_\_\_\_\_\_\_\_\_\_\_\_\_\_\_\_\_\_\_\_\_\_

Il braccio di flessione da considerare per trovare il momento massimo dovrebbe dunque essere quello misurabile tra il vincolo a telaio e l'inizio della connessione iperstatica. Questa è un distanza molto simile alla distanza tra i giunti sferici. Così si è deciso di adottare la distanza totale tra i giunti come braccio di flessione. La scelta conferisce anche un piccolo margine di sicurezza.

Si elencano i bracci scelti:

|                   | <b>Vincolo</b> | <b>Braccio di Flessione [mm]</b> |
|-------------------|----------------|----------------------------------|
| <b>Sosp</b>       |                | 333.54                           |
| <b>Anteriore</b>  |                | 431.65                           |
| <b>Sosp</b>       |                | 414.76                           |
| <b>Posteriore</b> |                | 320.62                           |

**Figura 159 - Bracci di flessione per i triangoli bassi.** 

#### 3.3.1.2 – Triangoli Superiori

Per quanto riguarda i triangoli superiori, si vuole mostrare la situazione geometrica per meglio comprendere le condizioni di carico. Si specifica che sono state segnate le sole componenti che partecipano attivamente al bilancio di momento sul nodo segnato:

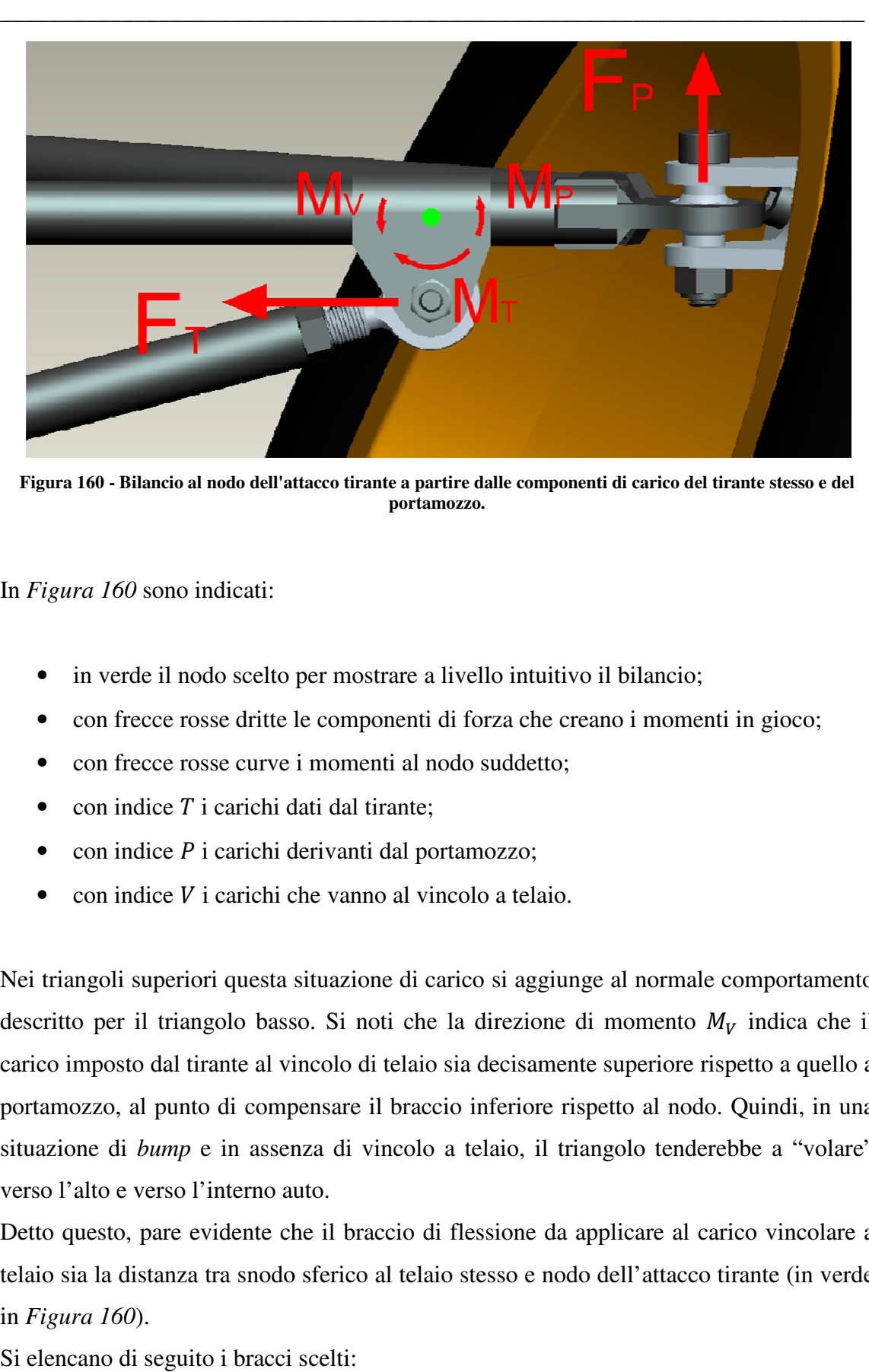

**Figura 160 - Bilancio al nodo dell'attacco tirante a partire dalle componenti di carico del tirante portamozzo.** 

In *Figura 160* sono indicati:

- in verde il nodo scelto per mostrare a livello intuitivo il bilancio;
- con frecce rosse dritte le componenti di forza che creano i momenti in gioco;
- con frecce rosse curve i momenti al nodo suddetto:
- con indice  $T$  i carichi dati dal tirante;
- $\bullet$  con indice *P* i carichi derivanti dal portamozzo;
- $\bullet$  con indice V i carichi che vanno al vincolo a telaio.

• con indice *V* i carichi che vanno al vincolo a telaio.<br>Nei triangoli superiori questa situazione di carico si aggiunge al normale comportamento descritto per il triangolo basso. Si noti che la direzione di momento  $M_V$ carico imposto dal tirante al vincolo di telaio sia decisamente superiore rispetto a quello a portamozzo, al punto di compensare il braccio inferiore rispetto al nodo. Quindi, in una situazione di *bump* e in assenza di vincolo a telaio, il triangolo tenderebbe a "volare" verso l'alto e verso l'interno auto. no i momenti in gioco;<br>
al normale comportamento<br>
momento  $M_V$  indica che il

Detto questo, pare evidente che il braccio di flessione da applicare al carico vincolare a telaio sia la distanza tra snodo sferico al telaio stesso e nodo dell'attacco tirante (in verde in *Figura 160*).

Si elencano di seguito i bracci scelti:

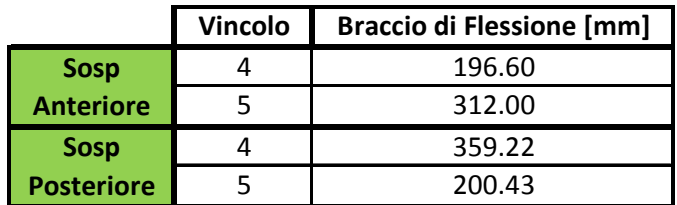

**Figura 161 - Bracci di flessione per i triangoli alti.** 

#### 3.3.1.3 – Tiranti e Convergenze

Tiranti e convergenze si comportano come pure aste grazie ai giunti sferici agli estremi e non sono quindi sottoposti a flessione. Andrà solo verificato il comportamento a carico di punta parallelamente alla scelta della sezione resistente.

## 3.3.2 – Materiali da Utilizzare

Per quanto riguarda i materiali compositi, la scelta commerciale è incredibilmente ampia, ma il progetto è stato sviluppato grazie ad alcune aziende sponsor senza le quali non sarebbe stato possibile rendere esecutivo il progetto. Nel caso particolare, la disponibilità di mezzi, materiali e spazi per la laminazione del pezzo è stata gentilmente fornita dall'azienda *Compositex s.r.l.* di Vicenza.

L'idea di partenza sul tipo di *lay-up* si basa sull'utilizzo del performante unidirezionale (fibre allineate che massimizzano l'intervento del materiale di rinforzo, il carbonio). Tuttavia quest'ultimo soffre di una marcata instabilità a compressione per la natura stessa delle fibre allineate. Per compensare il lato negativo descritto si agisce su due fronti:

- utilizzo di una matrice meccanicamente prestazionale allo scopo di aumentare il limite di cedimento a compressione; si è scelta quindi una matrice epossidica termoindurente;
- utilizzo di una lamina di tessuto ogni  $n$  lamine di unidirezionale allo scopo di dare sostegno contenitivo all'unidirezionale stesso, e diminuire la sua tendenza al cedimento a compressione.

Le scelte fatte si basano sulla disponibilità dei materiali sponsorizzati e sul contemporaneo rispetto dei concetti appena esposti.

\_\_\_\_\_\_\_\_\_\_\_\_\_\_\_\_\_\_\_\_\_\_\_\_\_\_\_\_\_\_\_\_\_\_\_\_\_\_\_\_\_\_\_\_\_\_\_\_\_\_\_\_\_\_\_\_\_\_\_\_\_\_\_\_\_\_\_\_\_\_\_

Grazie ai consigli ed all'esperienza di *Compositex s.r.l.*, date le linee guida sopra esposte, si è fatto riferimento ai materiali di seguito descritti (prodotti commerciali di *Advanced Composites Group®* ).

#### 3.3.2.1 – Lamine di Tessuto

Si elencano le caratteristiche delle pelli di tessuto scelte:

- tipo di tessitura  $3K 2x2T$ ;
- fibra di carbonio  $CF0300 T300$ ;
- $\bullet$  matrice di resina epossidica  $MTM28$ ;
- spessore  $t = 0.250$  mm;
- percentuale di fibra  $V_f = 55\%;$
- cura a  $T_c = 120 \div 125^{\circ}C$  per un'ora (temperature maggiori possibili fino a  $T_c \leq 160^{\circ}C$ ).

Le caratteristiche meccaniche dichiarate dal produttore per quanto riguarda il composito curato sono:

|                  |                     | TESSUTO 2x2T MTM28 / CF0300 - T300 55% 6bar |                       |                       |           |                   |                      |                 |
|------------------|---------------------|---------------------------------------------|-----------------------|-----------------------|-----------|-------------------|----------------------|-----------------|
|                  |                     | $E_{(W)}$ [GPa]                             | $\sigma_{R(W)}$ [MPa] | $\epsilon_{R(W)}$ [%] | $v_{(W)}$ | $G_{12(W)}$ [GPa] | $\tau_{12(W)}$ [Mpa] | $ILSS(W1$ [Mpa] |
| $0^{\circ}$      | <b>Trazione</b>     | 64.3                                        | 752                   | 1.16                  | 0.04      |                   | 117                  | 77              |
|                  | <b>Compressione</b> | 56                                          | 693                   | 1.33                  | 0.28      | 4.7               |                      |                 |
| $90^\circ$       | <b>Trazione</b>     | 64.3                                        | 752                   | 1.16                  | 0.04      |                   |                      |                 |
|                  | <b>Compressione</b> | 56                                          | 693                   | 1.33                  | 0.28      |                   |                      |                 |
| Tipo di<br>Prova | <b>Trazione</b>     | D 3039                                      |                       |                       | D 3058    | D3058             |                      |                 |
|                  | <b>Compressione</b> | D 3410                                      |                       |                       | D 3039    |                   | <b>CRAG 100</b>      |                 |

**Figura 162 - Caratteristiche meccaniche delle pelli di tessuto.** 

Le caratteristiche meccaniche si riferiscono ad una cura in autoclave alla pressione di  $6 \, bar.$ 

#### 3.3.2.2 – Lamine di Fibra Unidirezionale

Si elencano le caratteristiche delle pelli con fibra unidirezionale scelte:

- fibra di carbonio unidirezionale  $M46$ *j*;
- matrice di resina epossidica  $MTM28 1$ ;
- spessore  $t = 0.200$  mm;
- percentuale di fibra  $V_f = 60\%$
- cura a  $T_c = 120 \div 125^{\circ}C$  per un'ora (temperature maggiori possibili fino a  $T_c \leq 160^{\circ}C$ ).

\_\_\_\_\_\_\_\_\_\_\_\_\_\_\_\_\_\_\_\_\_\_\_\_\_\_\_\_\_\_\_\_\_\_\_\_\_\_\_\_\_\_\_\_\_\_\_\_\_\_\_\_\_\_\_\_\_\_\_\_\_\_\_\_\_\_\_\_\_\_\_

Le caratteristiche meccaniche dichiarate dal produttore per quanto riguarda il composito curato sono:

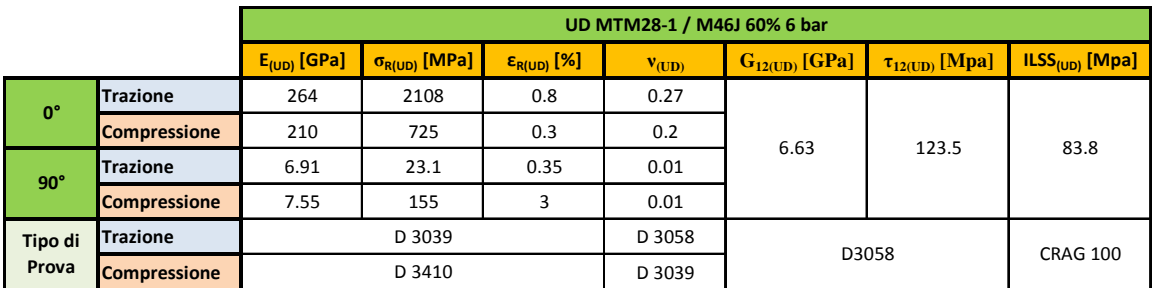

**Figura 163 - Caratteristiche meccaniche delle pelli di unidirezionale.** 

Il tutto si riferisce ad una cura in autoclave alla pressione di  $6 \text{ bar}$ .

## 3.3.3 – Sezione e Lay-up

Osservando i risultati del *Capitolo 2*, si vede come i triangoli bassi siano sottoposti a carichi quasi unicamente assiali, mentre ai triangoli alti si aggiungono flessioni non trascurabili derivanti dall'azione del tirante. Questo significa che per i triangoli bassi la sezione ottimale dovrebbe essere circolare cava (per massimizzare il carico di punta), mentre per i triangoli alti l'ottimo sarebbe una sezione ellittica cava con semiasse maggiore perpendicolare rispetto al piano del triangolo, quindi con effetto antiaerodinamico. Non a caso le sospensioni delle formule maggiori sono spesso composte

da sezioni circolari con tirante collegato a portamozzo per non imporre flessioni, e con profili alari aggiunti. Dato che in *Formula SAE* gli effetti aerodinamici non sono particolarmente accentuati (velocità massime di  $100 \div 110 \, km/h$ ) non ci si preoccupa di profili alari, e si decide di optare per sezioni circolari cave per tutti i bracci. Questo non ottimizza la struttura dei triangoli superiori ma permette una decisa semplificazione della produzione dei giunti in metallo che verranno accoppiati successivamente. Per quanto riguarda il *lay-up* da utilizzare come parete della sezione tubolare, si cerca un

\_\_\_\_\_\_\_\_\_\_\_\_\_\_\_\_\_\_\_\_\_\_\_\_\_\_\_\_\_\_\_\_\_\_\_\_\_\_\_\_\_\_\_\_\_\_\_\_\_\_\_\_\_\_\_\_\_\_\_\_\_\_\_\_\_\_\_\_\_\_\_

bilanciato rispetto dei seguenti comportamenti:

- alta rigidezza e resistenza;
- stabilità a compressione;
- minimizzazione del peso.

I primi due sono in contrapposizione perché la rigidezza e resistenza nelle direzioni principali di sforzo sono massimizzate dalle pelli unidirezionali, la cui caratteristica è di essere instabili a compressione in assenza di una qualità produttiva ottimale o di un dovuto sostegno. Per creare il sostegno all'unidirezionale, ci si orienta verso l'utilizzo di una pelle di tessuto ogni  $n$  di unidirezionale. In questi casi, in assenza di prove e teorie certe, l'esperienza di *Compositex s.r.l.* risulta essenziale. Per le produzioni di alto livello risultano stabili spessori di unidirezionale maggiori di  $s_{UD} = 1$  mm, che per il caso attuale significherebbe  $n \geq 5$ . Tuttavia i componenti portati come esempio (che non possono essere citati per ovvi motivi) sono caratterizzati da una produzione atta alla minimizzazione dei difetti interni ed all'impaccamento ottimale dei layer (laminazione con frequenti sacchi intermedi di compattazione, cura in autoclave ad alta pressione, fresatura degli eccessi, incollaggio strutturale dei semi-componenti, post-cura). Nel caso attuale, per abbassare i costi vivi non sponsorizzati, ci si rivolge a stampi in alluminio, sacchi intermedi minimizzati, cura in ciclo unico del pezzo completo chiuso tra i semistampi. Questo permette di ottenere pressioni locali molto alte in alcune zone come pure impone il rischio di pressioni locali molto basse nel caso di laminazione non ottimale e non rispetto degli spessori di progetto. Dunque, ricordando che molti bracci dei triangoli lavorano quasi unicamente a compressione, si preferisce trovare un equilibrio con maggiore margine di sicurezza nei confronti della stabilità a compressione.

Nel rispetto di quanto appena detto, i *lay-up* ipotizzati di partenza sono due:

A)  $[W,(UD)_3,W,(UD)_3,W], t = 1.95$  mm,  $t_{UD} = 2 \times 0.60$  mm,  $V_{UD} = 61.54\%$ 

\_\_\_\_\_\_\_\_\_\_\_\_\_\_\_\_\_\_\_\_\_\_\_\_\_\_\_\_\_\_\_\_\_\_\_\_\_\_\_\_\_\_\_\_\_\_\_\_\_\_\_\_\_\_\_\_\_\_\_\_\_\_\_\_\_\_\_\_\_\_\_

B)  $[W,(UD)_4, W,(UD)_4, W], t = 2.35$  mm,  $t_{UD} = 2 \times 0.80$  mm,  $V_{UD} = 68.09\%$ 

Seguendo i risultati del paragrafo *3.2.1 – Rigidezza del Laminato* con i dati meccanici del *3.3.2 – Materiali da Utilizzare*, si stimano:

$$
E_{A_{(0+)}} = E_{UD_{(0+)}} V_{UD_A} + E_{W_{(0+)}} V_{WA} = 187.2 \text{ GPa}
$$
  
\n
$$
E_{B_{(0+)}} = E_{UD_{(0+)}} V_{UD_B} + E_{W_{(0+)}} V_{W_B} = 200.27 \text{ GPa}
$$
  
\n
$$
E_{A_{(0-)}} = E_{UD_{(0-)}} V_{UD_A} + E_{W_{(0-)}} V_{W_A} = 150.77 \text{ GPa}
$$
  
\n
$$
E_{B_{(0-)}} = E_{UD_{(0-)}} V_{UD_B} + E_{W_{(0-)}} V_{W_B} = 160.85 \text{ GPa}
$$

Alla luce di questi dati, si vuole valutare quale sezione sia più conveniente in termini di peso. Per fare questo si sottopone un generico tubo cavo, con la variabile dei *lay-up* descritti, ad un carico nominale esterno (con caso di carico assiale e di flessione) allo scopo di valutare le tensioni, il diametro ed il conseguente peso specifico della sezione. Così si potrà effettuare un raffronto in base al quale ponderare una scelta.

#### $3.3.3.1 - Lay-up A$ ,  $t = 1.95$  mm

Si impone un diametro tubo  $D_e = 16$  mm (solo per iniziare, essendo questo il diametro di tutti i bracci in acciaio che si vogliono sostituire) a cui si applica una forza assiale nominale  $F = 1000 N$  per valutare deformazione e tensioni a trazione e compressione. Per il caso di trazione:

$$
\sigma_{UD}^{+} = \frac{F \cdot E_{UD}^{+}}{A_{UD}E_{UD}^{+} + E_{W}^{+}A_{W}} = 16.38 MPa
$$
\n
$$
\sigma_{W}^{+} = \frac{F \cdot E_{W}^{+}}{A_{UD}E_{UD}^{+} + E_{W}^{+}A_{W}} = 3.99 MPa
$$
\n
$$
\varepsilon^{+} = \frac{\sigma_{UD}^{+}}{E_{UD}^{+}} = \frac{\sigma_{W}^{+}}{E_{W}^{+}} = 6.207 \cdot 10^{-5}
$$

mentre per la compressione:

$$
\sigma_{UD}^- = \frac{F \cdot E_{UD}^-}{A_{UD}E_{UD}^- + E_W^- A_W} = 16.18 MPa
$$

$$
\sigma_W^- = \frac{F \cdot E_W^-}{A_{UD}E_{UD}^- + E_W^- A_W} = 4.32 MPa
$$

$$
\varepsilon^- = \frac{\sigma_{UD}^-}{E_{UD}^-} = \frac{\sigma_W^-}{E_W^-} = 7.706 \cdot 10^{-5}
$$

\_\_\_\_\_\_\_\_\_\_\_\_\_\_\_\_\_\_\_\_\_\_\_\_\_\_\_\_\_\_\_\_\_\_\_\_\_\_\_\_\_\_\_\_\_\_\_\_\_\_\_\_\_\_\_\_\_\_\_\_\_\_\_\_\_\_\_\_\_\_\_

Il peso per unità di lunghezza è:

$$
w = 0.13427 \frac{kg}{m}
$$

Ora verrà applicato il carico flessionale. Si fa l'importante premessa che, avendo rigidezze a trazione e compressione differenti, il carbonio si comporta in modo particolare spostando l'asse neutro di flessione nella direzione della parte più rigida (quindi quella sottoposta a trazione) allo scopo di aumentare il braccio  $y$  per la parte di sezione meno rigida (quella a compressione). L'asse neutro, in accordo con il criterio energetico, si va a posizionare nella posizione che minimizza la rigidezza (quindi l'energia di deformazione). Si ritiene che la considerazione di questo comportamento sia esagerata ai fini del progetto strutturale. Non essendo corretta la sottostima di tensioni e deformazioni, si fa la scelta in favore di sicurezza, cioè con asse neutro in mezzeria utilizzando il valore di rigidezza a compressione anche quando si è in trazione (questo per il solo caso flessionale). Questa scelta sottostima la rigidezza totale circa del 15% e dell'unidirezionale (il più carico) circa del 20%.

Detto questo, si applica la flessione  $M = 10 Nm$  e si ricorda che lo strato esterno in tessuto è ad una distanza dall'asse neutro  $y_w$  maggiore rispetto all'unidirezionale:

$$
\sigma_{UD} = \frac{ME_{UD}^{\top}}{(I_{UD}E_{UD}^{\top} + I_W E_W^{\top})} y_{UD} = 100.13 MPa
$$

$$
\sigma_W = \frac{ME_W^{\top}}{(I_{UD}E_{UD}^{\top} + I_W E_W^{\top})} y_W = 27.56 MPa
$$

Il momento totale si distribuisce diversamente su unidirezionale e tessuto:

$$
M_{UD} = \frac{I_{UD}\sigma_{UD}}{y_{UD}} = 8.55 \text{ Nm}
$$

$$
M_W = \frac{I_W \sigma_W}{y_W} = 1.45 \text{ Nm}
$$

e la curvatura risulta:

$$
k = \frac{1}{r} = \frac{M_{UD}}{E_{UD}^- I_{UD}} = \frac{M_W}{E_W^- I_W} = 3.076 \cdot 10^{-5}
$$

#### $3.3.3.2 - Lay-up B$ ,  $t = 2.35$  mm

Alla luce dei risultati per la sezione di spessore  $s = 1.95$  mm, si vogliono ora trovare i diametri con i quali si ottengono gli stessi valori di peso del paragrafo precedente. Questo permetterà di valutare la criticità strutturale e deformativa specifica e si potrà quindi valutare la soluzione più resistente e/o più rigida. L'equivalenza delle aree (approssimando ad uguali le densità di tessuto ed unidirezionale) fa ottenere un diametro  $D_e = 14.009$  mm.

Per lo sforzo normale a trazione:

$$
\sigma_{UD}^{+} = \frac{F \cdot E_{UD}^{+}}{A_{UD}E_{UD}^{+} + E_{W}^{+}A_{W}} = 15.31 MPa
$$
\n
$$
\sigma_{W}^{+} = \frac{F \cdot E_{W}^{+}}{A_{UD}E_{UD}^{+} + E_{W}^{+}A_{W}} = 3.73 MPa
$$
\n
$$
\varepsilon^{+} = \frac{\sigma_{UD}^{+}}{E_{UD}^{+}} = \frac{\sigma_{W}^{+}}{E_{W}^{+}} = 5.801 \cdot 10^{-5}
$$

mentre per la compressione:

$$
\sigma_{UD}^{-} = \frac{F \cdot E_{UD}^{-}}{A_{UD}E_{UD}^{-} + E_{W}^{-}A_{W}} = 15.17 MPa
$$

$$
\sigma_{W}^{-} = \frac{F \cdot E_{W}^{-}}{A_{UD}E_{UD}^{-} + E_{W}^{-}A_{W}} = 4.04 MPa
$$

$$
\varepsilon^{-} = \frac{\sigma_{UD}^{-}}{E_{UD}^{-}} = \frac{\sigma_{W}^{-}}{E_{W}^{-}} = 7.223 \cdot 10^{-5}
$$

Ora viene applicato il carico flessionale  $M = 10 Nm$ :

$$
\sigma_{UD} = \frac{ME_{UD}^{\top}}{(I_{UD}E_{UD}^{\top} + I_W E_W^{\top})} y_{UD} = 116.74 MPa
$$
\n
$$
\sigma_W = \frac{ME_W^{\top}}{(I_{UD}E_{UD}^{\top} + I_W E_W^{\top})} y_W = 32.28 MPa
$$

Il momento totale si distribuisce diversamente su unidirezionale e tessuto:

$$
M_{UD} = \frac{I_{UD}\sigma_{UD}}{y_{UD}} = 8.85 \text{ Nm}
$$

$$
M_W = \frac{I_W \sigma_W}{y_W} = 1.15 \text{ Nm}
$$

e la curvatura risulta:

$$
k = \frac{1}{r} = \frac{M_{UD}}{E_{UD}^- I_{UD}} = \frac{M_W}{E_W^- I_W} = 4.115 \cdot 10^{-5}
$$

#### 3.3.3.3 – Scelta del Lay-up

Dai due paragrafi precedenti risulta che il lay-up di spessore  $s = 2.35$  mm risulta, a parità di peso della sezione, leggermente superiore nei casi puramente assiali, infatti subisce gli stessi carichi con tensioni interne circa il 6.5% inferiori. Tuttavia lo spessore inferiore  $s = 1.95$  mm è decisamente conveniente nei casi di flessione grazie all'inerzia maggiore a parità di area (diametro esterno maggiore). La tensione su entrambi i tipi di pelle è il 15% inferiore e si ottiene una migliore distribuzione delle tensioni rispetto ai valori di rottura dichiarati.

Secondo le osservazioni fatte, bisognerebbe scegliere  $s = 2.35$  mm per i triangoli bassi e  $s = 1.95$  mm per i triangoli alti perché i primi sono sottoposti a soli carichi assiali, mentre i secondi anche a carichi flessionali sensibili. Non è però da dimenticare che i

carichi di compressione rischiano di essere critici per carico di punta, quindi anche i triangoli bassi (i cui più grossi sforzi sono di compressione in curva) è bene che abbiano una sezione con maggiore inerzia.

\_\_\_\_\_\_\_\_\_\_\_\_\_\_\_\_\_\_\_\_\_\_\_\_\_\_\_\_\_\_\_\_\_\_\_\_\_\_\_\_\_\_\_\_\_\_\_\_\_\_\_\_\_\_\_\_\_\_\_\_\_\_\_\_\_\_\_\_\_\_\_

In definitiva si utilizzerà la sezione qui di seguito in *Figura 164*:

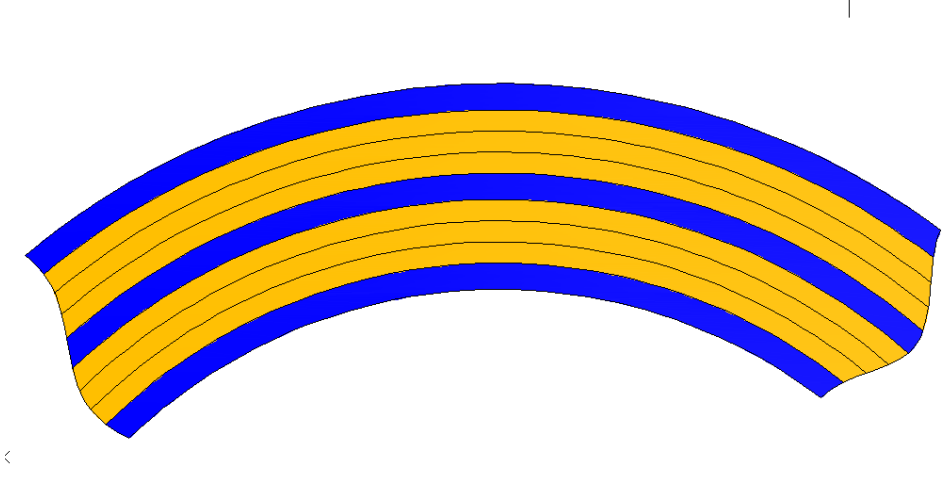

**Figura 164 - Sezione scelta di spessore totale**  $s = 1.95$  **mm.** 

in cui in blu ci si riferisce al tessuto mentre in giallo si indica la pelle unidirezionale. Si noti infine che gli effetti di bordo non si manifestano perché non ci sono bordi liberi che non permettano il rispetto degli equilibri.

#### 3.3.3.4 – Validazione dell'analitica tramite F.E.M.

Per valutare l'attendibilità dei metodi e dei valori visti finora per l'ottenimento dei valori tensionali, si sono preparati dei codici *APDL* in *ANSYS® 12.1* allo scopo di confrontare i risultati al variare del diametro. Di seguito si riportano i risultati con gli errori percentuali per i casi di compressione e flessione:

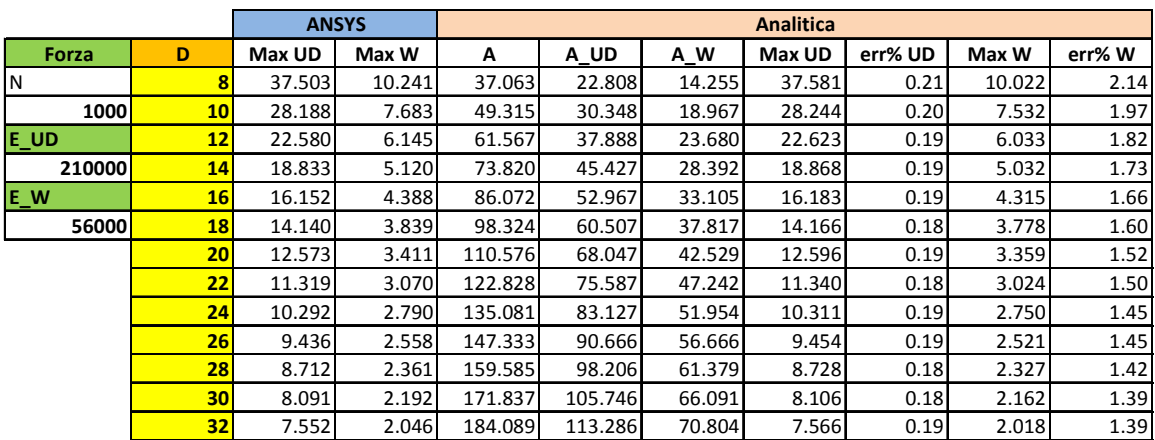

**Figura 165 - Confronto tra simulazioni F.E.M. ed analitica utilizzata per il caso di sforzo assiale a compressione.** 

|                |    | <b>ANSYS</b> |        | <b>Analitica</b> |          |         |         |        |        |
|----------------|----|--------------|--------|------------------|----------|---------|---------|--------|--------|
| <b>Momento</b> | D  | Max UD       | Max W  | I UD             | I W      | Max UD  | err% UD | Max W  | err% W |
| <b>Nmm</b>     | 8  | 256.500      | 74.267 | 111.559          | 75.632   | 256.210 | 0.11    | 72.878 | 1.87   |
| 9000           | 9  | 187.460      | 53.893 | 173.520          | 115.333  | 187.247 | 0.11    | 52.870 | 1.90   |
| <b>E</b> UD    | 10 | 142.630      | 40.766 | 255.415          | 167.494  | 142.462 | 0.12    | 39.989 | 1.91   |
| 210000         | 11 | 111.990      | 31.853 | 360.070          | 233.879  | 111.851 | 0.12    | 31.247 | 1.90   |
| <b>IEW</b>     | 12 | 90.167       | 25.542 | 490.313          | 316.258  | 90.055  | 0.12    | 25.059 | 1.89   |
| 56000          | 13 | 74.106       | 20.919 | 648.972          | 416.396  | 74.012  | 0.13    | 20.526 | 1.88   |
|                | 14 | 61.954       | 17.436 | 838.874          | 536.061  | 61.875  | 0.13    | 17.111 | 1.86   |
|                | 15 | 52.545       | 14.749 | 1062.847         | 677.021  | 52.478  | 0.13    | 14.477 | 1.85   |
|                | 16 | 45.117       | 12.634 | 1323.718         | 841.041  | 45.058  | 0.13    | 12.403 | 1.83   |
|                | 17 | 39.152       | 10.941 | 1624.314         | 1029.890 | 39.101  | 0.13    | 10.743 | 1.81   |
|                | 18 | 34.291       | 9.565  | 1967.463         | 1245.335 | 34.246  | 0.13    | 9.393  | 1.80   |
|                | 19 | 30.279       | 8.432  | 2355.993         | 1489.142 | 30.239  | 0.13    | 8.282  | 1.78   |
|                | 20 | 26.929       | 7.489  | 2792.730         | 1763.079 | 26.893  | 0.13    | 7.355  | 1.78   |
|                | 21 | 24.104       | 6.694  | 3280.502         | 2068.913 | 24.072  | 0.13    | 6.576  | 1.77   |
|                | 22 | 21.700       | 6.019  | 3822.137         | 2408.411 | 21.672  | 0.13    | 5.913  | 1.75   |
|                | 23 | 19.638       | 5.440  | 4420.462         | 2783.341 | 19.612  | 0.13    | 5.346  | 1.73   |
|                | 24 | 17.856       | 4.941  | 5078.304         | 3195.469 | 17.832  | 0.14    | 4.856  | 1.71   |
|                | 25 | 16.305       | 4.508  | 5798.492         | 3646.562 | 16.283  | 0.14    | 4.431  | 1.71   |
|                | 26 | 14.947       | 4.129  | 6583.851         | 4138.388 | 14.927  | 0.13    | 4.059  | 1.71   |

**Figura 166 - Confronto tra simulazioni F.E.M. ed analitica utilizzata per il caso di sforzo flessionale.** 

Come si vede dai dati, gli errori tra F.E.M. ed analitica non superano il 2%.

## 3.3.4 – Taglio sulla Sezione Circolare

Si semplifica la progettazione ignorando il calcolo delle tensioni dovute al carico di taglio per il semplice motivo che i massimi sono sull'asse neutro di flessione, dunque non partecipano all'aumento della tensione di flessione se non in maniera infinitesima. A dimostrazione di ciò si sono fatte alcune simulazioni *F.E.M.* a dimostrare il grado di criticità della situazione tensionale del taglio sulla sezione precedentemente scelta:

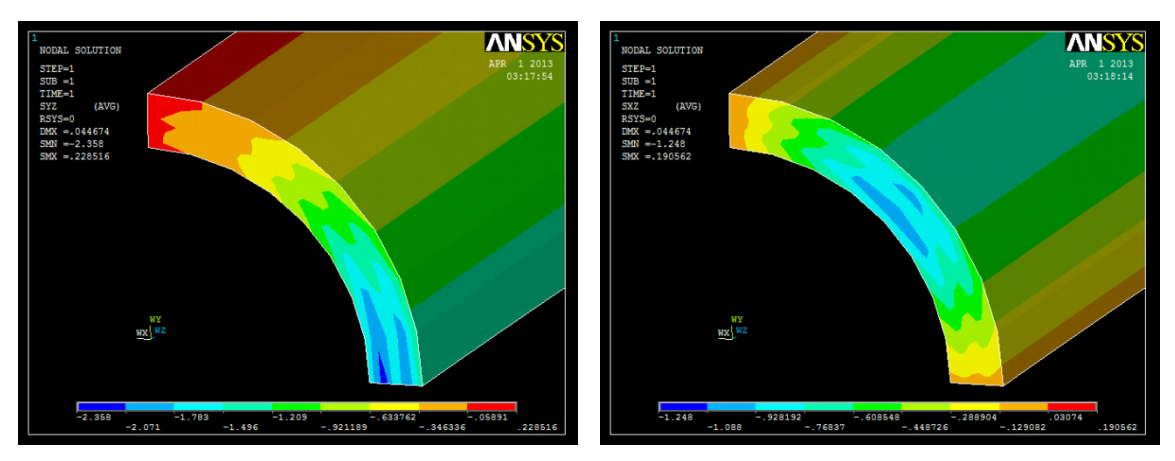

**Figura 167 -**  $\tau_{yz}$  in diametro *D* = 20 *mm*. **Figura 168 -**  $\tau_{xz}$  in diametro *D* = 20 *mm*.

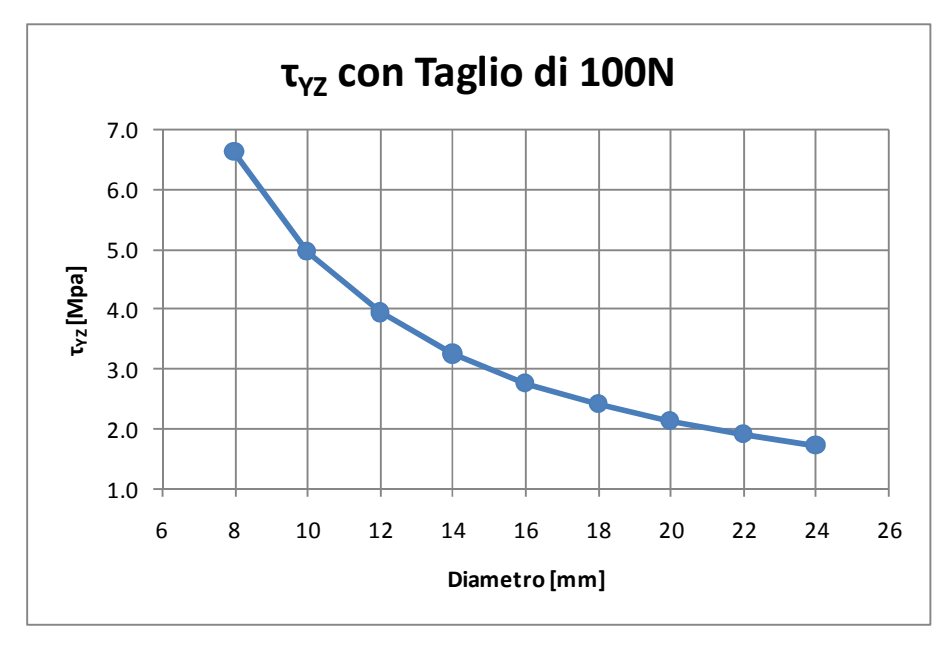

**Figura 169 - Valore massimo di**  $\tau_{yz}$  **al variare del diametro con carico**  $F = 100 N$ **.** 

In presenza dei carichi non assiali bisognerebbe avere i diametri definitivi per dare un valore numerico certo. Tuttavia i bracci dei triangoli superiori (che sono sottoposti a flessione e dunque a taglio) subiscono i seguenti carichi massimi di taglio:

$$
\begin{cases}\n04_{ant} & \rightarrow 386.8 N \\
05_{ant} & \rightarrow 46.8 N \\
04_{post} & \rightarrow 32.9 N \\
05_{post} & \rightarrow 196.6 N\n\end{cases}
$$

da cui si vede che quelli critici sono i due bracci con carichi maggiori (a causa dell'allineamento del tirante). Questi, da una prima stima risultano avere diametri massimi non inferiori a 18 mm, da cui si ricava:

\_\_\_\_\_\_\_\_\_\_\_\_\_\_\_\_\_\_\_\_\_\_\_\_\_\_\_\_\_\_\_\_\_\_\_\_\_\_\_\_\_\_\_\_\_\_\_\_\_\_\_\_\_\_\_\_\_\_\_\_\_\_\_\_\_\_\_\_\_\_\_

$$
\begin{cases} 04_{ant} \rightarrow \tau_{yz_{max}} = 9.31 MPa \\ 05_{post} \rightarrow \tau_{yz_{max}} = 4.73 MPa \end{cases}
$$

che rapportato ai valori di rottura denota una percentuale assolutamente non preoccupante, in particolare ricordando che si trova sull'asse neutro e va scemando fino a zero all'avvicinarsi della zona caricata da  $\sigma_{flex}$ . Essendo percentuali relative alla rottura inferiori al 10%, nel criterio di *Tsai-Hill* il taglio parteciperebbe in maniera assolutamente trascurabile, inferiore all'1%.

Si aggiunge anche che il metodo realizzativo richiede un sostegno interno per le pelli. Un'anima in schiuma *Rohacell®* avrà quest'onere e di conseguenza anch'esso si caricherà di una componente di taglio alleviando ulteriormente le pelli.

## 3.3.5 – Carico di punta

Per la verifica a carico di punta, dopo una lettura della normativa *UNI 10011*, si sono effettuate alcune modifiche per adattare la situazione al carbonio. Le difficoltà che hanno richiesto alcune modifiche sono le seguenti:

- la normativa dipende da molti coefficienti, i quali dipendono dall'acciaio utilizzato e dalle lavorazioni subite, quindi non applicabili al carbonio;
- il carbonio, al contrario dell'acciaio, perde rigidezza nel corso della sua vita a fatica.

Per quanto riguarda il secondo punto, dopo un'analisi del materiale a disposizione dai corsi sostenuti, si è notato che le peggiori perdite di rigidezza avvengono per i casi che tendono ad avere un comportamento comandato dalla matrice del composito, e possono al limite dimezzare i valori di rigidezza in gioco. Di conseguenza si ritiene l'unidirezionale a compressione un caso a rischio e si è messo un coefficiente di sicurezza pari al dimezzamento del modulo di Young.

Ora si vogliono esporre le modifiche fatte rispetto alla normativa *UNI 10011*. Per i carichi assiali l'analisi del carico critico di Eulero ottiene:

\_\_\_\_\_\_\_\_\_\_\_\_\_\_\_\_\_\_\_\_\_\_\_\_\_\_\_\_\_\_\_\_\_\_\_\_\_\_\_\_\_\_\_\_\_\_\_\_\_\_\_\_\_\_\_\_\_\_\_\_\_\_\_\_\_\_\_\_\_\_\_

$$
N_{cr} = \pi^2 \frac{EI}{L_c^2}
$$

da cui la tensione critica:

$$
\sigma_{cr} = \frac{N_{cr}}{A} = \pi^2 \frac{EI}{AL_c^2} = \pi^2 \frac{E}{\lambda^2}
$$

in cui compare la snellezza  $\lambda = \sqrt{\frac{A}{L}}$  $\frac{d}{dt}L_c$  che, secondo normativa, non deve essere superiore a 150 per i casi di applicazioni dinamiche (verificato per tutti i casi). La lunghezza equivalente  $L_c = \beta L$  richiede l'applicazione di  $\beta = 1$  per i triangoli bassi mentre si usa  $\beta = 2$  in favore di sicurezza per i triangoli alti. Detto questo, la verifica si ottiene ovviamente per:

$$
v\cdot\sigma\leq\sigma_{cr}
$$

con  $v = coefficiente di sicurezza$ . Una rivisitazione di questo, è il metodo  $\omega$  (valore tabellato in funzione del materiale e della snellezza) che si ottiene come di seguito:

$$
\frac{\sigma}{\sigma_{cr}} \le \frac{1}{\nu} \quad \to \quad \frac{f_y}{\sigma_{cr}} \sigma \le \frac{f_y}{\nu} = \sigma_{adm} \quad \to \quad \omega \sigma \le \sigma_{adm}
$$

con

$$
\omega = \frac{f_y}{\sigma_{cr}}
$$

In presenza di flessione, come accade nei triangoli alti, la norma propone la seguente:

$$
\omega \frac{N}{A} + \frac{M}{\psi W \left(1 - v \frac{N}{N_{cr}}\right)} \le \sigma_{adm}
$$

il cui primo termine è il metodo  $\omega$  per la componente assiale. Nel secondo termine (che si riferisce alla componente flessionale) il coefficiente  $\psi > 1$  caratterizza uno stato plastico oltre il limite di snervamento. Il termine dovrebbe risultare maggiore dell'unità ma, in assenza di comportamento post-snervamento tabellato per il carbonio, si è deciso di utilizzare il termine come unitario, andando in favore di sicurezza. Si noti che il termine tra parentesi a denominatore sembra valutare un valore di danneggiamento residuo dell'assiale. allo scopo di moltiplicare l'effetto della tensione di momento.

Si modifica ora la formula per la flessione portando in evidenza i termini affinché siano ricavabili senza tabelle:

$$
\frac{f_y}{\sigma_{cr}} \frac{N}{A} + \frac{M}{W(1 - v \frac{N}{N_{cr}})} \le \frac{f_y}{v}
$$

$$
\frac{v}{\sigma_{cr}} \frac{N}{A} + \frac{vM}{Wf_y(1 - v \frac{N}{N_{cr}})} \le 1
$$

$$
\frac{v\sigma}{\sigma_{cr}} + \frac{v\sigma_{fx}}{f_y(1 - \frac{v\sigma}{\sigma_{cr}})} \le 1
$$

$$
v\frac{N}{A} + \frac{vM\sigma_{cr}}{Wf_y(1 - v \frac{N}{N_{cr}})} \le \sigma_{cr}
$$

In realtà il momento da utilizzare non è quello intero ma la normativa impone  $M_{eq}$  =  $0.75 M.$ 

## 3.4 – Cicli di Stress

A questo punto si è in possesso di tutti i dati per trasformare un ciclo di carico in un ciclo di stress, ad eccezione del diametro della sezione. Se il progetto a fatica fosse per un certo rapporto di ciclo dato, si potrebbe ottenere il diametro direttamente per via analitica. Tuttavia lo scopo è quello di sfruttare un diagramma di *Haigh* modificato per il carbonio allo scopo di calcolare il tutto per la distribuzione di rapporti di carico ed ampiezze derivanti dal ciclo di carico stesso. Questo rende meno onerosa l'impostazione di una serie di codici che hanno in *input* il diametro come variabile e, dipendentemente da questo, ricavano il ciclo di *stress*, trattano il caso col metodo dei serbatoi e ricavano il danneggiamento per un certo numero di blocchi di carico base. Dunque la fase di ottenimento di ciclo di *stress* non permette di mostrare immediatamente un diametro come risultato a causa dell'iterazione manuale, che verrà effettuata in presenza di tutti i codici descritti in seguito.

\_\_\_\_\_\_\_\_\_\_\_\_\_\_\_\_\_\_\_\_\_\_\_\_\_\_\_\_\_\_\_\_\_\_\_\_\_\_\_\_\_\_\_\_\_\_\_\_\_\_\_\_\_\_\_\_\_\_\_\_\_\_\_\_\_\_\_\_\_\_\_

Alla luce di ciò, il codice di stress parte da un carico assiale  $F_X$  ed uno eventuale di flessione composta:

$$
M = F_f \cdot b = b\sqrt{F_Y + F_Z}
$$

con un braccio di flessione specificato come nei paragrafi precedenti che identifica la sezione critica. Non si vuole appesantire la stesura riportando nuovamente i calcoli esposti poco fa. Pare in ogni caso evidente che per ogni situazione di carico sia associabile una tensione e sia effettuabile una verifica di stabilità a carico di punta come spiegato in precedenza. In conseguenza a ciò, una storia di carico caratterizzata da carichi assiali e flessionali per un vincolo, verrà tramutata un una storia di *stress* alla sezione critica del braccio che concorre a quel vincolo.

Si riporta un esempio di storia di *stress* riguardante il giro di pista identificato come riferimento:

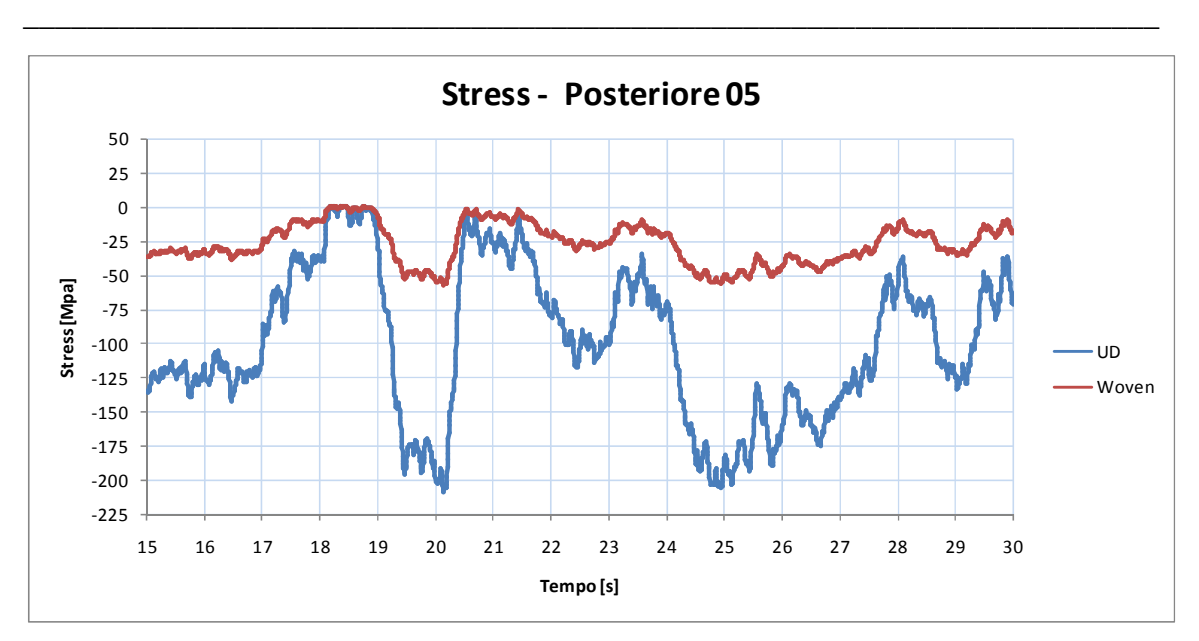

**Figura 170 - Andamento di stress alla sezione critica del braccio 05, cioè al braccio posteriore del triangolo alto, sospensione posteriore. Si sono riportati solo**,. **secondi dei 63 del giro totale.** 

# CAPITOLO 4 – FATICA A VITA FINITA APPLICATA AL CARBONIO

\_\_\_\_\_\_\_\_\_\_\_\_\_\_\_\_\_\_\_\_\_\_\_\_\_\_\_\_\_\_\_\_\_\_\_\_\_\_\_\_\_\_\_\_\_\_\_\_\_\_\_\_\_\_\_\_\_\_\_\_\_\_\_\_\_\_\_\_\_\_\_

In questo capitolo viene esposto il criterio base di progetto a fatica per i metalli, si espone una modifica che è stata fatta al metodo classico per l'adattamento al carbonio per poi creare una nuova variante del metodo stesso nella convinzione di un miglioramento ulteriore. Per la verifica del metodo si utilizzeranno dati a fatica gentilmente forniti da testi e *database* universitari.

Di seguito si descrive l'applicazione del metodo ai cicli di stress per l'ottenimento dei valori di diametro critici.

## 4.1 – Fatica a Vita Finita nei Metalli

Di questa sezione si potrebbero scrivere (e sono stati scritti) libri interi. Ovviamente non è questo lo scopo. Ci si limita ad esporre velocemente le basi e l'applicazione del metodo di progettazione a vita finita che si sarebbe utilizzato nel caso in cui i componenti fossero stati prodotti in acciaio.

### 4.1.1 – Curve di Wohler

Un provino di acciaio può essere testato in macchine apposite imponendo curve di carico sinusoidali oscillanti ad una certa frequenza tra un valore di tensione minimo ed uno massimo:

 $(\sigma_{min}, \sigma_{max})$ 

e questo definisce dei valori caratteristici del ciclo di carico:

- rapporto di ciclo  $\rightarrow R = \frac{\sigma_{min}}{\sigma_{max}}$ ;
- tensione media  $\rightarrow \sigma_m = \frac{\sigma_{max} + \sigma_{min}}{2}$  $\frac{1}{2}$  [MPa];
- ampiezza →  $\sigma_a = \frac{\sigma_{max} \sigma_{min}}{2}$  $\frac{1}{2}$  [MPa];
- frequenza di prova =  $f$  [Hz].

Questi valori caratterizzano in maniera univoca le condizioni di prova. Si vuole però specificare che non verrà considerata la frequenza di prova tra le variabili perché non influisce sui risultati se non si avvicina in maniera pericolosa alle frequenze proprie del pezzo o se non altera la temperatura del materiale. Si mostrano alcuni esempi di cicli di carico:

\_\_\_\_\_\_\_\_\_\_\_\_\_\_\_\_\_\_\_\_\_\_\_\_\_\_\_\_\_\_\_\_\_\_\_\_\_\_\_\_\_\_\_\_\_\_\_\_\_\_\_\_\_\_\_\_\_\_\_\_\_\_\_\_\_\_\_\_\_\_\_

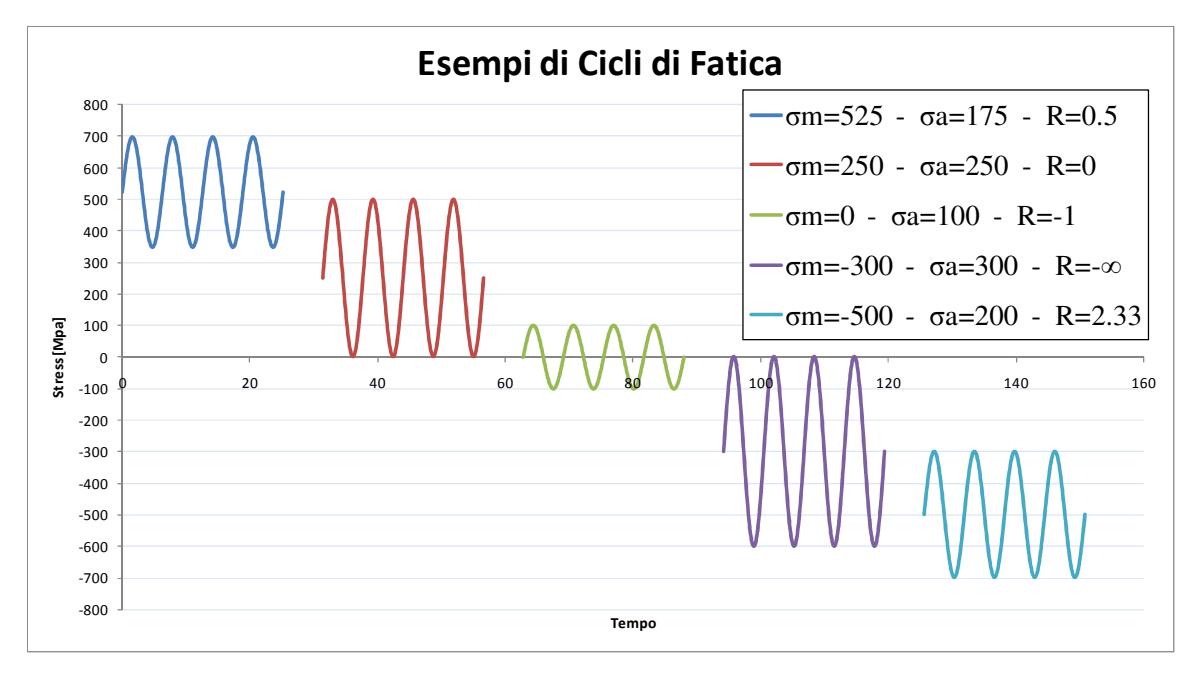

Figura 171 - Esempi di cicli di carico con parametri diversi per un materiale con tensione di rottura  $\sigma_R$  = 700 MPa sia in trazione che in compressione.

Una volta imposti i parametri di prova, il cedimento a rottura è caratteristica del materiale ed avviene ad un certo valore di cicli effettuati (un ciclo è quello identificato da un periodo della funzione approssimabile a sinusoidale). Naturalmente il dato di cedimento è affetto da dispersione statistica.
Dunque da una serie di prove con parametri invariati, si ottiene un valore di cicli  $N$  per il cedimento con una tolleranza. La legge che comanda il comportamento a fatica è:

\_\_\_\_\_\_\_\_\_\_\_\_\_\_\_\_\_\_\_\_\_\_\_\_\_\_\_\_\_\_\_\_\_\_\_\_\_\_\_\_\_\_\_\_\_\_\_\_\_\_\_\_\_\_\_\_\_\_\_\_\_\_\_\_\_\_\_\_\_\_\_

$$
N\sigma_a^k = cost
$$

e si rende lineare con assi in scala logaritmica:

$$
log(N\sigma_a^k) = log(N) + k \cdot log(\sigma_a) = C
$$

$$
log(\sigma_a) = C' - \frac{1}{k}log(N)
$$

Si riporta una esempio di curva di *Wohler* per poi discuterla:

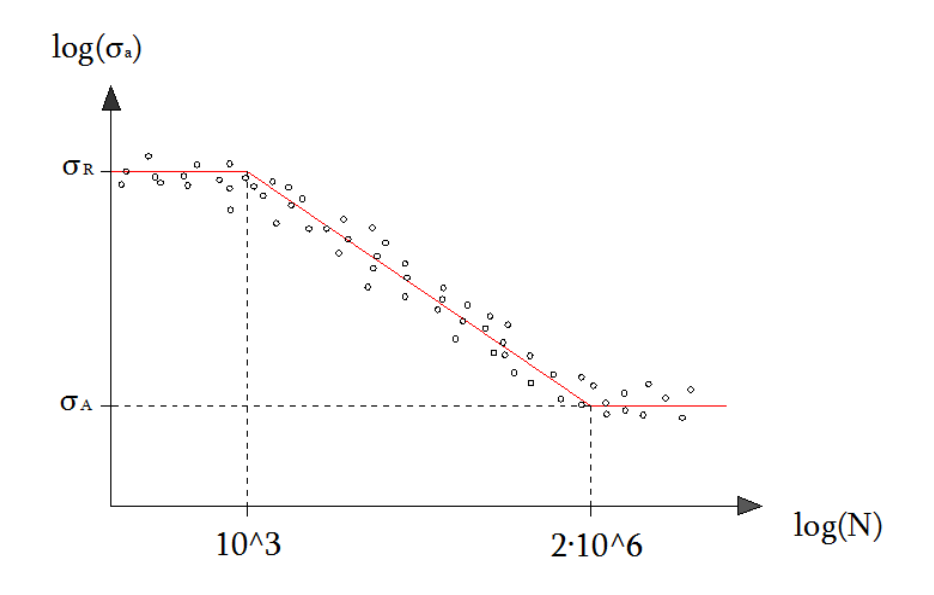

**Figura 172 - Esempio semplificato di curva di Wohler ad un certo rapporto di ciclo per l'acciao.** 

La curva vera e propria descritta fin'ora avente pendenza caratteristica  $k$ , è la parte centrale. Il primo tratto di valore  $\sigma_R$  si prolunga fino ad un valore di cicli dipendente dalla fragilità o duttilità del materiale. Il valore  $\sigma_A$  identifica quello che viene considerato il valore caratteristico di ampiezza (per un certo rapporto di ciclo) al di sotto del quale il danneggiamento del materiale non si propaga, al punto da poter definire vita infinita una sollecitazione al di sotto di essa. La maggior parte dei materiali diversi dall'acciaio non ha il limite inferiore appena descritto ma semplicemente un cambio di pendenza ad identificare una modifica del meccanismo di danneggiamento.

### 4.1.2 – Diagramma di Haigh

Le curve di *Wohler* sono molteplici per uno stesso materiale perché dipendono dal rapporto di ciclo. Non variando il valore di rottura statica, il rapporto di ciclo ci si aspetta che vada a modificare solo il valore di  $\sigma_A$  e quindi la pendenza k.

\_\_\_\_\_\_\_\_\_\_\_\_\_\_\_\_\_\_\_\_\_\_\_\_\_\_\_\_\_\_\_\_\_\_\_\_\_\_\_\_\_\_\_\_\_\_\_\_\_\_\_\_\_\_\_\_\_\_\_\_\_\_\_\_\_\_\_\_\_\_\_

Il diagramma di *Haigh* riporta una curva allo scopo di caratterizzare la variazione del valore di ampiezza ad alto numero di cicli della curva di *Wohler*, al variare del rapporto di ciclo.

Quindi, se si è in possesso del diagramma di *Haigh* e del valore statico di rottura, si può avere la curva a fatica di un materiale per ogni rapporto di ciclo voluto. Si mostra di seguito un diagramma di *Haigh*:

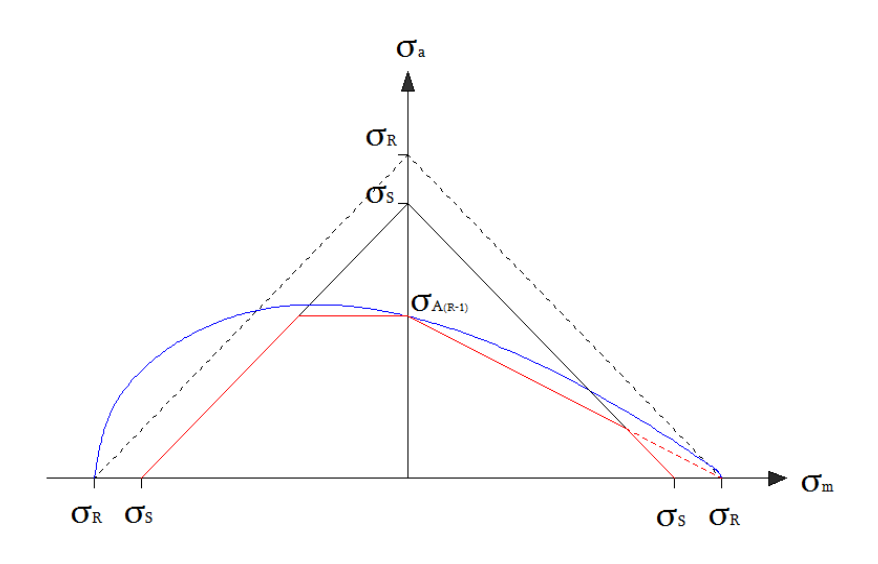

**Figura 173 - Diagramma di** *Haigh* **per l'acciaio.** 

La linea continua blu è il risultato delle prove pratiche (curva di *Gerber*), ma viene approssimata in favore di sicurezza con segmenti di rette (linee rosse continue) che non superano i valori pratici e neppure quelli di snervamento (si noti infatti la linea rossa discontinua che nel primo ed ultimo tratto rispetta lo snervamento).

Si vuole anche far notare che  $\sigma_{A_{(R=-1)}}$  è sulla direzione verticale con  $\sigma_m$  nullo, come da definizione. Ogni pendenza che incrocia i segmenti rossi di *Goodman* identifica un

valore di  $\sigma_A$  per un certo rapporto di ciclo dato dalla pendenza stessa. In *Figura 174* si esplicita il concetto:

\_\_\_\_\_\_\_\_\_\_\_\_\_\_\_\_\_\_\_\_\_\_\_\_\_\_\_\_\_\_\_\_\_\_\_\_\_\_\_\_\_\_\_\_\_\_\_\_\_\_\_\_\_\_\_\_\_\_\_\_\_\_\_\_\_\_\_\_\_\_\_

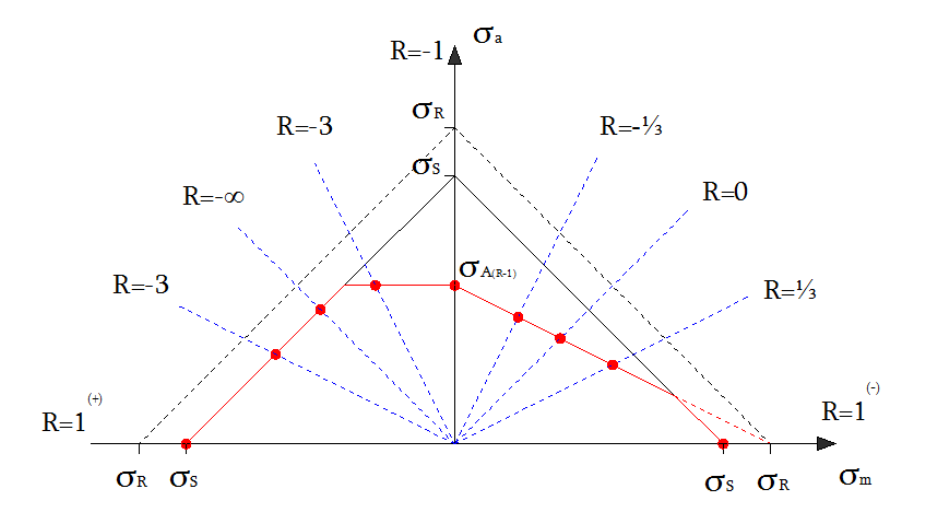

**Figura 174 - Identificazione dei valori di fatica ad alto numero di cicli al variare del rapporto di ciclo nel diagramma di** *Haigh***.** 

Si noti che il tutto è sensato, infatti avvicinandosi a  $R = 1$  (sia in trazione che in compressione) l'ampiezza del ciclo tende a zero perché se fosse diversa da zero si supererebbe il valore di snervamento nel ciclo stesso. Inoltre, per quanto riguarda il rapporto di ciclo si ricorda che:

- $0 \leq R < 1 \rightarrow$  sollecitazione di pura trazione;
- $-\infty < R \leq 0$  → sollecitazione mista trazione compressione;
- $1 < R < +\infty$  → sollecitazione di pura compressione.

Infine, per finire, si ricorda che al diagramma di *Haigh* si fanno alcune modifiche correttive in base alle caratteristiche del pezzo che influiscono sulla vita a fatica:

- $k_d =$  parametro dimensionale assoluto;
- $k_1$  = parametro di finitura superficiale;
- $k_f$  = parametro di intaglio;
- $k_v =$  parametro del tipo di sollecitazione.

e con questi si modifica il parametro principale di riferimento sul diagramma per ottenere le curve di fatica del pezzo particolare in esame e non semplicemente del materiale:

 $\sigma_{A_{(R=-1)}}$ 

 $\sigma_{A_{(R=-1)}}^* =$ 

\_\_\_\_\_\_\_\_\_\_\_\_\_\_\_\_\_\_\_\_\_\_\_\_\_\_\_\_\_\_\_\_\_\_\_\_\_\_\_\_\_\_\_\_\_\_\_\_\_\_\_\_\_\_\_\_\_\_\_\_\_\_\_\_\_\_\_\_\_\_\_

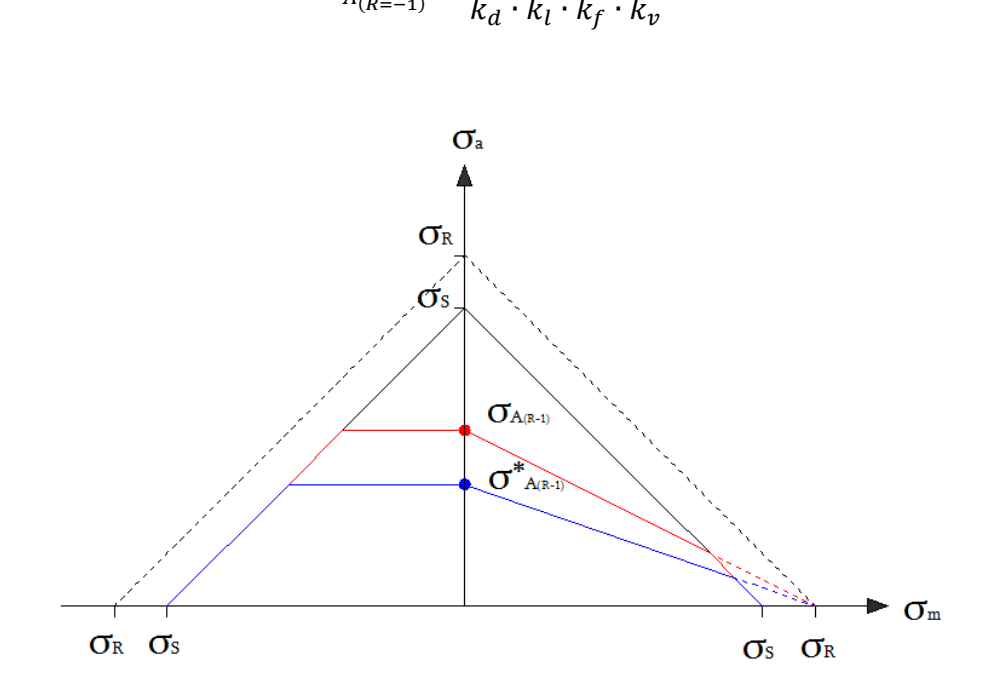

**Figura 175 - Modifica del parametro di fatica oligociclica in base ai parametri caratterizzanti il pezzo.** 

Inoltre, per ogni curva di *Wohler* ottenuta, è sempre molto importante applicare la correzione statistica (tipicamente modificando di due deviazioni standard) e di conseguenza bisogna essere in possesso di sufficienti dati affinché questa sia attendibile. Ovvio che la modifica è semplificativa e non considera alcuni casi, ma l'esposizione vuole essere semplice e non dedicata per poter solo introdurre il metodo che verrà usato con il materiale composito.

### 4.1.3 – Metodo del Serbatoio ed Ipotesi di Miner

Fino a questo punto si è visto il materiale necessario per poter sviluppare il progetto strutturale in presenza di un ciclo a rapporto ed ampiezza costanti. Il metodo dei serbatoi è un criterio con il quale si può ridurre un ciclo di sollecitazione misto in una serie di blocchi di carico in ordine di importanza. A questi dati vengono associati indici di danneggiamento per valutare il cedimento del pezzo. Il metodo è applicabile a cicli

periodici e, per l'occasione, il periodo preso in considerazione è il giro di 1.0 km descritto all'inizio del *Capitolo 2*.

\_\_\_\_\_\_\_\_\_\_\_\_\_\_\_\_\_\_\_\_\_\_\_\_\_\_\_\_\_\_\_\_\_\_\_\_\_\_\_\_\_\_\_\_\_\_\_\_\_\_\_\_\_\_\_\_\_\_\_\_\_\_\_\_\_\_\_\_\_\_\_

Il metodo più semplice per comprendere il metodo del serbatoio è quello di svilupparlo per un semplice esempio. Sia dato il blocco di carico generico in *Figura 176* e sia traslato in modo che l'inizio e la fine coincidano con la sua tensione massima:

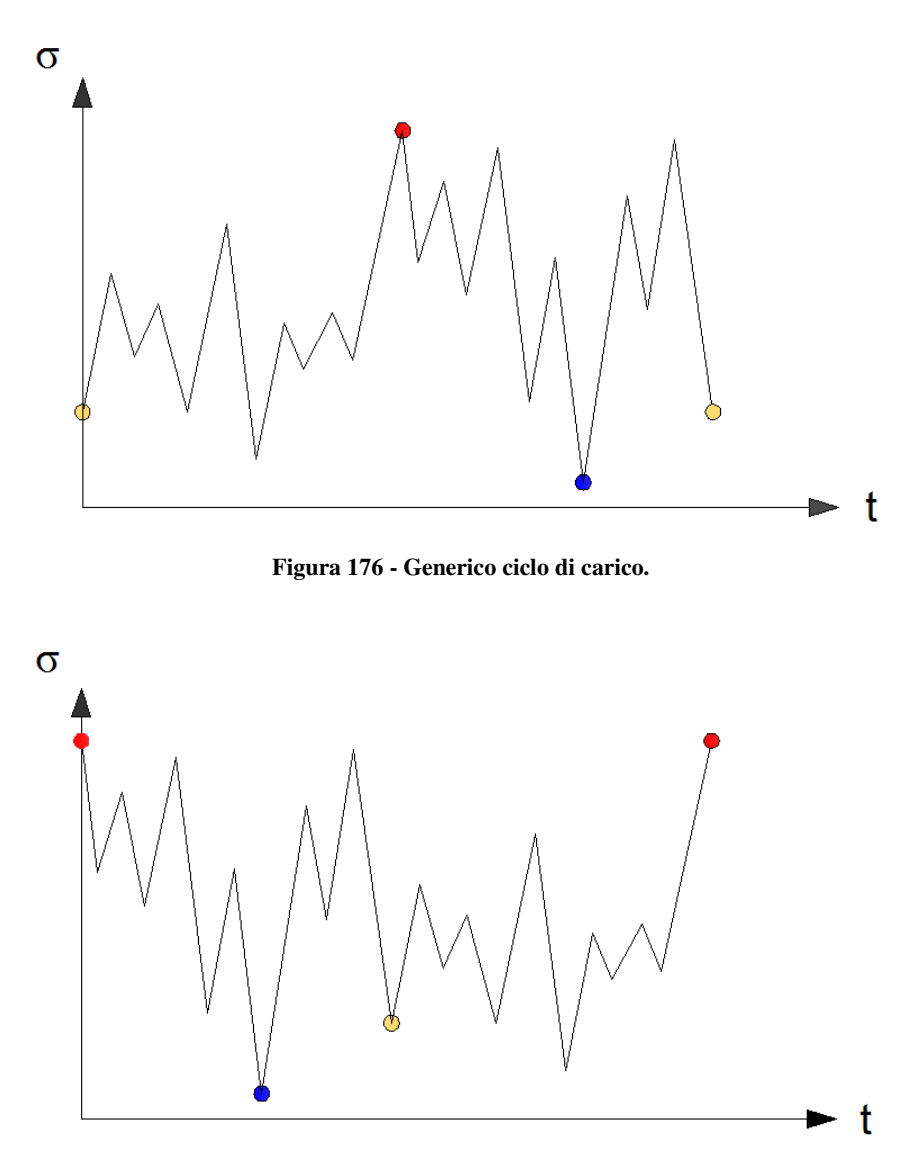

**Figura 177 - Ciclo di carico traslato per l'applicazione del metodo del serbatoio.** 

A questo punto si finge di riempire di acqua il serbatoio che si viene a creare tra i massimi rossi. Successivamente si numerano i punti di minimo dal più basso al più alto:

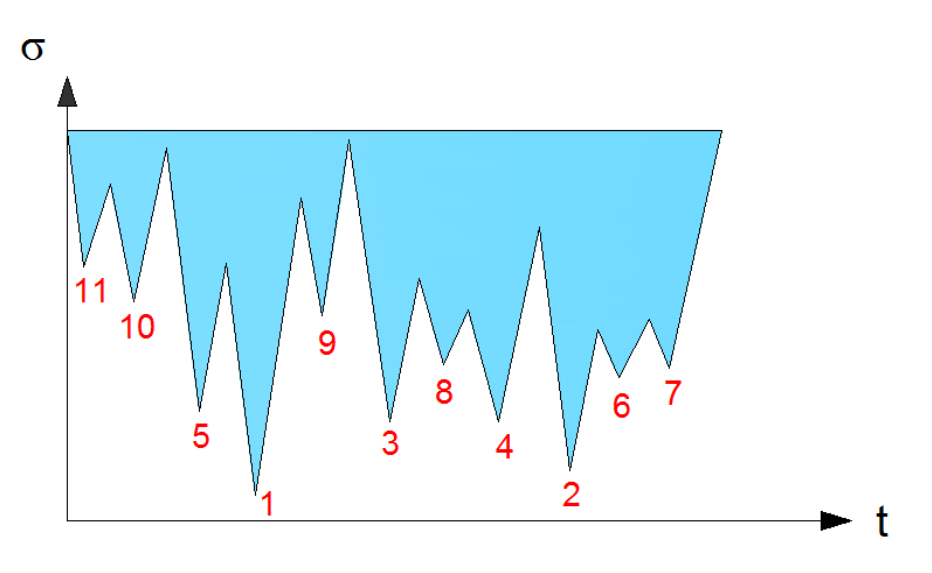

**Figura 178 - Serbatoio con numerazione dei minimi ed effetto di riempimento.** 

Ora inizia la creazione della lista dei dati di carico. Si svuota il serbatoio a partire dal minimo  $n^{\circ}1$  e si memorizza un ciclo caratterizzato dai valori  $(\sigma_{min}, \sigma_{max})$ <sub>1</sub> che identificano univocamente il singolo ciclo. Si continua col minimo  $n^{\circ}2$  e memorizzazione del ciclo  $(\sigma_{min}, \sigma_{max})_2$  e continuando così fino al termine dei minimi e, quindi, dell'acqua.

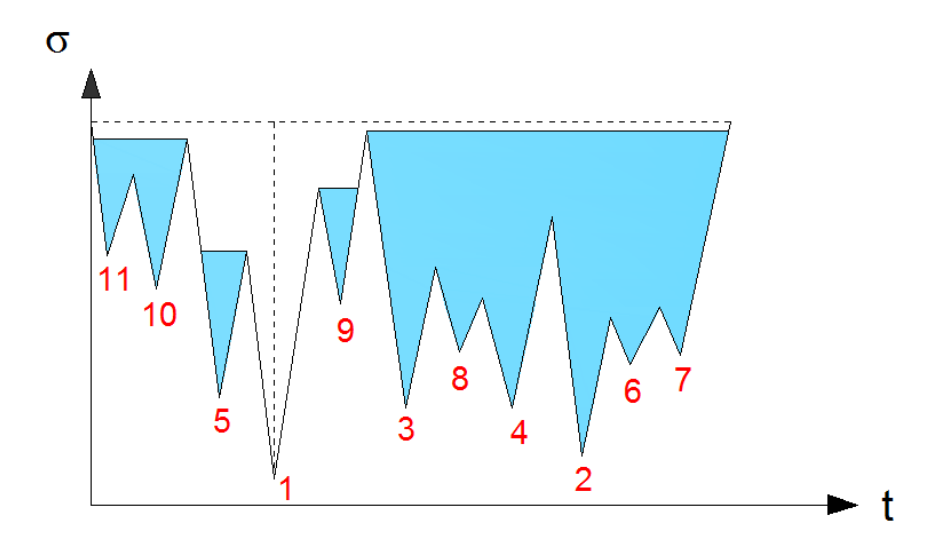

Figura 179 - Svuotamento dal primo minimo e primo ciclo  $(\sigma_{min}, \sigma_{max})_1$  evidenziato in tratteggio verticale.

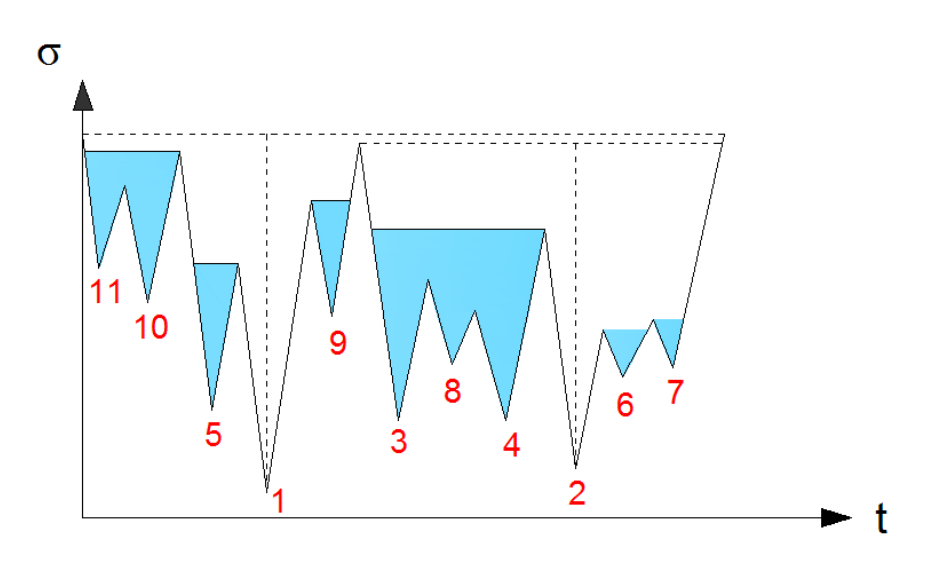

Figura 180 - Svuotamento dal secondo minimo e secondo ciclo  $(\sigma_{min}, \sigma_{max})_2$  evidenziato in tratteggio verticale.

Si noti che il metodo elimina massimi e minimi cercando ogni volta la maggiore  $\Delta \sigma$  tra i picchi esistenti. Si troverà che il blocco di fatica di riferimento sarà sostituito da  $n$  cicli (nell'esempio  $n = 11$ ), ognuno caratterizzato da propri parametri di riferimento:

$$
(\sigma_{min}, \sigma_{max})_i \rightarrow (R, \sigma_a)_i \quad per \ i = 1, n
$$

A questo punto interviene l'ipotesi di *Miner*. L'ipotesi si basa sulla considerazione che un ciclo di carico con rapporto di ciclo ed ampiezza costanti, ripetuto per  $N$  cicli, imprima al pezzo un danneggiamento proporzionale alla frazione di cicli rispetto alla rottura. In forma più esplicita:

$$
D = \text{danned} \, \text{g} \, \text{diameter} \, \text{to} \, \frac{N}{N_R}
$$

con  $N_R$  che indica il numero di cicli che porta a rottura il pezzo secondo la proiezione del valore di ampiezza sulla curva di *Wohler* per il rapporto di ciclo dato.

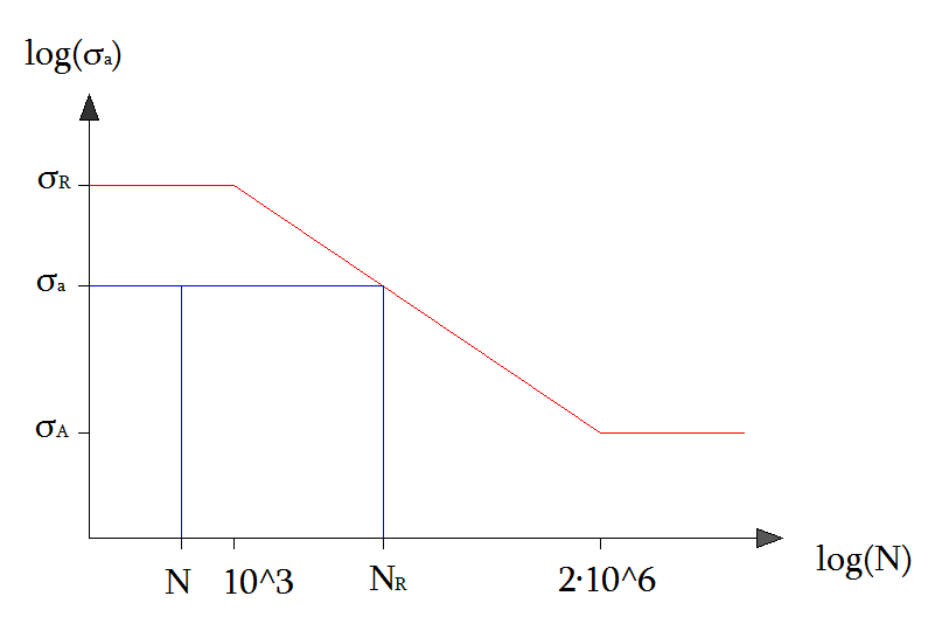

**Figura 181 - Ottenimento per via grafica dei dati per il danneggiamento secondo l'ipotesi di** *Miner***.** 

Per varie situazioni di carico successive (nel nostro caso  $n$  cicli di carico differenti che creano il blocco di fatica) il danneggiamento totale si ottiene come somma dei singoli danneggiamenti. La verifica del progetto richiede che il danneggiamento totale sia minore dell'unità:

$$
D_{TOT} = \sum_{i}^{n} D_i = \sum_{i}^{n} \left(\frac{N_i}{N_{R_i}}\right) < 1
$$

Se, come nel caso particolare, si vuole dimensionare per ripetere un blocco di carico M volte, sarà sufficiente che il singolo blocco di carico (a cui si applica il metodo dei serbatoio con ipotesi di *Miner*) risulti avere un danneggiamento non superiore a  $\frac{1}{M}$ 

# 4.2 – Modifiche della Fatica per la Fibra di Carbonio

Di seguito si parlerà delle modifiche che sono state effettuate per l'interpretazione dei dati a fatica sulla fibra di carbonio. Si esporranno i miglioramenti che sono stati fatti in alcuni lavori precedenti allo scopo di avvicinarsi ad una linea guida per generalizzare un

metodo. Poi si applicherà un ulteriore variazione nella fondata speranza che il metodo venga migliorato.

\_\_\_\_\_\_\_\_\_\_\_\_\_\_\_\_\_\_\_\_\_\_\_\_\_\_\_\_\_\_\_\_\_\_\_\_\_\_\_\_\_\_\_\_\_\_\_\_\_\_\_\_\_\_\_\_\_\_\_\_\_\_\_\_\_\_\_\_\_\_\_

### 4.2.1 – Lavori Precedenti

Dato il paragrafo *4.1 – Fatica a Vita Finita nei Metalli*, per applicare le conoscenze di fatica alla fibra di carbonio, bisogna:

- verificare il comportamento standard come da curva di *Wohler*;
- ottenere un diagramma di *Haigh* che caratterizzi il materiale.

Le difficoltà che nascono con questi due punti sono tempi e costi. Le prove a fatica sono molto lunghe perché richiedono molte prove (per limitare la banda di dispersione) che possono durare giorni interi (a  $10 Hz$  in un giorno non si arriva ad un milione di cicli), e costose a causa delle macchine di prova di cui necessitano. Si può comprendere quindi che la diffusione dei risultati sia evitata per salvaguardare conoscenza ad alto costo specifico.

A queste difficoltà, si aggiungono i problemi specifici dei materiali compositi, cioè la natura varia e non standardizzata delle fibre, matrici e dei metodi di lavorazione che influiscono molto sulle caratteristiche finali del materiale.

L'idea su cui si basa questo lavoro è colta dal primo riferimento in bibliografia. In questo testo si raggruppano una grossa quantità di dati a fatica sui materiali compositi con una precisa ricerca nei testi specializzati. I dati dovevano rispettare requisiti di precisione e completezza, dichiarare ogni parametro di prova essenziale (lay-up, orientazione fibre, ampiezza, rapporto di ciclo). A questi dati sono stati aggiunte molte prove che erano il risultato di lavori interni all'università di Padova, allo scopo di aumentare la validità statistica e le eventuali variabili.

Allo scopo di trovare una metodologia di suddivisione che permettesse di raggruppare nature diverse di materiali con caratteristiche simili, il professor Ricotta suddivise le serie di dati (prove) in gruppi identificati dalle loro peculiarità:

- tipo di fibra: tessuto o unidirezionale;
- materiale di fibra: carbonio, vetro, kevlar;
- materiale di matrice: epossidica, polimerica, bismaelidica;
- tipo di sollecitazione: comandata principalmente dal comportamento di matrice o di fibra (quindi caratterizzata dall'angolo di prova).

I singoli gruppi identificati dalle peculiarità descritte, sono stati ulteriormente suddivisi in base al rapporto di ciclo per l'identificazione di caratteristiche comuni e dispersioni attendibili nell'ottenimento di un curva di *Wohler*. Eventuali buoni risultati avrebbero permesso di ottenere anche un'impronta di diagramma di *Haigh*.

Caratteristica peculiare del metodo sviluppato è quella di rendere i valori di stress relativi rispetto al valore di rottura statica predominante.

$$
se | \sigma_{max} | \geq | \sigma_{min} | \rightarrow \sigma_{rel} = \frac{\sigma}{| \sigma_{UTS} |}
$$
  

$$
se | \sigma_{min} | > | \sigma_{max} | \rightarrow \sigma_{rel} = \frac{\sigma}{| \sigma_{UCS} |}
$$

con

## $UTS = Ultimate$  Tensile Strength  $UCS = Ultimate$  Compressive Strength

Questa attenzione permette di rendere il ciclo di stress relativo al più semplice e rapido dato che caratterizza il metodo di danneggiamento. Infatti si plottano in questa maniera i grafici di *Wohler* rispetto ai massimali e questo permette il confronto tra materiali diversi dello stesso gruppo (ed a parità di rapporto di ciclo).

Il metodo appena descritto permette di trovare molti fattori comuni tra i gruppi e di disegnare curve di *Wohler* più che attendibili. Tuttavia nel momento in cui si tenta di disegnare il diagramma di *Haigh*, nascono parecchie difficoltà:

- la variabile di rapporti di ciclo non permette di avere una completezza di dati sufficiente all'ottenimento di una curva con andamento attendibilmente regolare;
- l'irregolarità della curva sembra non solo dipendente dalla carenza di dati, ma si notano discordanze alla base del sistema, in particolare irregolarità nella zona intorno all'asse verticale del diagramma;

• osservando i dati su cui si basano le curve di *Wohler*, capita in alcuni casi che alcune serie non vengano utilizzate perché, nonostante la fonte attendibile, i loro dati non collimano nel comportamento delle altre serie dello stesso gruppo e rapporto di ciclo.

\_\_\_\_\_\_\_\_\_\_\_\_\_\_\_\_\_\_\_\_\_\_\_\_\_\_\_\_\_\_\_\_\_\_\_\_\_\_\_\_\_\_\_\_\_\_\_\_\_\_\_\_\_\_\_\_\_\_\_\_\_\_\_\_\_\_\_\_\_\_\_

Specificando prima di tutto che si sono analizzate le sole serie che interessano il caso in esame (unidirezionale e tessuto in fibra di carbonio più resina epossidica, in configurazione *fiber-dominated*) ignorando gli altri gruppi, di seguito si riporta il diagramma di *Haigh* che si è ottenuto per l'unidirezionale:

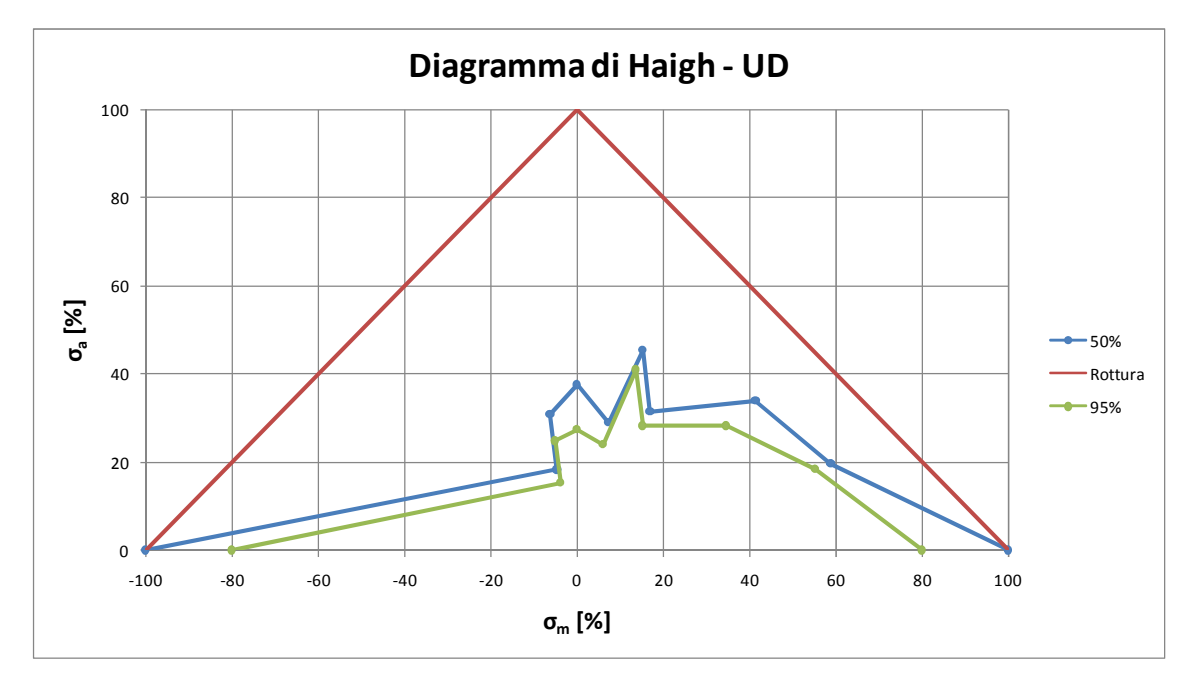

**Figura 182 - Diagramma di** *Haigh* **per Carbon+Epoxy - UD - Fiber Dominated.** 

Si possono notare lo strano comportamento per  $R < -1$  e le oscillazioni nella zona  $-1 \le R \le 0$ . Di seguito per il tessuto:

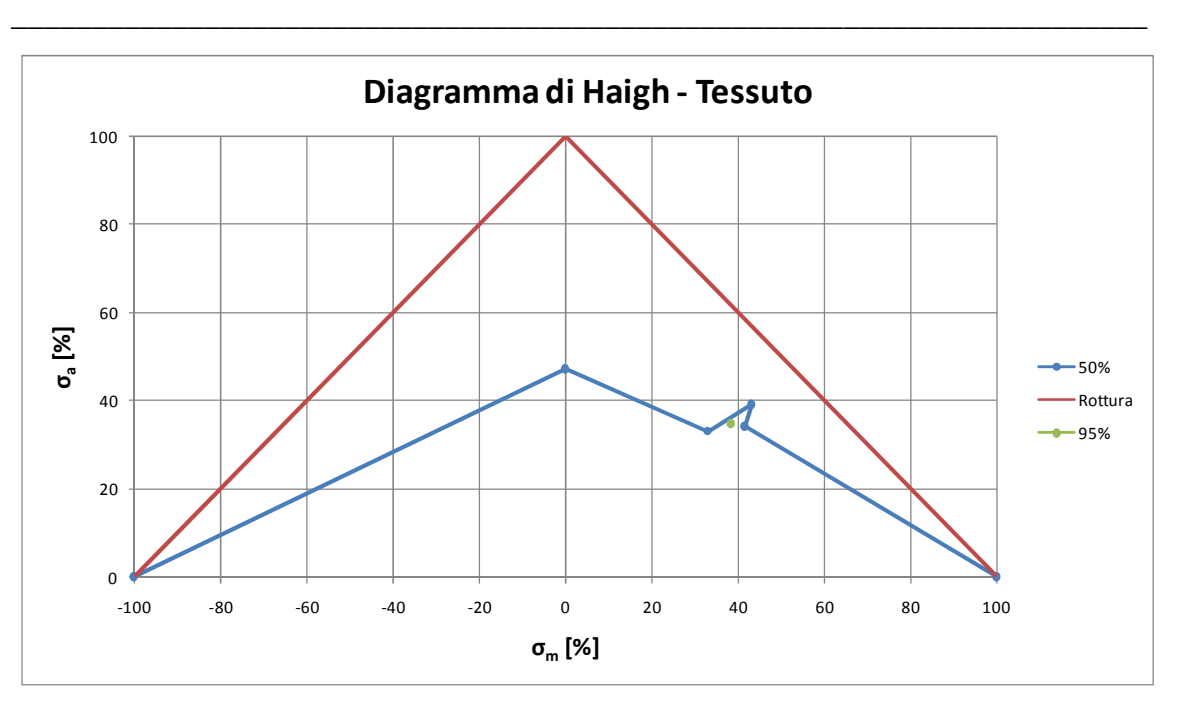

**Figura 183 - Diagramma di** *Haigh* **per Carbon+Epoxy - Woven - Fiber Dominated.** 

In questo caso i pochi dati non hanno neppure permesso la stima di una deviazione standard attendibile se non per un singolo punto, in ogni caso senza attendibilità statistica. Successivamente si troverà comunque una tolleranza basandosi sulle modifiche dei metodi statistici modificati per pochi dati.

### 4.2.2 – Modifica al Metodo

Alla luce del paragrafo appena visto, spinti dalla ricerca di una situazione migliore su cui basarsi per u progetto esecutivo, si sono fatte alcune osservazioni sul lavoro precedente. Pensando al concetto, la suddivisione in gruppi e la trasformazione in valori di *stress* relativi ha concettualmente lo scopo di isolare i meccanismi caratteristici di danneggiamento. Questa operazione è stata fatta ottimamente ma con qualche singola dimenticanza a parere di chi scrive.

#### 4.2.2.1 – Ciclo di Stress Relativo

Come detto in precedenza, il ciclo di tensione è stato modificato allo scopo di renderlo relativo ad un parametro caratteristico del danneggiamento, cioè il valore di rottura. Tuttavia si è utilizzato un valore univoco per tutto il ciclo:

\_\_\_\_\_\_\_\_\_\_\_\_\_\_\_\_\_\_\_\_\_\_\_\_\_\_\_\_\_\_\_\_\_\_\_\_\_\_\_\_\_\_\_\_\_\_\_\_\_\_\_\_\_\_\_\_\_\_\_\_\_\_\_\_\_\_\_\_\_\_\_

$$
se | \sigma_{max} | \geq | \sigma_{min} | \rightarrow \sigma_{rel} = \frac{\sigma}{| \sigma_{UTS} |}
$$
  

$$
se | \sigma_{min} | > | \sigma_{max} | \rightarrow \sigma_{rel} = \frac{\sigma}{| \sigma_{UCS} |}
$$

Si pensa invece che il criterio debba essere questo:

$$
se \space \sigma_i \geq 0 \rightarrow \sigma_{rel} = \frac{\sigma_i}{|\sigma_{UTS}|}
$$
  

$$
se \space \sigma_i < 0 \rightarrow \sigma_{rel} = \frac{\sigma_i}{|\sigma_{UCS}|}
$$

cioè, se il singolo valore puntuale è di trazione, si divide per il valore di rottura a trazione; mentre se il valore è di compressione, si divide per il valore di rottura a compressione. In questa maniera ogni valore è relativo al valore massimo che comanda la sua rottura.

Si noti che per cicli di pura trazione o pura compressione non c'è differenza tra i metodi. Non c'è differenza neppure se il provino ha gli stessi valori di rottura a trazione e compressione (nei tessuti spesso le differenze sono minime). Quindi le serie di dati che subiscono modifiche nella trattazione sono quelle con cicli misti (quindi con  $-\infty < R <$ 0) e che contemporaneamente presentino le rotture a trazione e compressione differenti.

Si noti che è esattamente la zona che dimostrava irregolarità nel diagramma di *Haigh* mostrato in precedenza.

#### 4.2.2.2 – Rapporto di ciclo

Questo punto è una conseguenza della modifica appena descritta ai valori relativi di tensione. Infatti, in precedenza si aveva:

$$
R_{rel} = \frac{\sigma_{rel_{min}}}{\sigma_{rel_{max}}} = \frac{(\sigma_{rel_{min}} \cdot |\sigma_{UXS}|)}{(\sigma_{rel_{max}} \cdot |\sigma_{UXS}|)} = \frac{\sigma_{min}}{\sigma_{max}} = R
$$

mentre ora il rapporto di ciclo diventa:

$$
R_{rel} = \frac{\sigma_{rel_{min}}}{\sigma_{rel_{max}}} = \frac{(\sigma_{rel_{min}} \cdot |\sigma_{UCS}|)}{(\sigma_{rel_{max}} \cdot |\sigma_{UTS}|)} \neq R
$$

Ovviamente questo vale per i casi in cui avviene la variazione, cioè  $-\infty < R < 0$ ) con valori di rottura differenti.

La modifica del rapporto di ciclo sposta i punti sul diagramma di *Haigh* in maniera sensibile, in particolare per gli unidirezionali che presentano grosse differenze tra i valori di rottura.

### 4.2.2.3 – Ampiezza del Ciclo

Il riferimento in asse delle ordinate per la costruzione del diagramma di *Wohler* classico è il valore di ampiezza del ciclo di carico. Con la modifica del ciclo relativo questo valore diventa un valore percentuale rispetto alle rotture.

Si vuole dare un grado di relatività aggiuntivo, cioè rendere il valore di ampiezza relativo al valore di ampiezza massimo che il ciclo permette.

### 4.2.2.4 – Esempio di Modifica

Per esplicitare meglio l'importanza della modifica, si immagini di avere un tessuto unidirezionale simile a quello utilizzato, con:

$$
\sigma_{UTS} = 2100 MPa
$$
  

$$
\sigma_{UCS} = 700 MPa
$$

sottoposto a carico a fatica con:

$$
\sigma_{min} = -300 MPa
$$

$$
\sigma_{max} = 500 MPa
$$

L'applicazione del metodo originario porterebbe alla definizione dei seguenti dati:

$$
\sigma_{rel_{min}} = -14.29 \%
$$

$$
\sigma_{rel_{max}} = 23.81 \%
$$

$$
R = -0.6
$$

ed il rapporto di ciclo lo pone alla destra dell'asse verticale sul diagramma di *Haigh*. Il metodo modificato, invece, ottiene:

$$
\sigma_{rel_{min}} = -42.86 \%
$$

$$
\sigma_{rel_{max}} = 23.81 \%
$$

$$
R_{rel} = -1.8
$$

ed il rapporto di ciclo relativo pone il punto alla sinistra dell'asse verticale, dimostrando che la situazione presenta maggior criticità in compressione. L'ampiezza del caso è:

$$
\sigma_{a_{rel}} = \frac{\sigma_{rel_{max}} - \sigma_{rel_{min}}}{2} = 33.33\%
$$

Per il rapporto di ciclo dato, l'ampiezza minima percentuale è nulla (carico statico) mentre la massima è:

$$
\sigma_{a_{rel}}^* = \frac{\sigma_{rel_{max}}^* - \sigma_{rel_{min}}^*}{2} = \frac{\frac{\sigma_{rel_{min}}^* - \sigma_{rel_{min}}^*}{R_{rel}}}{2} = \frac{\frac{-100}{R_{rel}} - (-100)}{2} = 77.78\,\%
$$

da cui, per la costruzione del diagramma di *Wohler*, si identificherà in ordinata logaritmica il punto di valore:

$$
\frac{\sigma_{a_{rel}}}{\sigma_{a_{rel}}^*} = 42.86\,\%
$$

155

Si noti che con quest'ultimo passaggio (ampiezza relativa all'ampiezza massima) si permette all'ordinata del grafico di *Wohler* di oscillare tra zero e 100 %, mentre se non si fosse relazionata in questa maniera si avrebbe avuto la rottura statica a 77.78 %.

\_\_\_\_\_\_\_\_\_\_\_\_\_\_\_\_\_\_\_\_\_\_\_\_\_\_\_\_\_\_\_\_\_\_\_\_\_\_\_\_\_\_\_\_\_\_\_\_\_\_\_\_\_\_\_\_\_\_\_\_\_\_\_\_\_\_\_\_\_\_\_

Tuttavia la curva di *Haigh* deve mantenere in ordinata la  $\sigma_{a_{rel}}$  perché altrimenti per i casi di  $R = 1$  si avrebbe un valore indefinito dato che l'ampiezza massima ottenibile è nulla. Inoltre la curva di rottura segnata in rosso sarebbe una retta orizzontale e si andrebbe così a ridefinire completamente l'andamento di *Haigh*. Si è voluto evitare questo.

## 4.2.3 – Applicazione della Modifica

Ripartendo dai dati originali, forniti gentilmente dai professori Ricotta e Quaresimin dell'Università di Padova, si sono ritrattati i dati dalla base sia col metodo di partenza che con quello modificato. Si specifica che alcune serie non sono state utilizzabili a causa di cicli di *stress* misti che però non riportavano entrambi i valori di rottura, ma solo uno dei due (sempre quello di trazione ovviamente); per questi casi è stato verificato nei testi sorgenti che il valore di rottura a compressione non veniva riportato dalla fonte stessa Non si vuole appesantire la descrizione riportando tutte le particolarità dei casi che si vanno a distinguere e plottando tutte le curve di *Wohler* fornite. Ci si limita, a mostrare le differenze ottenute per quanto riguarda il diagramma di *Haigh*:

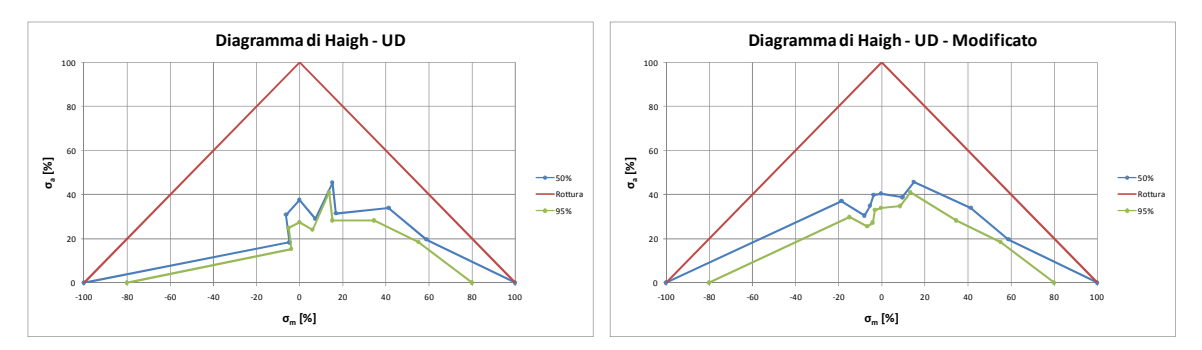

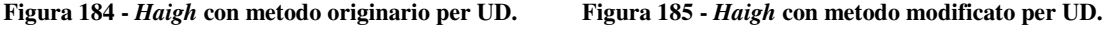

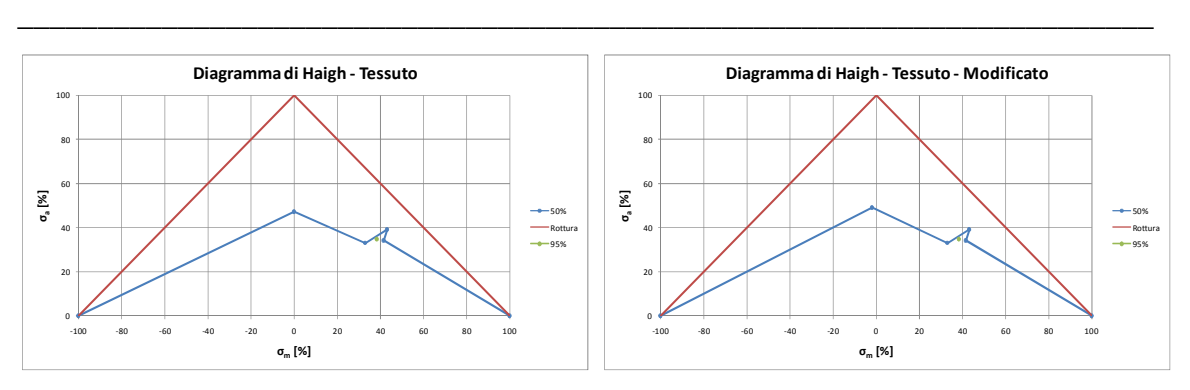

**Figura 186 -** *Haigh* **con metodo originario per tessuto. Figura 187 -** *Haigh* **con metodo modificato per tessuto.** 

Con il tessuto non ci sono differenze sensibili; si nota solo uno spostamento leggero del punto che identifica  $R = -1$ . Infatti nei casi di tessuto le tensioni di rottura a trazione e compressione tendono a non differire in maniera grave e non ci si aspettavano grosse differenze.

Per quanto riguarda l'unidirezionale, invece, la curva ha guadagnato una regolarità che permette di identificare un comportamento di trazione, uno di compressione ed una zona intermedia di passaggio in cui si passa da un meccanismo di danneggiamento all'altro.

Una maggiore fornitura di dati (che è al momento impossibile per i già citati costi delle operazioni) permetterebbe di regolarizzare di certo il comportamento.

In aggiunta a questi risultati, si ricorda che nel metodo modificato non si sono potute utilizzare tutte le serie dati del metodo originario (a causa dell'assenza di alcuni riferimenti di rottura) e che la ridefinizione del rapporto di ciclo tende a suddividere le serie in più valori di rapporti di ciclo, implicando un coefficiente di correzione maggiore dell'unità per l'ottenimento delle deviazione standard.

Ora si mostrano le serie che invece si sono aggiunte grazie alla modifica, cioè quelle i cui dati non seguivano l'andamento del metodo originario e che ora invece collimano grazie alla ridefinizione del rapporto di ciclo R. Si riportano i diagrammi di Haigh definitivi con le tolleranze ottenute grazie alle correzioni statistiche per serie di dati troppo poco numerose (metodo del *t-Student*):

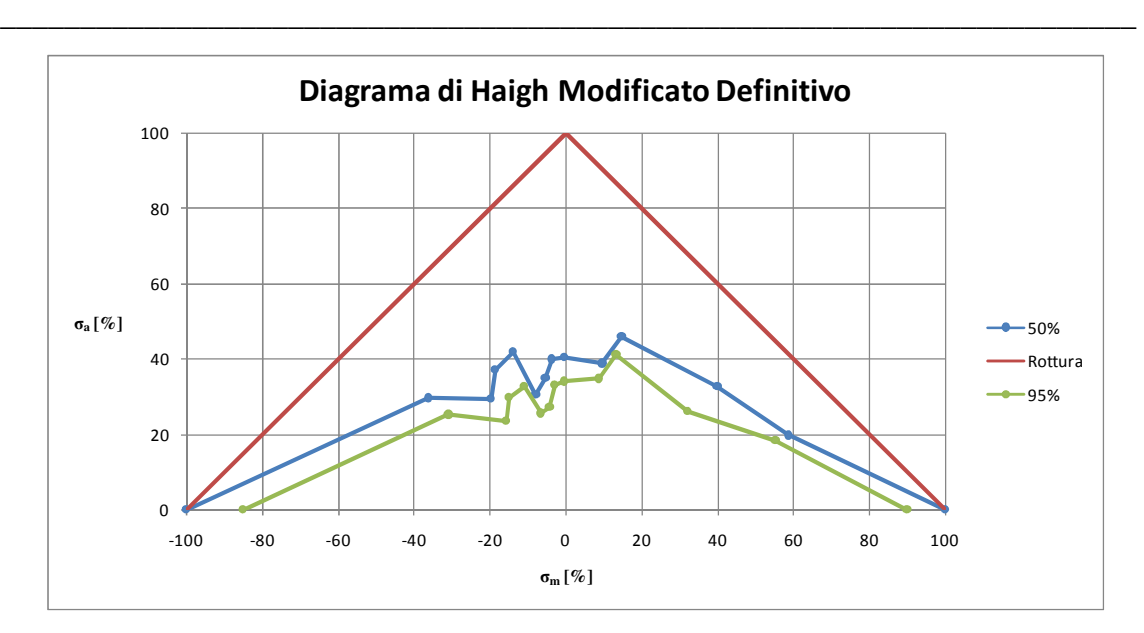

**Figura 188 -** *Haigh* **definitivo per unidirezionale con l'aggiunta di serie precedentemente inutilizzate.** 

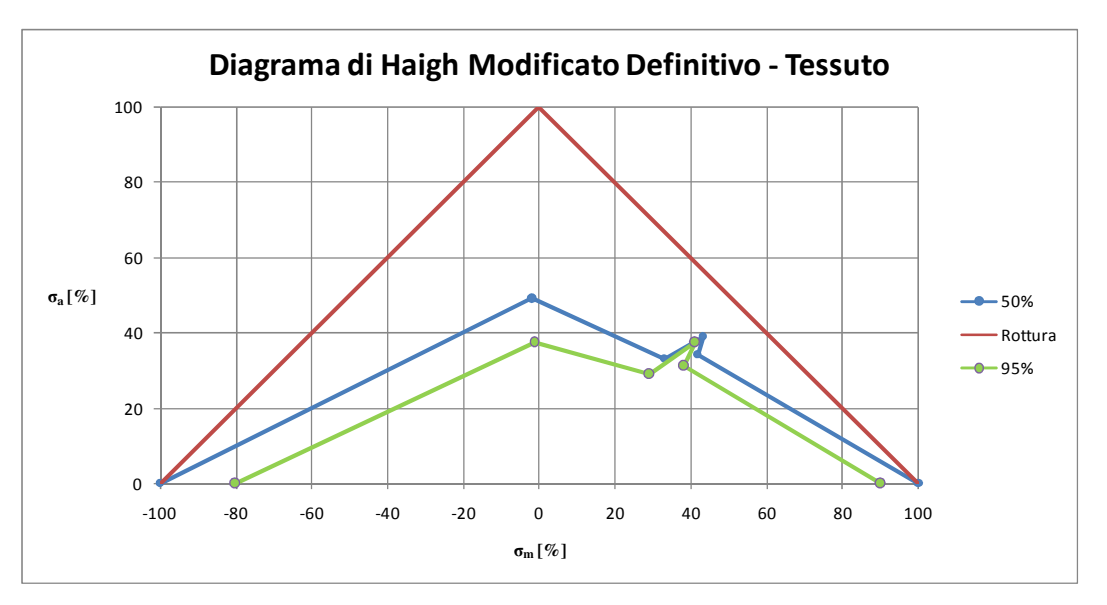

**Figura 189 -** *Haigh* **definitivo per tessuto.** 

Si noti che nel grafico caratterizzante l'unidirezionale si sono aggiunti molti punti rispetto a prima. Questo indica che ci sono stati frazionamenti di serie che con il metodo classico risultavano con pari rapporto di ciclo e che l'aggiunta di serie dati ha aumentato ancora il frazionamento. Questo comporta un peggioramento dell'affidabilità statistica dei singoli dati (ottenuti da minori quantità di serie). Tuttavia la regolarità acquisita nell'andamento della curva fa sospettare che la via non sia sbagliata, o almeno non totalmente.

Personalmente si ritiene che la soluzione idealmente ottimale consideri di rendere i dati grezzi relativi al meccanismo di rottura, oppure, ancor meglio, relativi all'evoluzione del danneggiamento. Sono in fase di sviluppo studi riguardanti l'evoluzione del danneggiamento dei compositi tramite la valutazione delle cricche estese o create nel materiale stesso. Potrebbe essere il metodo ottimale per raggiungere un diagramma di *Haigh* perfettamente rispondente alle richieste di simmetria e regolarità; si ritiene comunque che la semplicità del metodo esposto non sia da trascurare per i risultati mostrati, considerando che le fonti su cui si basano sono testi specializzati con prove accadute negli ultimi 20 anni, quindi con incredibile variabile. Si vuole credere che numerose serie di prove effettuate con gli stessi standard (in particolare nei metodi prodottivi più che di prova) possano portare a regolarità maggiore e dispersioni minori.

\_\_\_\_\_\_\_\_\_\_\_\_\_\_\_\_\_\_\_\_\_\_\_\_\_\_\_\_\_\_\_\_\_\_\_\_\_\_\_\_\_\_\_\_\_\_\_\_\_\_\_\_\_\_\_\_\_\_\_\_\_\_\_\_\_\_\_\_\_\_\_

### 4.2.4 – Considerazioni per l'Applicazione

Una volta in possesso dei diagrammi di *Haigh*, non si può ignorare la variabile statistica non sufficiente e le oscillazioni della curva che (anche se migliorate) sono ancora presenti. Non sarebbe dunque sicuro applicare questi dati direttamente al progetto strutturale.

Dunque si sono semplificate le forme delle curve e si sono presi dei margini di sicurezza rispetto ai dati di cui si è in possesso. Per far questo si è interpolata la curva di *Haigh* con segmenti di retta i cui punti sono stati scelti minimizzando gli scarti quadratici per la curva di sopravvivenza al 50%:

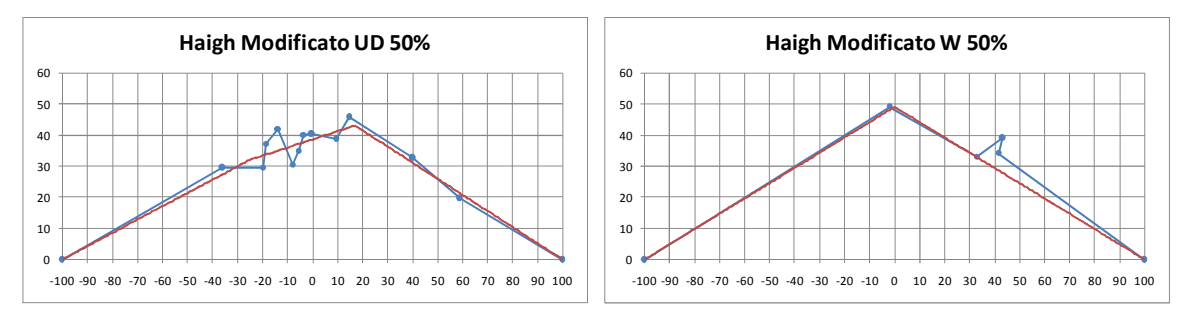

**Figura 190 - Interpolazione semplificativa per curva UD-50%**. **Figura 191 - Interpolazione semplificativa per curva Tessuto-50%.** 

e successivamente si diminuiscono i punti base (che identificano un comportamento a fatica) in maniera proporzionale, ognuno lungo la retta che identifica il rapporto di ciclo per cui passano. Il valore di proporzionalità è scelto in maniera tale da stare attendibilmente al di sotto della curva di sopravvivenza al 95%:

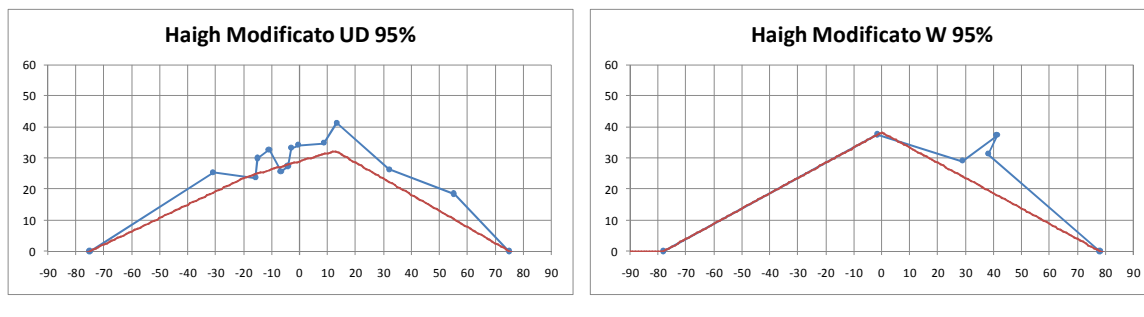

**Figura 192 - Curva di** *Haigh* **utilizzata a progetto per UD (rosso).** 

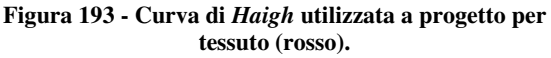

Si fa notare che:

- non si è volutamente scesi al di sotto di alcuni valori di sopravvivenza al 95% perché i valori stessi (già più bassi rispetto all'andamento) erano caratterizzati da tolleranze svantaggiose a causa dei pochi dati;
- la curva del tessuto è stata scelta con poco margine perché, se l'andamento dovesse essere simile a quello dell'unidirezionale, quel tipo di approssimazione sarebbe in favore di sicurezza.

### 4.2.5 – Conclusioni sul Criterio di Fatica

Alla luce dei ragionamenti fatti, sarebbe interessante verificare il metodo di trattamento dei dati a fatica per via sperimentale in maniera accademica, quindi con provini di varia natura (nel rispetto dei gruppi caratteristici) e con diversi pressioni in cottura. La speranza sarebbe quella che la variabile produttiva fosse compensata dal valore di tensione reso relativo rispetto alla rottura; infatti ci si aspetta che il valore di rottura diminuisca col diminuire della qualità di produzione, e che quindi i valori di fatica rimangano caratteristica dei soli materiali, o quantomeno le variabili influiscano in maniera trascurabile o considerabile con un piccolo aumento della deviazione standard.

Inoltre si ricorda che non si sono effettuate le correzioni a tutti i gruppi di dati disponibili; questo significa che si può fare una prima verifica applicando le stesse modifiche ai dati che considerano fibra di vetro, sollecitazioni comandate dal comportamento della matrice e tutte le combinazioni miste che non si sono trattate perché uscivano dalle necessità del singolo progetto in corso.

# 4.3 – Dimensionamento a Fatica dei Bracci in Fibra di Carbonio

\_\_\_\_\_\_\_\_\_\_\_\_\_\_\_\_\_\_\_\_\_\_\_\_\_\_\_\_\_\_\_\_\_\_\_\_\_\_\_\_\_\_\_\_\_\_\_\_\_\_\_\_\_\_\_\_\_\_\_\_\_\_\_\_\_\_\_\_\_\_\_

Ora viene applicata la progettazione a fatica per le sezioni critiche dei bracci del sistema sospensivo. Dai capitoli precedenti si è in possesso di tutti i dati necessari tranne il diametro della sezione critica che è proprio il valore che si cerca. Per ogni braccio da dimensionare (ognuno identificato dal vincolo su cui concorre), si è in possesso di:

- un ciclo di tensione che caratterizza un blocco di fatica di un chilometro;
- il bracci equivalenti di flessione per il calcolo del carico di punta;
- i diagrammi di *Haigh* delle lamine in fibra di carbonio per il calcolo a fatica.

Sarà sufficiente eseguire la mera applicazione numerica di quanto esposto fin qui. Nei successivi paragrafi si esplicitano i singoli passaggi. Ognuno dei passaggi descritti è applicato tramite codice numerico scritto appositamente in *Fortran77*.

### 4.3.1 – Ciclo di Stress

Per un certo vincolo, si parte dal ciclo di carico in cui è riportata la storia di carico assiale e flessionale (3.1 – Cicli di Carico). Si impone un diametro che (dopo una rapida stima a mano) si crede possa rispettare la resistenza. Con le teorie esposte in *3.2 – Meccanica dei Materiali Compositi* e *3.3 – Considerazioni Preliminari di Progetto* si hanno tutte le basi per ottenere il ciclo di *stress* associato al diametro imposto verificando anche la resistenza a carico di punta. Considerando che i carichi considerati possono variare in base a distribuzione pesi, assetto e buche impreviste, si ritiene che un coefficiente di sicurezza  $\nu = 1.35$  sia il minimo applicabile ad un sistema i cui carichi sono stati calcolati come applicazione statica di accelerazioni provenienti da un sistema dinamico; così le tensioni vengono moltiplicate per questo coefficiente.

### 4.3.2 – Ciclo di Stress Relativo

Con il ciclo di stress appena ottenuto sarà sufficiente applicare ciò che è stato descritto in *4.2.2 – Modifica al Metodo* con i dati riportati in *3.3.2 – Materiali da Utilizzare* per avere il ciclo di stress reso relativo ai valori di rottura. Questo permette di fare una approssimazione della criticità del ciclo in relazione al criterio di danneggiamento, come spiegato negli appositi paragrafi.

\_\_\_\_\_\_\_\_\_\_\_\_\_\_\_\_\_\_\_\_\_\_\_\_\_\_\_\_\_\_\_\_\_\_\_\_\_\_\_\_\_\_\_\_\_\_\_\_\_\_\_\_\_\_\_\_\_\_\_\_\_\_\_\_\_\_\_\_\_\_\_

### 4.3.3 – Analisi del Blocco di carico

In possesso del ciclo relativo e del diagramma di *Haigh* da *4.2.4 – Considerazioni per l'Applicazione*, si applica a quest'ultimo il metodo del serbatoio descritto in *4.1.3 – Metodo del Serbatoio ed Ipotesi di Miner* per ottenere la scomposizione del ciclo in sottocomponenti ordinati per ampiezza ed analizzabili singolarmente. Successivamente vengono calcolati i danneggiamenti delle singoli componenti, ed il tutto sommato ad ottenere il danneggiamento totale del blocco di 1 .

### 4.3.4 – Danneggiamento Totale a Fatica Finita

Bisogna ora imporre una quantità di chilometri sufficiente a garantire una vita al pezzo. Non si vuole dipendere da sostituzioni periodiche delle sospensioni e, come si è visto dal calcolo dei carichi, non si hanno dati certi ed inconfutabili ma una approssimazione degli sforzi. Considerando che un prototipo del *RaceUP Team* non ha mai effettuato più di poche centinaia di chilometri nel corso di un anno, si vuole incrementare il fattore di sicurezza imponendo una vita finita di 1000 km. Questo fattore di sicurezza non è quantificabile con sicurezza a causa della dispersione del diagramma di *Haigh* e delle variabili di utilizzo dell'auto. In ogni caso, data per buona la scelta di progetto appena esposta, moltiplicando il danneggiamento del blocco per i chilometri imposti si deve ottenere un danneggiamento totale inferiore all'unità.

### 4.3.5 – Reiterazione

Si noti che il diametro della sezione critica è stato imposto in partenza come approssimazione da parte dell'utilizzatore. Dunque non si risolve in maniera diretta la cosa, ma si itera manualmente fino a raggiungere un diametro che soddisfi i criteri.

\_\_\_\_\_\_\_\_\_\_\_\_\_\_\_\_\_\_\_\_\_\_\_\_\_\_\_\_\_\_\_\_\_\_\_\_\_\_\_\_\_\_\_\_\_\_\_\_\_\_\_\_\_\_\_\_\_\_\_\_\_\_\_\_\_\_\_\_\_\_\_

Il ciclo aperto non è un problema grave perché non si cerca la soluzione esatta ma un diametro arrotondato al millimetro per eccesso, per facilitare la produzione degli inserti ed avere un ulteriore piccolo margine di sicurezza.

Di sicuro è realizzabile un codice unico che restituisca il diametro cercato direttamente in una esecuzione, ma la possibilità di verificare i singoli passaggi di progetto hanno spinto, nel caso particolare, a procedere in questa maniera.

# 4.4 – Risultati alle Sezioni Critiche

Si espongono ora i risultati ottenuti per quanto riguarda i diametri delle sezioni critiche di tutti i bracci. Si specifica che, rispetto al dimensionamento di verifica statico con carico massimo, il progetto a fatica permette di risparmiare in alcuni casi anche  $8 \, mm$  di diametro. Questo, oltre che un guadagno in termini di peso, permette di adattarsi in maniera molto più comoda alla geometria sospensiva preesistente: Diametri maggiori sui triangoli alti, ad esempio avrebbero obbligato lo spostamento, anche se di pochi millimetri, dell'attacco del tirante, non rispettando appieno la cinematica di partenza.

Nella lettura dei risultati si tenga in considerazione che il sistema sospensivo di partenza è composto da tutti bracci con sezione  $16 \times 1$  mm:

|                   | <b>Braccio</b> | Diametro Critico [mm] | <b>Braccio</b> | Diametro Critico [mm] | <b>Braccio</b> | <b>Diametro Critico [mm]</b> |
|-------------------|----------------|-----------------------|----------------|-----------------------|----------------|------------------------------|
| Sosp              |                | 13.0                  |                | 19.0                  |                | 6.0                          |
| <b>Anteriore</b>  |                | 16.0                  |                | 14.0                  | 10             | 6.0                          |
| Sosp              |                | 18.5                  |                | 16.0                  |                | 6.0                          |
| <b>Posteriore</b> |                | 13.5                  |                | 18.0                  | 10             |                              |

**Figura 194 - Diametri delle sezioni critiche dimensioinati a fatica finita.** 

Si possono fare le seguenti osservazioni:

• i triangoli bassi sono caratterizzati da un braccio a diametro maggiore ed uno decisamente minore; osservando i calcoli automatici, si nota che i bracci a diametro maggiore risultano critici a carico di punta essendo i più lunghi, mentre quelli a diametro minore risultati essere critici secondo il calcolo a fatica;

\_\_\_\_\_\_\_\_\_\_\_\_\_\_\_\_\_\_\_\_\_\_\_\_\_\_\_\_\_\_\_\_\_\_\_\_\_\_\_\_\_\_\_\_\_\_\_\_\_\_\_\_\_\_\_\_\_\_\_\_\_\_\_\_\_\_\_\_\_\_\_

- i triangoli alti hanno anch'essi un braccio a diametro maggiore rispetto all'altro; il motivo è semplicemente che il braccio maggiore è quello rispetto al quale il tirante è allineato, ed al quale arriva maggior carico flessionale e di compressione per l'azione cinematica della sospensione;
- i tiranti necessiterebbero di diametri inferiori a  $6 \, mm$ , ma al di sotto di quel valore risultano pressochè irrealizzabili con deposizione delle pelli negli stampi. La loro caratteristica è di essere i bracci più caricati di tutti gli altri a livello assoluto, ma i carichi sono sempre di trazione, senza flessioni e con andamenti del ciclo relativo di *stress* che va a sfruttare la migliore zona del diagramma di *Haigh*, ottimizzando l'utilizzo delle caratteristiche della fibra di carbonio;
- i bracci di convergenza sono comunque di pochi millimetri, ma risultano maggiormente critici rispetto ai tiranti perché sono sollecitati anche a compressione. Nonostante i carichi massimi in valore assoluto non superino il 25% di quelli dei tiranti, la sollecitazione a compressione li rende più critici.

Alla luce di quanto appena esposto, si comincia a comprendere l'importanza di un progetto sviluppato per il carbonio al posto di un adattamento. La geometria dei triangoli, sviluppata con l'acciaio per pura comodità geometrica rispetto al telaio, si dimostra inefficiente con la fibra di carbonio perchè un diverso posizionamento permetterebbe di avere minori carichi a compressione e maggiori a trazione, ottimizzando il lavoro strutturale. Si sarebbero così ottenuti diametri ancora inferiori senza pregiudicare la struttura stessa. I tiranti (codice 8) sono indice dell'importanza di queste attenzioni, infatti sono i bracci senza ombra di dubbio più carichi a livello assoluto (massimi di  $8000 N$ ), ma essendo a trazione si comportano sfruttando le caratteristiche della fibra al meglio.

# CAPIT TOLO 5 – INSERTI ED A ACCOPPIAMENTI

\_\_\_\_\_\_\_\_\_\_\_\_\_\_\_\_\_\_\_\_\_\_\_\_\_\_\_\_\_\_\_\_\_\_\_\_\_\_\_\_\_\_\_\_\_\_\_\_\_\_\_\_\_\_\_\_\_\_\_\_\_\_\_\_\_\_\_\_\_\_\_

In questo capitolo si affrontano le difficoltà che nascono con gli accoppiamenti e vincoli tra i sistemi metallici e le componenti in composito.

Saranno adottate soluzioni di vario tipo a seconda del tipo di connessione richiesta e dei carichi a cui è sottoposta. Per ogni situazione saranno descritte le caratteristiche del sistema in acciaio, le difficoltà che si pongono col composito e la soluzione adottata.

# 5.1 – Connessione a Portamozzo

\_\_\_\_\_\_\_\_\_\_\_\_\_\_\_\_\_\_\_\_\_\_\_\_\_\_\_\_\_\_\_\_\_\_\_\_\_\_\_\_\_\_\_\_\_\_\_\_

Il sistema in acciaio è composto elementi ottenuti con taglio laser da lamiera in Fe510 dello spessore di 6 mm. Il tutto è assemblato come in *Figura 195* e *Figura 196* per poi esser saldato:

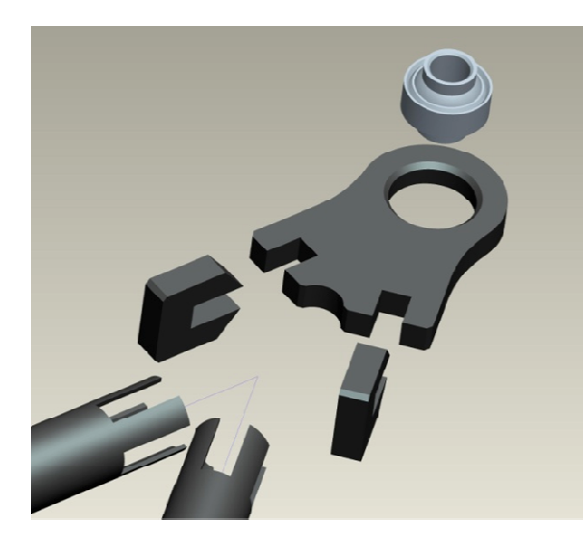

**Figura 195 - Esploso delle componenti della connessione al portamozzo.**

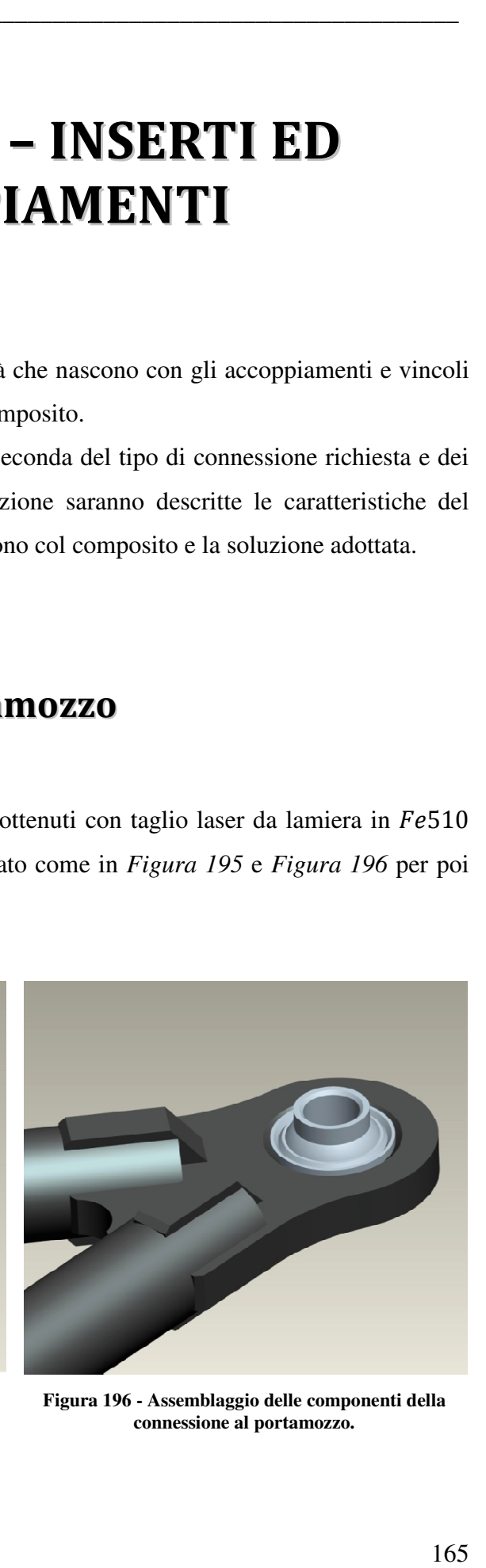

**Figura 196 - Assemblaggio delle componenti della connessione al portamozzo.**

Il giunto sferico viene accoppiato dopo la saldatura. Alesando il foro e cianfrinandone i bordi si può procedere con l'inserimento e la deformazione a freddo delle ali deformabili con apposito punzone. La deformazione permette l'ancoraggio delle ali sugli smussi ed una leggera deformazione del corpo centrale aumenta l'attrito nella sede. In *Figura 197* si mostra il criterio di fissaggio:

\_\_\_\_\_\_\_\_\_\_\_\_\_\_\_\_\_\_\_\_\_\_\_\_\_\_\_\_\_\_\_\_\_\_\_\_\_\_\_\_\_\_\_\_\_\_\_\_\_\_\_\_\_\_\_\_\_\_\_\_\_\_\_\_\_\_\_\_\_\_\_

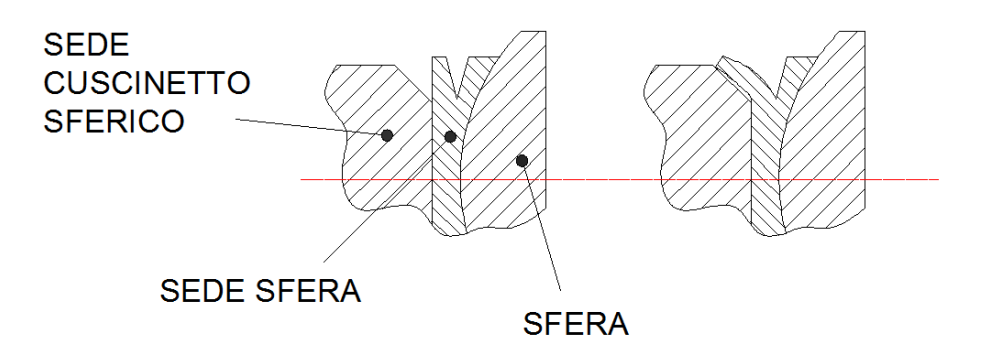

**Figura 197 - Accoppiamento del cuscinetto sferico per deformazione.** 

Il tipo di accoppiamento è quasi obbligato dal fatto che tra la sfera e la sua sede c'è un superficie di *Teflon®* per favorire lo scorrimento minimizzando attriti dinamici e di primo distacco. Di conseguenza, non è possibile lavorare con accoppiamenti a caldo, e soluzioni di fissaggio in assenza di deformata a freddo avrebbero richiesto altre componenti che avrebbero appesantito il sistema.

I giunti sferici utilizzati sono gli stessi sia per acciaio che per composito perché una modifica di questi richiederebbe la modifica di tutti i sistemi a cui questi si accoppiano (portamozzi, attacchi a telaio, squadrette di rinvio). Dunque la sede del giunto sferico nel triangolo in carbonio necessiterà di una geometria compatibile.

Per permettere che il corpo sia strutturalmente valido, si vuole:

- massimizzare lo spessore della sede in composito perché on soffra delle flessioni crescenti verso le sezioni critiche dei bracci (in particolare nei triangoli alti);
- immettere alcune boccole che faranno da interconnessione tra composito e giunto sferico, così si avrà un campo tensionale meno critico all'interfaccia col composito grazie all'allargamento del foro.

Si analizza l'estensione del sistema sospensivo per non rischiare contatti che minerebbero in maniera grave il funzionamento e la resistenza, e si ipotizza la seguente geometria da verificare:

\_\_\_\_\_\_\_\_\_\_\_\_\_\_\_\_\_\_\_\_\_\_\_\_\_\_\_\_\_\_\_\_\_\_\_\_\_\_\_\_\_\_\_\_\_\_\_\_\_\_\_\_\_\_\_\_\_\_\_\_\_\_\_\_\_\_\_\_\_\_\_

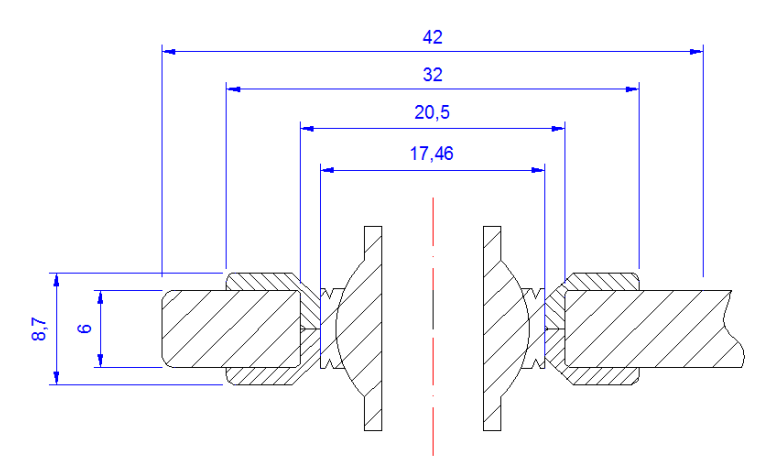

**Figura 198 - Boccole per l'accoppiamento tra corpo in composito e cuscinetto sferico.** 

in cui si nota la presenza di due mezze boccole che saranno messe nei semistampi prima della laminazione delle pelli. Questo, associato alla sabbiatura, permetterà un buon incollaggio ed accoppiamento tra boccole metalliche e resina epossidica. Le misure mostrate sono state scelte come primo tentativo perché permettono di minimizzare la boccola rispettando lo smusso per la deformazione del giunto sferico.

Per verificare la sezione, si deve innanzitutto cercare il carico massimo agente agli attacchi al portamozzo. Ci si riferisce prima di tutto ai triangoli bassi. Le forze massime (complanari al triangolo) sono:

$$
F_{max}^{(ant)} = 4401 N
$$
  

$$
F_{max}^{(post)} = 7535 N
$$

La differenza è marcata a causa della geometria del triangolo posteriore che è più angolato rispetto al terreno. Questa zona del triangolo sarà laminata a riempimento con pelli di tessuto ad orientazione variabile, dunque si fa un calcolo approssimato di verifica.

La pressione per la verifica approssimata del rifollamento risulta:

$$
\sigma_{rif} = \frac{D}{2d} \cdot \frac{F_{max}^{(post)}}{db} = \frac{42}{2 \cdot 20.5} \cdot \frac{7535}{20.5 \cdot 6} = 62.75 \, MPa
$$

La tensione di strappamento sulla sezione minima risulta:

$$
\sigma_{str} = \frac{F_{max}^{(post)}}{(D - d)b} = \frac{7535}{(42 - 20.5) \cdot 6} = 58.41 MPa
$$

Il tessuto utilizzato ha valori di rottura dichiarati dal produttore:

$$
\sigma_{W_{UTS}} = 752 MPa
$$

$$
\sigma_{W_{UCS}} = 693 MPa
$$

e pare evidente che la situazione non sia preoccupante. Inoltre si noti che non è stata considerata la componente che si va a scaricare a taglio sulle superfici di incollaggio tra boccola e resina, che aumenta ancora la sicurezza del calcolo.

Nei triangoli alti, invece, i carichi complanari sono decisamente inferiori, ma si aggiungono carichi verticali a provocare flessioni nella direzione dei bracci. I valori sono:

$$
F_{max}^{(ant)} = 2297 N - F_{V_{max}}^{(ant)} = 1564 N
$$
  

$$
F_{max}^{(post)} = 2473 N - F_{V_{max}}^{(post)} = 1765 N
$$

Questa volta la differenza tra i triangoli non è grossa come nel caso precedente ma prevale di poco comunque la sospensione posteriore. Per avere le misure dell'area resistente bisogna iniziare a stendere un disegno al C.A.D. approssimato, infatti l'area resistente dipende dai raccordi e dall'angolo tra i bracci. Di seguito il primo schizzo:

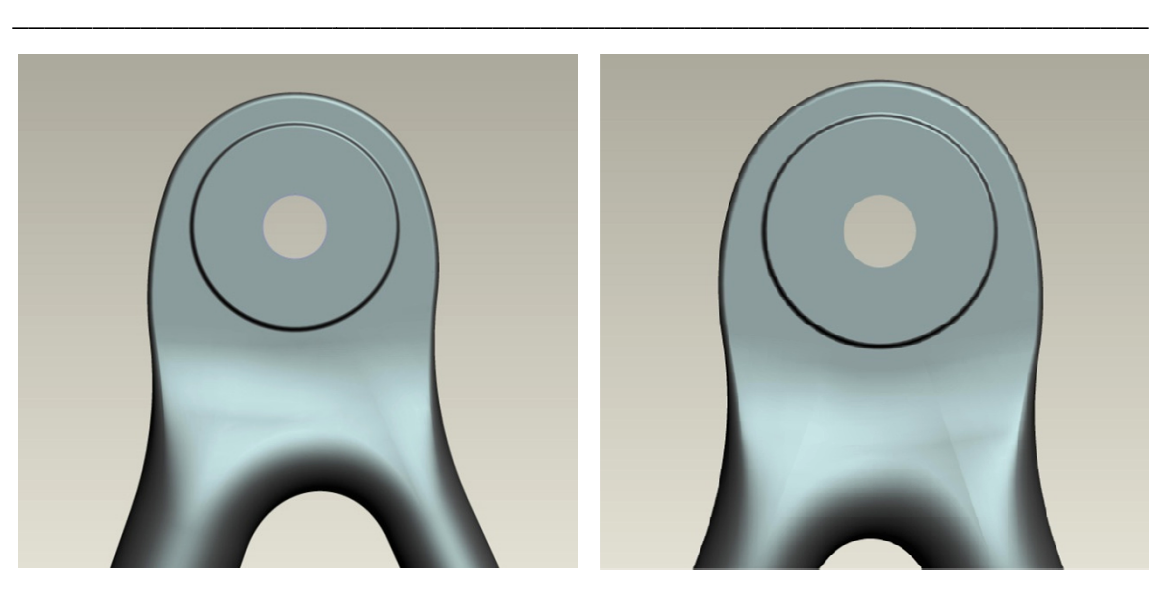

**Figura 199 - Raccordo al triangolo anteriore alto.**

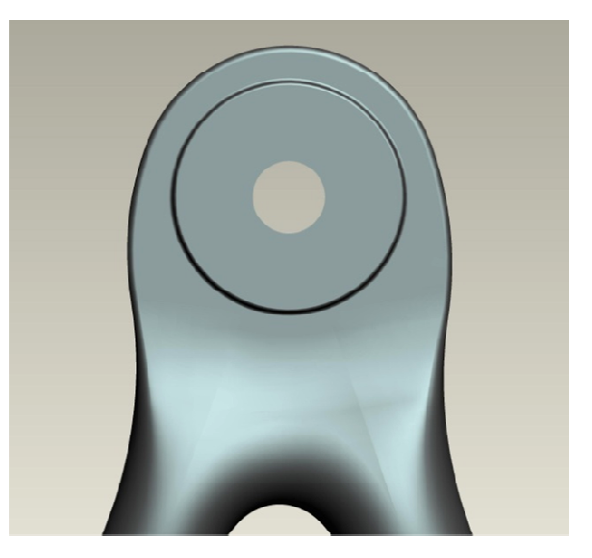

**Figura 200 - Raccordo al triangolo posteriore alto.**

In entrambi i casi l'area resistente minima è poco superiore a 44 mm e si trova a distanza poco inferiore a 20 mm dal centro del giunto sferico. Questi, in leggero favore di poco inferiore a 20 mm dal centro del giunto sferico. Questi, in leggero favore di<br>sicurezza saranno i valori utilizzati. Da quella sezione in poi, inizia il raccordo con i bracci a sezione circolare, aumentando l'inerzia della sezione e non temendo più le sovratensioni flessionali, dato che si passa alla sezione critica progettata precedentemente a fatica.

Si approssima la sezione resistente ad un laminato con le misure dette  $(44 \times 6 \text{ mm}^2)$  e si applica il momento ottenuto dalla forza verticale applicata al braccio di 20  $mm$ :

$$
M_{max} = F_{V_{max}}^{(post)} \cdot L = 1765 \cdot 20 = 35.3 \text{ kNmm}
$$

$$
I = \frac{bh^3}{12} = \frac{44 \cdot 6^3}{12} = 792 \text{ mm}^4
$$

$$
E_{comp} = 56 \text{ GPa}
$$

$$
\sigma_{flex} = \frac{M_{max}}{I} y = 133.7 \, MPa
$$

valore che nel peggiore dei casi verrà amplificato dal carico in piano completamente a svantaggio della farfalla (si è verificato che per i casi massimi non succede, ma si vuole valutare il caso peggiore possibile con margine):

$$
\sigma_{ax} = \frac{F_{max}^{(post)}}{A_{res}} = \frac{F_{max}^{(post)}}{bh} = \frac{2473}{44 \cdot 6} = 9.37 \, Mpa
$$

che non risulta pericoloso. Anche se la distribuzione dovesse essere leggermente diversa a causa della suddivisione del carico lungo i due bracci (con rigidezza diversa), sembra che non ci sia il pericolo di arrivare a valori tensionali pericolosi per la tenuta strutturale del pezzo alla sezione minima.

Anche lo *stress* interlaminare non ha modo di manifestarsi nonostante in questo caso ci sia la possibilità di avere effetti di bordo. Infatti la forma del bordo del corpo è creato con una curvatura che gli permetta di avere continuità della pelle:

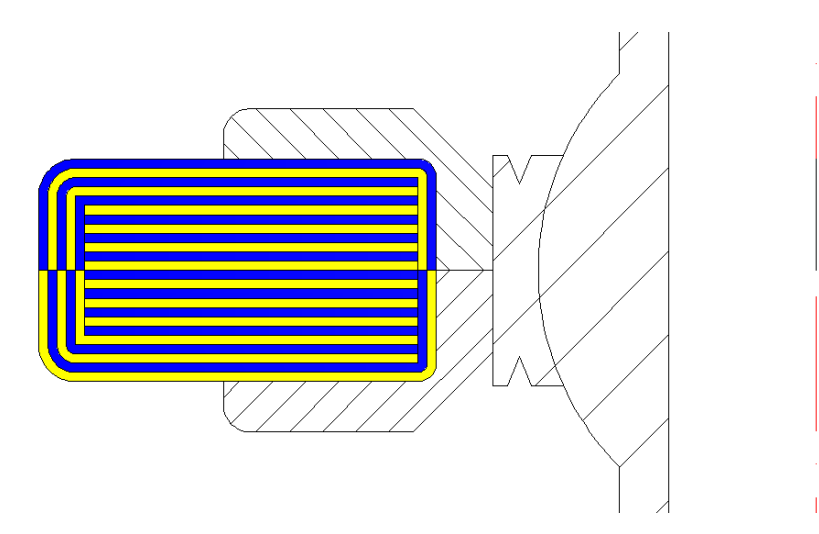

**Figura 201 - Criterio di laminazione del corpo alla connessione del portamozzo per minimizzare la cedevolezza agli effetti di bordo. I colori sono solo indicativi per distinguere gli strati e le forme, quindi è composto da soli strati di tessuto.** 

Inevitabilmente ci sarà comunque una zona cedevole sulla mezzeria perché è l'unione tra gli stampi, ma essendo la mezzeria viene a mancare la componente di carico che provocherebbe il cedimento, cioè il taglio dovuto alla flessione.

Ultimo problema da risolvere è il passaggio dalla zona appena esposta, in solo tessuto, a quella del braccio, con sezione mista di tessuto ed unidirezionale. Questo passaggio impone la presenza di discontinuità di fibra. Quindi bisogna distribuire questa discontinuità per fare in modo che non risulti capace di sfociare in un cedimento. Di seguito si può vedere la *Figura 202* che esplicita la stesura che si intende adottare:

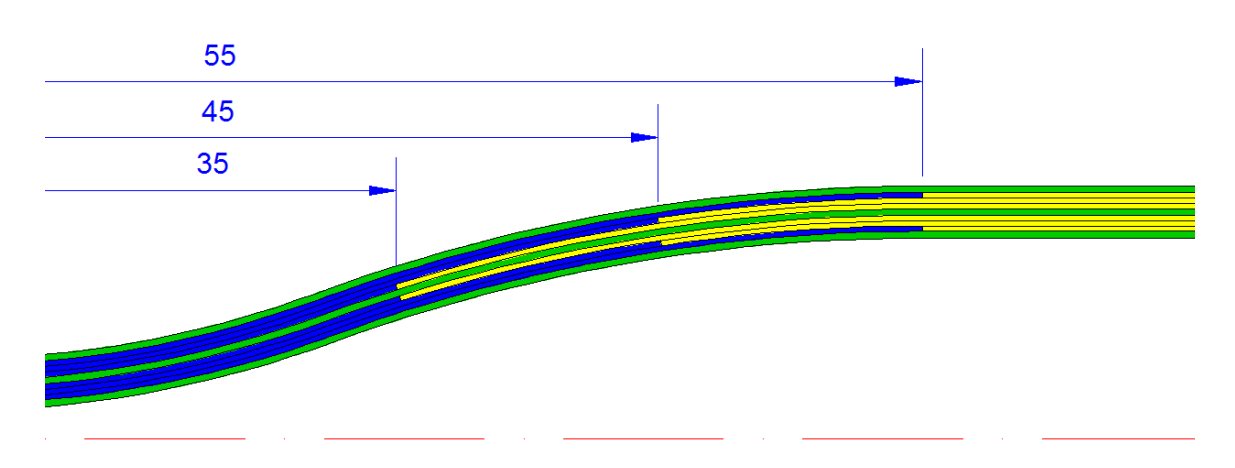

**Figura 202 - Passaggio da UD (giallo) a tessuto (blu) e distanze dall'asse del giunto sferico. In verde sono indicate le pelli di tessuto che rimangono intere, cioè esterna, interna e centrale.** 

Il tipo di accoppiamento è a  $V$ , e questo permette un buon comportamento di sostegno tra le pelli. Le distanze tra gli accoppiamenti sono state massimizzate nella disponibilità del caso. Infatti se si fosse utilizzata una quota minore di 35mm si sarebbe rischiato di porre pelle unidirezionale dove ci sono carichi multi-assiali provenienti dal portamozzo, cioè prima che i carichi si redistribuiscano sui bracci. Nel caso in cui si fosse utilizzata un quota maggiore di 55  $mm$  ci si sarebbe avvicinati troppo alla sezione di massima flessione sui triangoli alti, interrompendo la pelle nel momento di maggior necessità.

La lunghezza libera (chiamata così rivolgendosi alla lunghezza di fibra per cui un composito in fibra corta approssima il comportamento di un composito in fibra lunga) non è specificata per il caso particolare. Ci si aspetta di non raggiungere il valore critico di lunghezza libera ottimale ma di approssimarlo. Questa osservazione nasce dai pochi dati a disposizione per cui la fibra di vetro in matrice termoplastica mostra una lunghezza libera di 12 mm. Questo valore aumenta all'aumentare del rapporto tra le rigidezze di fibra e matrice. Essendo in possesso di composito carbonio-epossidica, ci si aspetta che il valore sia maggiore ma non in maniera grave. In ogni caso, per i motivi esposti poco sopra, non si è creduto che fosse positivo rischiare l'aumento dei 10 mm di delta tra i cambi di pelle.

## 5.2 – Connessione a Telaio

La connessione a telaio in acciaio nasce con lo stesso criterio delle connessioni viste al paragrafo precedente. Tuttavia presentano una particolarità che non permette di muoversi come in precedenza. Gli attacchi a telaio, essendo nati per ottimizzare la struttura in acciaio, adottano un'orientazione nello spazio in maniera che l'attacco sia il più possibile allineato con il tubo del telaio su cui concorre, come si vede in *Figura 203*:

\_\_\_\_\_\_\_\_\_\_\_\_\_\_\_\_\_\_\_\_\_\_\_\_\_\_\_\_\_\_\_\_\_\_\_\_\_\_\_\_\_\_\_\_\_\_\_\_\_\_\_\_\_\_\_\_\_\_\_\_\_\_\_\_\_\_\_\_\_\_\_

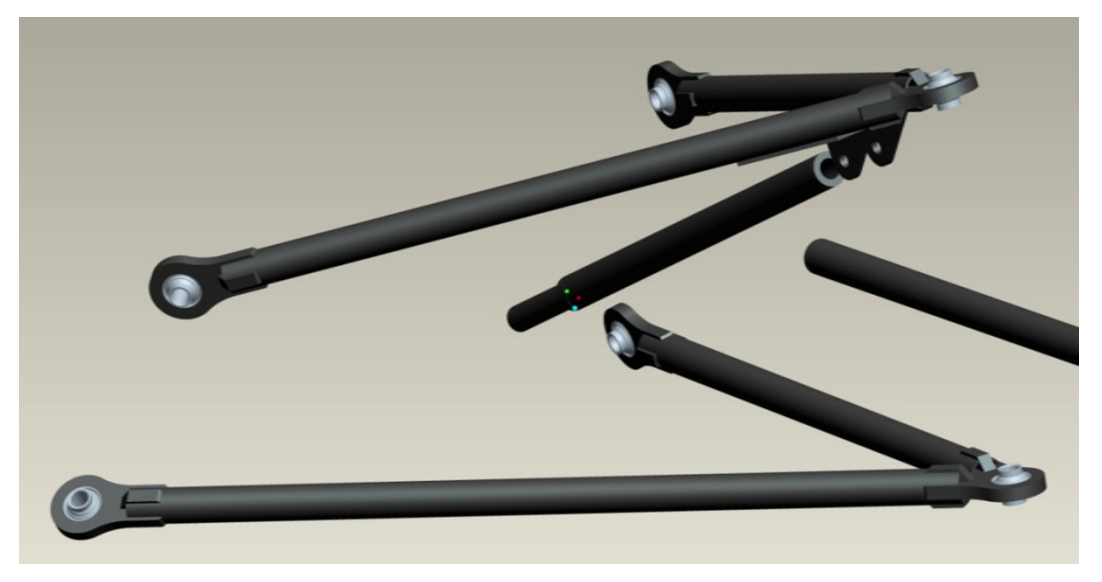

**Figura 203 - Attacchi a telaio non complanari con il triangolo.** 

Per comprenderne meglio l'accoppiamento, si mostra un particolare come se fosse montato al telaio:

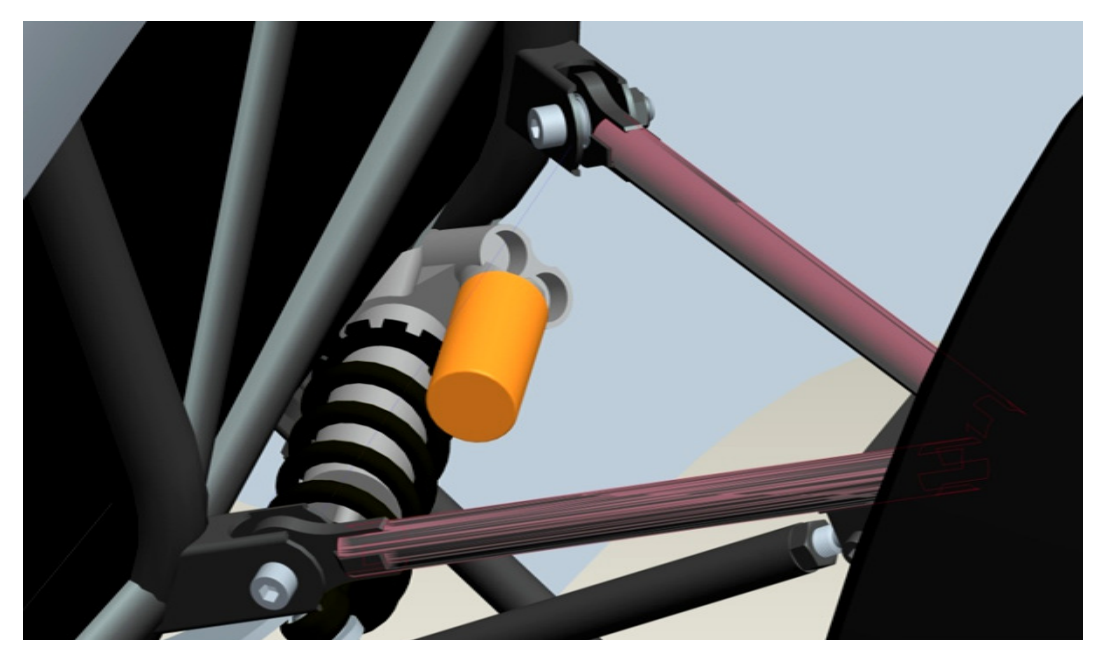

**Figura 204 - Evidenziazione della mancanza di complanarità tra piano del triangolo (bracci selezionati in rosa) e piano del componente che è sede del giunto sferico. E' riportato il triangolo alto anteriore.**

Questa caratteristica geometrica diventa un fastidioso problema per i triangoli in carbonio. Per ottenere un corpo unico laminato in fibra si necessiterebbe, per alcuni attacchi, di una direzione di estrazione dagli stampi perpendicolare a quella richiesta dal triangolo (esempio proprio in *Figura 204*). In conseguenza a ciò bisogna creare gli attacchi come componenti indipendenti.

\_\_\_\_\_\_\_\_\_\_\_\_\_\_\_\_\_\_\_\_\_\_\_\_\_\_\_\_\_\_\_\_\_\_\_\_\_\_\_\_\_\_\_\_\_\_\_\_\_\_\_\_\_\_\_\_\_\_\_\_\_\_\_\_\_\_\_\_\_\_\_

Si è quindi pensato di sfruttare i componenti originali ottenuti con taglio laser e, successivamente ad una modifica dimensionale, saldarli ad un bicchierino in acciaio appositamente creato. L'idea, quindi è il passaggio da *Figura 205* a *Figura 206*:

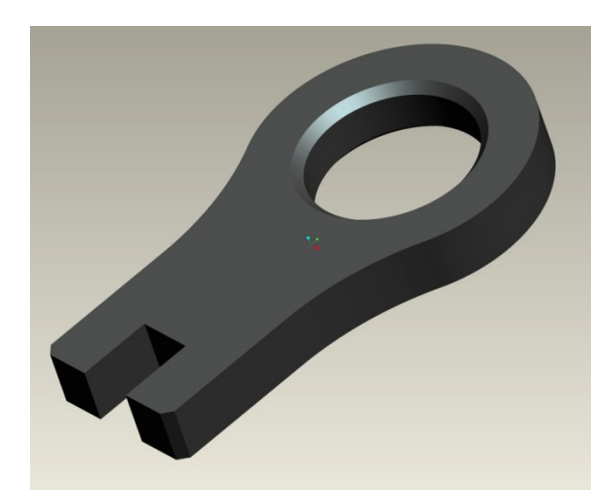

**Figura 205 - Componente di partenza, ottenuto da taglio laser.**

**Figura 206 - Esempio di componente finale con bicchierino per l'accoppiamento al braccio del triangolo.**

Lo scopo di questo paragrafo è la scelta del collante ed il dimensionamento della zona di incollaggio per poter avere la certezza che nulla sia a rischio.

Il dimensionamento del corpo in acciaio non è necessario perché l'utilizzo del componente riciclato dalle sospensioni precedenti da la certezza della sua bontà. Inoltre non è alleggeribile perché la geometria del giunto sferico che va accoppiato obbliga a non poter diminuire lo spessore e la carne di 5 mm sul diametro si ritiene non valga la pena d'esser diminuita.

### 5.2.1 – Adesivo

In base a consigli e disponibilità di *Compositex s.r.l.* è stata scelto l'adesivo bicomponente epossidico *3M® 9323*. La scheda tecnica del produttore dichiara le seguenti caratteristiche meccaniche solo per l'accoppiamento alluminio-alluminio:

\_\_\_\_\_\_\_\_\_\_\_\_\_\_\_\_\_\_\_\_\_\_\_\_\_\_\_\_\_\_\_\_\_\_\_\_\_\_\_\_\_\_\_\_\_\_\_\_\_\_\_\_\_\_\_\_\_\_\_\_\_\_\_\_\_\_\_\_\_\_\_

resistenza a taglio\n
$$
\begin{cases}\n37.38 MPa \rightarrow T = -55^{\circ}C \\
35.51 MPa \rightarrow T = +23^{\circ}C \\
28.45 MPa \rightarrow T = +60^{\circ}C \\
21.68 MPa \rightarrow T = +82^{\circ}C\n\end{cases}
$$
\nresistenza a pelatura\n
$$
\begin{cases}\n11.4 \ N_{cm} \rightarrow T = -55^{\circ}C \\
57.4 \ N_{cm} \rightarrow T = +23^{\circ}C \\
53.3 \ N_{cm} \rightarrow T = +82^{\circ}C\n\end{cases}
$$
\nresistenza a pelatura\n
$$
\begin{cases}\n11.4 \ N_{cm} \rightarrow T = +23^{\circ}C \\
53.3 \ N_{cm} \rightarrow T = +82^{\circ}C\n\end{cases}
$$
\n
$$
\begin{cases}\n33.65 MPa \rightarrow T = +23^{\circ}C \text{ in } acaqa \\
35.90 MPa \rightarrow T = +23^{\circ}C \text{ in } benzina \\
35.12 \div 36.59 MPa \rightarrow T = +23^{\circ}C \text{ in } bilaria \\
34.24 MPa \rightarrow T = +120^{\circ}C \text{ } caldo secco} \\
32.18 MPa \rightarrow T = +70^{\circ}C \text{ } 95\% RH \\
36.30 MPa \rightarrow T = +50^{\circ}C \text{ } 95\% RH\n\end{cases}
$$

Osservando i dati sembra che il collante soffra l'accoppiamento di umidità e calore, ma le due componenti singolarmente risultano decisamente meno influenti. I pezzi saranno utilizzati in condizioni ambientali non estreme che al peggio varieranno nel *range* di temperatura  $T = 5 \div 50^{\circ}$ C ed umidità massime del 100% RH. Se la superficie verrà bagnata, lo sarà solo per casi e tempistiche brevi da parte di acqua, benzina ed oli, ma dai dati questo non influisce in maniera sensibile sulle caratteristiche meccaniche. Inoltre tutto sarà protetto dalla verniciatura.

Non essendo riportate tolleranze sui dati mostrati, si decide di utilizzare un valore indicativo di rottura statica a taglio inferiore a quelli dichiarati:

$$
\sigma_R^{(c)} = 27 \, MPa
$$

Non conoscendo il comportamento a fatica del collante, ci si rivolge ad una situazione svantaggiosa:

$$
\sigma_{adm}^{(c)} = \frac{\sigma_R^{(c)}}{4} \approx 7 \, MPa
$$

e questo sarà il valore di riferimento da non superare in fase di verifica.

Si specifica che i dati dichiarati con accoppiamento alluminio-alluminio sono stati presi come buoni nonostante l'accoppiamento previsto sia acciaio-carbonio. Questa scelta è stata fatta analizzando varie schede di prodotti collanti commerciali di alto livello bicomponenti epossidici, notando che l'accoppiamento alluminio-alluminio riportava sempre valori resistenziali inferiori rispetto a quelli con acciaio. Di certo i valori maggiori si verificano con le resine essendo materiali della stessa natura. Con questo criterio un certo margine di sicurezza aggiuntivo è dato dall'utilizzo del dati di accoppiamento con l'alluminio, appunto.

\_\_\_\_\_\_\_\_\_\_\_\_\_\_\_\_\_\_\_\_\_\_\_\_\_\_\_\_\_\_\_\_\_\_\_\_\_\_\_\_\_\_\_\_\_\_\_\_\_\_\_\_\_\_\_\_\_\_\_\_\_\_\_\_\_\_\_\_\_\_\_

Per eventuali simulazioni che si volessero effettuare, da fonti universitarie si sono trovate le seguenti caratteristiche di rigidezza:

> $E^{(c)} = 2870 \; MPa$  $G^{(c)} = 1070 \; MPa$

## 5.2.2 – Dimensionamento degli Incollaggi

Prima di tutto si mettono alcuni paletti geometrici. Per non minare la stabilità dell'incollaggio con l'introduzione di grosse tensioni normali alla superficie, vengono considerate geometrie dei bicchierini tali per cui la superficie cilindrica di accoppiamento rispetti il rapporto:

$$
\frac{L}{D} \ge 1.5
$$

L'accoppiamento è vicino al vincolo a telaio, ma non coincidente, quindi, oltre alla forza assiale, si deve considerare la presenza di un momento applicato. Dunque si deve valutare un braccio da applicare alla forza non assiale. Si parte dal fatto che il fondo del bicchierino si trova a  $25 \, mm$  dal giunto sferico per evitare contatti con le ali degli attacchi a telaio. Il braccio massimo sarà dunque:

$$
b_{max} = 25 + L
$$

con Ù che è la lunghezza del bicchierino, quindi del cilindro d'incollaggio.

A questo punto si fanno alcune considerazioni analitiche per effettuare calcoli semplificati, ma in favore di sicurezza, per la verifica:

\_\_\_\_\_\_\_\_\_\_\_\_\_\_\_\_\_\_\_\_\_\_\_\_\_\_\_\_\_\_\_\_\_\_\_\_\_\_\_\_\_\_\_\_\_\_\_\_\_\_\_\_\_\_\_\_\_\_\_\_\_\_\_\_\_\_\_\_\_\_\_

- non viene considerato l'incollaggio tra il fondo del bicchierino in acciaio ed il fondo del braccio in composito. Infatti ci si aspetta che lo spessore del collante in quel punto sia approssimabile a nulla per la compressione in fase d'incollaggio;
- le forze assiali di compressione permetteranno al braccio in carbonio di appoggiare sul fondo del bicchierino in acciaio, quindi la superficie cilindrica di incollaggio non verrà sollecitata come se fosse libero perché il contatto tra i fondi è di natura certamente più rigida. Così si decide di non considerare i carichi assiali di compressione;
- in caso di flessione pura, la possibilità dell'appoggio sul fondo del bicchierino sposterà di certo l'asse neutro di flessione in una zona molto vicina al bordo della sezione circolare. Questo modifica l'andamento della farfalla di taglio. In questi casi si considera, in favore di sicurezza, proprio la condizione di asse neutro sullla superficie di incollaggio;
- in caso di carico assiale di trazione misto a flessione, si continua a considerare, sempre in favore di sicurezza, una farfalla con asse neutro decentrato.

Si pensa ora a sviluppare una formula analitica per il terzo punto. Dato il diametro  $D$  del corpo cilindrico in composito (si trascura lo spessore dell'incollaggio) e  $\tau_{max}$  il valore massimo di taglio (per ora sconosciuto), si parte dall'ipotesi che l'andamento del taglio rispetto alla distanza dall'asse neutro sia lineare, quindi a farfalla:

$$
\tau = \frac{h}{D} \tau_{max}
$$

con h che è la coordinata della farfalla, nulla in mezzeria della sezione. Si modifica la formula per spostare l'asse neutro come tangente al cilindro stesso d'incollaggio, anziché in mezzeria:

$$
\tau = \frac{2h + D}{2D} \tau_{max}
$$

176
si trasforma in coordinate polari per riferirsi alla forma circolare della sezione:

$$
\tau = \frac{1 + \sin \theta}{2} \tau_{max} = \left(\frac{1}{2} + \frac{\sin \theta}{2}\right) \tau_{max}
$$

\_\_\_\_\_\_\_\_\_\_\_\_\_\_\_\_\_\_\_\_\_\_\_\_\_\_\_\_\_\_\_\_\_\_\_\_\_\_\_\_\_\_\_\_\_\_\_\_\_\_\_\_\_\_\_\_\_\_\_\_\_\_\_\_\_\_\_\_\_\_\_

e questo mostra un valore costante, indice dell'appoggio sul fondo del bicchierino. La forza sul fondo del bicchierino risulta dunque:

$$
\frac{\tau_{max}}{2}\pi D = \pi R \tau_{max}
$$

e viene compensata da un aumento della tensione di taglio sulla superficie opposta. Prendiamone solo la componente variabile con andamento a farfalla. L'integrazione di questa componente sulla superficie d'incollaggio permetterà di ottenere la relazione tra la tensione massima ed il momento esterno applicato:

$$
\tau = \frac{\sin \theta}{2} \tau_{max}
$$

$$
\frac{d\tau}{d\theta} = \frac{\cos \theta}{2} \tau_{max}
$$

$$
d\tau = \frac{\cos \theta}{2} \tau_{max} d\theta
$$

$$
h = R \sin \theta
$$

$$
dh = R\cos\theta\,d\theta
$$

Si prenda ora l'elemento infinitesimo descritto dalle figure seguenti:

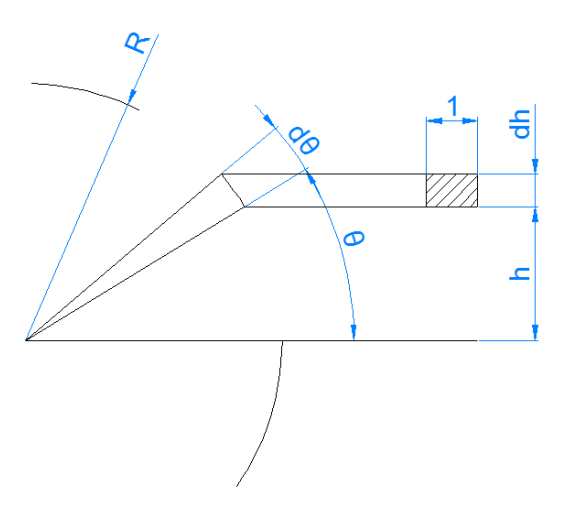

\_\_\_\_\_\_\_\_\_\_\_\_\_\_\_\_\_\_\_\_\_\_\_\_\_\_\_\_\_\_\_\_\_\_\_\_\_\_\_\_\_\_\_\_\_\_\_\_\_\_\_\_\_\_\_\_\_\_\_\_\_\_\_\_\_\_\_\_\_\_\_

**Figura 207 - Elemento infinitesimo di riferimento.** 

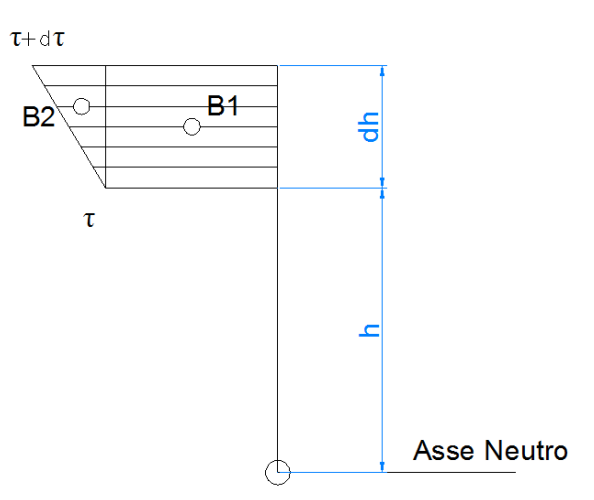

**Figura 208 - Farfalla sull'elemento infinitesimo.** 

Per una sezione di lunghezza unitaria ed arco circolare  $d\theta$ , il campo di tensione crea un momento flettente caratterizzato dalla seguente espressione:

$$
dM = \tau \cdot 1 \cdot Rd\theta \left( h + \frac{dh}{2} \right) + \frac{d\tau \cdot Rd\theta}{2} \cdot 1 \cdot \left( h + \frac{2}{3} dh \right)
$$
  
=  $\tau Rh \cdot d\theta + \tau R \frac{d\theta \cdot dh}{2} + Rh \frac{d\tau \cdot d\theta}{2} + R \frac{d\theta \cdot d\tau \cdot dh}{3}$ 

e si rimanda la semplificazione degli ordini superiori per effettuare prima le sostituzioni che derivano dal passaggio a coordinate polari:

$$
dM = \tau Rh \cdot d\theta + \tau R \frac{d\theta \cdot dh}{2} + Rh \frac{d\tau \cdot d\theta}{2} + R \frac{d\theta \cdot d\tau \cdot dh}{3}
$$
  
\n
$$
= \frac{\sin \theta}{2} \tau_{max} RR \sin \theta \cdot d\theta + \frac{\sin \theta}{2} \tau_{max} R \frac{d\theta \cdot R \cos \theta d\theta}{2}
$$
  
\n
$$
+ RR \sin \theta \frac{\frac{\cos \theta}{2} \tau_{max} d\theta \cdot d\theta}{2} + R \frac{d\theta \cdot \frac{\cos \theta}{2} \tau_{max} d\theta \cdot R \cos \theta d\theta}{3}
$$
  
\n
$$
= \frac{1}{2} \tau_{max} R^2 \sin^2 \theta d\theta + \frac{1}{2} \tau_{max} R^2 \frac{\sin \theta \cos \theta d\theta d\theta}{2}
$$
  
\n
$$
+ \frac{1}{2} \tau_{max} R^2 \frac{\sin \theta \cos \theta d\theta d\theta}{2} + \frac{1}{2} \tau_{max} R^2 \frac{\cos^2 \theta d\theta d\theta d\theta}{3}
$$
  
\n
$$
= \frac{1}{2} \tau_{max} R^2 \left[ \sin^2 \theta d\theta + \sin \theta \cos \theta (d\theta)^2 + \frac{1}{3} \cos^2 \theta (d\theta)^3 \right]
$$

\_\_\_\_\_\_\_\_\_\_\_\_\_\_\_\_\_\_\_\_\_\_\_\_\_\_\_\_\_\_\_\_\_\_\_\_\_\_\_\_\_\_\_\_\_\_\_\_\_\_\_\_\_\_\_\_\_\_\_\_\_\_\_\_\_\_\_\_\_\_\_

ora si semplificano gli ordini superiori:

$$
dM = \frac{1}{2} \tau_{max} R^2 \sin^2 \theta \, d\theta
$$

e si integra in un intervallo generico:

$$
M = \frac{1}{2} \tau_{max} R^2 \int\limits_{\theta_1}^{\theta_2} \sin^2 \theta \, d\theta
$$

$$
\int_{\theta_1}^{\theta_2} \sin^2 \theta \, d\theta = \frac{\theta_2 - \theta_1}{2} - \frac{\sin \theta_2 \cos \theta_2 - \sin \theta_1 \cos \theta_1}{2} = \frac{\theta_2 - \theta_1}{2} - \frac{\sin 2\theta_2 - \sin 2\theta_1}{4}
$$

$$
M = \frac{1}{2}\tau_{max}R^2\left(\frac{\theta_2 - \theta_1}{2} - \frac{\sin 2\theta_2 - \sin 2\theta_1}{4}\right)
$$

Per l'angolo giro si ha:

$$
M = \frac{1}{2} \tau_{max} R^2 \left( \frac{2\pi - 0}{2} - \frac{\sin 4\pi - \sin 0}{4} \right) = \frac{\tau_{max}}{2} \pi R^2
$$

Come verifica, si noti che per  $(\theta_1, \theta_2) = (\frac{\pi}{2} - \epsilon, \frac{\pi}{2})$  $\frac{\pi}{2} + \epsilon$ ) si dovrebbe ottenere il momento dato da un elemento rettilineo di area (2 $\epsilon$ ) ⋅ 1 con braccio R:

\_\_\_\_\_\_\_\_\_\_\_\_\_\_\_\_\_\_\_\_\_\_\_\_\_\_\_\_\_\_\_\_\_\_\_\_\_\_\_\_\_\_\_\_\_\_\_\_\_\_\_\_\_\_\_\_\_\_\_\_\_\_\_\_\_\_\_\_\_\_\_

$$
M = \frac{\tau_{max}}{2} \cdot 2R \sin \epsilon \cdot R = \frac{\tau_{max}}{2} 2R^2 \epsilon = \tau_{max} R^2 \epsilon
$$

infatti:

$$
M = \frac{1}{2} \tau_{max} R^2 \left( \frac{\left(\frac{\pi}{2} + \epsilon\right) - \left(\frac{\pi}{2} - \epsilon\right)}{2} - \frac{\sin 2\left(\frac{\pi}{2} + \epsilon\right) - \sin 2\left(\frac{\pi}{2} - \epsilon\right)}{4} \right)
$$
  
\n
$$
= \frac{1}{2} \tau_{max} R^2 \left( \frac{2\epsilon}{2} - \frac{\sin(\pi + 2\epsilon) - \sin(\pi - 2\epsilon)}{4} \right)
$$
  
\n
$$
= \frac{1}{2} \tau_{max} R^2 \left( \epsilon - \frac{\sin \pi \cos 2\epsilon + \sin 2\epsilon \cos \pi - \sin \pi \cos(-2\epsilon) - \sin(-2\epsilon) \cos \pi}{4} \right)
$$
  
\n
$$
= \frac{1}{2} \tau_{max} R^2 \left( \epsilon - \frac{\sin \pi \cos 2\epsilon + \sin 2\epsilon \cos \pi - \sin \pi \cos 2\epsilon + \sin 2\epsilon \cos \pi}{4} \right)
$$
  
\n
$$
= \frac{1}{2} \tau_{max} R^2 \left( \epsilon - \frac{\sin 2\epsilon \cos \pi}{2} \right) = \frac{1}{2} \tau_{max} R^2 \left( \epsilon + \frac{\sin 2\epsilon}{2} \right) = \frac{1}{2} \tau_{max} R^2 \left( \epsilon + \frac{2\epsilon}{2} \right)
$$
  
\n
$$
= \tau_{max} R^2 \epsilon
$$

Quindi, secondo la trattazione fatta, un momento flettente  $M$  nel tratto  $L$  si traduce in un andamento del taglio di forma triangolare (mezza farfalla) con valore massimo di taglio:

$$
M = \frac{\tau_{max}}{2} \pi LR^2 \rightarrow \tau_{flex} = \tau_{max} = \frac{2M}{\pi LR^2}
$$

ed una forza sul fondo del bicchierino di valore:

 $F = \pi R \tau_{max}$ 

Avendo considerato le forze di compressione completamente sorrette dal fondo del bicchierino, alla situazione appena descritta si somma la condizione da puro carico assiale di trazione:

\_\_\_\_\_\_\_\_\_\_\_\_\_\_\_\_\_\_\_\_\_\_\_\_\_\_\_\_\_\_\_\_\_\_\_\_\_\_\_\_\_\_\_\_\_\_\_\_\_\_\_\_\_\_\_\_\_\_\_\_\_\_\_\_\_\_\_\_\_\_\_

$$
\tau_{ax} = \frac{N^+}{\pi LD}
$$

con risultato finale:

$$
\tau = \tau_{ax} + \tau_{flex} = \frac{N^+}{2\pi LR} + \frac{2M}{\pi LR^2} = \frac{1}{\pi LR} \left(\frac{N^+}{2} + \frac{2M}{R}\right)
$$

La verifica del progetto avviene per:

$$
\tau \leq 7.0\; Mpa
$$

Si noti che il tipo di trattazione analitica non considera la possibilità del bicchierino di opporsi al momento applicato tramite le compressioni delle facce agli estremi della zona di incollaggio. Quindi si ritiene che il metodo sia in favore di sicurezza anche per questo motivo aggiunto.

A questo punto il dimensionamento dell'incollaggio avviene con queste fasi successive:

- valutazione della possibilità di diminuire la sezione del braccio nelle vicinanze dell'attacco telaio (per i triangoli inferiori sarà impossibile perché dimensionati per sforzi assiali e carico di punta);
- dimensionamento della sezione a 55  $mm$  da vincolo (che è la fine della zona di incollaggio prevista per 25 mm tra vincolo ed inizio bicchierino e 30 mm di zona cilindrica di incollaggio);
- dimensionamento del diametro e lunghezza minimi di incollaggio con il criterio analitico appena esposto;
- scelta del diametro che rispetta entrambi i dimensionamenti e considerando il requisito minimo geometrico imposto  $\frac{L}{D} \ge 1.5$ .

Partiamo dai triangoli bassi, che non permettono la modifica del diametro della sezione. Si riportano i diametri da progetto a fatica e, data la lunghezza minima di incollaggio per comodità produttiva  $(27 \, mm)$ , le tensioni risultanti che risultano all'incollaggio:

\_\_\_\_\_\_\_\_\_\_\_\_\_\_\_\_\_\_\_\_\_\_\_\_\_\_\_\_\_\_\_\_\_\_\_\_\_\_\_\_\_\_\_\_\_\_\_\_\_\_\_\_\_\_\_\_\_\_\_\_\_\_\_\_\_\_\_\_\_\_\_

$$
anteriore
$$
\n
$$
\begin{cases}\n\text{braccio 01} \rightarrow D = 13 \, \text{mm} \rightarrow \begin{cases}\nL_{min} = 20.5 \, \text{mm} \\
\tau = 2.97 \, \text{MPa}\n\end{cases} \\
\text{braccio 02} \rightarrow D = 16 \, \text{mm} \rightarrow \begin{cases}\nL_{min} = 24 \, \text{mm} \\
\tau = 0.07 \, \text{MPa}\n\end{cases} \\
\text{posterior}\n\end{cases}
$$
\n
$$
\begin{cases}\n\text{braccio 01} \rightarrow D = 18.5 \, \text{mm} \rightarrow \begin{cases}\nL_{min} = 28.5 \, \text{mm} \\
\tau = 1.87 \, \text{MPa}\n\end{cases} \\
\text{braccio 02} \rightarrow D = 13.5 \, \text{mm} \rightarrow \begin{cases}\nL_{min} = 21 \, \text{mm} \\
\tau = 3.02 \, \text{MPa}\n\end{cases}\n\end{cases}
$$

e si nota che tutto risulta verificato pienamente. Le lunghezze minime sono imposte dal vincolo geometrico imposto in tutti i casi. Anche considerando le forze massime di compressione, gli incollaggi risultano comunque verificati con taglio massimo  $\tau =$ 5.47 MPa.

I triangoli alti subiscono carichi assiali inferiori ai quali, però, si aggiungono carichi flessionali. Questo permette di partire con un nuovo dimensionamento a fatica della sezione ripetendo le operazioni del paragrafo *4.3 – Dimensionamento a Fatica dei Bracci in Fibra di Carbonio*. La sezione sarà quella subito esterna all'incollaggio, che presenta la flessione massima a cui il collante è sottoposto, ma con un momento molto inferiore a quello della sezione critica grazie al braccio di flessione molto inferiore. I diametri minimi per la struttura del braccio in composito in zona d'incollaggio risultano:

$$
\begin{array}{ll}\n\text{anteriore} & \{\text{braccio 04} \rightarrow D = 12 \text{ mm} \\
\text{braccio 05} \rightarrow D < 8 \text{ mm} \\
\text{posterior} & \{\text{braccio 04} \rightarrow D < 8 \text{ mm} \\
\text{braccio 05} \rightarrow D = 10 \text{ mm}\n\end{array}
$$

Applicando ora l'analitica della tensione di taglio, si vede che l'unico braccio capace di rispettare i  $7 MPa$  massimi è l'anteriore 05, ma si decide di modificare anche questo portandolo a  $D = 10$  mm per comodità di realizzazione costruttiva. Quindi per tutti verrà modificato il diametro per ottenere dei diametri e lunghezze di incollaggio differenti. In seguito allo sviluppo dei calcoli, si ottengono i seguenti:

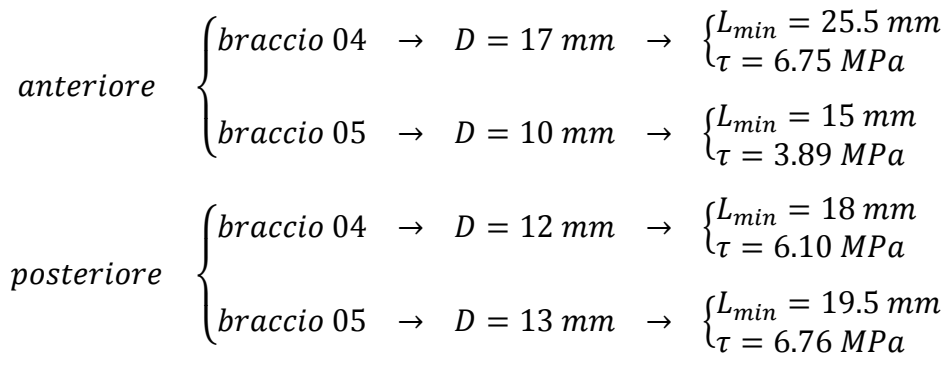

\_\_\_\_\_\_\_\_\_\_\_\_\_\_\_\_\_\_\_\_\_\_\_\_\_\_\_\_\_\_\_\_\_\_\_\_\_\_\_\_\_\_\_\_\_\_\_\_\_\_\_\_\_\_\_\_\_\_\_\_\_\_\_\_\_\_\_\_\_\_\_

Pensando alle difficoltà produttive, si nota che ci sono otto diametri differenti per otto bracci in gioco. Questo sarà un grosso fastidio a cui si aggiungono i diametri non arrotondati al millimetro, per i quali sarà difficoltoso o oneroso procurarsi gli utensili e la variabile di lunghezze. In conseguenza a ciò si modificano i valori minimi trovati:

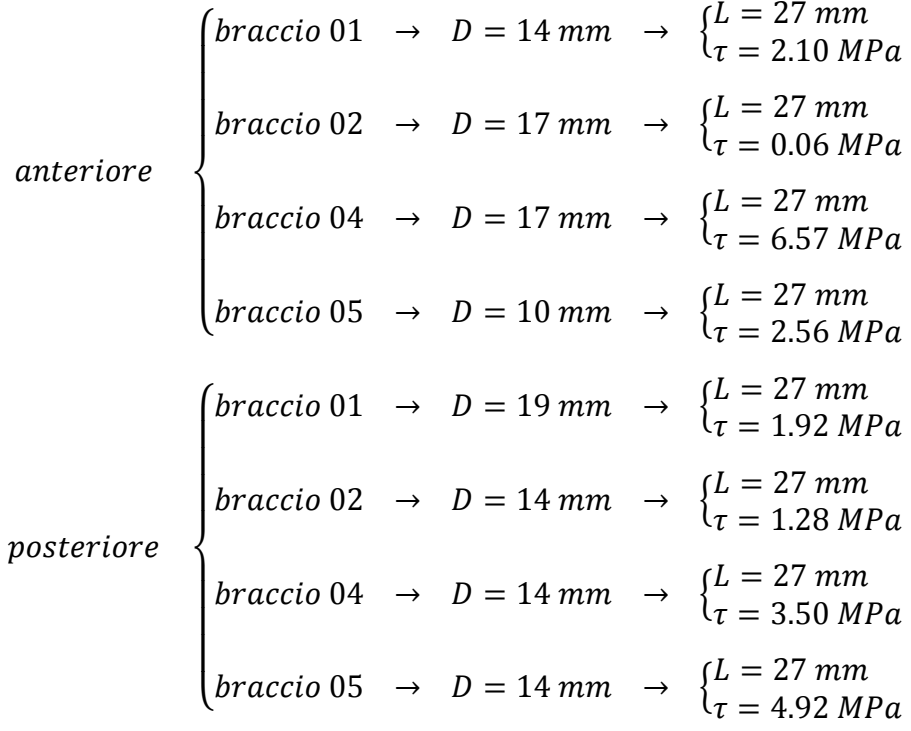

Si mostrano i disegni *C.A.D*. risultanti per i diametri da 10 mm e 17 mm:

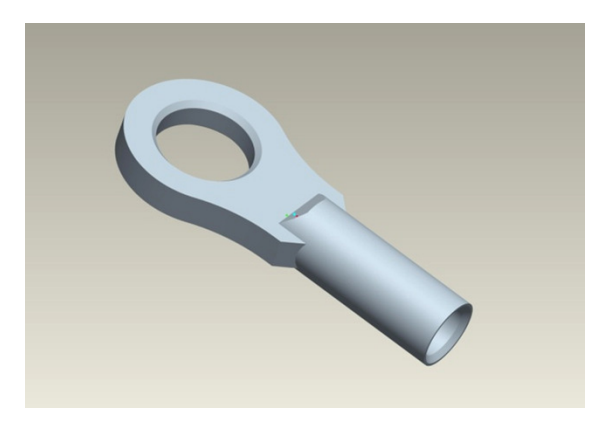

Figura 209 - Attacco a telaio  $D = 10$  mm.

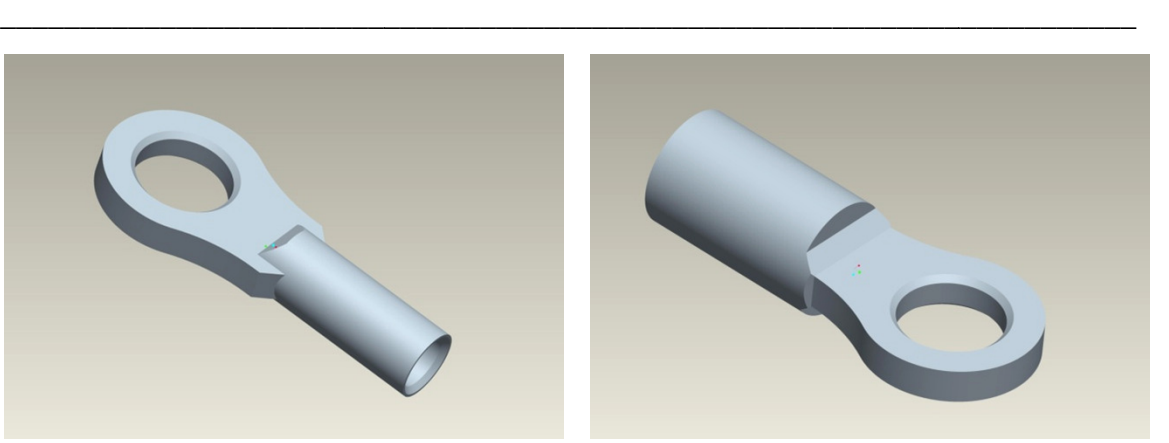

Figura 210 - Attacco telaio  $D = 17$  mm.

## 5.3 – Connessione Tirante / Triangolo

Si mostrano in *Figura 211* e *Figura 212* gli attacchi tra triangoli alti e tiranti del pezzo in acciaio da sostituire:

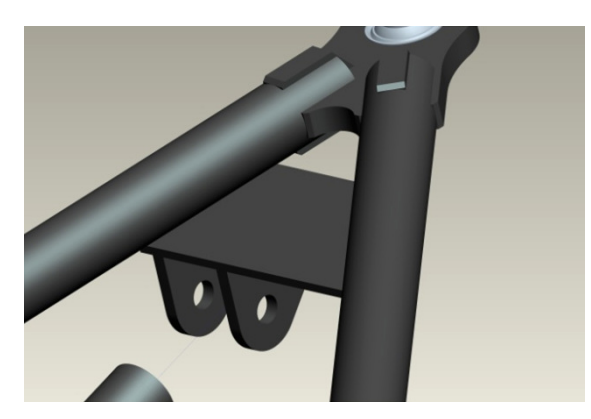

**Figura 211 - Attacco tirante anteriore in acciaio.**

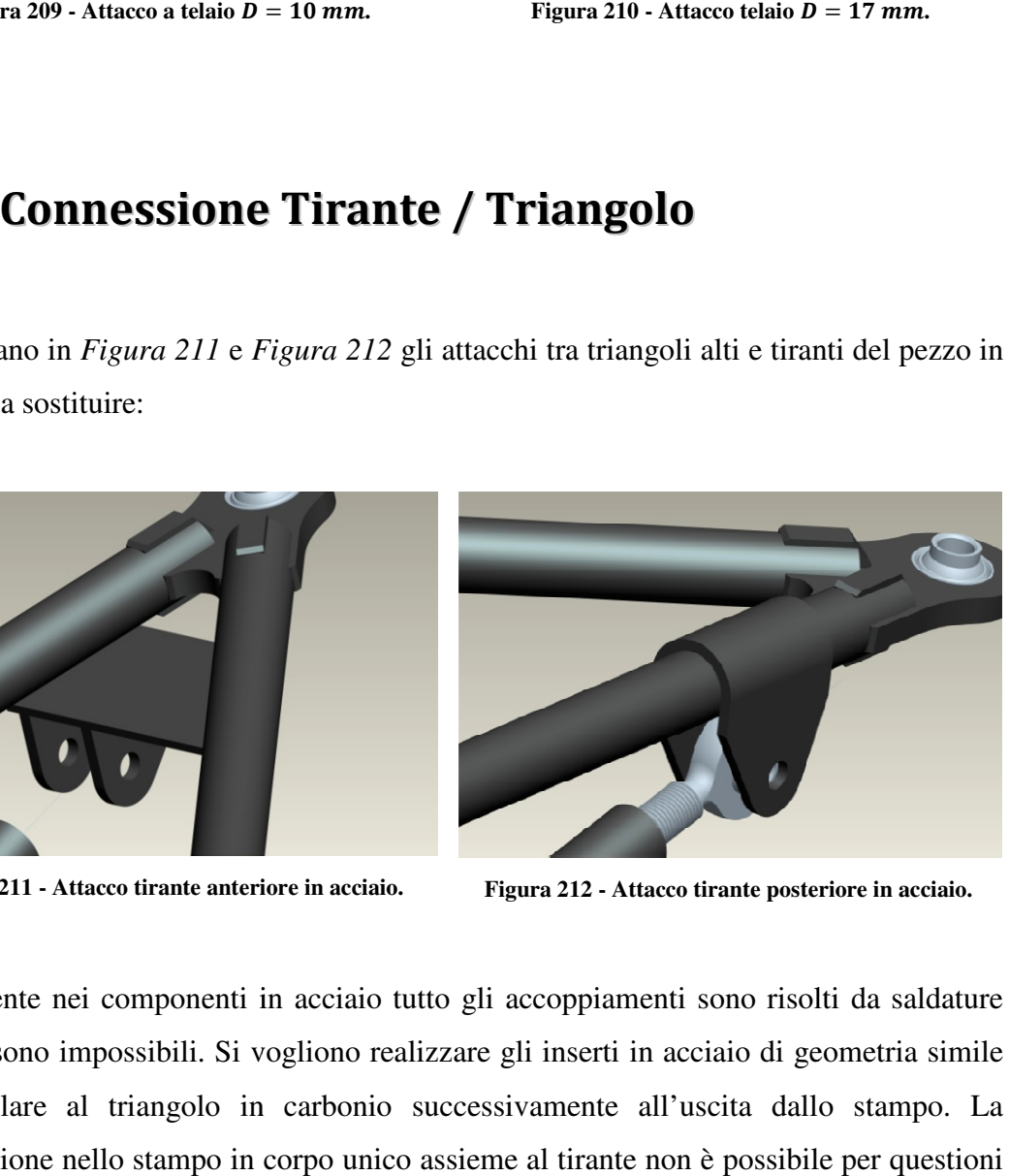

**Figura 212 - Attacco tirante posteriore in acciaio.**

Ovviamente nei componenti in acciaio tutto gli accoppiamenti sono risolti da saldature che ora sono impossibili. Si vogliono realizzare gli inserti in acciaio di geometria simile da incollare al triangolo in carbonio successivamente all'uscita dallo stampo. La realizzazione nello stampo in corpo unico assieme al tirante non è possibile per questioni economiche, infatti triangoli destri e sinistri hanno attacchi simmetrici rispetto all'auto e questo implica l'utilizzo di stampo diversi, quindi doppio materiale e doppie fr Un progetto realizzato da zero senza vincoli geometrici avrebbe permesso, invece, di sviluppare le geometrie necessarie all'utilizzo di un solo stampo, oppure la modifica o di geometria simile<br>ca dallo stampo. La<br>oossibile per questioni<br>rici rispetto all'auto e<br>le e doppie fresature.

della natura delle connessioni (per esempio il collegamento del tirante al p portamozzo, che avrebbe permesso anche di non far giungere carichi flessionali ai triangoli alti con conseguente vantaggio nel dimensionamento e peso finale).

\_\_\_\_\_\_\_\_\_\_\_\_\_\_\_\_\_\_\_\_\_\_\_\_\_\_\_\_\_\_\_\_\_\_\_\_\_\_\_\_\_\_\_\_\_\_\_\_\_\_\_\_\_\_\_\_\_\_\_\_\_\_\_\_\_\_\_\_\_\_\_

Alla luce di ciò, si sono disegnati in *C.A.D.* i pezzi che verranno poi realizzati con tornio e fresa e saldati tra loro in maschera di saldatura apposita. Di seguito si mostrano i progetti:

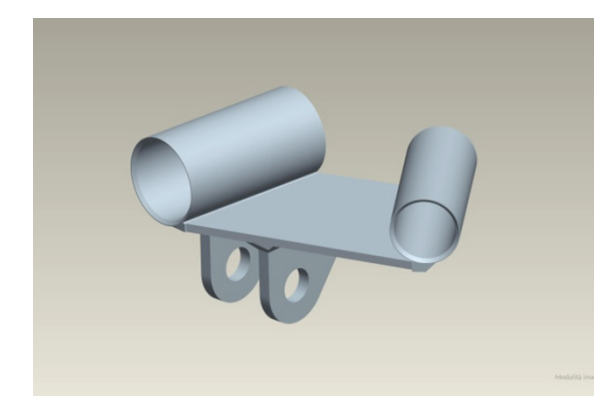

**Figura 213 - Inserto per tirante anteriore.**

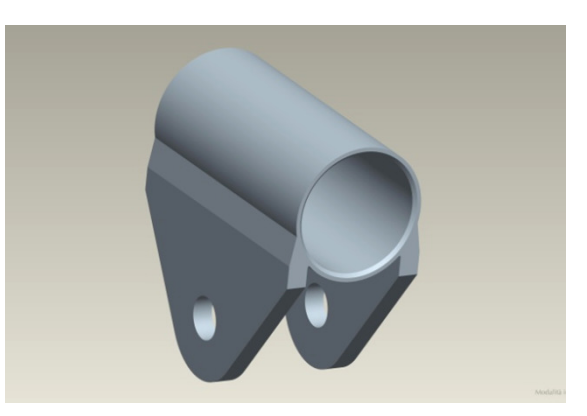

**Figura 214 - Inserto per tirante posteriore.** 

Con lo stesso criterio del paragrafo 5.2.2 – Dimensionamento degli Incollaggi sono stati verificati gli incollaggi con i carichi provenienti dai tiranti. Non si riportano i dati ma le tensioni di taglio risultano assolutamente al di sotto dei valori limite imposti.

Tuttavia una particolarità nasce dalle differenti geometrie. L'atta L'attacco posteriore permette che la flessione imposta dal carico del tirante ben trasferita al corpo cilindrico tramite le saldature che si estendono sulla lunghezza del cilindro stesso. L'attacco anteriore, invece, soffre di alti picchi di tensione nel collegamento tra piastra e boccole. Questo è causato dalla piastra stessa che tende a flettere per poi trasferire la tensione sulle zone saldate. problema si verifica similmente anche nel componente originale in acciaio ma si vuole approfittare per rendere meno critica la situazione. asce dalle differenti geometrie. L'attacco posteriore permette<br>carico del tirante ben trasferita al corpo cilindrico tramite le<br>ulla lunghezza del cilindro stesso. L'attacco anteriore, invece,<br>one nel collegamento tra pias

Il problema si risolve con l'immissione di un piccolo traverso nella zona critica (aumento del peso dell'inserto da 87  $gr$  a 94  $gr$ ) il cui effetto è quello di irrigidire la piastra e trasferire la flessione su bracci locali maggiori. Per compensare il peso si è diminuito lo spessore della piastra da 3 mm a 2mm (da 94  $gr$  a 83  $gr$ ). La differenza tra le soluzioni risulta evidente dalle simulazioni mostrate di seguito:

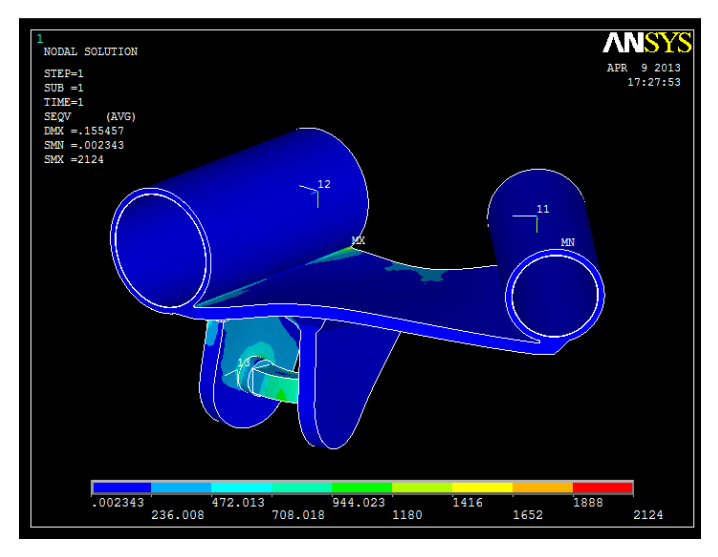

\_\_\_\_\_\_\_\_\_\_\_\_\_\_\_\_\_\_\_\_\_\_\_\_\_\_\_\_\_\_\_\_\_\_\_\_\_\_\_\_\_\_\_\_\_\_\_\_\_\_\_\_\_\_\_\_\_\_\_\_\_\_\_\_\_\_\_\_\_\_\_

Figura 215 - Attacco senza modifica, picco di *Von Mises* 2124 MPa.

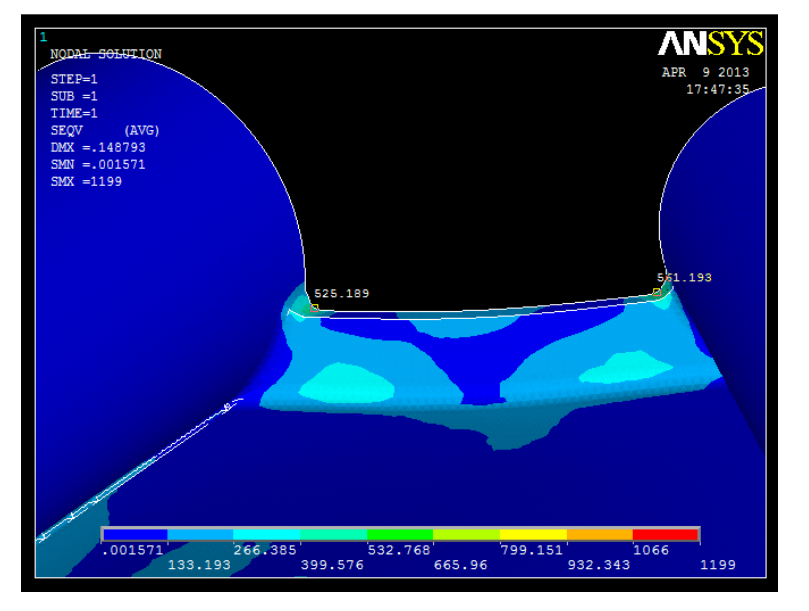

Figura 216 - Attacco con modifica, picco di *Von Mises* 525 *MPa*.

Il picco di *Von Mises* risulta ridotto a circa un quarto. La scala in *Figura 216* risulta non attendibile per un picco locale nella zona della vite con cui il tirante si accoppia all'inserto. In quel punto, infatti, la simulazione non è valevole per l'assenza della compressione tra testa della vite e dado con al centro gli appoggi del corpo sferico del giunto. Nella prima simulazione, invece, il picco segnalato da  $MX$  è proprio nella zona che si è andati a modificare.

Si vuole fare anche una specifica riguardo ai valori in gioco. Leggendo la prima simulazione parrebbe che il pezzo vada certamente a rottura per carichi molto minori rispetto a quelli utilizzati nella simulazione (massimo del tirante). Tuttavia nella realtà il pezzo non è mai arrivato a rottura, infatti il picco nelle concentrazioni di tensione

dovrebbe essere sostituito dai parametri di campo  $K_I$ ,  $K_{II}$  e  $K_{III}$  di meccanica della frattura. Quindi, sapendo il pezzo in acciaio nella realtà non si è rotto, ci si è limitati a rendere la situazione meno critica senza fare uno studio completo e della situazione per ri-dimensionare il tutto.

\_\_\_\_\_\_\_\_\_\_\_\_\_\_\_\_\_\_\_\_\_\_\_\_\_\_\_\_\_\_\_\_\_\_\_\_\_\_\_\_\_\_\_\_\_\_\_\_\_\_\_\_\_\_\_\_\_\_\_\_\_\_\_\_\_\_\_\_\_\_\_

## 5.4 – Connessione delle Aste

Le aste, in quanto tali, non subiscono flessioni e questo semplifica i calcoli di resistenza. Con aste ci si riferisce a tiranti, braccetti di sterzo e convergenze. In questa situazione il vincolo risulta geometrico prima che strutturale. Se ne espone il motivo.

Il progetto a fatica della sezione critica per le aste ha dato in risultato diametri relativamente piccoli (6.0  $\leq D \leq 7.5$  mm). Tuttavia ai loro estremi presentano un giunto sferico con barra filettata (*rod-end*) che è imposta dal progetto precedente in acciaio:

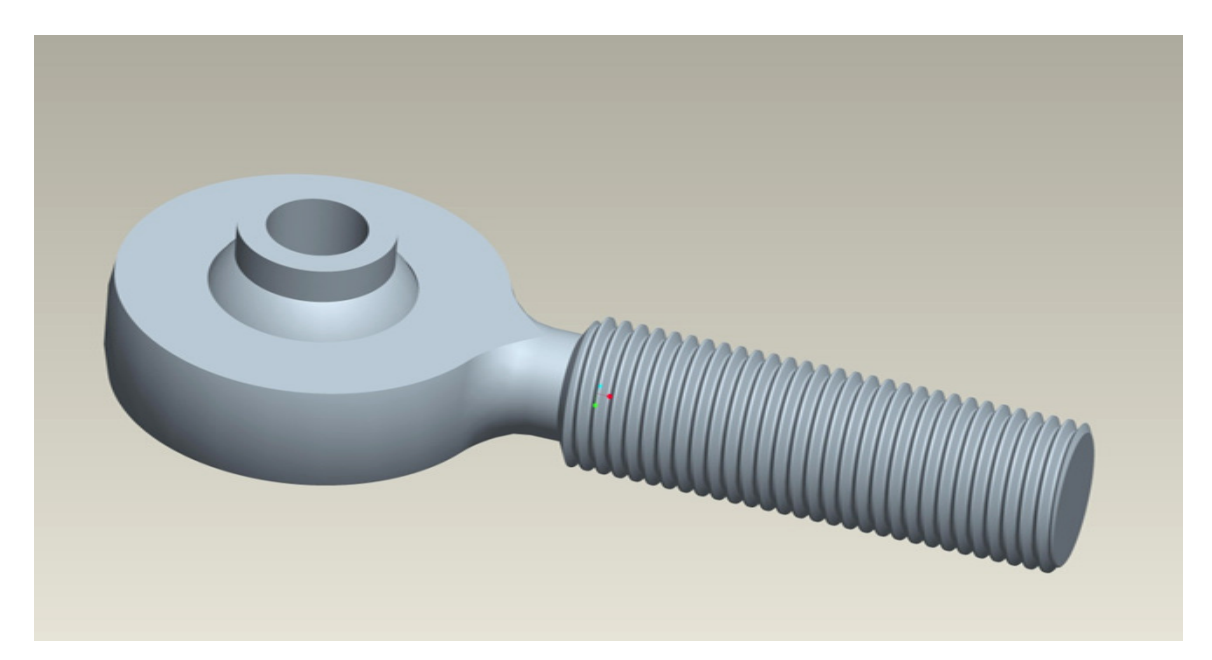

**Figura 217 -** *Rod-End* **agli estremi delle aste.** 

Il filetto è *UNF*  $\frac{3}{8}$  - 24 con diametro esterno della cresta di 9.525 mm. Partendo dal presupposto di avere una carne minima attorno al filetto di 1 mm, si sceglie di rivolgersi ad una boccola affogata nello stampo con diametro esterno  $D = 12$  mm. Con lo spessore della sezione scelta, si arriva ad un diametro esterno del corpo  $D_e = 16$  mm che non pone problemi nella normale fase di funzionamento ma, rispetto al progetto in acciaio, richiede una leggera modifica delle squadrette di rinvio al gruppo molla ammortizzatore. Infatti c'è il rischio che il fondo-corsa della sospensione in estensione sia dato dal contatto tra tirante e squadretta, provocando un danneggiamento alla superficie del pezzo in composito nelle fasi di lavoro in cui l'auto viene sollevata sul banco o sui cavalletti.

\_\_\_\_\_\_\_\_\_\_\_\_\_\_\_\_\_\_\_\_\_\_\_\_\_\_\_\_\_\_\_\_\_\_\_\_\_\_\_\_\_\_\_\_\_\_\_\_\_\_\_\_\_\_\_\_\_\_\_\_\_\_\_\_\_\_\_\_\_\_\_

Il vincolo geometrico di contatto appena descritto richiede che la boccola affogata nel pezzo non superi le seguenti dimensioni:

$$
D_{max} = 12.1 \, mm
$$
  

$$
L_{max} = 20 \, mm
$$

In questo caso non si utilizza un vero e proprio incollaggio perché la boccola risulta incollata alle pelli dalla resina stessa del pre-impregnato in fase di cura, a differenza dei casi precedenti in cui si è utilizzato un prodotto epossidico apposito per l'accoppiamento. In assenza di dati precisi sulle caratteristiche meccaniche della resina (il produttore fornisce solamente caratteristiche resistenziali di compositi esemplificativi nella scheda della matrice epossidica) ci si è informati fondandosi sull'esperienza di *Compositex* giungendo alla conclusione che fosse in favore di sicurezza l'utilizzo dei dati del collante *3M® 9323*. Si riportano i risultati della tensione di taglio per puro incollaggio cilindrico con le dimensioni massime imposte in precedenza:

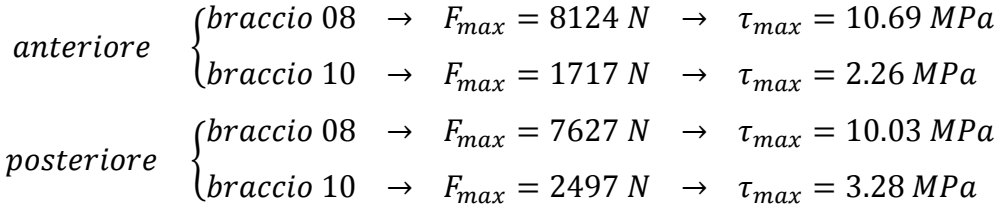

Come si nota, convergenza e sterzo sono verificati (vincoli 10), mentre i tiranti superano il valore che ci si è imposti. Nell'impossibilità di modificare le dimensioni ed ignorando i margini di sicurezza che ci si è presi fino a questo momento, si risolve i problema modificando la geometria di laminazione per fare in modo che il tutto sia sostenuto da blocchi fisici. Di seguito si riporta una figura che esplicita le modifiche alla boccola ed alla laminazione:

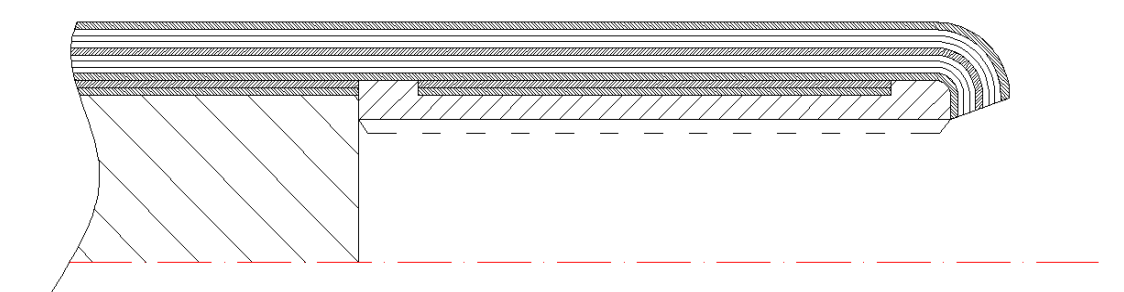

\_\_\_\_\_\_\_\_\_\_\_\_\_\_\_\_\_\_\_\_\_\_\_\_\_\_\_\_\_\_\_\_\_\_\_\_\_\_\_\_\_\_\_\_\_\_\_\_\_\_\_\_\_\_\_\_\_\_\_\_\_\_\_\_\_\_\_\_\_\_\_

**Figura 218 - Laminazione attorno alla boccola tirante. Con tratteggio ampio l'anima in schiuma, con tratteggio medio la boccola filettata, con tratteggio fine le pelli di tessuto, senza tratteggio le pelli di unidirezionale** 

Con questo tipo di soluzione si creano scalinature e continuità di matrice tali da sostenere geometricamente l'accoppiamento di partenza previsto con solo incollaggio cilindrico. Data la rigidezza del composito, ci si aspetta che il sostegno meccanico sia tale da bilanciare le sovratensioni mostrate in precedenza dai calcoli.

Inoltre le fasce di tessuto nello scanso cilindrico della boccola sono impossibilitate al movimento e quindi sono corpo unico con la pelle intera superiore e questo (salvo effetti di bordo) porta il valore di rottura al taglio interlaminare dichiarato (*ILSS*) di 77 MPa in luogo dei 27 *MPa* considerati per l'incollaggio standard. Se la parte centrale appena descritta fosse l'unica ad essere in tenuta, un mero calcolo approssimato in assenza di effetti di bordo e d'intaglio decreta i seguenti valori:

$$
\tau = \frac{N_{max}}{A_{ILSS}} = \frac{N_{max}}{(\pi DL)_{ILSS}} = \frac{8124}{\pi \cdot 12.1 \cdot 16} = 13.36 MPa = 17.35\% \tau_{ILSS}
$$

e questo, associato al rimanente incollaggio ed al sostegno in testa, porta a pensare che la situazione sia stata resa meno critica rispetto ad una normale boccola liscia. Le soluzioni particolari per ottenere questa laminazione saranno spiegate nella sezione dedita alla produzione.

### 5.5 – Conclusioni sugli Inserti

Si vuole fare notare come la maggior parte di questo capitolo sia dedicato alla ricerca di soluzioni non ottimali per la componentistica in carbonio alla ricerca della prestazione. Questo è il lato negativo di un progetto dedito alla trasformazione in composito di un progetto preesistente in acciaio.

\_\_\_\_\_\_\_\_\_\_\_\_\_\_\_\_\_\_\_\_\_\_\_\_\_\_\_\_\_\_\_\_\_\_\_\_\_\_\_\_\_\_\_\_\_\_\_\_\_\_\_\_\_\_\_\_\_\_\_\_\_\_\_\_\_\_\_\_\_\_\_

Con un progetto sviluppato indipendentemente si possono evitare la maggior parte dei paragrafi trattati:

- gli attacchi a telaio si sarebbero potuti sviluppare come gli attacchi a portamozzo se fossero stati complanari con il piano del triangolo. Le sedi a telaio erano invece state orientate con i tubi del traliccio per facilitare l'intestatura laser e la saldatura oltre che aumentare la rigidezza strutturale;
- gli attacchi dei tiranti ai triangoli non sarebbero stati necessari se si fosse sviluppato un portamozzo con l'attacco del tirante integrato. Inoltre questo non avrebbe fatto arrivare carichi flessionali al triangolo stesso, permettendo diametri critici inferiori;
- le boccole interne ai tiranti si sarebbero potute sviluppare per *rod-end* appositamente scelte con minori problemi di occupazione degli spazi, oppure si sarebbe potuto sviluppare un tirante in corpo unico di puro unidirezionale continuo che avrebbe sfuttato al meglio le caratteristiche del materiale (il tirante, infatti, lavora in pura trazione).

Queste attenzioni avrebbero potuto anche evitare dimensionamenti di incollaggi sviluppati con margini di sicurezza ampi per compensare l'ignoranza nel campo.

A questo punto si vuole lasciar solo immaginare la potenzialità di un progetto sviluppato appositamente da zero in materiale composito per la prossima auto del *RaceUP Team*.

# CAPITOLO 6 – PRODUZIONE

\_\_\_\_\_\_\_\_\_\_\_\_\_\_\_\_\_\_\_\_\_\_\_\_\_\_\_\_\_\_\_\_\_\_\_\_\_\_\_\_\_\_\_\_\_\_\_\_\_\_\_\_\_\_\_\_\_\_\_\_\_\_\_\_\_\_\_\_\_\_\_

In questo capitolo si espongono tutte le fasi produttive dal concetto al pezzo, passando per la stesura di disegni C.A.D., tavole quotate, stampi, produzione di pezzi in composito, inserti in acciaio, incollaggi e finitura.

Una doverosa citazione va dedicata al prezioso aiuto delle aziende sponsor del *RaceUP Team* e quindi dell'Università di Padova. In ordine alfabetico:

- **Compositex Carbon Fiber Technology** s.r.l., Vicenza (VI) referente: *Luca Bernardotto*;
- **Meccanica Stampi** s.r.l., Nervesa della Battaglia (TV) referente: *Franco* e *Giuliano Sturaro*;
- **OZ Racing** s.p.a., San Martino di Lupari (PD) referente: *Stefano Giacometti*;

senza le quali non sarebbe stata possibile la realizzazione dei componenti oggetto di questo lavoro. Oltre all'impegno economico, è stata essenziale l'esperienza condivisa, simbolo della passione che sta alla base delle persone con cui ho avuto il piacere di interfacciarmi.

## 6.1 – Stampi

Gli stampi sono ottenuti per fresatura dal pieno. L'ottenimento della giusta geometria da fresare è ottenuta con i seguenti passi:

- disegni C.A.D. di tutti i pezzi con le specifiche di progetto dimensionale;
- imposizione dei limiti di posizionamento per la fresatura e l'utilizzo in produzione;

• creazione degli stampi e fresatura.

\_\_\_\_\_\_\_\_\_\_\_\_\_\_\_\_\_\_\_\_\_\_\_\_\_\_\_\_\_\_\_\_\_\_\_\_\_

Di seguito si trattano nel particolare tutte le fasi elencate.

#### 6.1.1 – Disegni C.A.D.

Il disegno dello stampo consiste nel disegno del pezzo con l'aggiunta degli inserti che nello stampo stesso trovano sede. Per ogni triangolo si è a conoscenza di:

\_\_\_\_\_\_\_\_\_\_\_\_\_\_\_\_\_\_\_\_\_\_\_\_\_\_\_\_\_\_\_\_\_\_\_\_\_\_\_\_\_\_\_\_\_\_\_\_\_\_\_\_\_\_\_\_\_\_\_\_\_\_\_\_\_\_\_\_\_\_\_

- geometria di partenza (punti dei giunti sferici);
- diametri critici;
- diametri di incollaggio;
- geometria degli inserti;
- lunghezza delle zone di incollaggio per gli inserti.

ed in presenza di tutto ciò manca solo la raccordatura delle geometrie per ottenere il disegno finale. Si riportano alcune immagini esemplificative dei risultati:

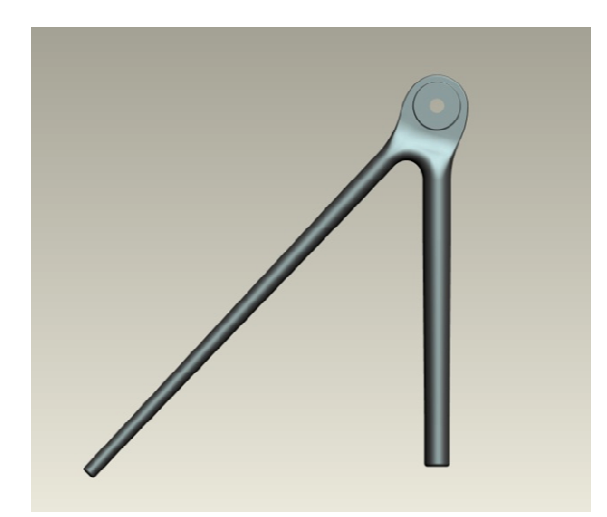

**Figura 219 - Triangolo anteriore alto.**

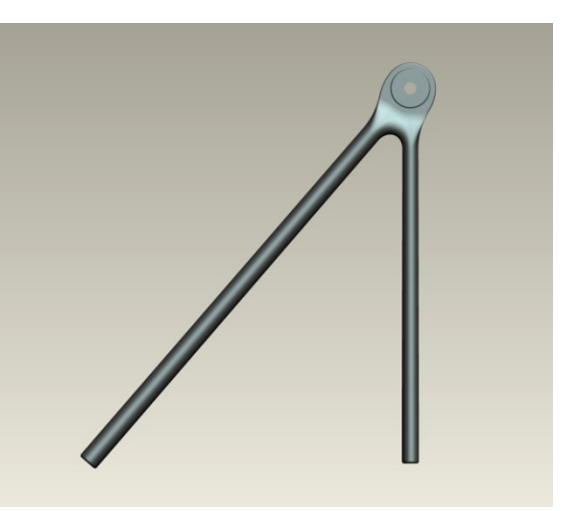

\_\_\_\_\_\_\_\_\_\_\_\_\_\_\_\_\_\_\_\_\_\_\_\_\_\_\_\_\_\_\_\_\_\_

**Figura 220 - Triangolo anteriore basso.**

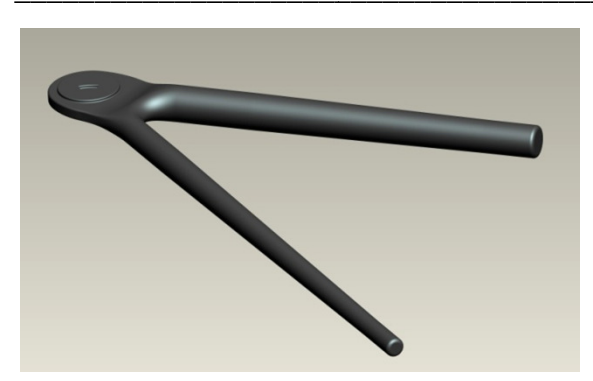

**Figura 221 - Prospettiva del triangolo anteriore alto.**

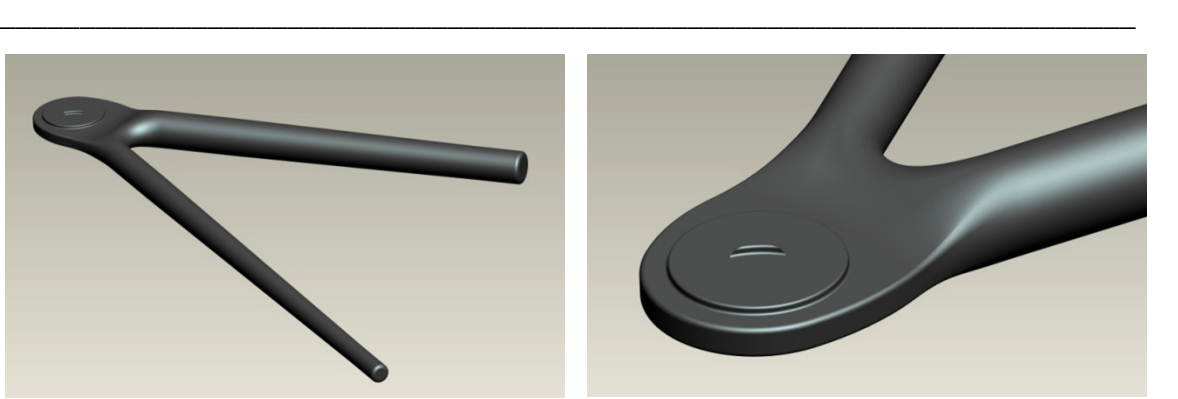

**Figura 222 - Connessione raccordata a portamozzo.**

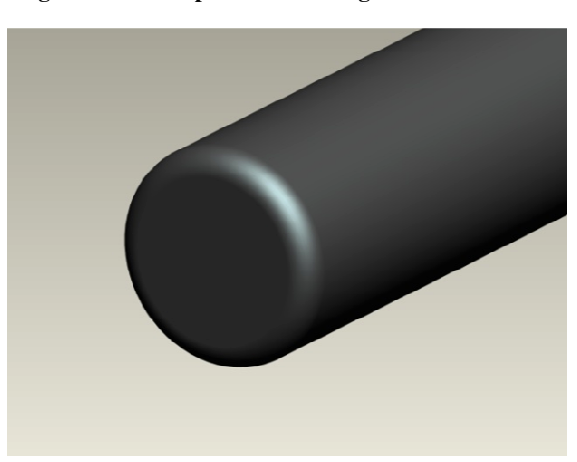

**Figura 223 - Raccordi al termine dei brac**

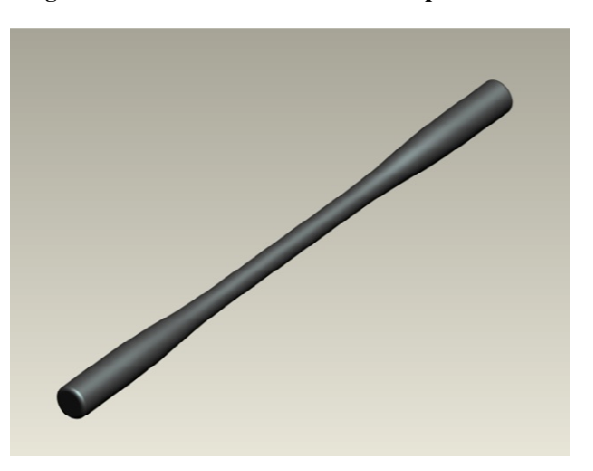

**Figura 224 - Tirante posteriore.** 

In *Figura 219* si possono notare le leggere conicità dei bracci per la diminuzione del momento flettente in direzione del vincolo a telaio. Agli estremi della zona conica si notano zone cilindriche dedite agli incollaggi degli attacchi telaio e tirante. Differente è la situazione del triangolo basso di *Figura 220* in cui non ci sono conicità per la assenza di momenti flettenti se non in misura trascurabile.

In *Figura 223* si vedono l'arrotondamento necessario sia alla fresa (a spigolo vivo In Figura 223 si vedono l'arrotondamento necessario sia alla fresa (a spigolo vivo<br>sarebbe impossibile creare la sede nel semi-stampo) sia per laminare le pelli di fibra di carbonio permettendo un buon adattamento alla curvatura. In aggiunta, l'arrotondamento permette una migliore distribuzione del collante sulla superficie al momento dell'accoppiamento con bicchierino dell'attacco a telaio.

Infine in Figura 224 si vede un tirante (che ha la stessa geometria di sterzo e convergenza) con la sezione centrale da dimensionamento a fatica e le sezioni estreme imposte dalla boccola filettata che fa da sede per la *rod-end*. Si specifica che la sezione critica centrale è stata imposta con  $D = 10$  mm perché diametri inferiori avrebbero dato grosse difficoltà nella laminazione del pezzo la cui sezione ha spessore  $t = 1.95$  mm.

### 6.1.2 – Vincoli di Posiz zionamento

\_\_\_\_\_\_\_\_\_\_\_\_\_\_\_\_\_\_\_\_\_\_\_\_\_\_\_\_\_\_\_\_\_\_\_\_\_

In possesso delle superfici C.A.D. si può assemblare il tutto per creare le superfici degli stampi. Questa operazione va fatta con i seguenti criteri: Example il tutto per creare le superfici degli<br>
inti criteri:<br>
inti criteri:<br>
inti finitura tutti uguali se adattabili);

\_\_\_\_\_\_\_\_\_\_\_\_\_\_\_\_\_\_\_\_\_\_\_\_\_\_\_\_\_\_\_\_\_\_\_\_\_\_\_\_\_\_\_\_\_\_\_\_\_\_\_\_\_\_\_\_\_\_\_\_\_\_\_\_\_\_\_\_\_\_\_

- rispetto del campo massimo di lavoro della fresa;
- minimizzazione del cambio utensili (raccordi di finitura tutti uguali se adattabili)
- minimizzazione della superficie dello stampo, quindi del materiale usato;
- esistenza di un criterio di allineamento dei semistampi;

La fresa messa a disposizione da *Franco Sturaro* di *Meccanica Stampi* ha un campo di lavoro massimo di 300  $\times$  400 mm. Questo non permette di far stare tutti i componenti in due stampi, ma si vede la necessita di farne tre. Di questo sono causa le dimensioni dei triangoli bassi, i più grandi. grandi. Per minimizzare il materiale usato (potenzialmente sei triangoli bassi, i più grandi. Per minimizzare il materiale usato (potenzialmente sei<br>blocchi 350 × 450 *mm*) risulta importante l'esperienza di *Stefano Giacometti* che consiglia di fresare i semi-stampi su entrambe le facce per poter fare i diversi accoppiamenti necessari con tre soli blocchi:

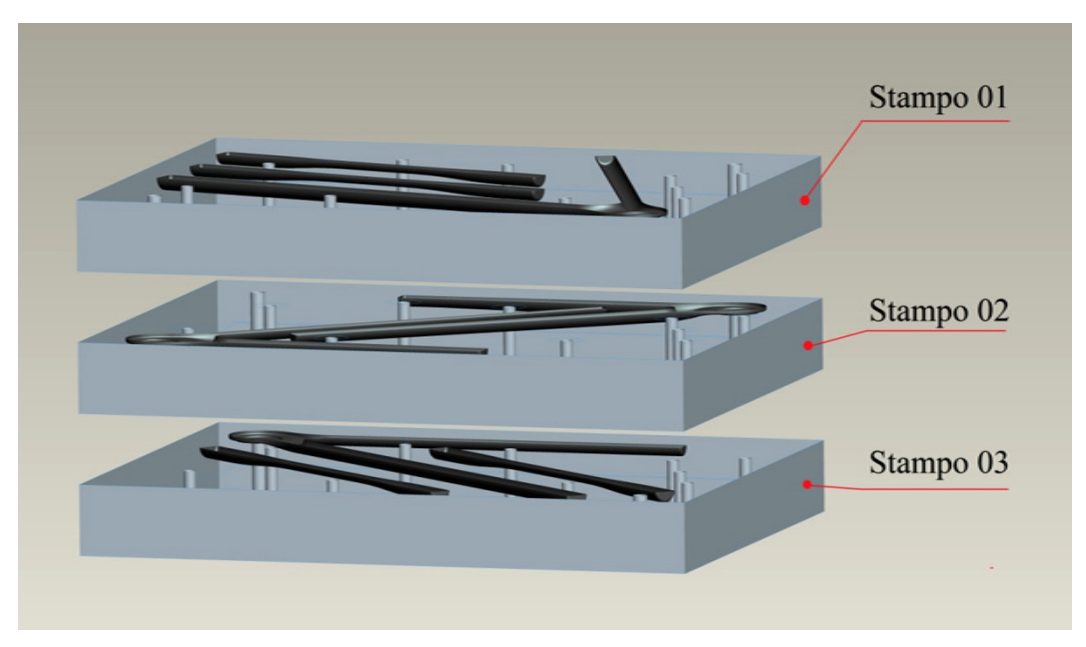

Figura 225 - Accoppiamento tra i blocchi fresati fronte-retro. Questo permette di avere tre stampi differente con **tre blocchi di materiale al posto dei canonici sei.**

Questo permette di spendere meno in materiale grezzo con alcune scomodità accettab accettabili:

• non è possibile infornare più di una stampata alla volta perche rimane inutilizzato un solo blocco con due facce diverse ed opposte (si potrebbe fare un pacco unico con doppia laminazione ma implica grosse difficoltà di movimentazione ed alte inerzie termiche in cottura);

\_\_\_\_\_\_\_\_\_\_\_\_\_\_\_\_\_\_\_\_\_\_\_\_\_\_\_\_\_\_\_\_\_\_\_\_\_\_\_\_\_\_\_\_\_\_\_\_\_\_\_\_\_\_\_\_\_\_\_\_\_\_\_\_\_\_\_\_\_\_\_

- si rende necessario l'allineamento tramite spine e fori di compressione che devono essere comuni per tutti gli stampi;
- possono verificarsi piccoli errori dimensionali di allineamento tra gli stampi che nascono dalla necessità di un centraggio del pezzo al momento della fresatura della seconda faccia.

La priorità è la minimizzazione della spesa, quindi si accettano di buon grado i lati negativi. Il secondo punto si è risolto come mostrato in *Figura 226*:

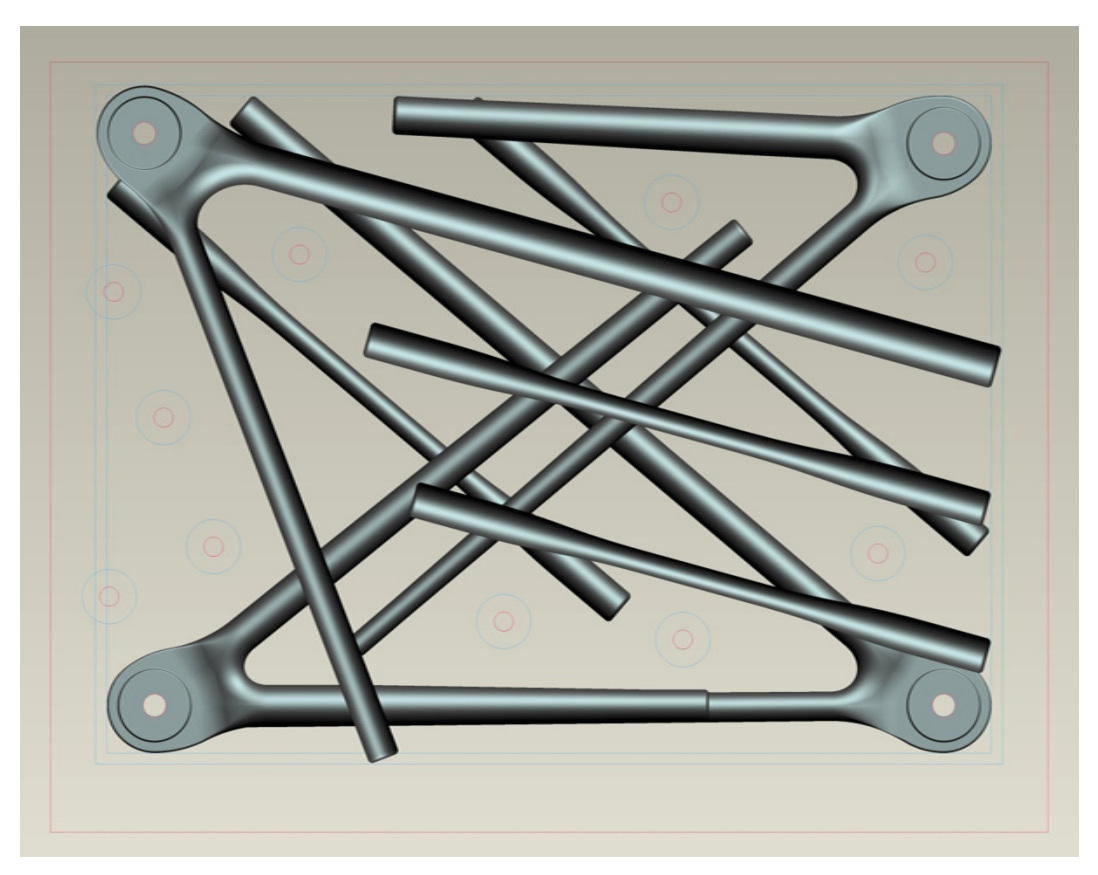

**Figura 226 - Sovrapposizione dei tre stampi per evidenziare i fori comuni, resi necessari dai dai i mutui accoppiamenti delle fresature fronte-retro.** 

I fori sui quattro angoli sono passanti per la sede del giunto sferico a portamozzo e permettono l'allineamento tramite spine  $D = 10$  mm  $h$ 7 mentre i rimanenti sono fori passanti per viti Á8 che permettono la prima compressione tra i semi-stampi prima dell'immissione in autoclave.

\_\_\_\_\_\_\_\_\_\_\_\_\_\_\_\_\_\_\_\_\_\_\_\_\_\_\_\_\_\_\_\_\_\_\_\_\_\_\_\_\_\_\_\_\_\_\_\_\_\_\_\_\_\_\_\_\_\_\_\_\_\_\_\_\_\_\_\_\_\_\_

Altra caratteristica, consigliata da *Luca Bernardotto*, consiste nel creare tre decimi di millimetro di aria tra gli stampi rispetto al piano di mezzeria geometrico: Questa attenzione ha lo scopo di non rischiare che il laminato non vada in compressione durante la cura a causa delle tolleranze di spessore delle pelli commerciali. Inoltre la compressione interna è assicurata dalla presenza di anime in schiuma (*Rohacell®* ) che eventualmente si adattano cedendo superficialmente.

#### 6.1.3 – Materiale e Fresatura

Il materiale scelto è quello che comporta la spesa minore. Tramite *OZ Racing s.p.a.* (leader nel settore dei cerchi in lega di alluminio) si è acquistato il materiale grezzo. I tre blocchi  $450 \times 350 \times 50$  mm son stati acquistati in lega 5083 per le sue ottime caratteristiche di lavorabilità a freddo ed il prezzo concorrenziale rispetto ad altre leghe d'alluminio ed all'acciaio (necessitando di un volume di materiale, la densità dell'acciaio porta il peso a compensare completamento il minor prezzo al chilo).

Lo svantaggio dell'alluminio (grosse dilatazioni termiche) si ritengono accettabili se paragonate ai vantaggi di leggerezza (rispetto all'acciaio), prezzo e tempi di esecuzione (rispetto ad una produzione standard con modelli in resina e stampi in carbonio). Le variazioni dimensionali dovute alle dilatazioni termiche saranno valutate per via numerica, verificate in post-produzione e compensate con le dimensioni degli inserti incollati.

Di seguito si riportano alcune immagini della fresa al lavoro nella sede di *Meccanica Stampi s.r.l.*, Nervesa della Battaglia (TV):

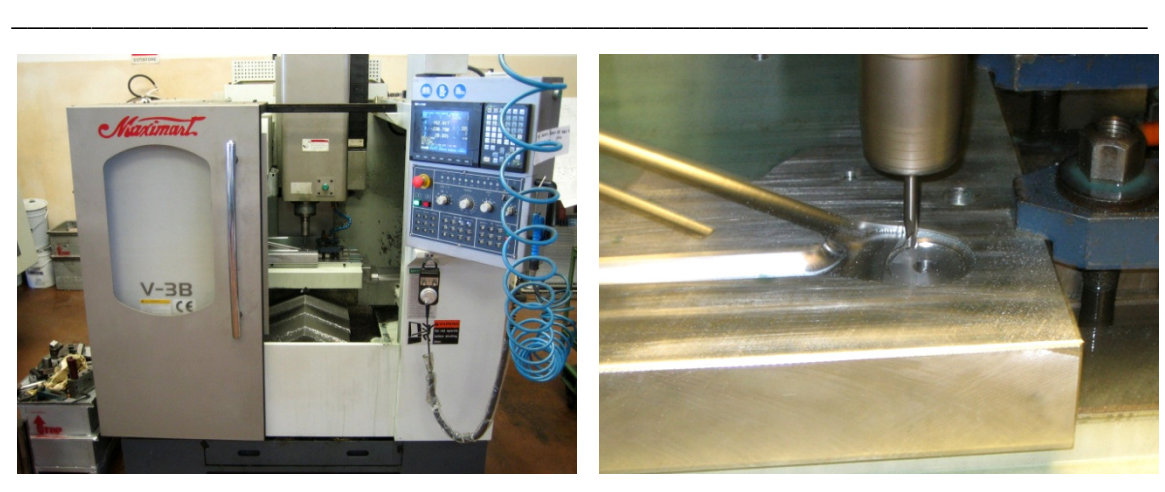

**Figura 227 - Fresa a tre assi utilizzata per gli stampi.**

**Figura 228 - Particolare di finitura.**

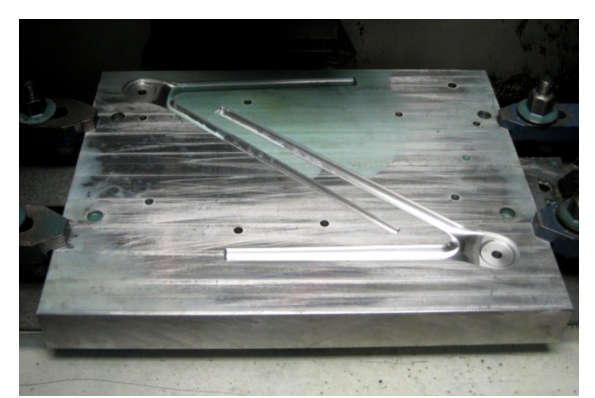

**Figura 229 - Stampo con triangoli alti.**

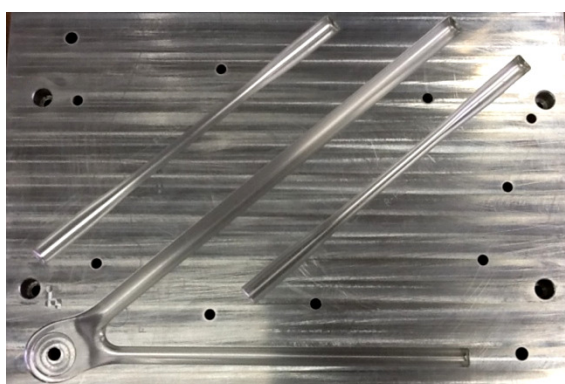

 **Figura 230 - Stampo con triangolo basso anteriore anteriore, aste e forature visibili visibili.** 

Per quanto riguarda la dilatazione termica, si fanno alcuni calcoli per prevedere la variazione dimensionale. La cura avviene a 120°C, quindi:

$$
\lambda = 2.3 \cdot 10^{-5} K^{-1}
$$

$$
\Delta T = 100 K
$$

49cd`c9 r s t 5c477d` 5c477d` 5c477d` 5c477d` 5c477d` 5c477d` `G9cd`c9 r s t 5c477d` 5c477d` 5c477d` 5c477d` 5c477d` 5c477d` 5c477d` 01 → Ù;<= = 308.54 → y 5c477d` 02 → Ù;<= = 406.64 → y 5c477d` 04 → Ù;<= = 243.14 → y 5c477d` 05 → Ù;<= = 342.74 → y 5c477d` 08 → Ù;<= = 296.90 → y 5c477d` 10 → Ù;<= = 283.45 → y 5c477d` 01 → Ù;<= = 389.76 → y 5c477d` 02 → Ù;<= = 295.62 → y 5c477d` 04 → Ù;<= = 334.22 → y 5c477d` 05 → Ù;<= = 244.41 → y 5c477d` 08 → Ù;<= = 291.38 → y 5c477d` 10 → Ù;<= = 262.49 → y = 0.71 = 0.94 = 0.56 = 0.79 = 0.68 = 0.65 = 0.90 = 0.68 = 0.77 = 0.56 = 0.67 = 0.60

## 6.2 – Componenti in Composito

In questo paragrafo si parla di caratteristiche peculiari della produzione di componenti in composito, difficoltà riscontrate soluzioni parziali e metodi per migliorare in futuro una eventuale produzione. Tutte le operazioni sono state realizzate in *Compositex s.r.l.*, Vicenza (VI).

\_\_\_\_\_\_\_\_\_\_\_\_\_\_\_\_\_\_\_\_\_\_\_\_\_\_\_\_\_\_\_\_\_\_\_\_\_\_\_\_\_\_\_\_\_\_\_\_\_\_\_\_\_\_\_\_\_\_\_\_\_\_\_\_\_\_\_\_\_\_\_

#### 6.2.1 – Preparazione

Prima della vera e propria operazione di laminazione delle pelli, bisogna affrontare una serie di fasi preparatorie.

Gli stampi devono essere trattati con alcune mani di liquido distaccante, il cui scopo è quello di facilitare il distacco del pezzo dopo la cura in autoclave. Un altro lato positivo del distaccante è quello di facilitare l'apertura stessa dei semi-stampi, che tenderebbero a rimanere chiusi per la fuoriuscita di piccole quantità di resina ad incollare le superfici di contatto.

Gli inserti che vanno affogati negli stampi sono stati prodotti in tornio a controllo numerico in *OZ Racing*. Di seguito si mostrano le tavole quotate con la consegna delle quali è stata avviata la produzione:

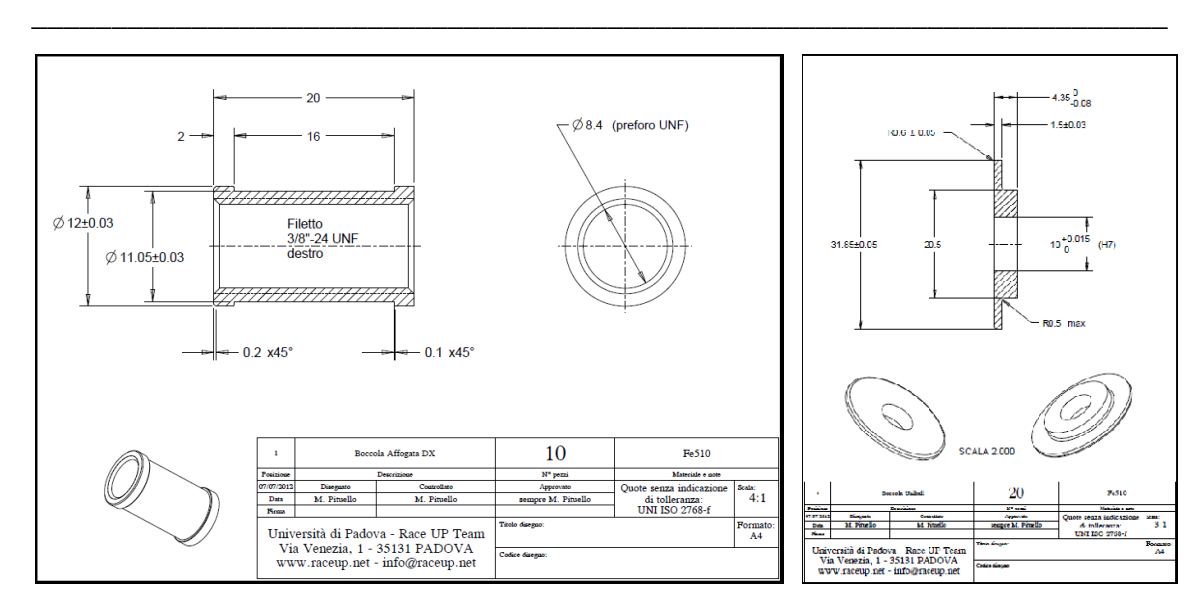

**Figura 231 - Boccola affogata per la connessione tra aste e**  *rod-ends***. Uguale è la versione con filettatura sinistrorsa.**

**Figura 232 232 - Boccola da affogare nello stampo per creare la sede del giunto sferico a portamozzo.**

Dopo la produzione, sono necessarie la fase di pulitura e sgrassatura con acetone. Tutte le superfici di previsto accoppiamento con la resina sono sabbiate e protette con un prodotto anti-ossidante. Le superfici da non sabbiare e le zone dove non si deve rischiare l'ingresso della resina vengono ricoperte con un nastro adesivo apposito che resiste ad superfici di previsto accoppiamento con la resina sono sabbiate e protette con un prodotto anti-ossidante. Le superfici da non sabbiare e le zone dove non si deve rischiare l'ingresso della resina vengono ricoperte con un pelli avvolte nello scanso centrale per l'incollaggio alle pelli principali, e con una pasta siliconica a protezione del filetto:

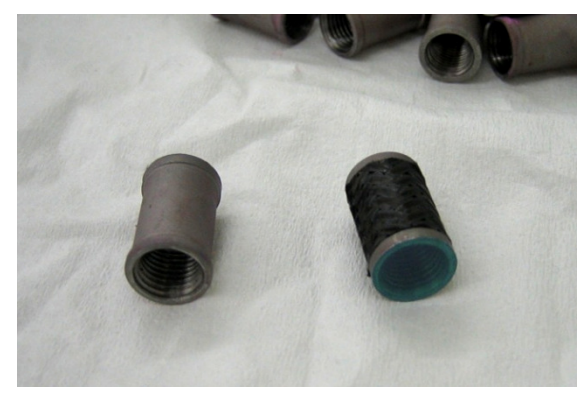

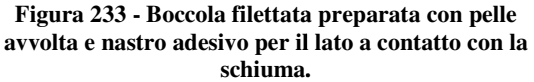

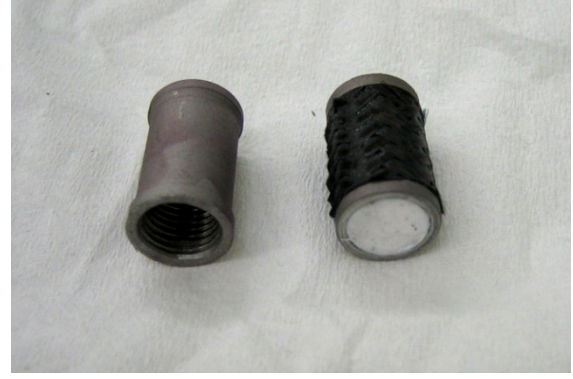

**Figura 234 - Boccola filettata preparata con pelle avvolta e pasta siliconica per la protezione del filetto dal lato esterno sterno.** 

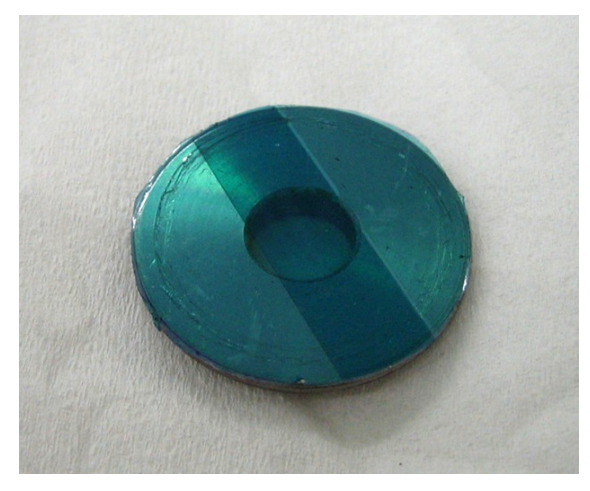

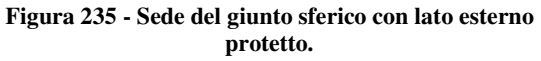

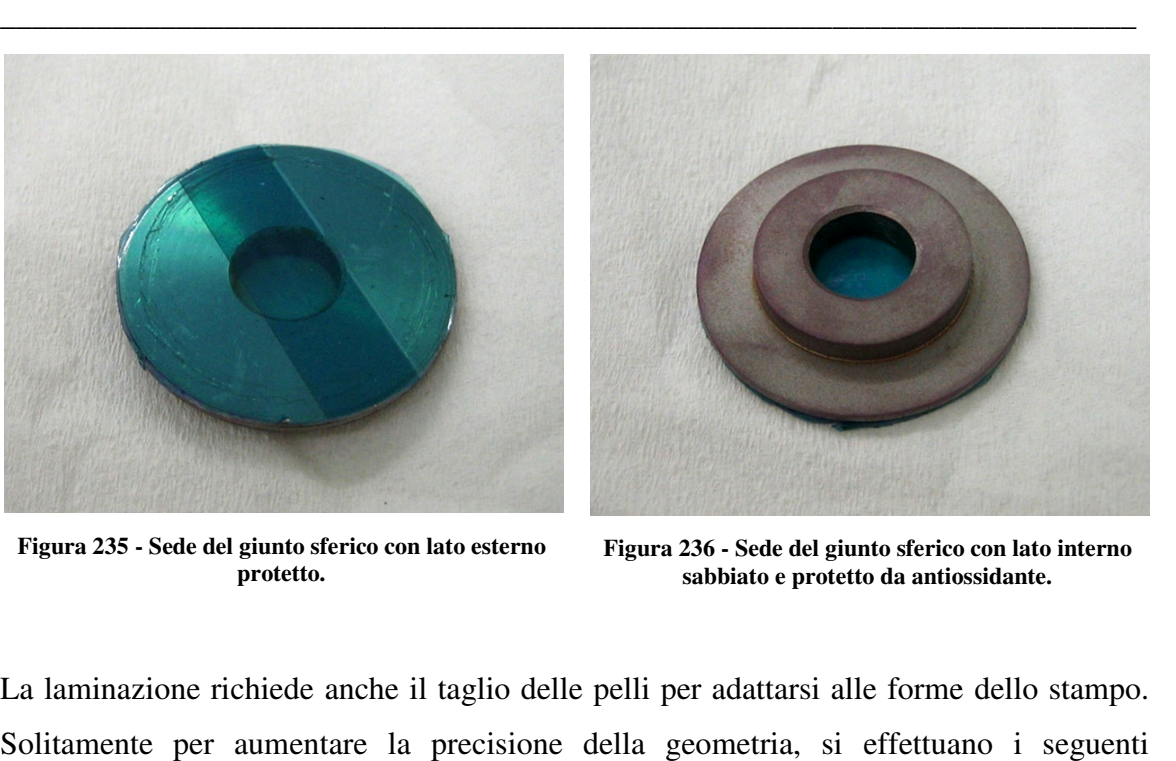

**Figura 236 - Sede del giunto sferico con lato interno sabbiato e protetto da antiossidante.**

La laminazione richiede anche il taglio delle pelli per adattarsi alle forme dello stampo. Solitamente per aumentare la precisione della geometria, si effettuano passaggi:

- stesura in *C.A.D*. delle superfici per renderle planari;
- applicazione di margini di sicurezza;
- taglio in macchina di natura tessile con lame adattate.

Tuttavia stendere le superfici dei raccordi tra i bracci e l la connessione a portamozzo è possibile ma molto complicato a causa delle doppie curvature (matematicamente non planarizzabili) che non permettono di sfruttare le automazioni delle funzioni integrate nei programmi. Quindi si utilizza un metodo molto meno tecnologico ma funzionale. Sullo stampo vengono stese strisce di nastro adesivo semplici (il cosiddetto *scotch di carta* facendo ben aderire il tutto alla superficie di laminazione. Poi vengono segnati i bordi con un pennarello, il corpo di nastro adesivo viene staccato ed acquisito su una lavagnetta interfacciata ad un apposito software: la connessione a portamozzo è<br>urvature (matematicamente non<br>cioni delle funzioni integrate nei<br>cnologico ma funzionale. Sullo<br>(il cosiddetto *scotch di carta*)

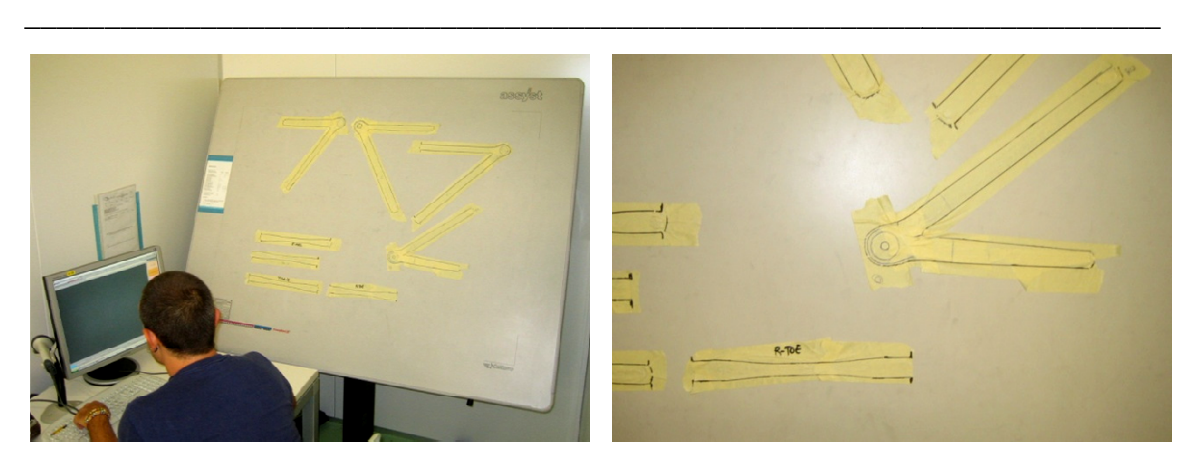

**Figura 237 - Lavagna di acquisizione.**

**Figura 238 - Esempi di sagome cartacee cartacee.** 

Il software di acquisizione permette anche di aggiungere margini, tagli, correzioni, specchiature per adattare il tutto alle necessità dei singoli *layers* (ad esempio al variare degli strati cambio il punto di attacco tra unidirezionale e tessuto come mostrato nel paragrafo *5.1 – Connessione a Portamozzo* ). Le forme geometriche vengono poi trasferite al software della macchina di taglio che ne ottimizza il posizionamento per minimizzare gli scarti. Le pelli vengono tagliate subito dopo il montaggio del rullo di materiale in macchina e sono pronte per la laminazione:

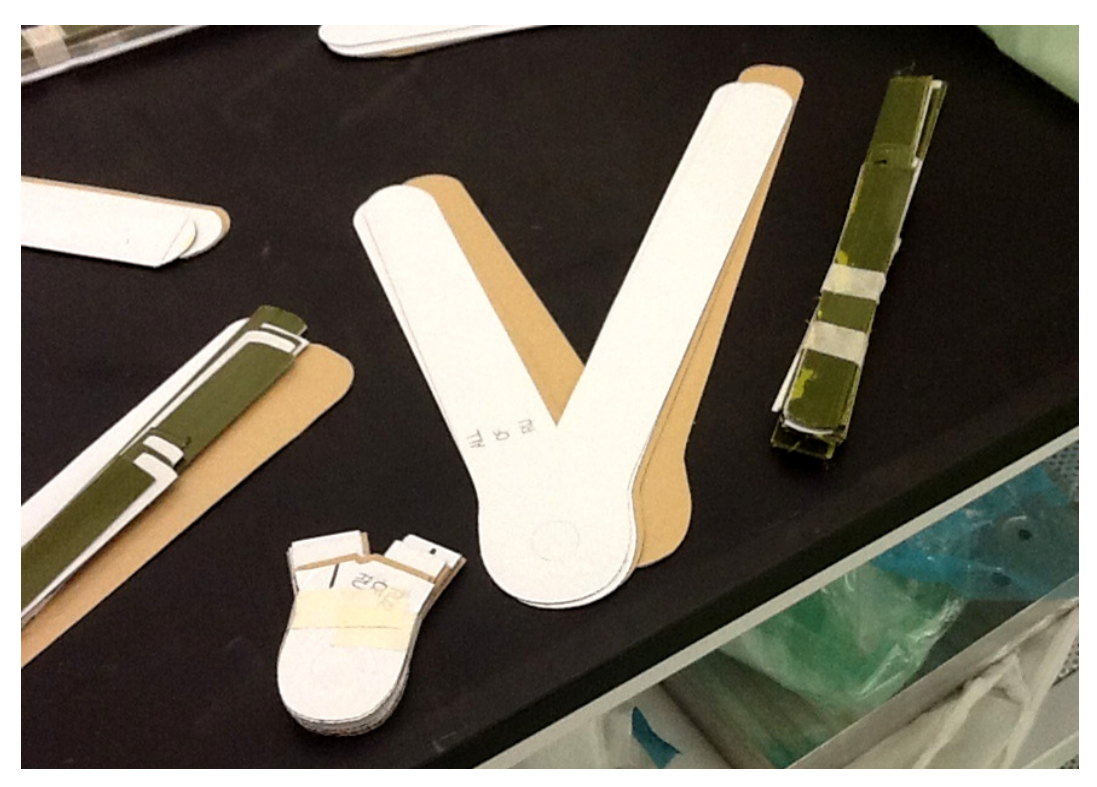

**Figura 239 - Pelli tagliate protette dagli strati plastici del rullo.**

Per il riempimento interno prima della chiusura dello stampo si sono usate sagome di schiuma *Rohacell®* . Le forme, assialsimmetriche, sono state ottenute con gli offset a partire dalla superficie esterna. Il risultato è quello delle figure seguenti:

\_\_\_\_\_\_\_\_\_\_\_\_\_\_\_\_\_\_\_\_\_\_\_\_\_\_\_\_\_\_\_\_\_\_\_\_\_\_\_\_\_\_\_\_\_\_\_\_\_\_\_\_\_\_\_\_\_\_\_\_\_\_\_\_\_\_\_\_\_\_\_

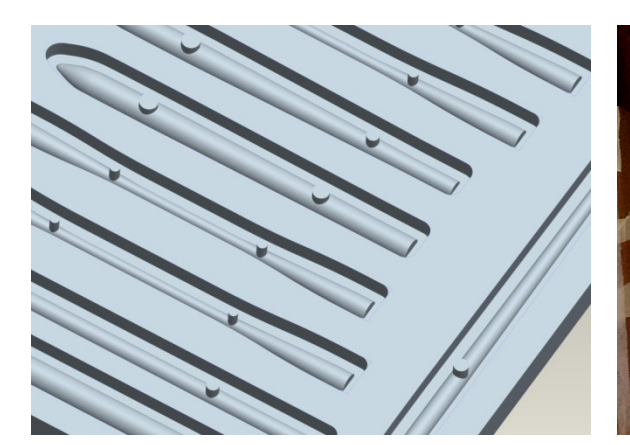

\_\_\_\_\_\_\_\_\_\_\_\_\_\_\_\_\_\_\_\_\_\_\_\_\_\_\_\_\_\_\_\_\_\_\_\_\_

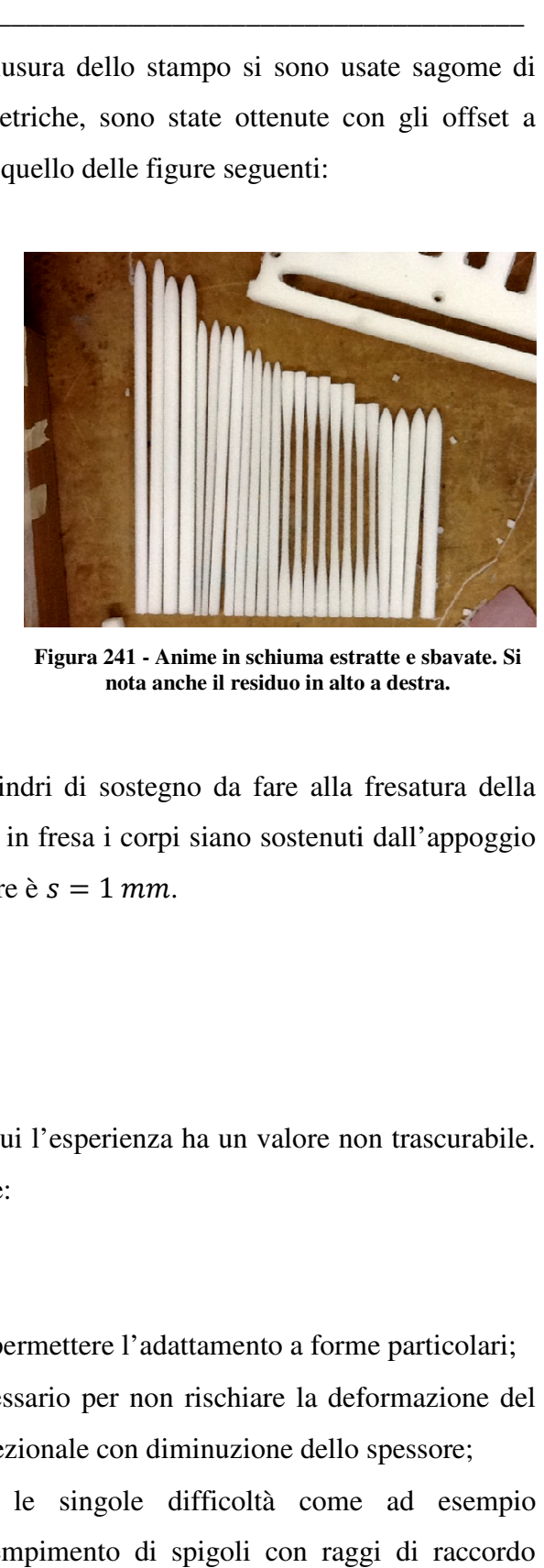

**Figura 240 - Disegno** *C.A.D.* **del corpo in schiuma da fresare.** 

**Figura 241 - Anime in schiuma estratte e sbavate. Si nota anche il residuo in alto a destra.**

Si notino in Figura 240 la presenza di cilindri di sostegno da fare alla fresatura della prima faccia cosicché nel riposizionamento in fresa i corpi siano sostenuti dall'appoggio sul piano e non solo dalla bava il cui spessore è  $s = 1$  mm.

#### 6.2.2 – Laminazione

La laminazione è un processo manuale in cui l'esperienza ha un valore non trascurabile. Bisogna porre attenzione ad ogni particolare:

- rispettare dell'angolazione di fibra;
- sforzare le pelli nei punti giusti per permettere l'adattamento a forme particolari;
- · non sforzare le pelli dove non necessario per non rischiare la deformazione del tessuto, o l'allargamento dell'unidirezionale con diminuzione dello spessore;
- trovare soluzioni specifiche per le singole difficoltà come ad esempio l'autoadattamento delle pelli al riempimento di spigoli con raggi di raccordo piccoli;
- rispettare i layer previsti da progetto senza distrarsi, quindi essere attrezzati per sapere sempre a che punto si è della laminazione;

• soluzioni particolari per la chiusura dello stampo senza rovinare il posizionamento delle pelli.

\_\_\_\_\_\_\_\_\_\_\_\_\_\_\_\_\_\_\_\_\_\_\_\_\_\_\_\_\_\_\_\_\_\_\_\_\_\_\_\_\_\_\_\_\_\_\_\_\_\_\_\_\_\_\_\_\_\_\_\_\_\_\_\_\_\_\_\_\_\_\_

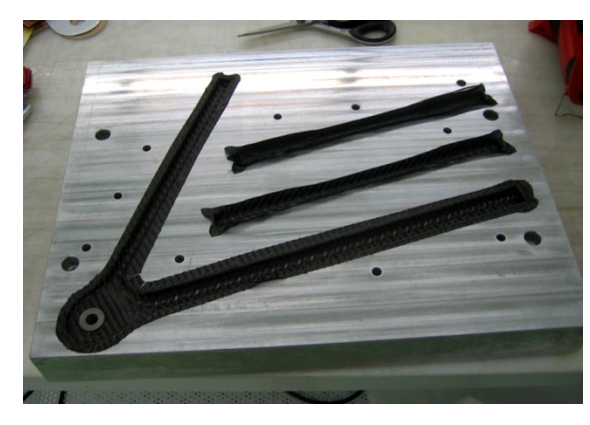

**Figura 242 - Laminazione della prima pelle.**

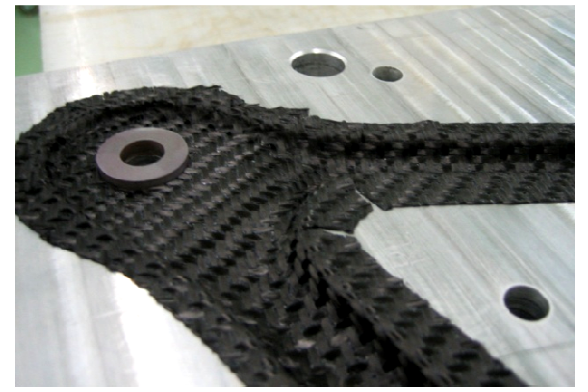

 **Figura 243 - Particolare della prima pelle con la boccola per il giunto sferico a portamozzo.**

In totale vanno laminati nove strati da progetto i cui bordi sporgono dalla sagoma esatta. Per avere una buona compattazione e maggiore facilità di taglio delle bave, si fanno delle operazioni chiamate vuoti intermedi, il cui scopo è quello di togliere aria dal gruppo di *layers* e di imporre una compattazione sfruttando la pressione ambiente. Semplicemente di chiude lo stampo in un sacco sigillato con valvole per la pompa a vuoto e si porta a pressioni assolute simili a  $0.10 \div 0.15$  *bar*. I vuoti intermedi per il caso particolare vengono fatti dopo i primi 4 strati e prima della chiusura dello stampo, seguiti dal taglio delle bave.

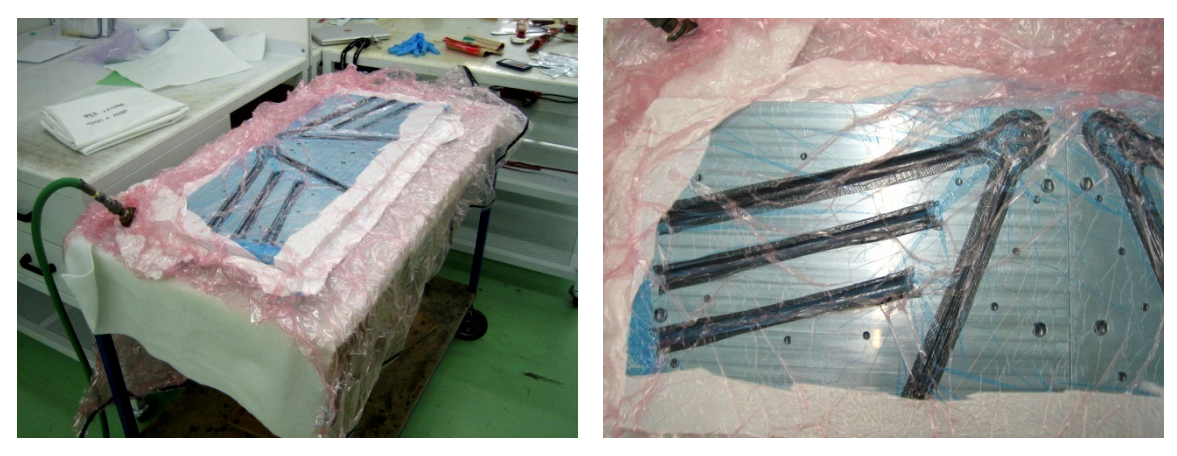

**Figura 244 - Vuoto intemedio.**

**intemedio. Figura 245 - Particolare del vuoto intermedio.**

#### Capitolo 6

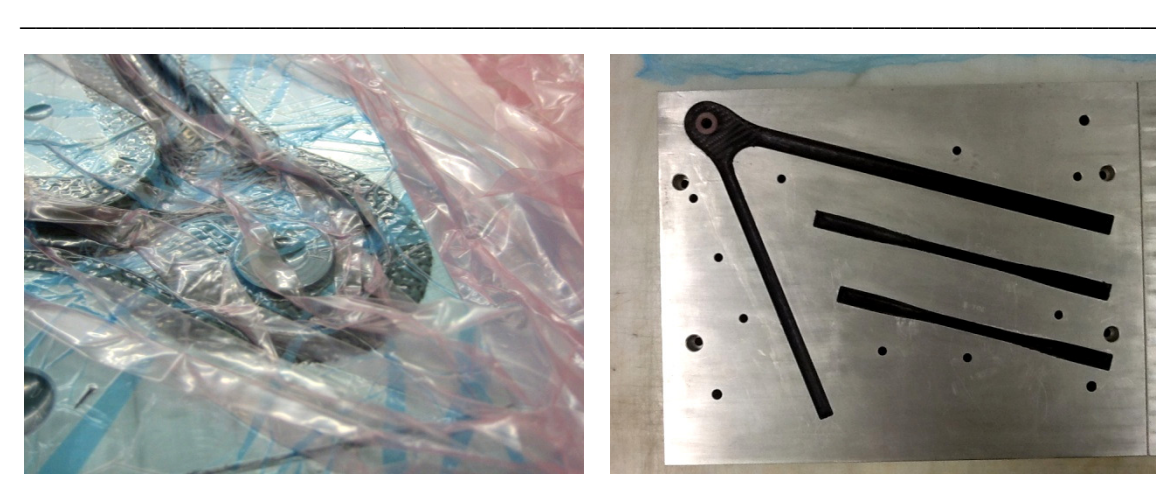

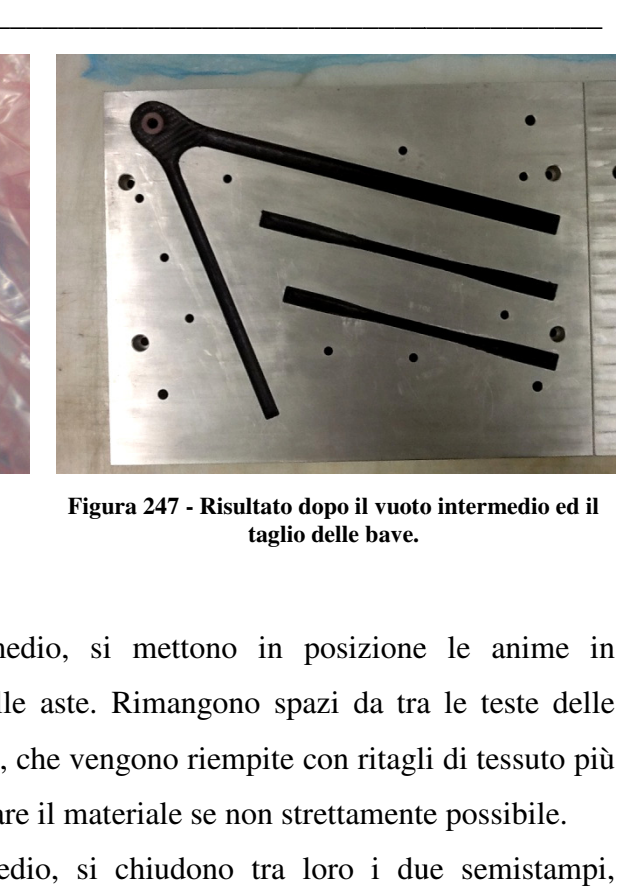

**Figura 246 - Vuoto intermedio per comprimere e compattare le pelli nei particolari dello stampo.**

**Figura 247 - Risultato dopo il vuoto intermedio ed il taglio delle bave.**

Subito prima dell'ultimo vuoto intermedio, si mettono in posizione le anime in *Rohacell®* , le boccole filettate interne alle aste. Rimangono spazi da tra le teste delle anime e la zona di vincolo di portamozzo, che vengono riempite con ritagli di tessuto più grandi possibili allo scopo di non frazionare il materiale se non strettamente possibile. A questo punto, dopo il vuoto intermedio, si chiudono tra loro i due semistampi, allineanti tra loro dalle spine in tolleranza e compressi tra loro da varie viti Á8. In questa fase è da porre attenzione al corretto posizionamento delle pelli durante la chiusura.

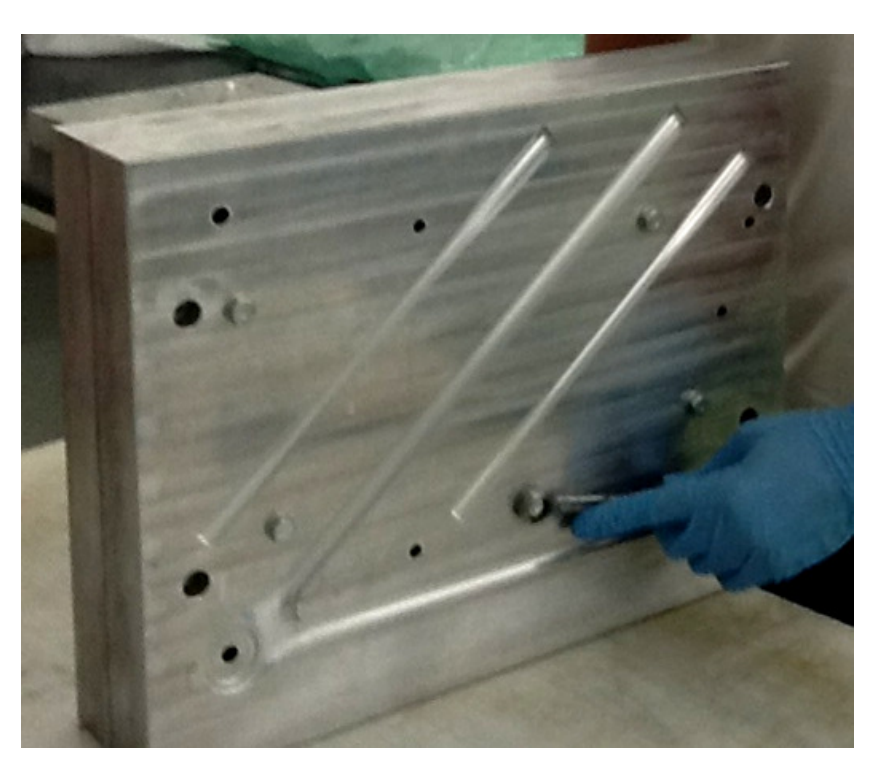

Figura 248 - Chiusura dello stampo. Si noti che, essendo fronte-retro, lo stampo mostra anche da chiuso una **parte fresata.** 

#### 6.2.3 – Cura

La cura viene fatta in autoclave a 7 bar sfruttando nella maggior parte dei casi le cotture già preventivate da *Compositex*. Il ciclo di cura richiesto dal produttore della resina non richiede una temperatura precisa ma definisce i tempi di cura in base alla temperatura scelta. La temperatura interna all'autoclave, in atmosfera d'azoto, è stato imposta a 120 $\degree$ C, e questo implica una permanenza di almeno un'ora dopo una rampa di temperatura non superiore a 3  $\degree$ C/min. Questo implica approssimativamente mezz'ora di rampa, un'ora di mantenimento ed altra mezz'ora di rampa di discesa. I cicli preimpostati da *Compositex* aggiungono un'ora di mantenimento per avere la certezza della buona reticolazione della resina. In conseguenza a ciò, il ciclo completo standard è di tre ore. Lo stampo per entrare in autoclave richiede alcune operazioni:

\_\_\_\_\_\_\_\_\_\_\_\_\_\_\_\_\_\_\_\_\_\_\_\_\_\_\_\_\_\_\_\_\_\_\_\_\_\_\_\_\_\_\_\_\_\_\_\_\_\_\_\_\_\_\_\_\_\_\_\_\_\_\_\_\_\_\_\_\_\_\_

copertura di fori con nastro adesivo per evitare la rottura dei panni sovrastanti, spinti nel foro dalla pressione esterna;

copertura con panno plastico per evitare che le fuoriuscite di resina in eccesso reticolino a contatto con lo strato successivo;

copertura con panno filtrante, simile a lana, col duplice scopo di permettere l'estrazione dell'aria e di proteggere il sacco esterno da spigoli ed imperfezioni che potrebbero danneggiarlo;

copertura con sacco esterno fornito di valvola per il collegamento alla pompa a vuoto e di materiale per la sigillatura.

Il risultato estetico è quello in *Figura 249*:

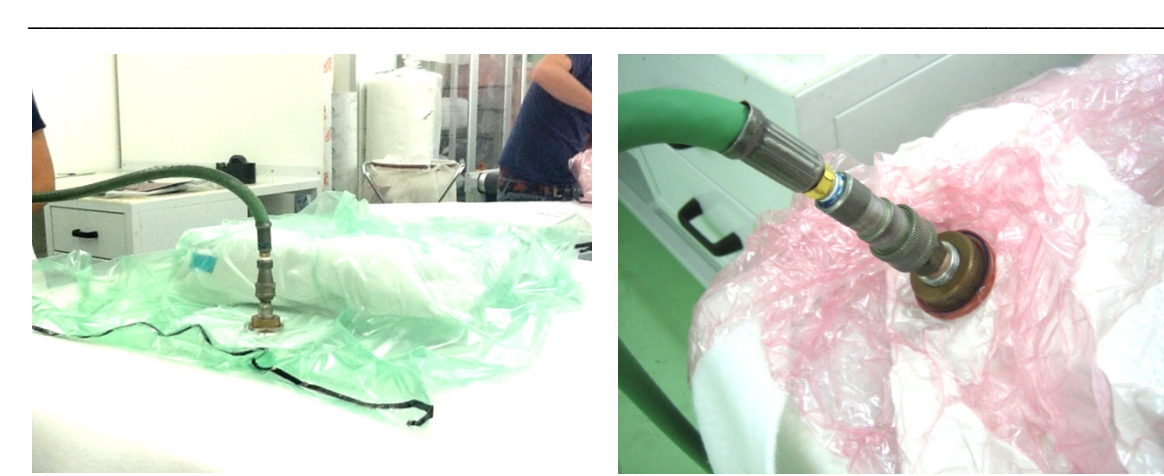

**Figura 249 - Svuotamento del sacco con collegamento alla pompa a vuoto.**

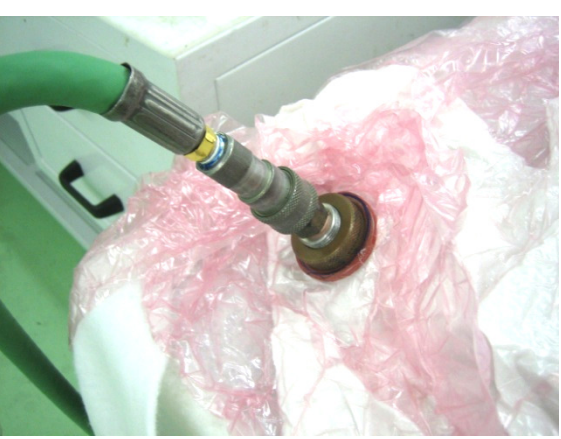

\_\_\_\_\_\_\_\_\_\_\_\_\_\_\_\_\_\_\_\_\_\_\_\_\_\_\_\_\_\_\_\_\_\_

**Figura 250 - Valvola per il collegamento della pompa a vuoto.** 

In definitiva, l'effetto di un'autoclave è quello di applicare un effetto di pressione dato da:

$$
p_{TOT} = (7 + 0.9) bar = 7.9 \cdot 10^5 Pa
$$

cioè la pressione imposta in autoclave più l'effetto del vuoto interno. La pompa a vuoto, oltre all'effetto di compressione, estrae aria e gas limitando i microvuoti nel materiale. Si specifica, inoltre, che uno stampo di questo tipo non applica una pressione costante sulla superficie ma una pressione localmente molto maggiore sulle aree la cui normale è parallela alla direzione di chiusura stampo, ed una pressione residua inferiore a quella prevista sulle aree la cui normale è perpendicolare alla stessa direzione. Infatti l'effetto è quello di applicare un forza di chiusura allo stampo di:

$$
F = p_{TOT} \cdot A_{stampo} = 124.4 \; kN
$$

L'importanza della qualità nella fase di laminazione consiste nel mantenere una precisione corretta negli spessori lungo tutto il corpo per evitare che si vada in appoggio completo ad altissima pressione in una zona localizzata, impedendo la compressione in altre. Stesso effetto negativo si può avere stando su spessori scarsi, mandando in appoggio le facce dello stampo senza applicare pressione al corpo in cura.

### 6.2.4 - Problematiche

Di seguito si espongono alcune problematiche che si sono poste per inesperienza nel corso della fase di laminazione e conseguente cura:

\_\_\_\_\_\_\_\_\_\_\_\_\_\_\_\_\_\_\_\_\_\_\_\_\_\_\_\_\_\_\_\_\_\_\_\_\_\_\_\_\_\_\_\_\_\_\_\_\_\_\_\_\_\_\_\_\_\_\_\_\_\_\_\_\_\_\_\_\_\_\_

• il primo pezzo ha riscontrato un adattamento non buono alla forza toroidale della testa del triangolo. Si è risolta il problema al pezzo con resinatura aggiuntiva per coprire le porature. Nelle laminazioni successive si sono posizionate piccole strisce di unidirezionale sugli spigoli per fare in modo che le pelli successive potessero premere su un'area maggiore;

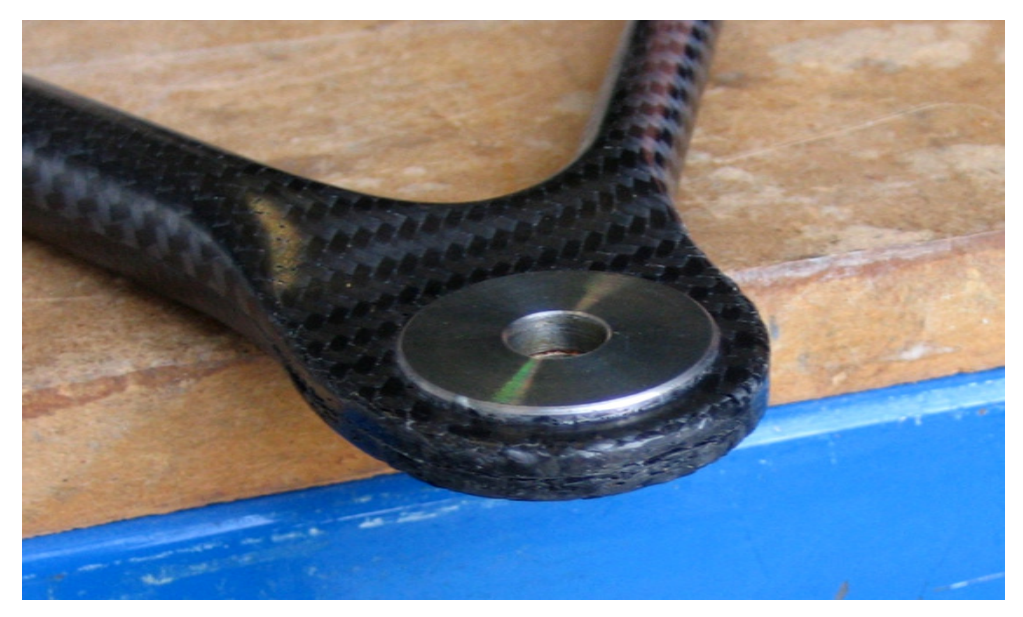

**Figura 251 - Effetto della scarsa compressione delle pelli sugli spigoli.**

- gli stampi in alluminio soffrono di dilatazioni termiche non trascurabili, i cui valori teorici sono esposti in *6.1.3 – Materiale e Fresatura*. Questo comporta la reticolazione della resina negli stampi dilatati, ed il raffreddamento tende ad incastrare il pezzo nello stampo. Per mancanza d'esperienza non si sono messi sformi ed è spesso stato necessario riscaldare nuovamente lo stampo per diminuire l'interferenza e facilitare l'estrazione; na negli stampi dilatati, ed il raffreddamento tende ad<br>
stampo. Per mancanza d'esperienza non si sono messi<br>
ato necessario riscaldare nuovamente lo stampo per<br>
e facilitare l'estrazione;<br>
ggiunte resine riempitive subito
- inizialmente sono state aggiunte resine riempitive subito prima della chiusura dei semistampi allo scopo di non rischiare mancanza di compressione. Si è questo passo successivamente ad un caso in cui la laminazione corretta non ha

\_\_\_\_\_\_\_\_\_\_\_\_\_\_\_\_\_\_\_\_\_\_\_\_\_\_\_\_\_\_\_\_\_\_\_\_\_

permesso l'estrazione per la fuoriuscita di gran parte del riempitivo. Questo, nella zona di attacco del portamozzo, ha avuto l'effetto negativo di creare spessore tra le facce degli stampi, non permettendo una completa compressione strato in mezzeri di solo riempitivo. All'apertura dello stampo si è vista subito la rottura in mezzeria nella zona dell'attacco portamozzo. Il pezzo ha richiesto una riparazione con adesivo strutturale e successiva cura: A di gran parte del riempitivo. Questo, nella<br>
uto l'effetto negativo di creare spessore tra<br>
una completa compressione e creando uno

\_\_\_\_\_\_\_\_\_\_\_\_\_\_\_\_\_\_\_\_\_\_\_\_\_\_\_\_\_\_\_\_\_\_\_\_\_\_\_\_\_\_\_\_\_\_\_\_\_\_\_\_\_\_\_\_\_\_\_\_\_\_\_\_\_\_\_\_\_\_\_

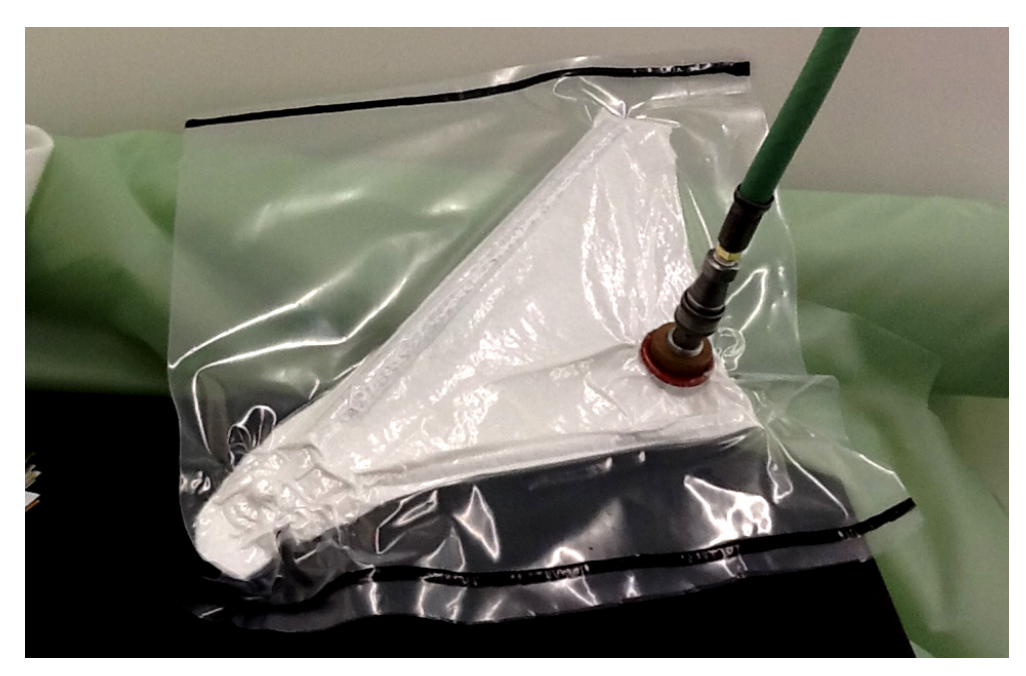

**Figura 252 252 - Sacco per la cura successiva alla riparazione del pezzo.**

la qualità superficiale dei bracci è leggermente variata in base alla precisione di laminazione. Più persone, dandosi il cambio, hanno partecipato alla laminazione e questo ha comportato alcune variabili nel riempimento delle zone di testa e nella stesura delle pelli, in particolare dell'unidirezionale che tende ad adattarsi in direzione perpendicolare alla fibra e perdere spessore. Dipendentemente da queste variabili, si sono ottenute porosità sui bracci o sulla testa. Al termine delle cure, in ogni caso, si è effettuata una finitura superficiale con tura-pori da stampi. ndosi il cambio, hanno partecipato al<br>
e variabili nel riempimento delle zon<br>
colare dell'unidirezionale che tende<br>
olare dell'unidirezionale che tende<br>
fibra e perdere spessore. Dipendente<br>
prosità sui bracci o sulla test

## 6.3 – Inserti

La produzione degli inserti in acciaio ha richiesto approssimativamente gli stessi tempi della parte di laminazione (complice l'inesperienza al tornio dell'autore e la necessità di molte maschere di saldatura).

\_\_\_\_\_\_\_\_\_\_\_\_\_\_\_\_\_\_\_\_\_\_\_\_\_\_\_\_\_\_\_\_\_\_\_\_\_\_\_\_\_\_\_\_\_\_\_\_\_\_\_\_\_\_\_\_\_\_\_\_\_\_\_\_\_\_\_\_\_\_\_

#### 6.3.1 – Boccole per Portamozzo

Di seguito la tavola quotata:

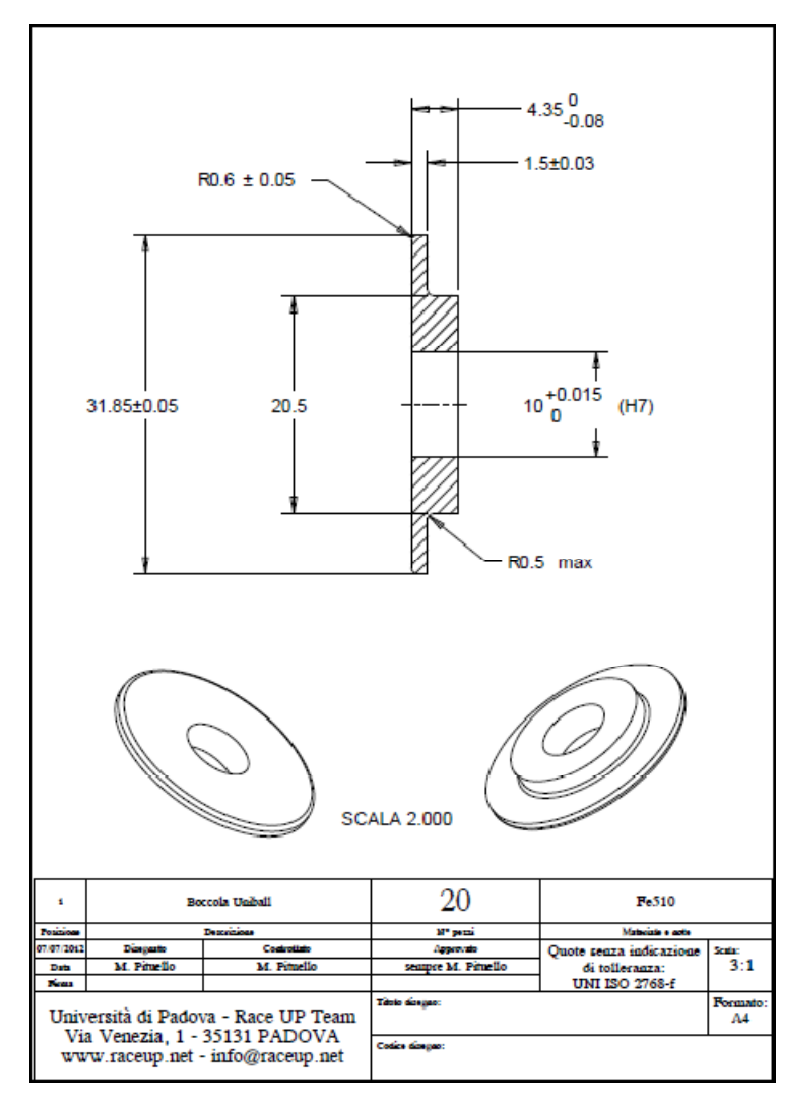

**Figura 253 - Tavola quotata della boccola integrata nello stampo per la sede del giunto sferico a portamozzo.** 

Il foro interno da 10 mm permette l'allineamento con le spine dello stampo e l'altezza  $h = 4.35$  mm è corretta di 0.15 mm rispetto al 4.50 mm nominale per uniformarsi agli

stampi che riscontrano tre decimi di millimetro di aria rispetto alla mezzeria esatta. Questo permette una sovracompressione compensando piccoli errori di laminazione. La produzione, vista la precisione ed il numero richiesto, è stata affidata ad un tornio a controllo numerico in *OZ Racing*.

\_\_\_\_\_\_\_\_\_\_\_\_\_\_\_\_\_\_\_\_\_\_\_\_\_\_\_\_\_\_\_\_\_\_\_\_\_\_\_\_\_\_\_\_\_\_\_\_\_\_\_\_\_\_\_\_\_\_\_\_\_\_\_\_\_\_\_\_\_\_\_

#### 6.3.2 – Boccole per Aste

Di seguito la tavola quotata:

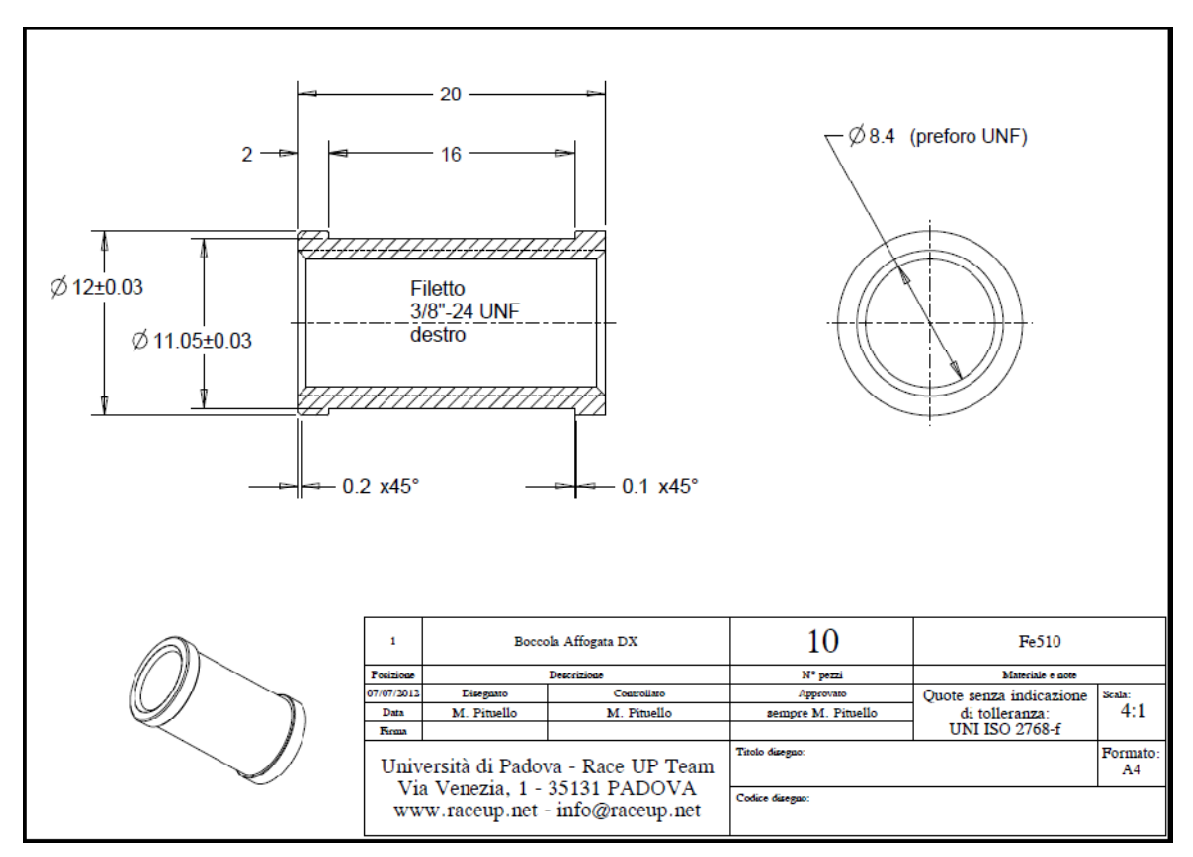

**Figura 254 - Tavola quotata delle boccole filettate affogate in tiranti e convergenze.** 

La profondità dello scanso, sede delle pelli con lo scopo di aumentare la resistenza a taglio, è leggermente inferiore allo spessore nominale di due *layers* per imporre una tendenza alla compressione. La tavola riporta la versione con filetto destrorso ed altrettanti pezzi vengono prodotti con filetto sinistrorso per permettere la regolazione di altezza da terra e convergenza senza smontare il pezzo dalle sue sedi. La produzione, come nel paragrafo precedente, è stata affidata ad un tornio a controllo numerico di *OZ Racing*.

#### 6.3.3 – Attacchi Telaio

Come esplicitato dalle figure del paragrafo *5.2 – Connessione a Telaio*, la produzione richiede:

\_\_\_\_\_\_\_\_\_\_\_\_\_\_\_\_\_\_\_\_\_\_\_\_\_\_\_\_\_\_\_\_\_\_\_\_\_\_\_\_\_\_\_\_\_\_\_\_\_\_\_\_\_\_\_\_\_\_\_\_\_\_\_\_\_\_\_\_\_\_\_

- carteggio della superficie d'incollaggio sul braccio in composito;
- misurazione dei diametri di incollaggio, media e dispersione;
- eventuali adattamenti dei diametri per la diminuzione della dispersione di misura;
- somma alle medie dei diametri dello spessore ottimale del collante;
- realizzazione in tornio dei bicchierini con diametri interni pari al punto precedente;
- associazione bicchierino braccio per ottimizzare gli spessori d'incollaggio;
- misurazione dei bracci in composito per valutare la variazione dimensionale data dalla dilatazione termica dello stampo;
- fresatura del componente base di *Figura 205* per compensare la dilatazione termica dello stampo ed associazione al braccio specifico;
- creazione della maschera di saldatura regolabile (vari diametri di bicchierini e lunghezze di componente base) e conseguente saldatura di bicchierino e componente base.

Per non appesantire la trattazione ci si limita a riportare solo alcune situazioni. Di seguito le misurazioni dei diametri bracci post carteggio:

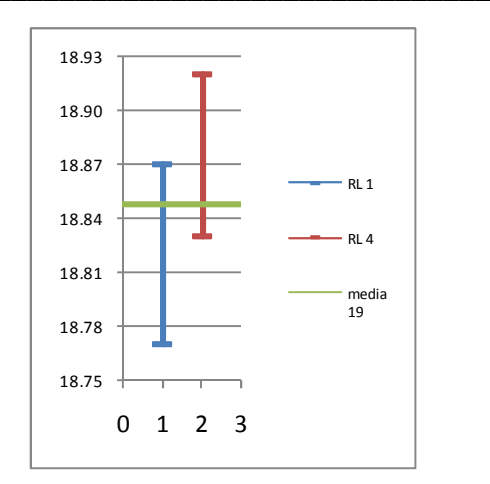

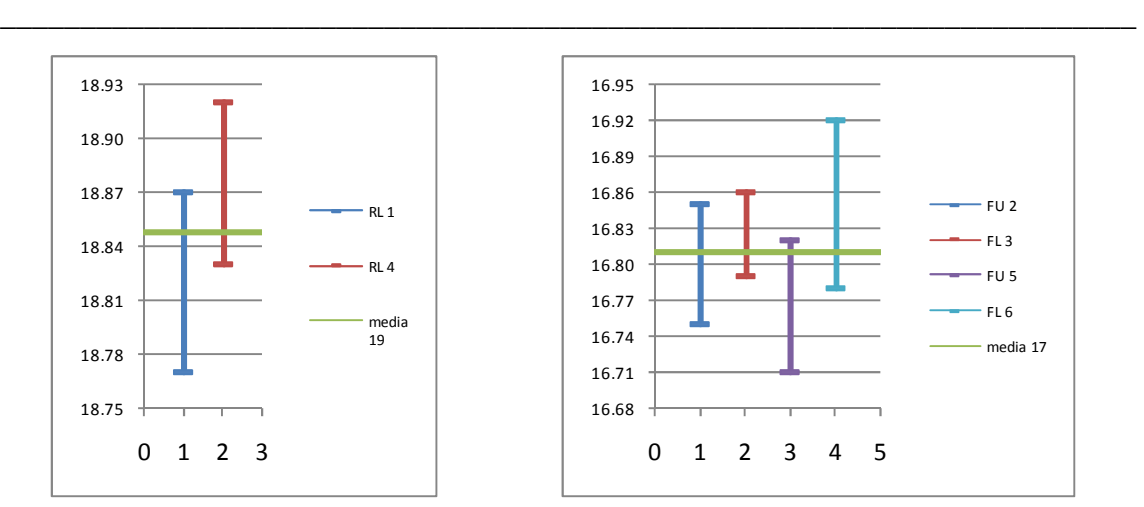

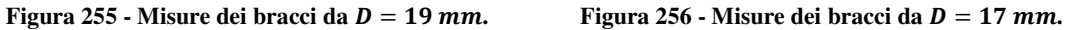

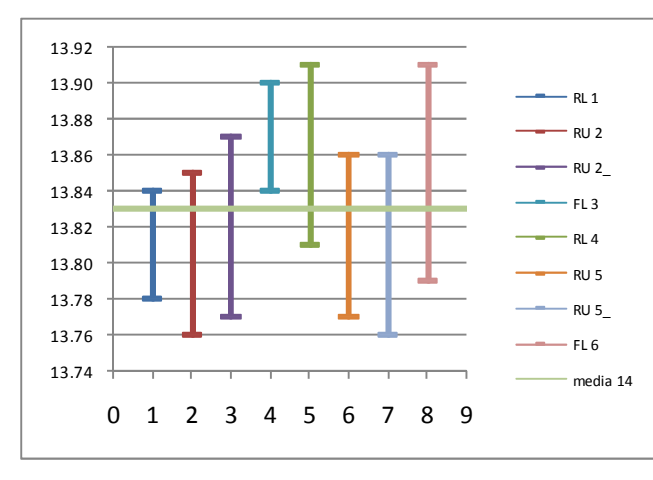

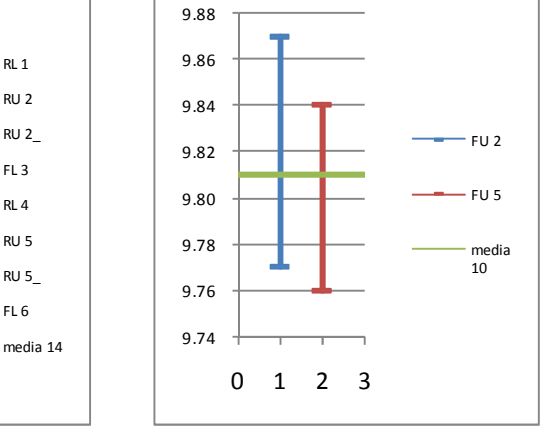

**Figura 257 - Misure bracci da**  $D = 14$  **mm.** Figura 258 - Misure dei bracci da  $D = 10$  mm.

Le lettere di riferimento sono:

prima lettera  $\ \{ {R = Rear} \atop {E = F_{rcont}}$  $\begin{cases} R = Rear \\ F = Front \\ R = Right \end{cases}$ seconda lettera  $\{R = Right\}$ Ù = Ù9&  $numero \rightarrow numero$  di stampata

Nelle figure di seguito si mostrano *C.A.D.* e foto della maschera di saldatura:
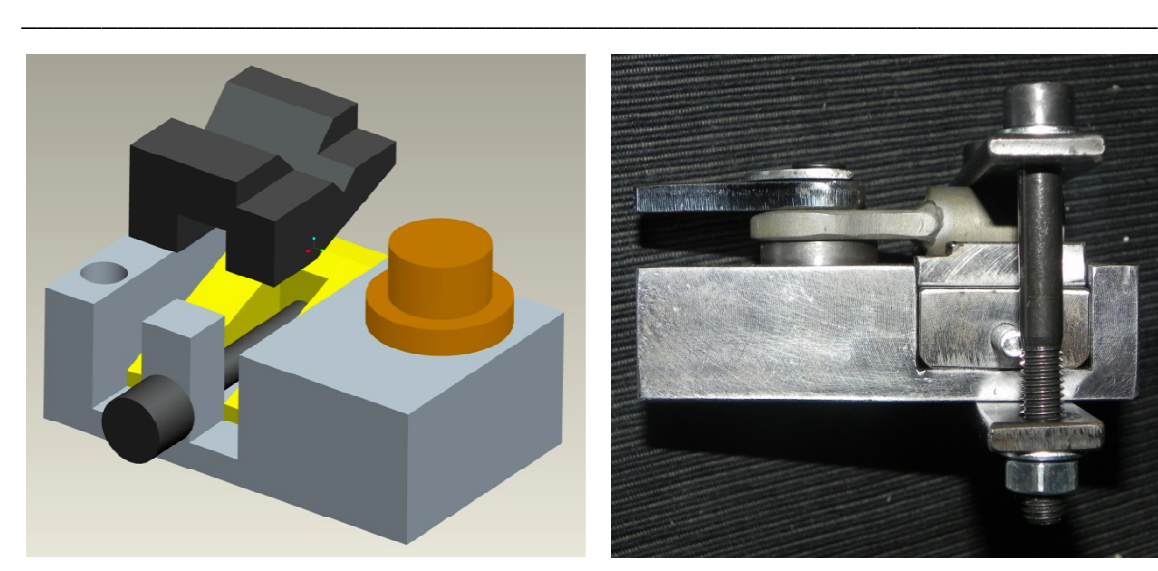

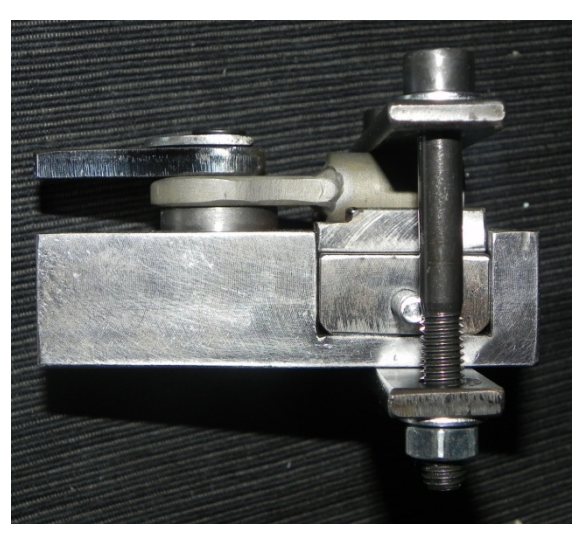

**Figura 259 - Progetto della maschera di saldatura.**

 **Figura 260 - Maschera di saldatura con inserto ancorato.**

La maschera permette un adattamento verticale tramite corsoio obliquo comandato da una vite e l'adattamento di lunghezza semplicemente per l'appoggio forzato. Infine si riportano le misure effettuate con un calibro meccanico dei bracci per valutare la loro differenza rispetto alla misura nominale, a causa delle dilatazioni termiche dello stampo. Si riportano, come confronto le dilatazioni previste:

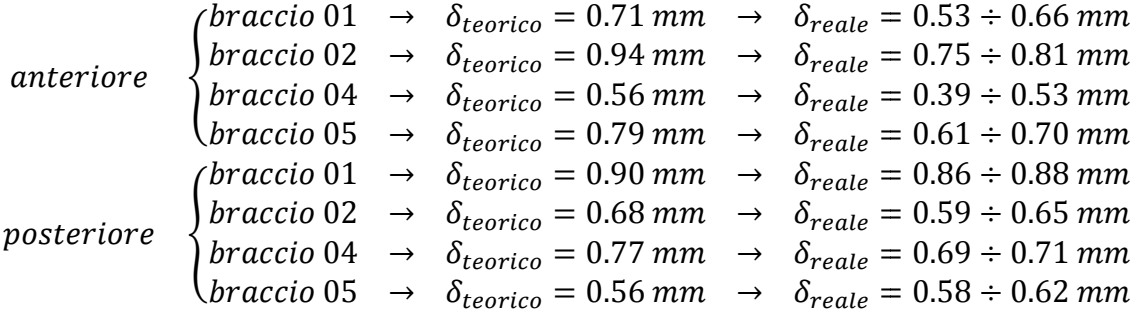

I valori attesi, considerando le incertezze di misura, non sono esatti ma attendibili.

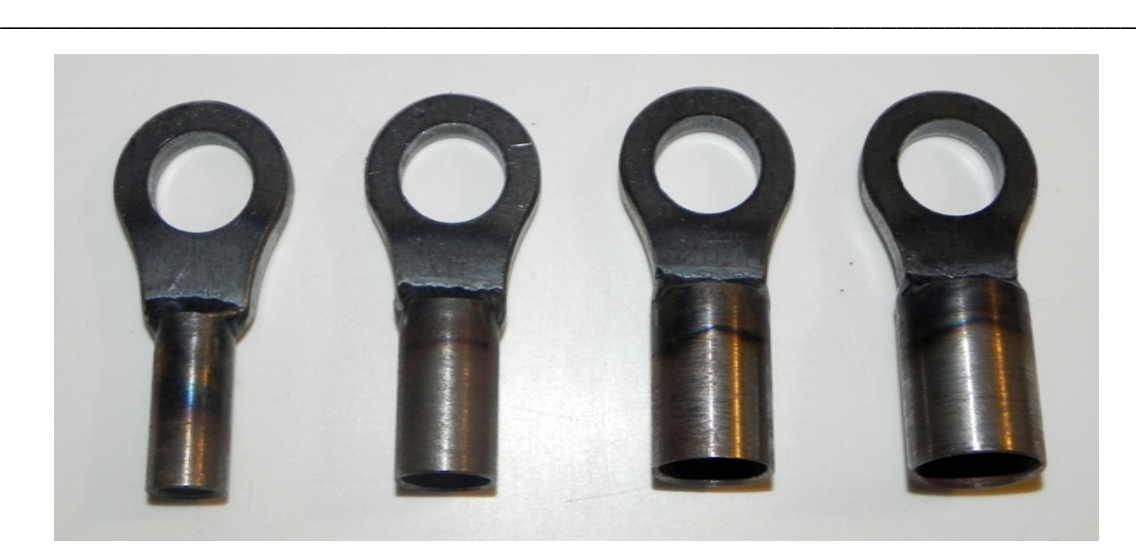

**Figura 261 - Elementi realizzati per la connessione a telaio.** 

Tutte le parti sono state realizzate di propria mano con tornio e fresa manuale per gentilissima concessione di *OZ Racing* e con l'essenziale aiuto dei reparti di *Manutenzione* ed *Attrezzeria* . Le saldature hanno richiesto l'aiuto di personale specializzato.

## 6.3.4 – Attacchi Tirante

Anche gli attacchi tirante seguono una procedura analoga a quella esposta all'apertura del paragrafo precedente. Il corpo è composto da boccole cilindriche unite e connessioni per il giunto sferico in maniera differente per anteriore e posteriore:

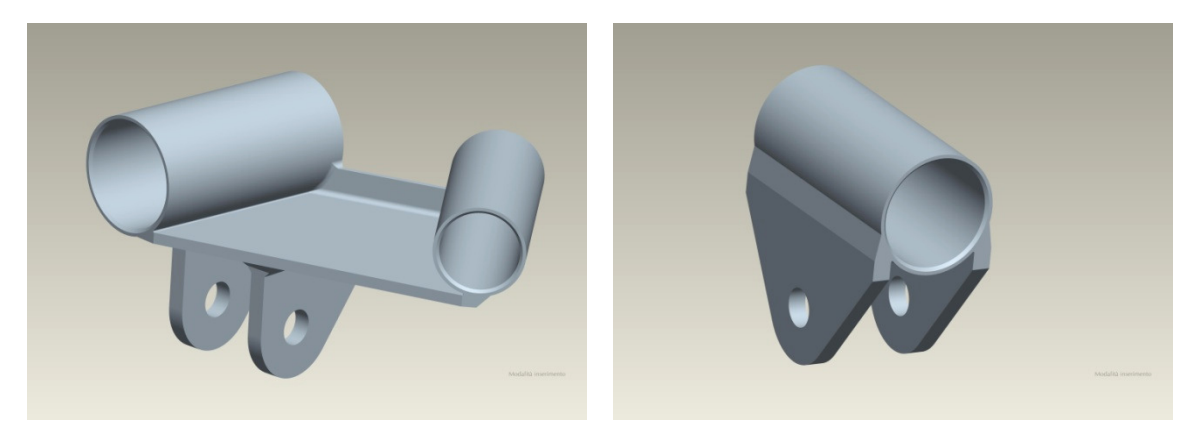

**Figura 262 - Attacco tirante anteriore.**

**anteriore. Figura 263 - Attacco tirante posteriore.**

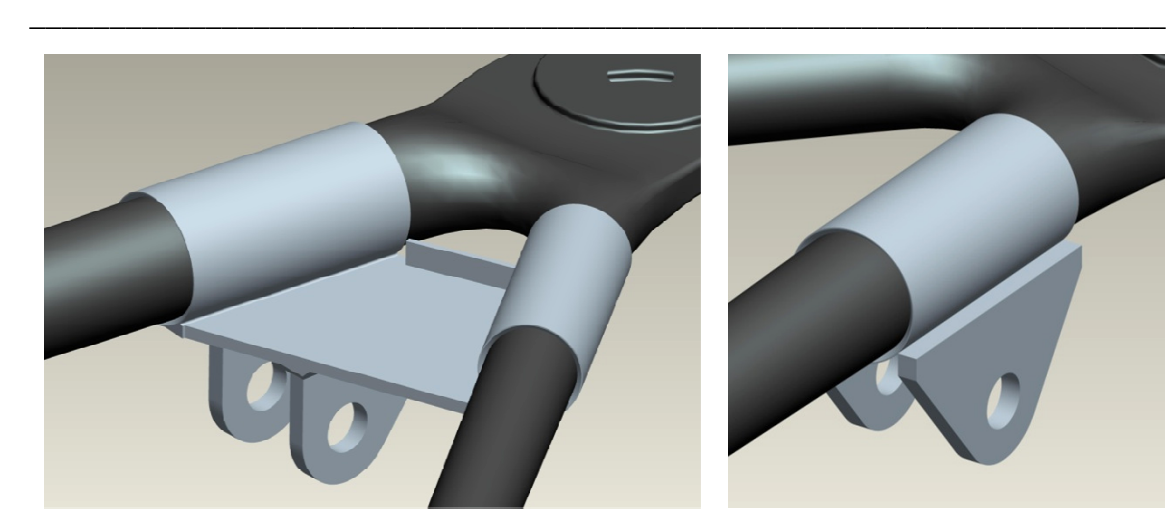

**Figura 264 - Attacco anteriore assemblato.**

**Figura 265 - Attacco posteriore assemblato.**

Dopo la realizzazione di tutte le componenti, è stato necessario ricorrere a maschere di saldatura per rispettare la geometriche in maniera corretta ed entro tolleranze accettabili. Con tolleranze accettabili ci si riferisce a pochi decimi di millimetro, valori che non comportano una modifica geometrica capace di inficiare la cinematica di progetto.

Di seguito si riportano alcune immagini dei risultati pronti alla fase di incollaggio e delle maschere necessarie per ottenerli:

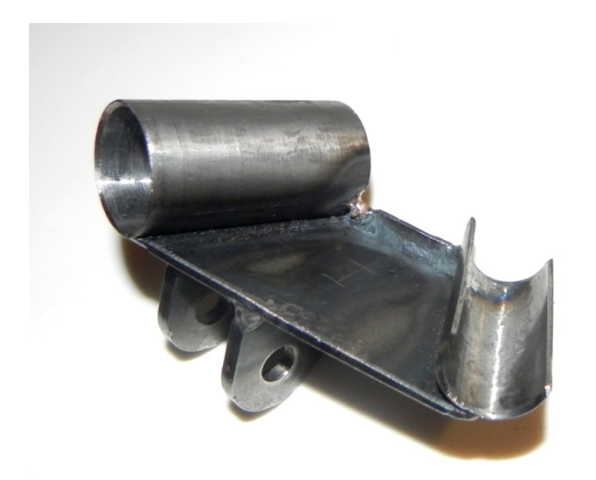

**Figura 266 - Attacco del tirante anteriore sinistro.**

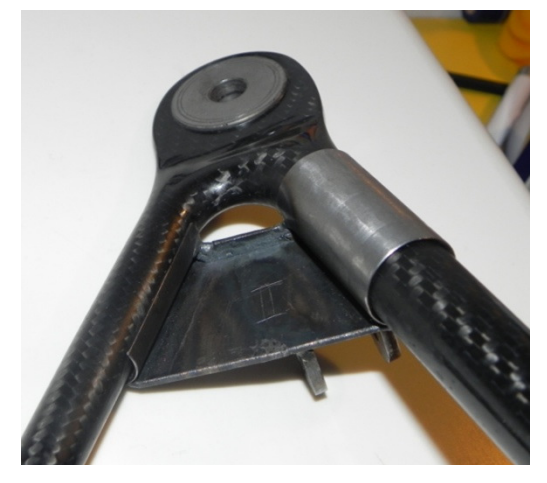

**sinistro. Figura 267 - Posizione di montaggio sul triangolo anteriore sinistro.**

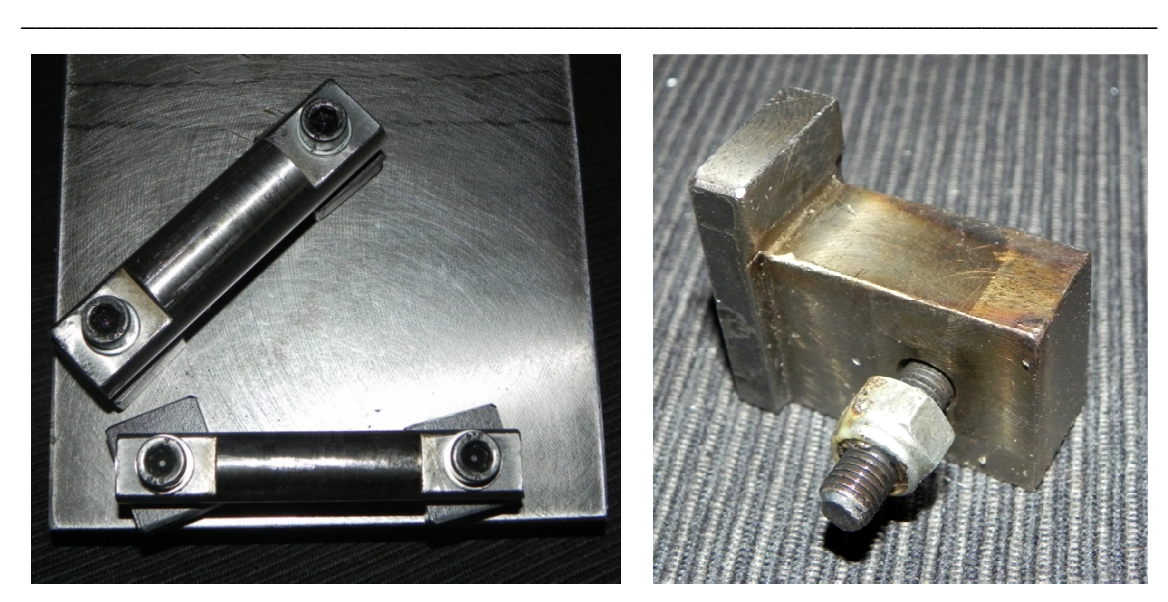

**Figura 268 - Maschera di saldatura per l'attacco anteriore.**

**anteriore. Figura 269Maschera di saldatura per l'attacco aschera posteriore.** 

Si noti in *Figura 266* e *Figura 267* che è stato necessario tagliare una boccola dell'attacco anteriore per rendere possibile il montaggio. Nel paragrafo successivo si troverà la soluzione per chiudere l'accoppiamento.

Tutte le parti sono state realizzate di propria mano con tornio e fresa manuale per gentilissima concessione di *OZ Racing* e con l'essenziale aiuto dei reparti di *Manutenzione* ed *Attrezzeria* . Le saldature hanno richiesto l'aiuto di personale specializzato.

# 6.4 – Incollaggi

Gli incollaggi si sono resi necessari per collegare strutturalmente gli inserti in acciaio con i triangoli in carbonio. Le caratteristiche del collante utilizzato si trovano nel paragrafo *5.2.1 – Adesivo*. Si premette che ogni incollaggio è stato eseguito solo al termine delle seguenti operazioni:

- pulizia con acetone di entrambe le superfici d'incollaggio;
- sabbiatura della superficie metallica e carteggio della superficie di resina del composito;
- ulteriore pulizia delle superfici;
- applicazione del collante ed inserimento del componente;
- attesa di mezz'ora per una prima reticolazione a temperatura ambiente prima della cura standard.

\_\_\_\_\_\_\_\_\_\_\_\_\_\_\_\_\_\_\_\_\_\_\_\_\_\_\_\_\_\_\_\_\_\_\_\_\_\_\_\_\_\_\_\_\_\_\_\_\_\_\_\_\_\_\_\_\_\_\_\_\_\_\_\_\_\_\_\_\_\_\_

Per applicare al meglio la pasta epossidica ci si è basati sul *datasheet* del produttore (rapporto in peso delle componenti, tempi e temperature di reticolazione, spessori ottimali d'incollaggio) e sull'importante esperienza di *Compositex*. In particolare l'inserto è potenzialmente capace di appoggiarsi localmente al composito, non rispettando gli spessori di adesivo consigliati. Dopo aver verificato le tolleranze d'accoppiamento tra bracci e boccole, si è ricorsi a quattro segmenti di filo da pesca fissato da nastro adesivo sui bracci in composito, cosicché la boccola fosse obbligata ad appoggiarsi ai fili, mantenendo la distanza del diametro filo. I fili da pesca esistono in una grande varietà di diametri e nel caso particolare si è utilizzata una bobina da  $d =$ 0.08 mm, che è approssimabile alla media del *range* di spessori ottimali d'incollaggio dati dal produttore. Si mostrano i risultati reticolati dopo un'ora a  $T = 60^{\circ}C$ : tenzialmente capace di appoggiarsi localmente al composito, non spessori di adesivo consigliati. Dopo aver verificato le tolleranze co tra bracci e boccole, si è ricorsi a quattro segmenti di filo da pesca o adesivo sui br

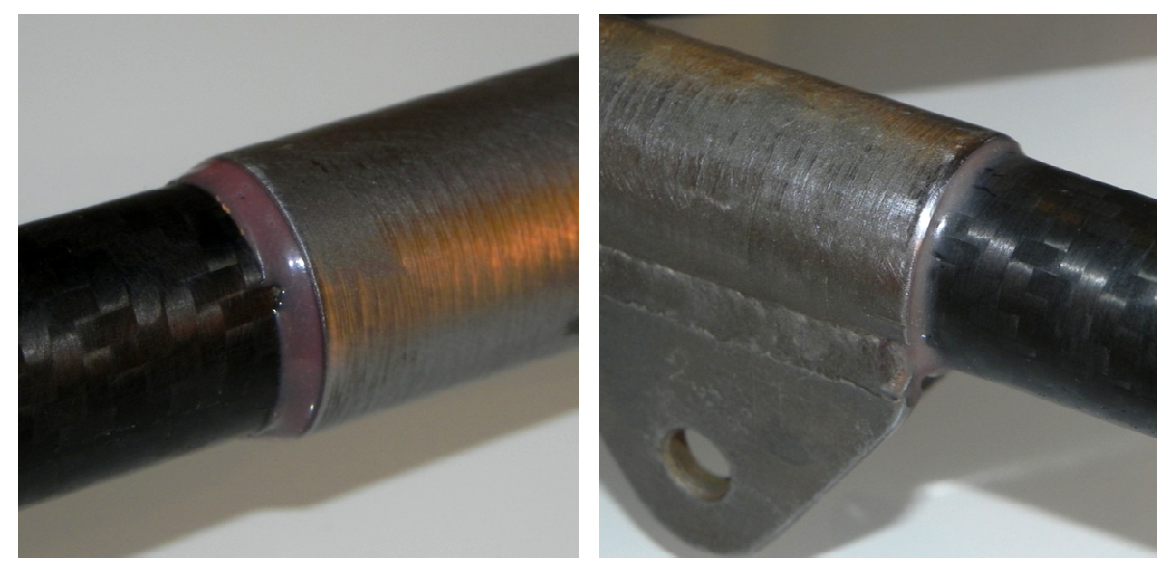

**Figura 270 - Incollaggio di un attacco telaio.**

**o di un attacco telaio.** Figura 271 - Incollaggio di un attacco tirante **posteriore.**

Le posizioni assiali per gli attacchi tiranti si sono imposte con un vincolo di appoggio realizzato appositamente, fissato alle boccole di portamozzo. Le posizioni angolari per gli attacchi telaio si sono date con sicurezza grazie all'allineamento di un riferimento d'angolo (creato in fresa sull'inserto) con il segno di mezzeria dello stampo sul braccio in composito. Inoltre è stato fatto un piccolo foro ad ogni attacco telaio per poter sfiatare l'aria e la colla epossidica in eccesso al momento dell'inserimento nella propria sede. Per quanto riguarda gli attacchi dei tiranti anteriori e la loro boccola aperta per il<br>Per quanto riguarda gli attacchi dei tiranti anteriori e la loro boccola aperta per il

\_\_\_\_\_\_\_\_\_\_\_\_\_\_\_\_\_\_\_\_\_\_\_\_\_\_\_\_\_\_\_\_\_\_\_\_\_\_\_\_\_\_\_\_\_\_\_\_\_\_\_\_\_\_\_\_\_\_\_\_\_\_\_\_\_\_\_\_\_\_\_

montaggio, si è effettuato l'incollaggio tenuto in posizione da pinza a scatto e riferimenti di posizione, per poi fare una fasciatura in fibra di vetro unidirezionale intrisa di resina epossidica in maniera manuale, pre-tensionata con pinze e pesi:

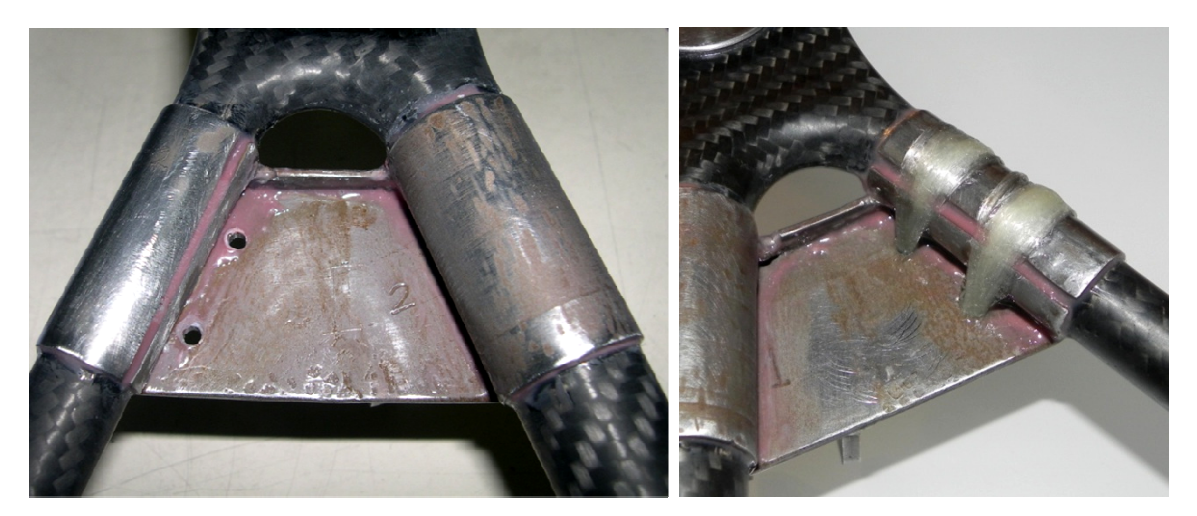

**Figura 272 - Incollaggio del solo inserto con taglio effettuato.**

\_\_\_\_\_\_\_\_\_\_\_\_\_\_\_\_\_\_\_\_\_\_\_\_\_\_\_\_\_\_\_\_\_\_\_\_\_

**Figura 273 - Fasciatura in fibra di vetro.**

La boccola tagliata subisce solo una minima parte del carico totale imposto dal tirante, quindi non si ritiene preoccupante il taglio al metallo con successiva fasciatura di sicurezza, che risulta probabilmente in giunto sovradimensionato.

## 6.5 – Finitura

Al termine di tutte le operazioni, si è effettuata una cura generale al pezzo di alcune ore alla temperatura  $T = 60^{\circ}C$ . In seguito si sono effettuate le operazioni di finitura per ottenere i pezzo pronti al montaggio e test.

## 6.5.1 – Verniciatura

Con carta abrasiva a grana fine P600 e P1000 si è preparata tutta la superficie di verniciatura. Dopo una attenta schermatura, si sono aerografate due mani di nero opaco acrilico bi-componente ai soli inserti metallici e bordi di collante. In seguito si è tolta la acrilico bi-componente ai soli inserti metallici e bordi di collante. In seguito si è tolta la<br>schermatura e, sempre con aerografo equipaggiato con un ugello da 0.9 mm, si sono date tre mani di trasparente opaco acrilico bi bi-componente:

\_\_\_\_\_\_\_\_\_\_\_\_\_\_\_\_\_\_\_\_\_\_\_\_\_\_\_\_\_\_\_\_\_\_\_\_\_\_\_\_\_\_\_\_\_\_\_\_\_\_\_\_\_\_\_\_\_\_\_\_\_\_\_\_\_\_\_\_\_\_\_

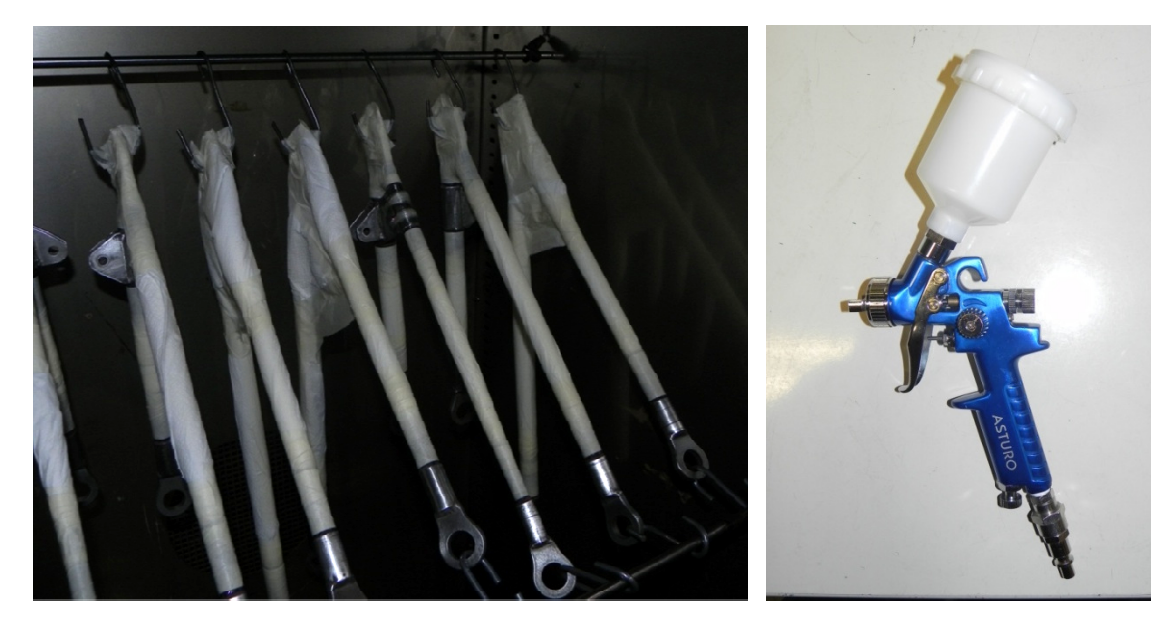

**Figura 274 - Forno con triangoli scher**

**schermati. Figura 275 275 - Aerografo.** 

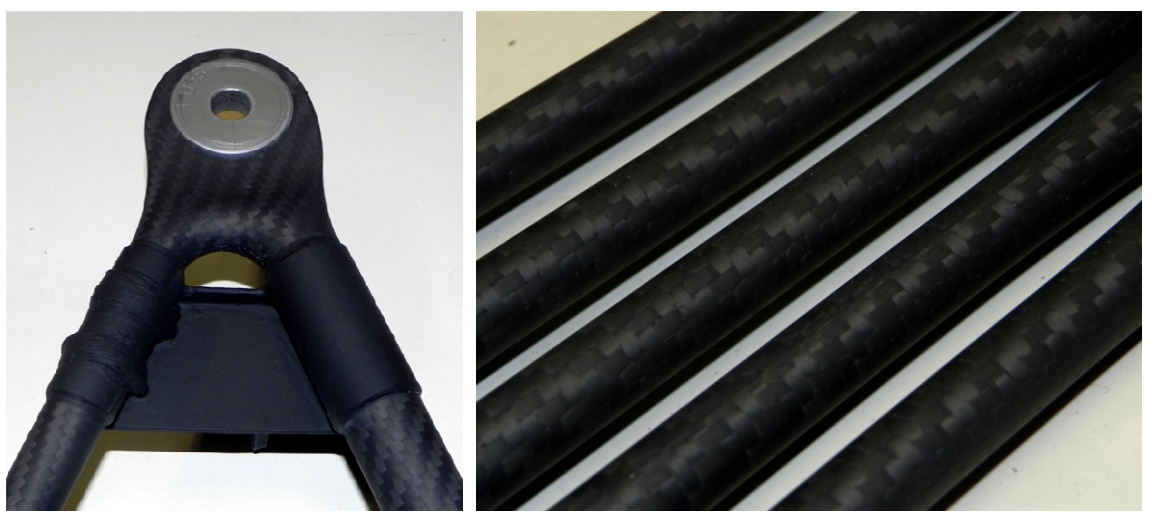

**Figura 276 - Verniciatura completa su triangolo anteriore alto.**

**Figura 277 - Verniciatura completa su convergenze e tiranti.**

Ogni mano di vernice è stata essiccata in forno a  $T = 50^{\circ}C$  per un'ora.

## 6.5.2 – Montaggio dei Cuscinetti Sferici

\_\_\_\_\_\_\_\_\_\_\_\_\_\_\_\_\_\_\_\_\_\_\_\_\_\_\_\_\_\_\_\_\_\_\_\_\_

La preparazione delle sedi dei giunti sferici richiedono prima di tutto foratura ed alesatura per ottenere il diametro corretto della sede (accoppiamento H7 Successivamente si effettuano gli smussi con utensile svasatore per creare la sede l'appoggio per la deformazione plastica che permette l'ancoraggio del giunto in posizione. Sferici<br>
rici richiedono prima di tutto foratura ed<br>
etto della sede (accoppiamento H7-h7).

\_\_\_\_\_\_\_\_\_\_\_\_\_\_\_\_\_\_\_\_\_\_\_\_\_\_\_\_\_\_\_\_\_\_\_\_\_\_\_\_\_\_\_\_\_\_\_\_\_\_\_\_\_\_\_\_\_\_\_\_\_\_\_\_\_\_\_\_\_\_\_

L'operazione di montaggio dei cuscinetti sferici richiede la deformazione della sezione anulare descritta nel paragrafo *5.1 – Connessione a Portamozzo*. Non si vuole scendere nei particolari di progetto e realizzazione dell'utensile utilizzato come punzone. Basti sapere che con l'aiuto di una piccola pressa idraulica portatile ed il suddetto punzone si è potuto vincolare ogni giunto sferico alla sua sede (tre giunti per ogni triangolo). Il potuto vincolare ogni giunto sferico alla sua sede (tre giunti per ogni triangolo).<br>risultato è quello in *Figura* 278 ed i pezzi sono potenzialmente pronti per il montaggio:

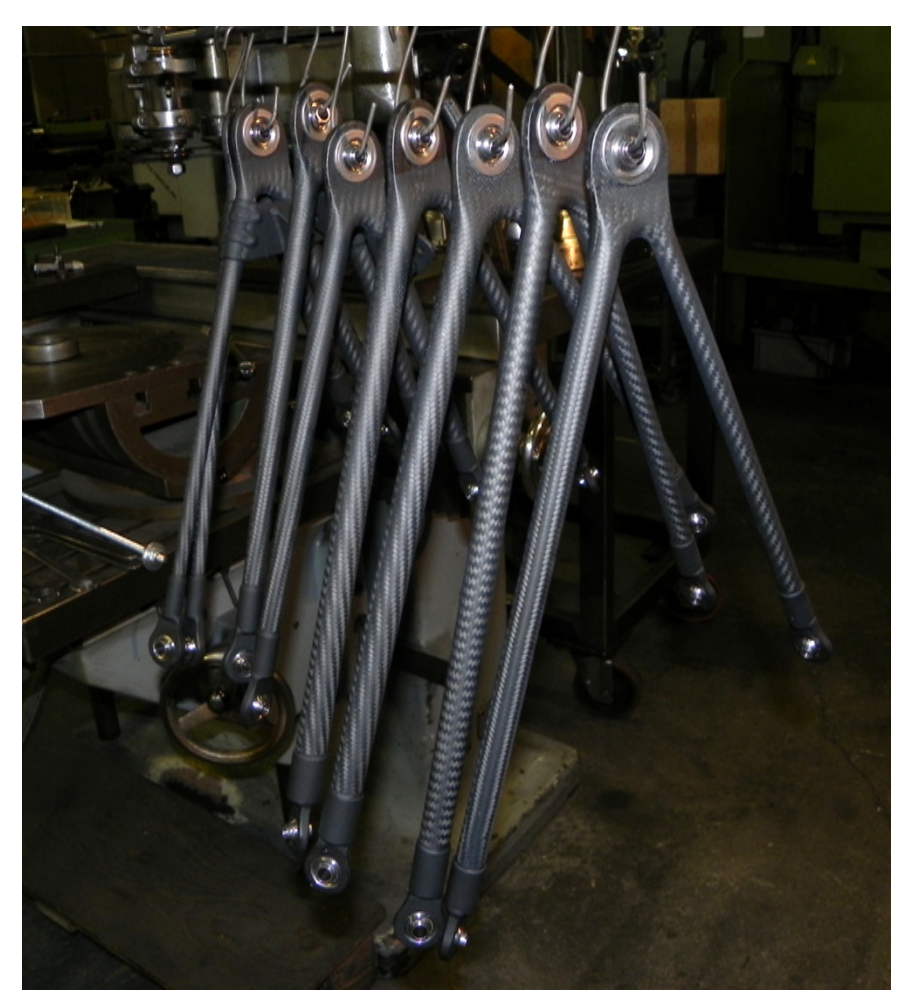

**Figura 278 278 - Triangoli in carbonio pronti per il montaggio.** 

# 6.6 – Verifiche e Test

Al termine di questo progetto esecutivo, si fanno alcune verifiche per controllare che il prodotto sia conforme alle specifiche dimensionali e strutturali per l'utilizzo sulla vettura *MG0813* che parteciperà all'evento di Silverstone (UK, 3<sup>rd</sup>-7<sup>th</sup> Luglio 2013) per il campionato *Formula SAE* .

\_\_\_\_\_\_\_\_\_\_\_\_\_\_\_\_\_\_\_\_\_\_\_\_\_\_\_\_\_\_\_\_\_\_\_\_\_\_\_\_\_\_\_\_\_\_\_\_\_\_\_\_\_\_\_\_\_\_\_\_\_\_\_\_\_\_\_\_\_\_\_

## 6.6.1 – Verifica Dim mensionale

Tramite un braccio di misura in possesso dell'Università di Pa Padova (per misure a contatto, tolleranza di 0.02 mm) si sono acquisite: dova (p<br>
b per po<br>
i punti:

- le posizioni dei centri dei giunti sferici a telaio e portamozzo;
- le posizioni dei centri della sede tirante.

Si sono proiettati cerchi delle sedi cilindriche su piani di riferimento per poi analizzare i dati in ambiente *C.A.D.*. Di seguito si riportano i codici per riferirsi ai punti

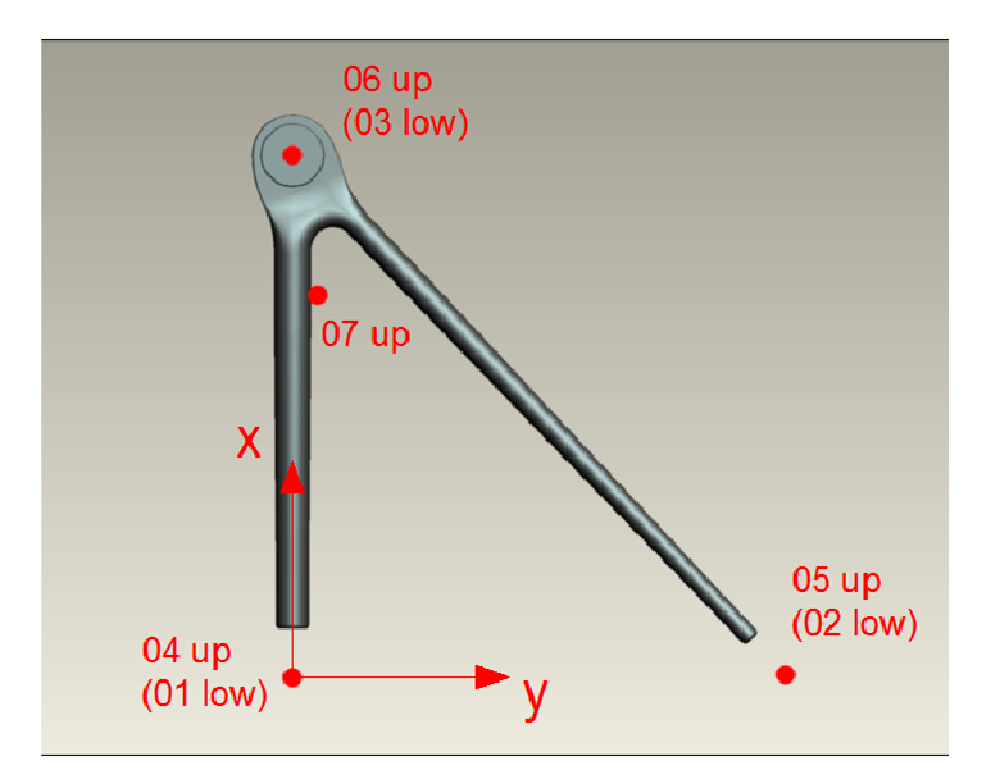

**Figura 279 279 - Riferimenti per la codificazione delle misure di verifica.**

Un triangolo alto ha lo scopo di far ruotare il punto 06 rispetto all'asse passante per i punti 04 e 05. Un triangolo basso deve far ruotare il punto 03 rispetto all'asse passante per i punti 01 e 02. Quindi le misure più interessanti sono:

\_\_\_\_\_\_\_\_\_\_\_\_\_\_\_\_\_\_\_\_\_\_\_\_\_\_\_\_\_\_\_\_\_\_\_\_\_\_\_\_\_\_\_\_\_\_\_\_\_\_\_\_\_\_\_\_\_\_\_\_\_\_\_\_\_\_\_\_\_\_\_

- R cioè il raggio di rotazione ( in *Figura 279* la distanza da 04 a 06 proiettata in  $x)$ ;
- <sup>~</sup> cioè lo spostamento rispetto ad un vincolo dell'asse di rotazione ( in *Figura*   $279$  la distanza da 04 a 06 proiettata in y);
- coordinate  $(x, y, z)$ <sub>7</sub> del punto di attacco tirante (se ne riporta il modulo);
- *M* cioè il valore di distanza tra gli attacchi telaio (in Figura 279 la distanza da 04 a 06), che indica la precisione di adattamento agli attacchi del telaio per il montaggio.

Ovviamente l'attacco tirante non c'è per i triangoli bassi. Di seguito si riportano i moduli degli errori rispetto alle misure di progetto per ogni triangolo, con numero della stampata di produzione:

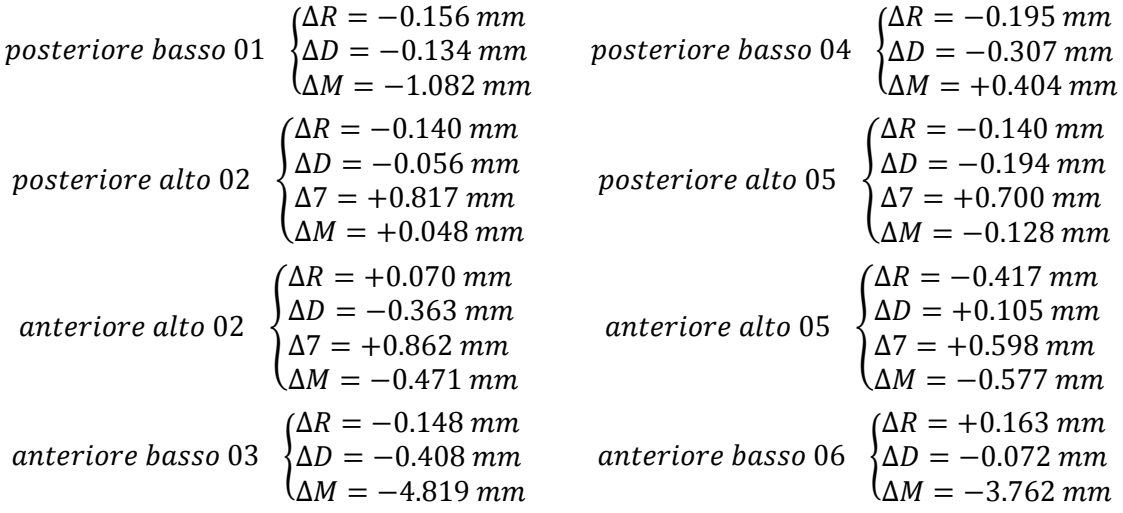

Gli errori sono decisamente accettabili per quanto riguarda le misure del punto di rotazione, dipendenti dalla compensazione delle dilatazioni termiche dello stampo tramite gli inserti incollati lato telaio.

Gli errori agli attacchi dei tiranti sono mediamente molto superiori, ma questi valori assoluti influiscono comunque molto poco sulle differenze comportamentali della sospensione, perché variano al massimo di un decimo di grado l'inclinazione del tirante. Molto preoccupanti sono gli errori della distanza tra gli attacchi telaio sui triangoli anteriori bassi, perché comportano una flessione neutra imprevista per assecondare il posizionamento in fase di montaggio. Si è verificato che le geometrie dello stampo fossero corrette. Data la correttezza di quest'ultimo, si è dovuta trovare una spiegazione. Dopo pensieri e consultazioni, si è arrivati alla fondata conclusione che la deposizione delle pelli intere di tessuto per i triangoli anteriori bassi fosse avvenuta senza la presenza di alcuni taglietti di adattamento allo stampo; questa continuità può aver creato degli effetti di ritorno elastico che hanno avuto la capacità di manifestarsi solamente dopo le cotture subite per gli incollaggi e la verniciatura. Un piccolo ritiro di questo tipo nella zona di connessione arrotondata tra i bracci (proprio la zona dei tagli di adattamento alle pelli) risulterebbe enormemente amplificato nella zona degli attacchi telaio.

\_\_\_\_\_\_\_\_\_\_\_\_\_\_\_\_\_\_\_\_\_\_\_\_\_\_\_\_\_\_\_\_\_\_\_\_\_\_\_\_\_\_\_\_\_\_\_\_\_\_\_\_\_\_\_\_\_\_\_\_\_\_\_\_\_\_\_\_\_\_\_

Questo esplica la quantità incredibile di variabili in gioco con la realizzazione di componenti in materiale composito. Tuttavia si è valutato che la flessione necessaria all'adattamento fosse di circa  $20 N$  di reazione vincolare a telaio ed un tale valore assoluto permette di accettare il montaggio ed il test del veicolo.

## 6.6.2 - Montaggio

Le difficoltà di montaggio sono state pressoché nulle, ad eccezione del caso mostrato in precedenza. Infatti i triangoli anteriori bassi dall'acquisizione risultano geometricamente corretti per quanto riguarda la cinematica, ma non nella distanza tra gli attacchi telaio.

L'immissione di una componente di flessione ulteriore e costante (anche se leggera) è comunque concettualmente preoccupante, ma l'adattamento degli attacchi a telaio imporrebbe errori cinematici non più trascurabili.

## 6.6.3 – Risparmio di Peso

I pesi dei singoli componenti pronti per l'utilizzo sono:

cd4`b` 49cd`c9 54GGG` = 267 cd4`b` 49cd`c9 4b` = 328 G9c(` 49cd`c9 = 44 dc49 49cd`c9 = 46 cd4`b` `G9cd`c9 54GG` = 272 cd4`b` `G9cd`c9 4b` = 301 7`9c9(4 `G9cd`c9 = 41 dc49 `G9cd`c9 = 44 9G` `4b9 = ÃI< = 2686

\_\_\_\_\_\_\_\_\_\_\_\_\_\_\_\_\_\_\_\_\_\_\_\_\_\_\_\_\_\_\_\_\_\_\_\_\_\_\_\_\_\_\_\_\_\_\_\_\_\_\_\_\_\_\_\_\_\_\_\_\_\_\_\_\_\_\_\_\_\_\_

Il peso totale dei precedenti componenti in acciaio è di  $P_{steel} = 4729 g$ , per un risparmio totale di  $\Delta P = 2043$  g. In percentuale i componenti riprogettati in carbonio risparmiano il 43% del peso rispetto a quelli in acciaio.

Si vuole comunque far notare che, con un progetto sviluppato appositamente, si sarebbero potuto collegare il tirante a portamozzo e si sarebbe potuto orientare l'attacco telaio con il piano del triangolo. Queste due attenzioni avrebbero permesso di non fare gli attacchi tirante in acciaio (il cui peso rende più onerosi i triangoli alti rispetto a quelli bassi che sono fisicamente più grandi) e neppure gli attacchi a telaio incollati (permettendo di inglobare il tutto all'interno dello stampo per un unico componente in composito). Con una rapida stima approssimata si può affermare che un progetto libero da questi vincoli otterrebbe risparmi di peso simili ben superiori al 50%.

## 6.6.4 – Test in Vettura

Pochissimi giorni prima della stesura di questo testo è stato possibile effettuare i test con vettura in movimento. Il ritardo della disponibilità del mezzo funzionante ha portato all'utilizzo di spazi di fortuna per il test di guida (avvenuto al parcheggio dipendenti di *OZ Racing s.p.a.*). Tuttavia un semplice circuito, sovraccaricato dalla presenza di avvallamenti e buche, ha permesso di testare situazioni estreme per circa 30 minuti di guida:

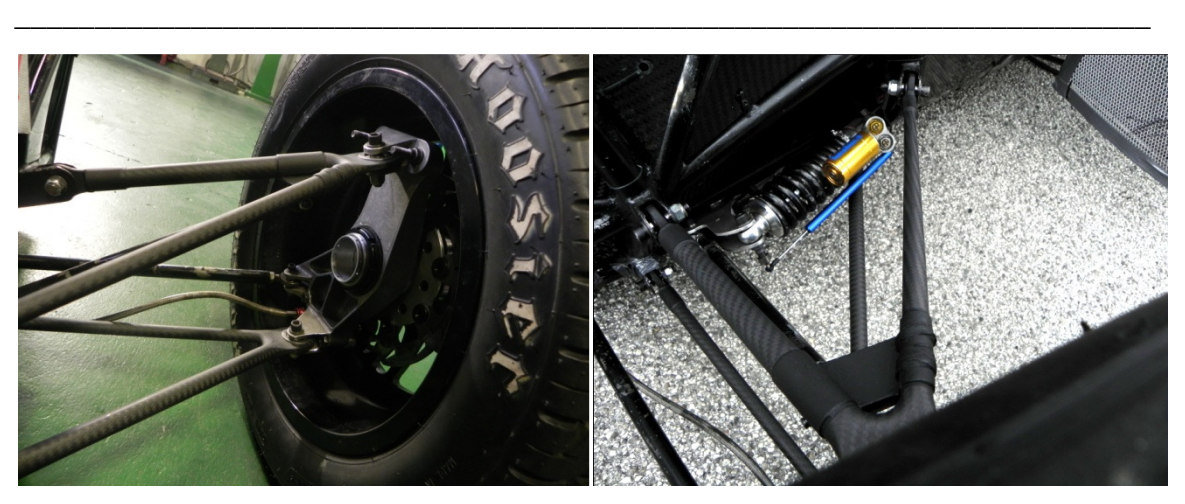

**Figura 280 - Triangoli montati. Figura 281 - Particolare anteriore.** 

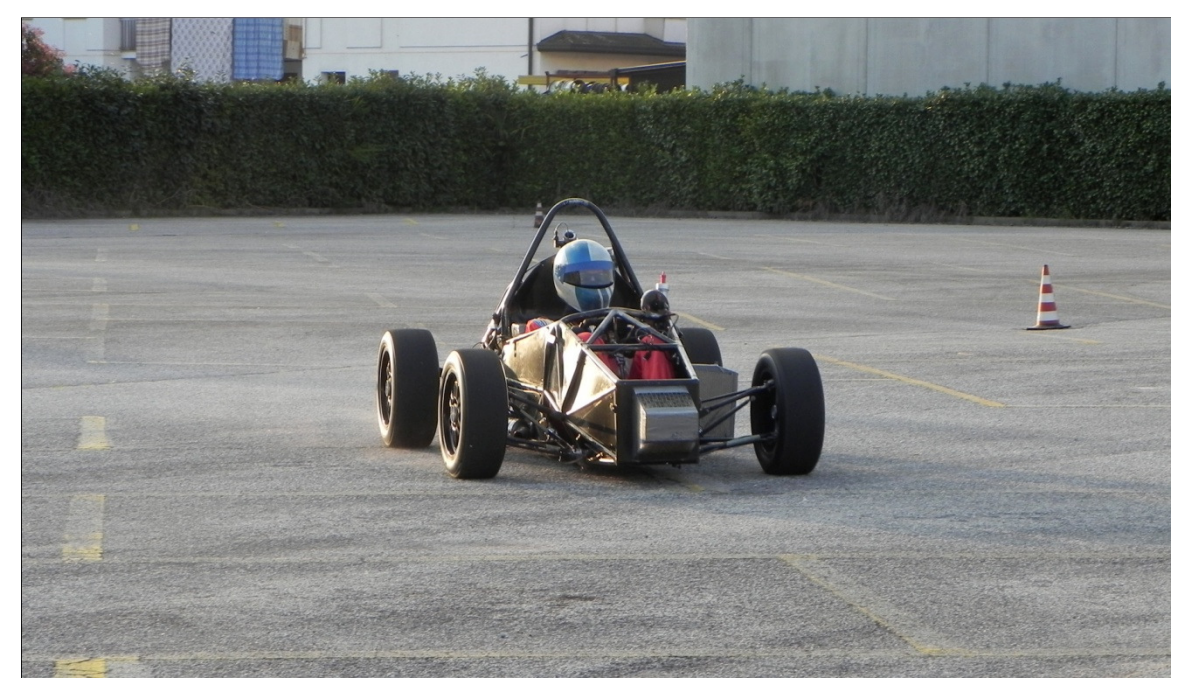

**Figura 282 – Test in parcheggio** *OZ Racing***.** 

Si può quindi essere soddisfatti nel dire che il gruppo sospensioni ha lavorato senza alcuna rottura al suo primo test.

# CONCLUSIONI

\_\_\_\_\_\_\_\_\_\_\_\_\_\_\_\_\_\_\_\_\_\_\_\_\_\_\_\_\_\_\_\_\_\_\_\_\_\_\_\_\_\_\_\_\_\_\_\_\_\_\_\_\_\_\_\_\_\_\_\_\_\_\_\_\_\_\_\_\_\_\_

Si ricapitola velocemente il lavoro svolto:

- calcolo dei carichi con codice di calcolo approssimato;
- calcolo dei cicli di carico da acquisizioni accelerometriche;
- dimensionamento a fatica con metodo innovativo applicato al composito in carbonio;
- dimensionamento di inserti ed incollaggi;
- realizzazione di componenti in composito col metodo di stampo e controstampo in sacco a vuoto ed autoclave;
- realizzazione in officina di tutti i componenti aggiuntivi in acciaio;
- incollaggi, accoppiamenti e finitura dei pezzi finali;
- verifica dimensionale, montaggio e test dei pezzi.

Alla luce di tutto ciò si possono fare alcune conclusioni generali, in particolare a scopo evolutivo:

- il codice di calcolo dei carichi, sebbene approssimato, fornisce in *output* risultati attendibili per il dimensionamento strutturale di braccetti sospensivi. Sarebbe interessante tentare uno sviluppo concettuale che possa inglobare i comportamenti della gomma e le situazioni dinamiche (risposta locale degli ammortizzatori in base alla derivata dell'accelerazione);
- dimensionamento, progettazione in generale e produzione soffrono di una mancanza di ottimizzazione a causa delle condizioni al contorno. Infatti un *upgrade* di componentistica dall'acciaio al composito richiede un adattamento che non permette il pieno sfruttamento delle caratteristiche del composito stesso (direzionalità delle caratteristiche meccaniche e leggerezza). Si espongono i miglioramenti che si sarebbero potuti adottare:

o tiranti collegati a portamozzo anziché al triangolo alto (richiede la riprogettazione del portamozzo, toglie le flessioni ai triangoli alti e ne diminuisce la sezione, elimina la necessità degli attacchi tirante diminuendo molto il peso e non richiedendo la realizzazione dei componenti in acciaio);

- o attacchi telaio orientati col piano triangolo anziché con i tubi telaio (richiede la riprogettazione di parte del telaio, permette di inglobare nello stampo le connessioni a telaio con risparmio di peso e realizzazione di inserti in acciaio).
- il metodo produttivo permette di amplificare la pressione sul pezzo in cura, ma di non sfruttarla in alcuni punti. Si crede che, con l'esperienza fatta, ci sia la possibilità di migliorare la geometria di stampo per facilitare la produzione e diffondere gli effetti dell'amplificazione della pressione di cura;
- si ritiene che possa essere interessante la verifica del metodo di trattamento dei dati di fatica sulle componenti in carbonio perché, se verificato con successo, permetterebbe di ottenere diagrammi di *Haigh* generalizzati per intere famiglie di materiali compositi.

# BIBLIOGRAFIA

- 1) Quaresimin M, Ricotta M, Susmel L. *Fatigue life prediction of composite laminates*, Proceedings of 11th European Conference on Composites Materials ECCM 11, May 31 – June 3, 2004, Rhodes.
- 2) Santuz A., *Progettazione dello Schema Sospensivo ed Acquisizione dei Carichi ai triangoli di Vetture Formula SAE*, Tesi di Laurea Specialistica, AA 2008/09.
- 3) Pasetti C., *Progettazione e Sviluppo di un Braccetto in Materiale Composito per Vettura Formula SAE*, Tesi di Laurea Specialistica, AA 2009/2010
- 4) Simionato I., *Definizione e validazione sperimentale di un modello multibody di vettura FSAE*, Tesi di Laurea Magistrale, AA 2012/13.
- 5) Appunti personali di *Costruzioni di Macchine I*, prof Petrone N., 2006 Padova.
- 6) Appunti personali di *Progetto di Strutture e Componenti in Materiale Composito*, prof Quaresimin M., Ing Ricotta M., 2010 Padova.
- 7) Appunti personali di *Scienza e Tecnologie dei Materiali Compositi*, prof. Maddalena A., 2012 Padova.

# APPENDICE A – CODICE DI CALCOLO DEI CARICHI

\_\_\_\_\_\_\_\_\_\_\_\_\_\_\_\_\_\_\_\_\_\_\_\_\_\_\_\_\_\_\_\_\_\_\_\_\_\_\_\_\_\_\_\_\_\_\_\_\_\_\_\_\_\_\_\_\_\_\_\_\_\_\_\_\_\_\_\_\_\_\_

### Di seguito si riporta il codice di calcolo dei carichi alle ruote in *Fortran77*:

 program carichi\_terra implicit none external roll\_bump external lotus external forze integer i, j double precision pi double precision ext\_f(51,49), ext\_r(51,49) double precision IR  $f(51,49)$ , IR  $r(51,49)$  double precision passo, carr\_ant, carr\_post, h\_bar double precision k\_ant, k\_post double precision peso, d\_peso double precision x\_bar, r\_ant, r\_post double precision theta\_ant, theta\_post double precision theta\_deg, theta double precision acc double precision alpha, alpha\_inc double precision beta, beta\_inc double precision h, h\_inc double precision t\_fr\_deg,t\_fl\_deg,t\_rl\_deg,t\_rr\_deg double precision roll\_ant\_deg, roll\_post\_deg double precision bump\_ant, bump\_post double precision x\_fr, x\_fl, x\_rl, x\_rr double precision y\_fr, y\_fl, y\_rl, y\_rr double precision aff\_fr, aff\_fl, aff\_rr, aff\_rl double precision damp\_fr, damp\_fl, damp\_rl, damp\_rr double precision ir\_fr, ir\_fl, ir\_rr, ir\_rl double precision fv\_fr, fv\_fl, fv\_rr, fv\_rl, fv, fv\_bar double precision m1\_fr, m1\_fl, m1\_rl, m1\_rr, m1, m1\_bar double precision m2\_fr, m2\_fl, m2\_rl, m2\_rr, m2 double precision ang\_f, ang\_r, mu, g\_tot, g\_ang double precision ft\_fr, ft\_fl, ft\_rl, ft\_rr

#### pi=4.0d+00\*atan(1.0d+00)

 open(10,file='03 - Dati\_Auto.txt',status='old') open(11,file='05 - Output.txt',status='unknown') open(21,file='02 - Ext Front.txt',status='old') open(22,file='02 - Ext Rear.txt',status='old') open(31,file='02 - IR Front.txt',status='old')

open(32, file='02 - IR Rear txt' status='old')

C Lettura dati da Lotus

 $d_0$  i=1,49  $read(21,*)(ext_f(j,i),j=1,51)$ end do

do i= $1,49$  $read(22,*)(ext_r(i,i),j=1,51)$ end do

 do i=1,49  $read(31,*)(IR_f(j,i),j=1,51)$ end do

 do i=1,49 read(32,\*)(IR\_r(j,i),j=1,51) end do

C Lettura dati geometrici auto

 read(10,\*)passo read(10,\*)carr\_ant read(10,\*)carr\_post read(10,\*)h\_bar read $(10,*)$ k ant  $read(10,*)k\_post$  read(10,\*)peso read $(10,*)d$  peso

#### C Definizione parametri principali

 x\_bar=d\_peso\*passo/100 r\_ant=sqrt(x\_bar\*\*2+(carr\_ant/2)\*\*2) r\_post=sqrt((passo-x\_bar)\*\*2+(carr\_post/2)\*\*2) theta\_ant=atan((carr\_ant/2)/x\_bar) theta\_post=atan((carr\_post/2)/(passo-x\_bar))

#### write $(6,*)$

 write(6,\*)'Si consideri il vettore accelerazione con sistama di ri \$ferimento tale che 0ø sia la freanta e 180ø l''accelerazione. Si i \$mmettano solo valori angolari postivi.' write $(6,*)$ 

### Appendice A

 write(6,\*)'Si immetta il valore angolare dell''accelerazione:' write $(6,*)$ read $(5,*)$ theta deg write $(6,*)$  write(6,\*)'Si immetta ora il modulo dell''accelerazione:' write $(6,*)$ read(5,\*)acc

#### theta=theta\_deg\*pi/1.8d+02

 alpha\_inc=pi/1.8d+05 beta\_inc=pi/1.8d+05 h inc=1.0d-02

 alpha=0.0d+00 beta=0.0d+00 h=0.0d+00

#### 100 continue

 write(11,12)'Forze\_Vert',fv\_fr,fv\_fl,fv\_rl,fv\_rr,fv write $(11,*)$ write $(11,12)$ 'Forze Terra',ft\_fr,ft\_fl,ft\_rl,ft\_rr write(11,12)'Angoli Terra',ang\_f,ang\_f,ang\_r,ang\_r write $(11,*)$  write(11,12)'Momento 1',m1\_fr,m1\_fl,m1\_rl,m1\_rr,m1-m1\_bar write(11,12)'Momento 2',m2\_fr,m2\_fl,m2\_rl,m2\_rr,m2

call roll\_bump (r\_ant,r\_post,theta\_ant,theta\_post,theta,beta,

- \$ alpha,h\_bar,carr\_ant,carr\_post,roll\_ant\_deg,
- \$ roll\_post\_deg,bump\_ant,bump\_post,
- $x_{fr,x_f}f_1,x_{r_x}f_2,x_{r_x}f_1,x_{r_x}f_2$
- $\text{\$} \qquad \text{y\_fr},\text{y\_fl},\text{y\_rl},\text{y\_rr},$
- \$ aff\_fr,aff\_fl,aff\_rl,aff\_rr,
- \$ t\_fr\_deg,t\_fl\_deg,t\_rl\_deg,t\_rr\_deg)

call lotus (ext\_f,ext\_r,IR\_f,IR\_r,

- \$ roll\_ant\_deg,bump\_ant,bump\_post,
- \$ damp\_fr,damp\_fl,damp\_rl,damp\_rr,
- \$ ir\_fr,ir\_fl,ir\_rr,ir\_rl,
- \$ aff\_fr,aff\_fl,aff\_rl,aff\_rr)

 write(11,\*)'Vettore Accelerazione:' write $(11,*)$  write(11,10)'angolo [deg]',theta\_deg write(11,10)'modulo [G] ',acc write $(11,*)$  write(11,\*)'Deformazioni di Equilibrio:' write $(11,*)$ write(11,10)'Alpha [deg]',alpha\*1.8d+02/pi write(11,10)'Beta [deg]',beta\*1.8d+02/pi write(11,10)'Baricentr [mm] ',-h write(11,10)'Sbilanc 1 [Nmm]',m1-m1\_bar write(11,10)'Sbilanc 2 [Nmm]',m2 write(11,10)'Roll Ant [deg]',roll\_ant\_deg write(11,10)'Roll Post [deg]',roll\_post\_deg write(11,10)'Bump Ant [mm] ',bump\_ant write(11,10)'Bump Post [mm] ',bump\_post

 write(11,10)'Acc Result[g] ',g\_tot write(11,10)'Acc Ang [deg]',g\_ang write(11,10)'Mu Result [...]',mu write $(11,*)$  write(11,11)'FR','FL','RL','RR' write $(11,*)$  write(11,12)'Angoli Base',t\_fr\_deg,t\_fl\_deg,t\_rl\_deg,t\_rr\_deg write(11,12)'Braccio 1',x\_fr,x\_fl,x\_rl,x\_rr write $(11,12)$ 'Braccio  $2'$ , y\_fr, y\_fl, y\_rl, y\_rr write(11,12)'Affondamento',aff\_fr,aff\_fl,aff\_rl,aff\_rr write $(11,*)$ 

C Calcolo forze verticali

\_\_\_\_\_\_\_\_\_\_\_\_\_\_\_\_\_\_\_\_\_\_\_\_\_\_\_\_\_\_\_\_\_\_\_\_\_\_\_\_\_\_\_\_\_\_\_\_\_\_\_\_\_\_\_\_\_\_\_\_\_\_\_\_\_\_\_\_\_\_\_

 fv\_fr=(peso\*9.81d+00\*(0.5-d\_peso/2.0d+02))-k\_ant\*damp\_fr\*ir\_fr fv\_fl=(peso\*9.81d+00\*(0.5-d\_peso/2.0d+02))-k\_ant\*damp\_fl\*ir\_fl fv\_rl=(peso\*9.81d+00\*d\_peso/2.0d+02)-k\_post\*damp\_rl\*ir\_rl fv\_rr=(peso\*9.81d+00\*d\_peso/2.0d+02)-k\_post\*damp\_rr\*ir\_rr

if (fy\_fr lt  $0.0d+00$ ) then fv  $fr=0.0d+00$  end if if (fv\_fl.lt. $0.0d+00$ ) then fv\_fl=0.0d+00 end if if (fv\_rl.lt.0.0d+00) then fv  $rl=0.0d+00$  end if if (fv\_rr.lt.0.0d+00) then fv  $rr=0.0d+00$ end if

```
fv_bar=peso*9.81d+00
```
#### fv=fv\_fr+fv\_fl+fv\_rl+fv\_rr

C Calcolo forze a terra

call forze (fv\_fr,fv\_fl,fv\_rr,fv\_rl,

- \$ theta\_deg,theta,acc,peso,
- \$ ang\_f,ang\_r,mu,g\_tot,g\_ang,
- $$$  ft\_fr,ft\_fl,ft\_rl,ft\_rr)

C Controllo equilibrio momento principale

 m1\_fr=fv\_fr\*x\_fr m1\_fl=fv\_fl\*x\_fl m1\_rl=fv\_rl\*x\_rl m1\_rr=fv\_rr\*x\_rr m1\_bar=peso\*9.81d+00\*acc\*(h\_bar-h)

m1=m1\_fr+m1\_fl+m1\_rl+m1\_rr

 if((m1-m1\_bar).gt.5.0d+03) then alpha=alpha-alpha\_inc go to 100 end if if((m1-m1\_bar).lt.0.0d+00) then

 alpha=alpha+alpha\_inc go to 100 end if

C Controllo momento secondario

 m2\_fr=fv\_fr\*y\_fr m2\_fl=fv\_fl\*y\_fl m2\_rl=fv\_rl\*y\_rl m2\_rr=fv\_rr\*y\_rr

m2=m2\_fr+m2\_fl+m2\_rl+m2\_rr

 if(m2.gt.5.0d+03) then beta=beta-beta\_inc go to 100 end if if(m2.lt.0.0d+00) then beta=beta+beta\_inc go to 100 end if

- C Stampa risultato
- 10 format(1x,a15,3x,f12.3)
- 11 format(16x,4(3x,a12))
- 12 format(1x,a15,5(3x,f12.3))

 write(11,\*)'Vettore Accelerazione:' write $(11,*)$  write(11,10)'angolo [deg]',theta\_deg write $(11,10)$ 'modulo [G] ',acc write $(11,*)$  write(11,\*)'Deformazioni di Equiilibrio:' write $(11,*)$ write(11,10)'Alpha [deg]',alpha\*1.8d+02/pi write(11,10)'Beta [deg]',beta\*1.8d+02/pi write(11,10)'Baricentr [mm] ',-h write(11,10)'Sbilanc 1 [Nmm]',m1-m1\_bar write(11,10)'Sbilanc 2 [Nmm]',m2 write(11,10)'Roll Ant [deg]',roll\_ant\_deg write(11,10)'Roll Post [deg]',roll\_post\_deg write $(11,10)$ 'Bump Ant [mm] ',bump\_ant write(11,10)'Bump Post [mm] ',bump\_post write(11,10)'Acc Result[g] ',g\_tot write(11,10)'Acc Ang [deg]',g\_ang write(11,10)'Mu Result [...]',mu write $(11,*)$  write(11,11)'FR','FL','RL','RR' write $(11,*)$  write(11,12)'Angoli Base',t\_fr\_deg,t\_fl\_deg,t\_rl\_deg,t\_rr\_deg write(11,12)'Braccio 1',x\_fr,x\_fl,x\_rl,x\_rr write(11,12)'Braccio 2',y\_fr,y\_fl,y\_rl,y\_rr write(11,12)'Affondamento',aff\_fr,aff\_fl,aff\_rl,aff\_rr write $(11,*)$  write(11,12)'Forze Vert',fv\_fr,fv\_fl,fv\_rl,fv\_rr write $(11,*)$ write(11,12)'Forze Terra',ft\_fr,ft\_fl,ft\_rl,ft\_rr

 write(11,12)'Angoli Terra',ang\_f,ang\_f,ang\_r,ang\_r write $(11,*)$ write $(11,12)$ 'Momento 1',m1\_fr,m1\_fl,m1\_rl,m1\_rr write(11,12)'Momento 2',m2\_fr,m2\_fl,m2\_rl,m2\_rr

stop

\_\_\_\_\_\_\_\_\_\_\_\_\_\_\_\_\_\_\_\_\_\_\_\_\_\_\_\_\_\_\_\_\_\_\_\_\_\_\_\_\_\_\_\_\_\_\_\_\_\_\_\_\_\_\_\_\_\_\_\_\_\_\_\_\_\_\_\_\_\_\_

end

subroutine roll\_bump(r\_ant,r\_post,theta\_ant,theta\_post,theta,beta,

- \$ alpha,h\_bar,carr\_ant,carr\_post,roll\_ant\_deg,
- \$ roll\_post\_deg,bump\_ant,bump\_post,
- $x_{fr,x_f1,x_r1,x_r,rh,$
- $\text{\AA}$  y\_fr,y\_fl,y\_rl,y\_rr,
- \$ aff\_fr,aff\_fl,aff\_rl,aff\_rr,
- $\frac{1}{2}$  t\_fr\_deg,t\_fl\_deg,t\_rl\_deg,t\_rr\_deg)

#### implicit none

double precision r\_ant, r\_post double precision theta\_ant, theta\_post double precision theta, alpha, alpha\_deg double precision beta, beta\_deg double precision h\_bar, carr\_ant, carr\_post double precision pi double precision t\_fr, t\_fl, t\_rl, t\_rr double precision t\_fr\_deg, t\_fl\_deg, t\_rl\_deg, t\_rr\_deg double precision x\_fr, x\_fl, x\_rl, x\_rr, h double precision y\_fr, y\_fl, y\_rl, y\_rr double precision z\_fr, z\_fl, z\_rl, z\_rr double precision aff\_fr, aff\_fl, aff\_rl, aff\_rr double precision roll\_ant, roll\_post, bump\_ant, bump\_post double precision roll\_ant\_deg, roll\_post\_deg

#### pi=4.0d+00\*atan(1.0d+00)

#### alpha\_deg=alpha\*180/pi

 t\_fr=theta-theta\_ant t\_fl=theta+theta\_ant t\_rl=theta+pi-theta\_post t\_rr=theta-pi+theta\_post

 t\_fr\_deg=t\_fr\*180/pi t\_fl\_deg=t\_fl\*180/pi t\_rl\_deg=t\_rl\*180/pi t\_rr\_deg=t\_rr\*180/pi

 x\_fr=r\_ant\*cos(t\_fr)  $x$  fl=r\_ant\*cos(t\_fl) x\_rl=r\_post\*cos(t\_rl) x\_rr=r\_post\*cos(t\_rr)

 y\_fr=-r\_ant\*sin(t\_fr)  $y_f = -r_ant * sin(t_f)$ 

### Appendice A

 y\_rl=-r\_post\*sin(t\_rl) y\_rr=-r\_post\*sin(t\_rr)

 aff\_fr=-tan(alpha)\*x\_fr-tan(beta)\*y\_fr-h aff\_fl=-tan(alpha)\*x\_fl-tan(beta)\*y\_fl-h aff\_rl=-tan(alpha)\*x\_rl-tan(beta)\*y\_rl-h aff\_rr=-tan(alpha)\*x\_rr-tan(beta)\*y\_rr-h

 z\_fr=aff\_fr+h\_bar z $f$ l=aff $f$ l+h bar z\_rl=aff\_rl+h\_bar z\_rr=aff\_rr+h\_bar

 roll\_ant=-atan((z\_fl-z\_fr)/carr\_ant) roll\_ant\_deg=roll\_ant\*180/pi roll\_post=-atan((z\_rl-z\_rr)/carr\_post) roll\_post\_deg=roll\_post\*180/pi bump\_ant=h\_bar-((z\_fr+z\_fl)/2) bump\_post=h\_bar- $((z_rr+z_1)/2)$ 

 return end

 subroutine lotus(ext\_f,ext\_r,IR\_f,IR\_r, \$ roll,bump\_ant,bump\_post, \$ damp\_fr,damp\_fl,damp\_rl,damp\_rr, \$ ir\_fr,ir\_fl,ir\_rr,ir\_rl, \$ aff\_fr,aff\_fl,aff\_rl,aff\_rr)

implicit none

integer i, j

 double precision ext\_f(51,49), ext\_r(51,49) double precision IR  $f(51,49)$ , IR  $r(51,49)$  double precision b, b\_, r, r\_ double precision d1, d2 double precision ir1, ir2 double precision roll, bump\_ant, bump\_post double precision damp\_fr, damp\_fl, damp\_rl, damp\_rr double precision ir\_fr, ir\_fl, ir\_rr, ir\_rl double precision aff\_fr, aff\_fl, aff\_rl, aff\_rr

 $i=1$ 

do while  $((52-2^*)$ .gt.bump\_ant)  $i=i+1$  end do b=52-2\*i  $b_{-}=52-2*(i-1)$  $i=1$  do while ((-6.25+0.25\*j).lt.roll)  $j=j+1$  end do r=-6.25+0.25\*j

#### $r_{-}=-6.25+0.25*(j-1)$

\_\_\_\_\_\_\_\_\_\_\_\_\_\_\_\_\_\_\_\_\_\_\_\_\_\_\_\_\_\_\_\_\_\_\_\_\_\_\_\_\_\_\_\_\_\_\_\_\_\_\_\_\_\_\_\_\_\_\_\_\_\_\_\_\_\_\_\_\_\_\_

 $dl=(bump\_ant-b)/(b_-b)*(ext_f(i-1,j)-ext_f(i,j))+$  $\text{Ext\_f}(i,j)$  $d2=(bump\_ant-b)/(b_-b)*(ext_f(i-1,j-1)-ext_f(i,j-1))+$  $\text{Ext}_f(i,j-1)$ damp\_fr=(roll-r)/(r\_-r)\*(d2-d1)+d1  $ir1=(bump\_ant-b)/(b_–b)*(IR_f(i-1,j)-IR_f(i,j))+$  $\text{R}_f(i,j)$  $ir2=(bump_ant-b)/(b_-b)*(IR_f(i-1,j-1)-IR_f(i,j-1))+$  $N$  IR\_f(i,j-1)  $ir_f = (roll-r)/(r_r-r)*(ir2-ir1)+ir1$ 

 r=-r\_ r\_=r-0.25 j=(r+6.25d+00)/(0.25d+00)  $dl=(bump\_ant-b)/(b_-b)*(ext_f(i-1,j)-ext_f(i,j))+$  $\text{Ext\_f}(i,j)$  $d2=(bump_ant-b)/(b_-b)*(ext_f(i-1,j-1)-ext_f(i,j-1))+$  $\text{Ext}_f(i,j-1)$ damp\_fl= $(-roll-r)/(r-r)*(d2-d1)+d1$  $ir1=(bump\_ant-b)/(b_–b)*(IR_f(i-1,j)-IR_f(i,j))+$  $\text{S}$  IR  $f(i,j)$  $ir2=(bump\_ant-b)/(b_-b)*(IR_f(i-1,j-1)-IR_f(i,j-1))+$  $\ \ \ \ \ \ \ IR_{f(i,j-1)}$  $ir_f = (-roll-r)/(r-r)*(ir2-ir1)+ir1$ 

 $i=1$ 

 do while ((52-2\*i).gt.bump\_post)  $i=i+1$  end do b=52-2\*i  $b = 52-2*(i-1)$  $i=1$  do while ((-6.25+0.25\*j).lt.roll)  $j=j+1$  end do  $r=-6.25+0.25*$ j  $r = -6.25+0.25*(i-1)$ 

 $dl=(bump\_post-b)/(b_–b)*(ext\_r(i-1,j)-ext\_r(i,j))+$  $\text{Ext}_{r(i,j)}$  $d2=(bump\_post-b)/(b_-b)*(ext\_r(i-1,j-1)-ext\_r(i,j-1))+$  $$ ext r(i,i-1)$ damp\_rr=(roll-r)/(r\_-r)\*(d2-d1)+d1  $ir1=(bump\_post-b)/(b_–b)*(IR_r(i-1,j)-IR_r(i,j))+$  $\ \ \ \ \ \ \ \ IR_r(i,j)$  $ir2=(bump\_post-b)/(b_–b)*(IR_r(i-1,j-1)-IR_r(i,j-1))+$  $\text{S}$  IR  $r(i,j-1)$  $ir\_rr=(roll-r)/(r_--r)*(ir2-ir1)+ir1$ 

 r=-r\_  $r = r - 0.25$  j=(r+6.25d+00)/(0.25d+00)  $dl=(bump\_post-b)/(b_-b)*(ext\_r(i-1,j)-ext\_r(i,j))+$  $\text{Ext}_r(i,j)$  $d2=(bump\_post-b)/(b_-b)*(ext\_r(i-1,j-1)-ext\_r(i,j-1))+$  $\text{Ext}_{r}(i,j-1)$ 

damp\_rl= $(-roll-r)/(r-r)*(d2-d1)+d1$  $ir1=(bump\_post-b)/(b_–b)*(IR_r(i-1,j)-IR_r(i,j))+$  $\text{S}$  IR  $r(i,j)$  ir2=(bump\_post-b)/(b\_-b)\*(IR\_r(i-1,j-1)-IR\_r(i,j-1))+  $\ \ \ \ \ \ \ \ IR\_r(i,j-1)$  $ir_r = (-roll - r)/(r - r)*(ir2 - ir1) + ir1$ 

\_\_\_\_\_\_\_\_\_\_\_\_\_\_\_\_\_\_\_\_\_\_\_\_\_\_\_\_\_\_\_\_\_\_\_\_\_\_\_\_\_\_\_\_\_\_\_\_\_\_\_\_\_\_\_\_\_\_\_\_\_\_\_\_\_\_\_\_\_\_\_

 return end

 subroutine forze (fv\_fr,fv\_fl,fv\_rr,fv\_rl, \$ theta\_deg,theta,acc,peso,

- \$ ang\_f,ang\_r,mu,g\_tot,g\_ang,
- $$$  ft\_fr,ft\_fl,ft\_rl,ft\_rr)

#### implicit none

 double precision fv\_fr, fv\_fl, fv\_rr, fv\_rl double precision af, bf, cf double precision tx, ty, p double precision a1\_f, b1\_f, c1\_f, d1\_f, a2\_f, b2\_f, c2\_f double precision ar, xb\_r, cr, dr double precision a1\_r, b1\_r, c1\_r, a2\_r, b2\_r, c2\_r double precision theta\_deg, theta, acc, peso double precision ang\_f, ang\_r, rad\_f, rad\_r, pi double precision mu, corr double precision ft\_fr, ft\_fl, ft\_rl, ft\_rr double precision g\_lat, g\_long, g\_tot, g\_ang

 $af=-1.80d+02$  bf=-1.02d+02 cf=-9.2d+01

a2 $f=(bf-cf)/(9.0d+01**2)$  b2\_f=-2.0d+00\*a2\_f\*1.80d+02 c2\_f=cf+(bf-cf)\*(1.80d+02\*\*2)/(9.0d+01\*\*2)

 tx=6.30d+01 ty=a2\_f\*(tx\*\*2)+b2\_f\*tx+c2\_f p=2\*a2\_f\*tx+b2\_f

 d1\_f=af a1\_f=2\*(-ty+d1\_f+(tx\*p/2))/(tx\*tx\*tx) b1\_f=p/(2\*tx)-3\*a1\_f\*tx/2 c1 $f=0.0d+00$ 

 ar=-1.8d+02 cr=-7.8d+01 dr=0.0d+00

 a2\_r=(cr-dr)/(9.0d+01\*\*2) b2\_r=-2.0d+00\*a2\_r\*1.80d+02 c2\_r=dr+a2\_r\*(1.80d+02\*\*2)  $h1_{r=0.0d+00}$  c1\_r=-1.80d+02 a1\_r=a2\_r+(b2\_r\*\*2)/(4\*(c1\_r-c2\_r)) xb\_r=2\*(c1\_r-c2\_r)/b2\_r if (theta\_deg.le.tx) then ang\_f=a1\_f\*((theta\_deg\*\*2)\*theta\_deg)+b1\_f\*(theta\_deg\*\*2)  $$ +c1_f^*$ theta\_deg+d1\_f else ang\_f=a2\_f\*(theta\_deg\*\*2)+b2\_f\*theta\_deg+c2\_f end if if (theta\_deg.le.xb\_r) then ang\_r=a1\_r\*(theta\_deg\*\*2)+b1\_r\*theta\_deg+c1\_r else ang\_r=a2\_r\*(theta\_deg\*\*2)+b2\_r\*theta\_deg+c2\_r end if  $pi=4*atan(1.0d+00)$  rad\_f=ang\_f/1.8d+02\*pi rad\_r=ang\_r/1.8d+02\*pi if (theta\_deg.gt.9.0d+01) then  $corr = sqrt(((sin(theta))^{**}2)*((sin(rad_f))^{**}2)+((cos(rad_f))^{**}2))$  rad\_f=atan((sin(theta)\*sin(rad\_f))/(cos(rad\_f)))-pi ang\_f=rad\_f/pi\*1.8d+02 end if mu=1.0d-02 301 continue mu=mu+2.0d-03 if (theta\_deg.gt.9.0d+01) then ft\_fr=mu\*corr\*fv\_fr ft\_fl=mu\*corr\*fv\_fl else ft\_fr=mu\*fv\_fr ft\_fl=mu\*fv\_fl end if ft\_rl=mu\*fv\_rl ft\_rr=mu\*fv\_rr g\_lat=-((ft\_fr+ft\_fl)\*sin(rad\_f)+(ft\_rl+ft\_rr)\*sin(rad\_r))/ \$ (peso\*9.81d+00) g\_long=((ft\_fr+ft\_fl)\*cos(rad\_f)+(ft\_rl+ft\_rr)\*cos(rad\_r))/ \$ (peso\*9.81d+00)  $g_{tot} = \sqrt{g_{tot}g_{tot} + 2 + g_{ion}}$  g\_ang=(pi/2+atan(g\_long/g\_lat))/pi\*180 if (g\_tot.lt.acc) go to 301

 return end

# APPENDICE B – ANSYS® APDL

\_\_\_\_\_\_\_\_\_\_\_\_\_\_\_\_\_\_\_\_\_\_\_\_\_\_\_\_\_\_\_\_\_\_\_\_\_\_\_\_\_\_\_\_\_\_\_\_\_\_\_\_\_\_\_\_\_\_\_\_\_\_\_\_\_\_\_\_\_\_\_

Di seguito si riporta un esempio del codice di comando di ANSYS<sup>®</sup> 12.1 per la simulazione di calcolo dei carichi ai vincoli per una curva ad 1.6  $g$  laterali:

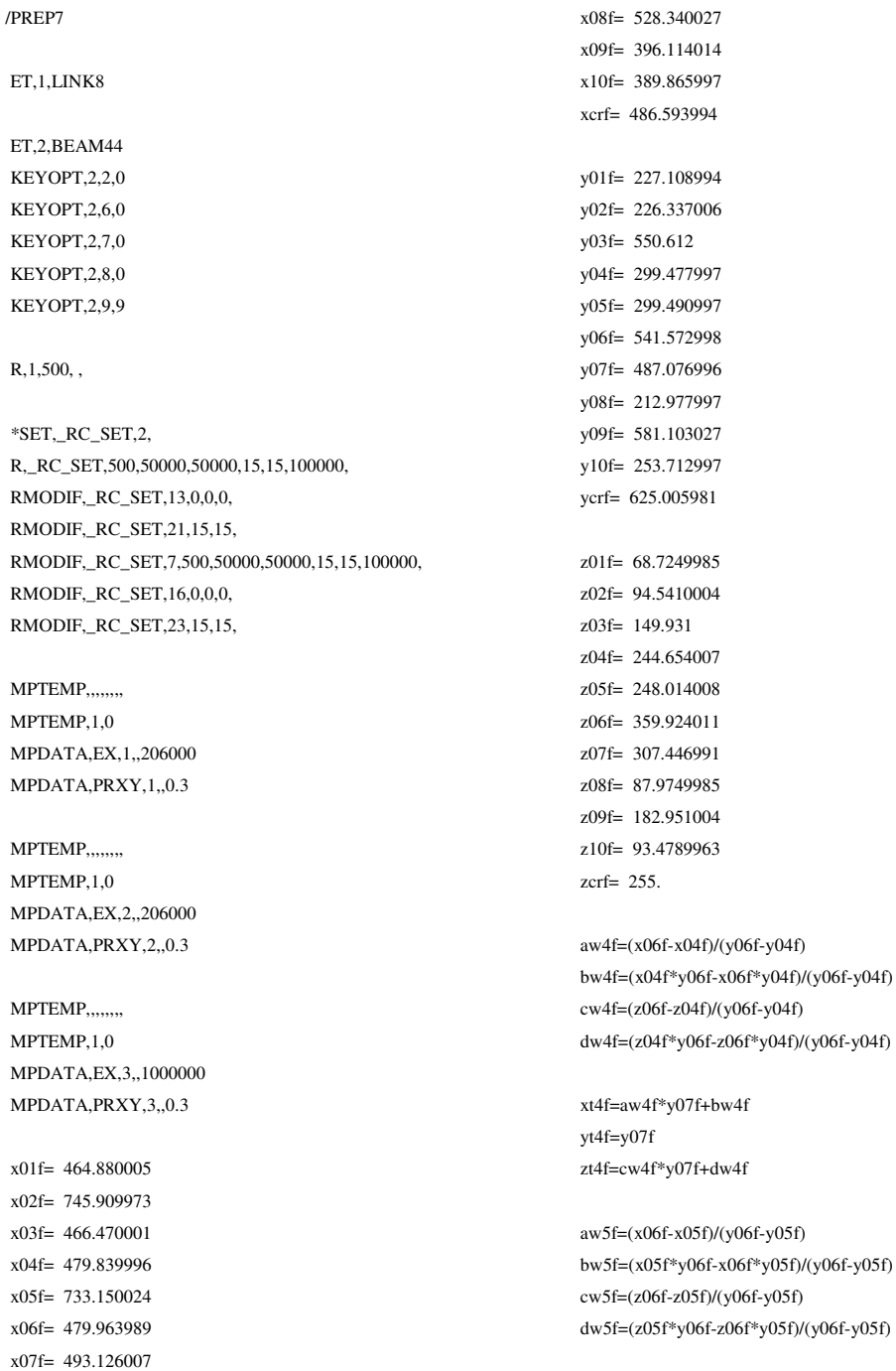

### Appendice B

xt5f=aw5f\*y07f+bw5f  $yt5f=y07f$ zt5f=cw5f\*y07f+dw5f x01r= 1720.44897  $x02r= 2040.78406$  $x03r = 2063.18091$ x04r= 1750.94702 x05r= 1971.06006  $x06r = 2041.81995$  $x07r = 2024.79102$ x08r= 1941.34204 x09r= 2157.97095 x10r= 2033.57605 xcrr= 2067.38403 y01r= 314.786011 y02r= 229.453995 y03r= 545.588989  $y04r = 334.578003$ y05r= 290.73999 y06r= 535.549011  $y07r = 480.028015$ y08r= 211.923004 y09r= 541.947998  $y10r = 250.423996$ ycrr= 610.747009 z01r= 180.358002 z02r= 95.9589996 z03r= 144.494003 z04r= 291.010986 z05r= 267.17099  $z06r = 354609985$ z07r= 311.30899 z08r= 106.787003 z09r= 177.669998 z10r= 147.190002 zcrr= 254.966995 aw4r=(x06r-x04r)/(y06r-y04r)  $bw4r = (x04r*y06r-x06r*y04r)/(y06r-y04r)$  $cw4r=(z06r-z04r)/(y06r-y04r)$ dw4r=(z04r\*y06r-z06r\*y04r)/(y06r-y04r) xt4r=aw4r\*y07r+bw4r  $yt4r=y07r$ zt4r=cw4r\*y07r+dw4r  $aw5r=(x06r-x05r)/(y06r-y05r)$ bw5r=(x05r\*y06r-x06r\*y05r)/(y06r-y05r)  $cw5r=(z06r-z05r)/(y06r-y05r)$ dw5r=(z05r\*y06r-z06r\*y05r)/(y06r-y05r) xt5r=aw5r\*y07r+bw5r

N,1,x01f,y01f,z01f,,,, N,2,x02f,y02f,z02f,,,, N,3,x03f,y03f,z03f,... N,4,x04f,y04f,z04f,,,, N,5,x05f,y05f,z05f,,,, N,6,x06f,y06f,z06f,,,, N,7,x07f,y07f,z07f,,,, N,8,x08f,y08f,z08f,,,, N,9,x09f,y09f,z09f,,,,  $N, 10, x10f, y10f, z10f, ...$ N,11,xt4f,yt4f,zt4f,,,, N, 12, xt5f, yt5f, zt5f, ... N, 14, xcrf, ycrf, zcrf,,,, N,51,x01r,y01r,z01r,,,, N,52,x02r,y02r,z02r,,,, N,53,x03r,y03r,z03r,,,, N,54,x04r,y04r,z04r,,,, N,55,x05r,y05r,z05r,,,, N,56,x06r,y06r,z06r,,,, N,57, x07r, y07r, z07r, ,,, N,58,x08r,y08r,z08r,,,, N,59,x09r,y09r,z09r,,,,  $N, 60, x10r, y10r, z10r,$ N,61, xt4r, yt4r, zt4r, ... N,62, xt5r, yt5r, zt5r, ... N,64, xcrr, ycrr, zcrr, ,,, TYPE, 1  $MAT.1$ REAL.1 ESYS,0 SECNUM.. **TSHAP LINE** ESEL, NONE E.7.8  $E, 9, 10$ E.57.58 E,59,60 CM, RODS, ELEM ESEL, ALL TYPE.2  $MAT, 2$ REAL,2 ESYS 0 SECNUM,, TSHAP,LINE ESEL, NONE  $E, 1, 3$ 

 $E, 3, 2$ 

 $yt5r=y07r$ 

zt5r=cw5r\*y07r+dw5r

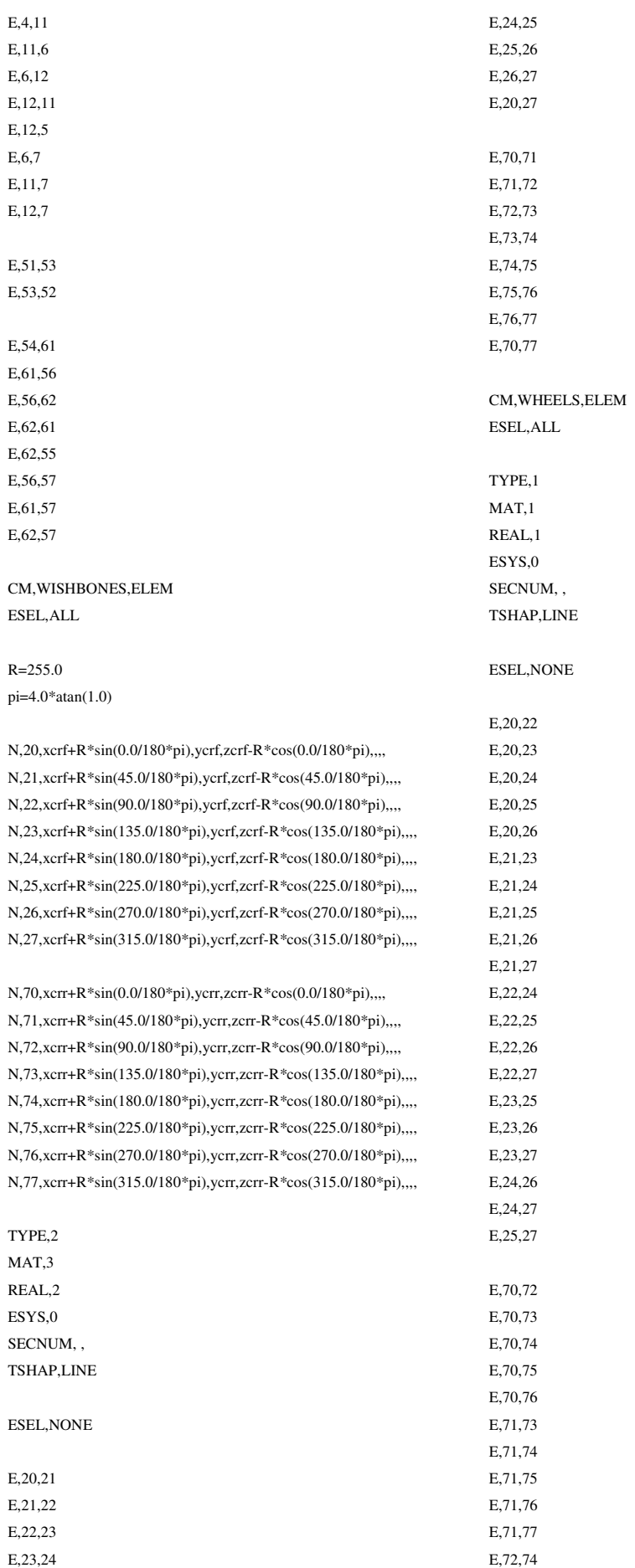

## Appendice B

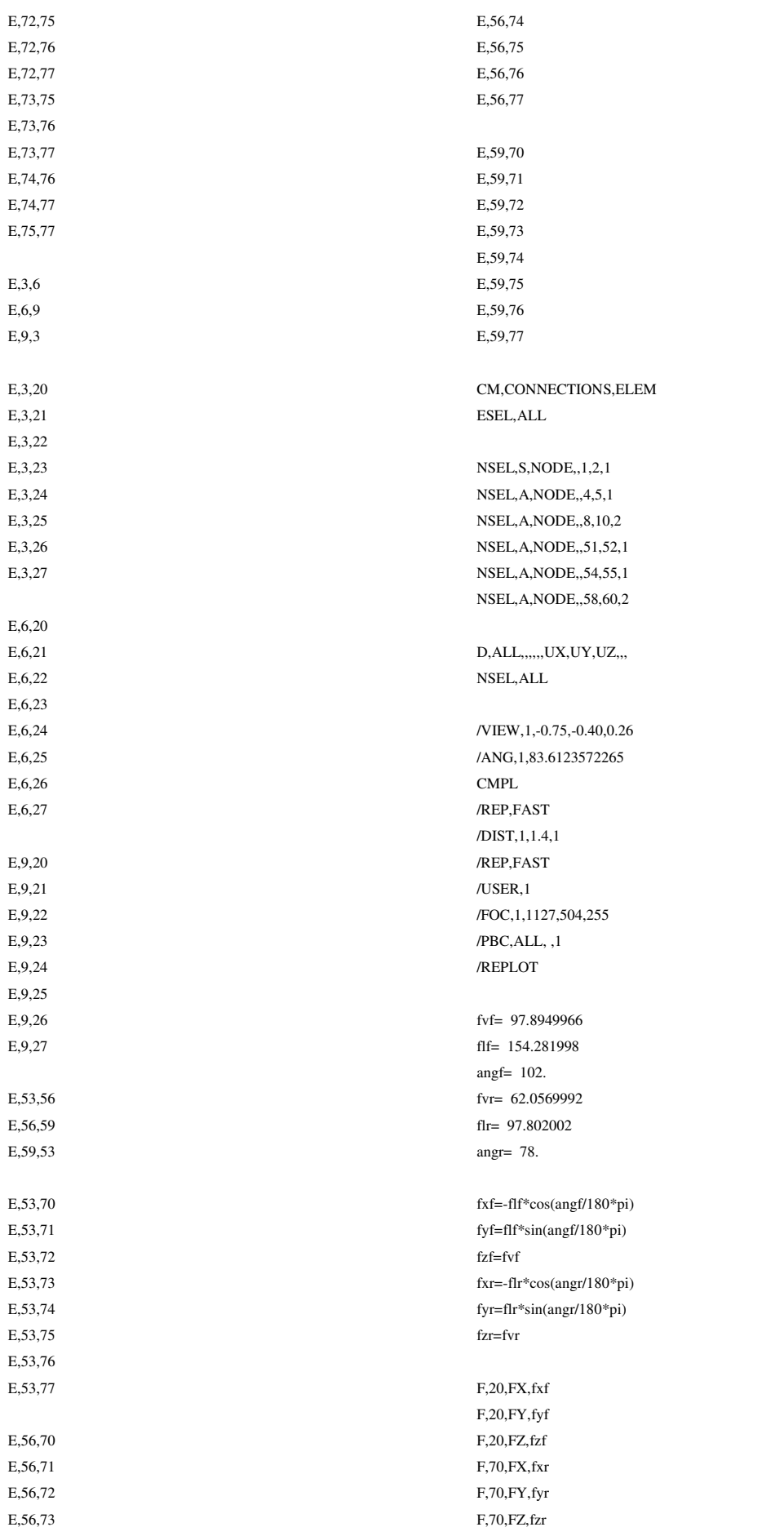

 CS,101,0,3,1,2 CS,102,0,3,2,1 CS,103,0,3,1,2 CS,104,0,6,4,5 CS,105,0,6,5,4 CS,106,0,6,4,5 CS,107,0,7,8,2 CS,109,0,9,10,2 CS,151,0,53,51,52 CS,152,0,53,52,51 CS,153,0,53,52,51 CS,154,0,56,54,55 CS,155,0,56,55,54 CS,156,0,56,55,54 CS,157,0,57,58,51 CS,159,0,59,60,51 CSYS,101 NROTAT,1 CSYS,102 NROTAT,2 CSYS,103 NROTAT,3 CSYS,104 NROTAT,4 CSYS,105 NROTAT,5 CSYS,106 NROTAT,6 CSYS,107 NROTAT,7,8 CSYS,109 NROTAT,9,10 CSYS,151 NROTAT,51 CSYS,152 NROTAT,52 CSYS,153 NROTAT,53 CSYS,154

 NROTAT,54 CSYS,155 NROTAT,55 CSYS,156 NROTAT,56 CSYS,157 NROTAT,57,58 CSYS,159 NROTAT,59,60 CSYS,0 FINISH /SOL /STATUS,SOLU SOLVE /REPLOT FINISH CMSEL,S,WISHBONES CMSEL,A,RODS ALLSEL,BELOW,ELEM /REPLOT /POST1 /OUTPUT,C:\Users\Pittu\Desktop\Risultati\090\_\_1600\_assoluto,txt,, RSYS,0 PRNLD,,,ALL /OUTPUT,C:\Users\Pittu\Desktop\Risultati\090\_\_1600\_relativo,txt,, RSYS,SOLU PRNLD,,,ALL FINISH /EXIT,ALL